# **GOMOS Product Handbook**

<span id="page-0-0"></span>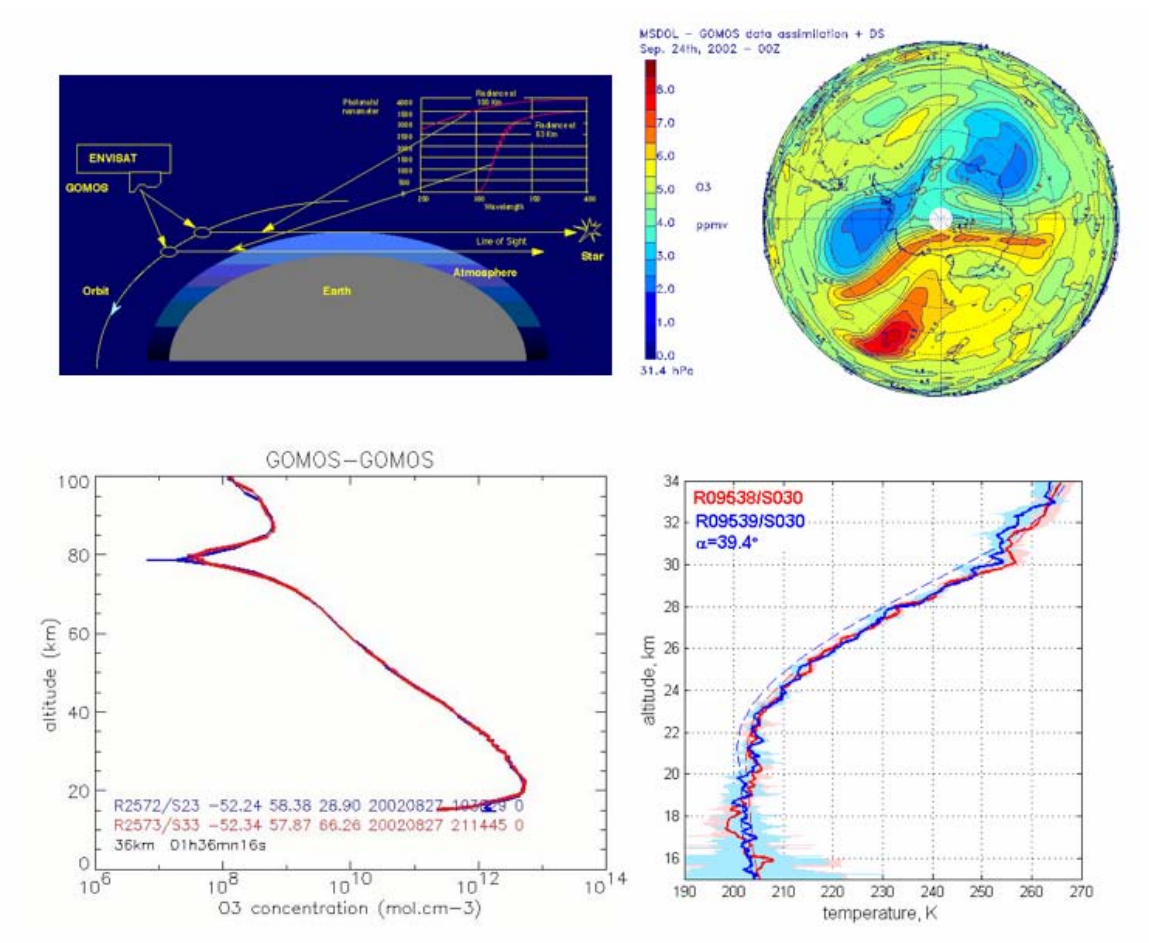

European Space Agency - GOMOS Product Handbook Issue 3.0, 31 May 2007

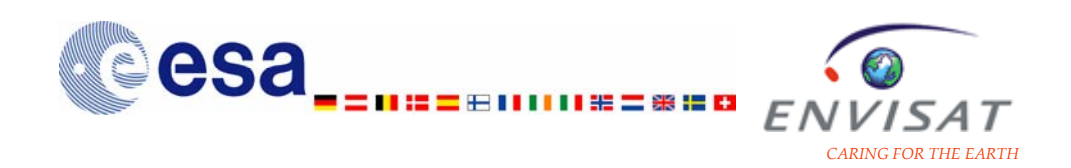

#### **Table of Contents**

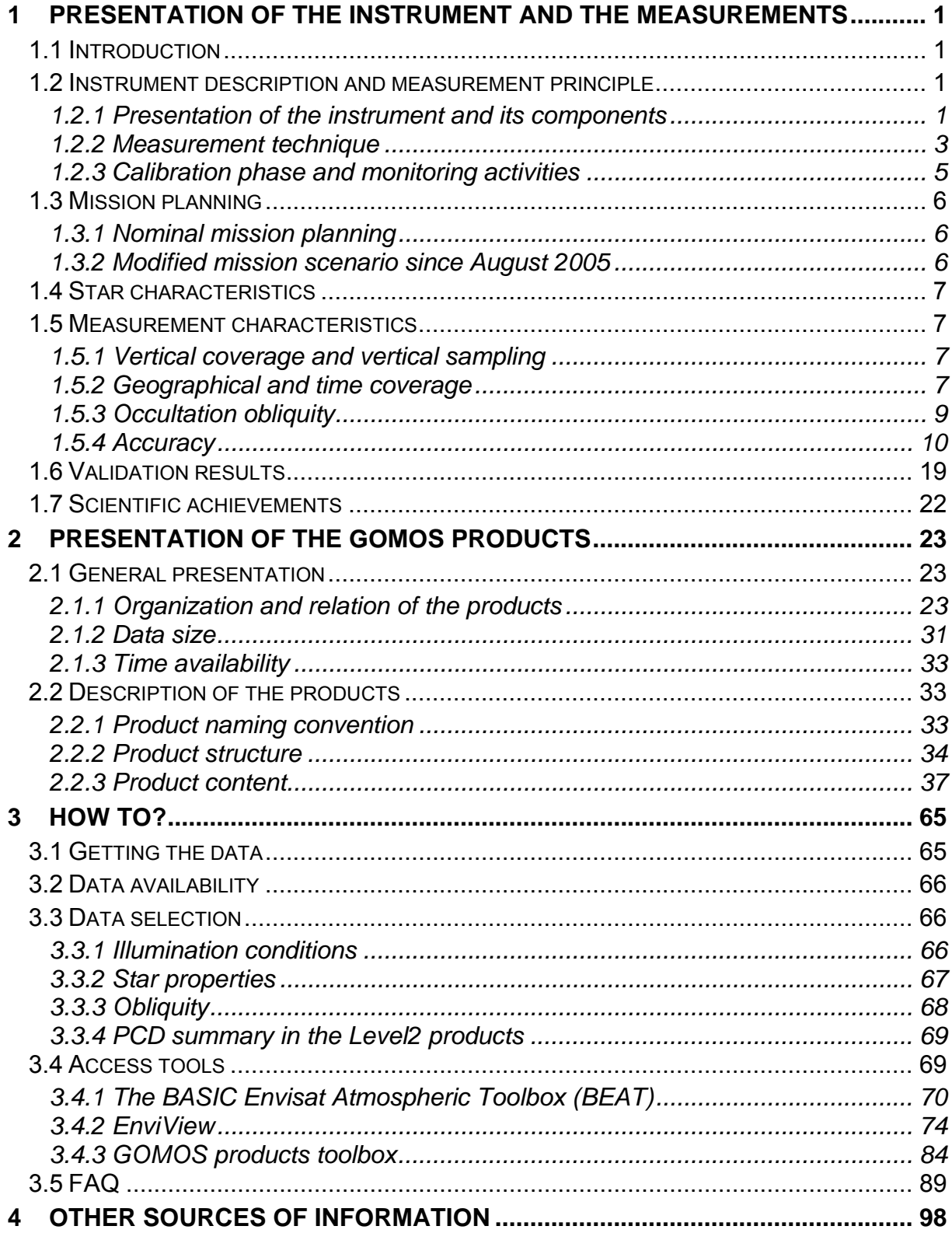

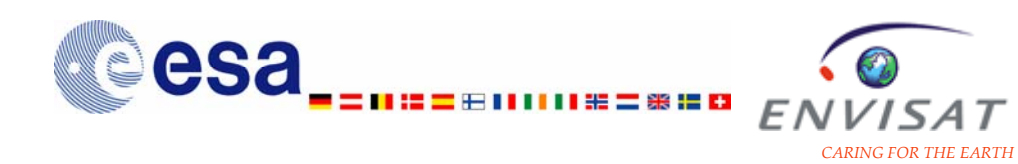

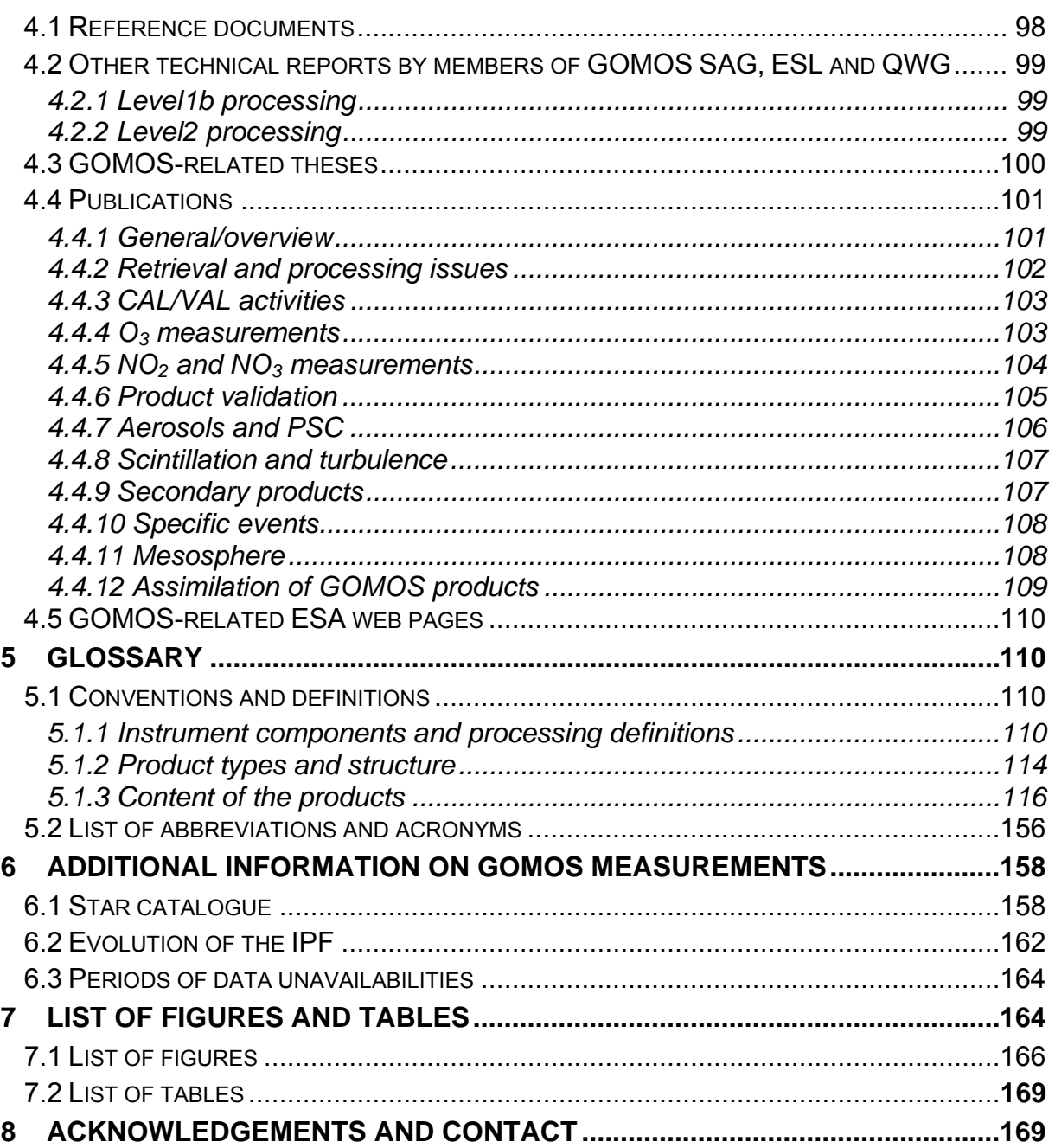

<span id="page-3-0"></span>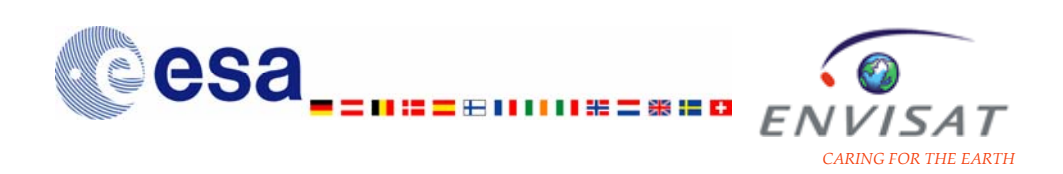

# **1 Presentation of the instrument and the measurements**

## **1.1 Introduction**

GOMOS (Global Ozone Monitoring by Occultation of Stars) is one of the three instruments dedicated to atmospheric composition sounding on board the ESAsatellite ENVISAT, launched on 1 March, 2002. Using the star occultation technique, GOMOS combines the features of high vertical resolution, good global coverage and self-calibration.

The key objective of the GOMOS mission is the long-term monitoring of the global vertical ozone distribution from the upper troposphere to the upper mesosphere on a global coverage, with a high vertical resolution, and with a very high and a long-term stable accuracy. Other objectives of the mission include the stratospheric gas-phase chemistry and mesospheric ozone and clouds.

This chapter is dedicated to a brief description of the GOMOS instrument and of the stellar occultation technique. More details on the instrument and the measurement technique may be found in the GOMOS ATBD and on the ESA web pages related to GOMOS (document references and addresses of web pages are given in Chapter 4). Characteristics of the measurements such as coverage, resolution and accuracy are presented in the second part of this chapter.

## **1.2 Instrument description and measurement principle**

## **1.2.1 Presentation of the instrument and its components**

GOMOS is a medium resolution spectrometer measuring in the ultraviolet, the visible and in the infrared and using the stellar occultation technique.

The four spectrometers of the instrument cover the spectral ranges: 248-371 nm, 387-693 nm, 750-776 nm and 915-956nm. This wavelength coverage allows monitoring  $O_3$ , NO<sub>2</sub>, NO<sub>3</sub>, atmospheric density from Rayleigh extinction and aerosols (UVIS measurements),  $O_2$  and  $H_2O$  (IR measurements) from the upper troposphere to the mesosphere. The integration time of the spectrometers' measurements is 0.5s.

GOMOS is also equipped with two fast photometers sampling at the frequency of 1kHz in the ranges 644-705nm and 466-528nm. Their measurements are used to correct perturbations from scintillation effects and to determine vertical profiles of temperature of high resolution (200 m).

The instrument parameters are summarized in [Table 1.1](#page-4-0).

<span id="page-4-0"></span>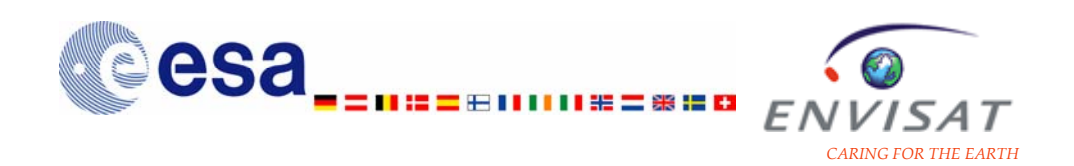

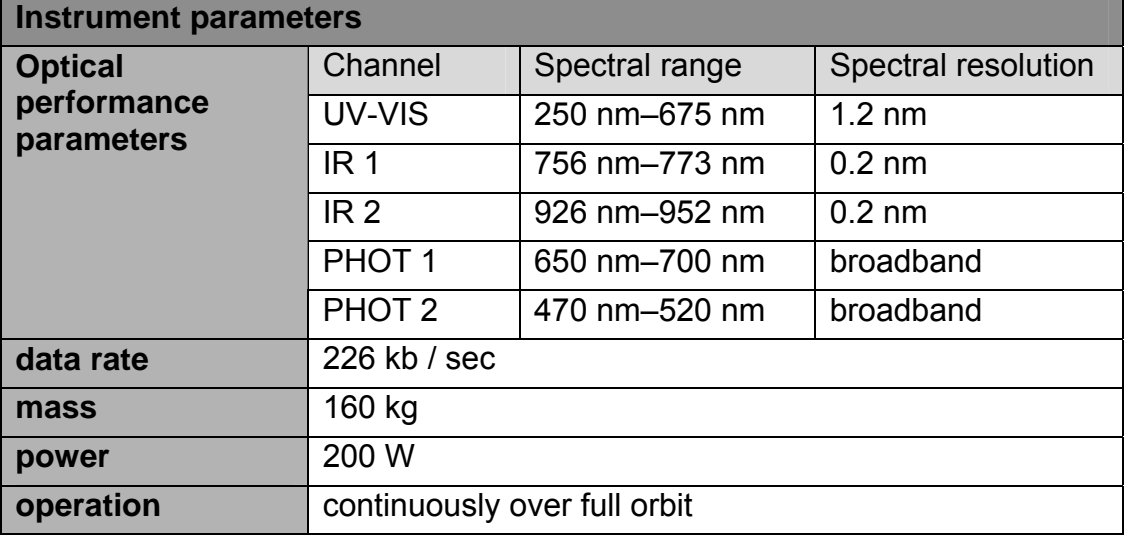

#### **Table 1.1: Summary of GOMOS instrument parameters.**

A block diagram of the instrument is given in [Figure 1.1.](#page-4-0) The optic detector system is also illustrated in [Figure 1.1.](#page-4-0)

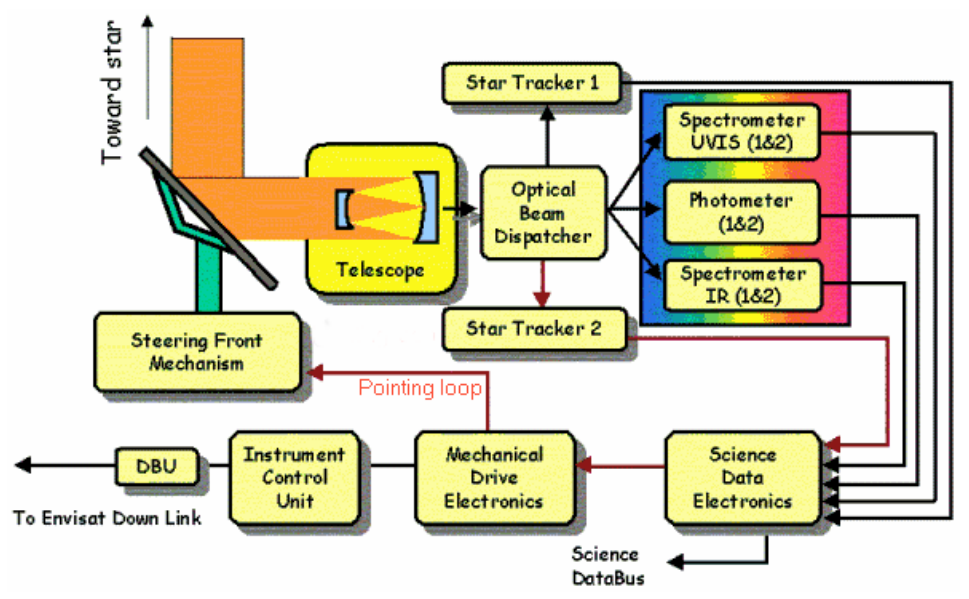

**Figure 1.1: Block diagram of the GOMOS instrument.** 

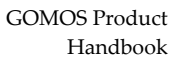

<span id="page-5-0"></span>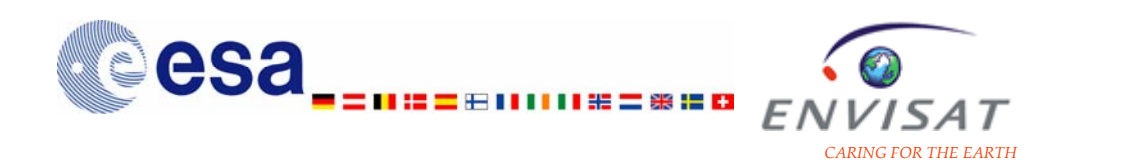

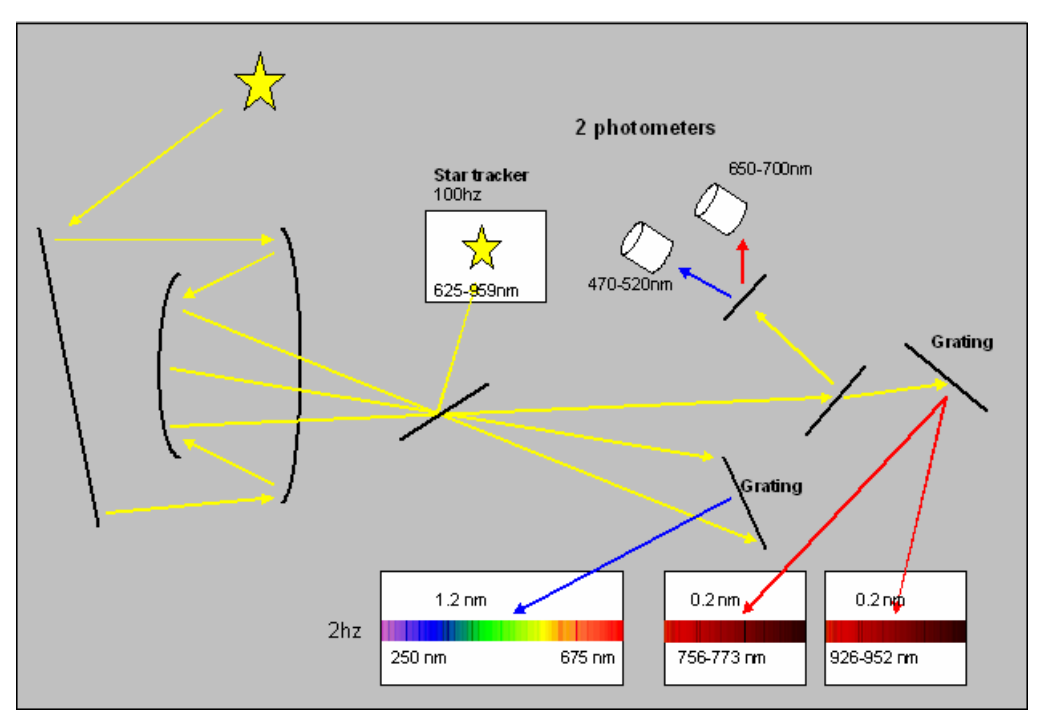

**Figure 1.2: GOMOS detector system.** 

Due to the requirement on operating also on fainter stars, the sensitivity requirement to the instrument is very high. A large telescope (30cm x 20cm aperture) and detectors with high quantum efficiency and very low noise allow to collect sufficient signal and to achieve the required signal to noise ratios.

The large scanning mirror is controlled by the star tracker. The acquisition of a star includes three phases. The first phase is a rallying phase during which the telescope mechanism is directed towards the expected position of the star. Subsequently the acquisition procedure enters into detection mode, where the SATU star tracker output signal is pre-processed for spot presence survey and for the location of the most illuminated couple of adjacent pixels. The Most Illuminated Pixel (MIP) defines the position of the first SATU centering window. The second phase is then initiated. It is the centering phase during which the SATU output signal is preprocessed for spot presence survey over the maximum of 10x10 pixel field. The third phase is then the tracking phase. The star tracker is sensitive inside the range 600nm-1000nm; it is able to keep the stellar spectrum fixed with an accuracy of 1 pixel. The star tracker may follow the star down to 5-20 km, depending on the star, the state of the atmosphere and the illumination conditions.

### **1.2.2 Measurement technique**

The stellar occultation technique relies on the measurements of the series of spectra emitted by one star during its setting while the platform is moving along its orbit [\(Figure](#page-6-0) [1.3](#page-6-0)). The comparison between these spectra modified by the atmospheric constituents present along the line-of-sight between the source and the

<span id="page-6-0"></span>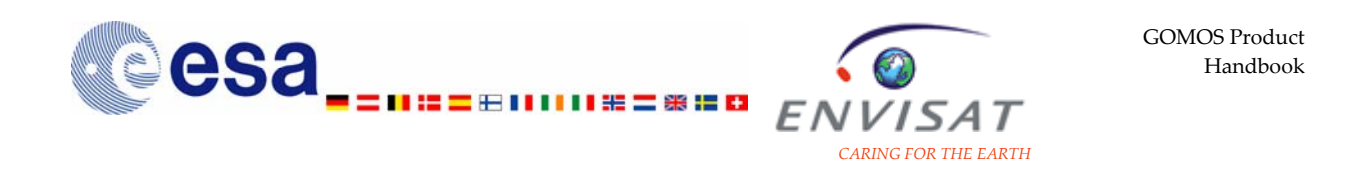

instrument and a reference star spectrum measured outside the atmosphere allows to infer the density of atmospheric constituents.

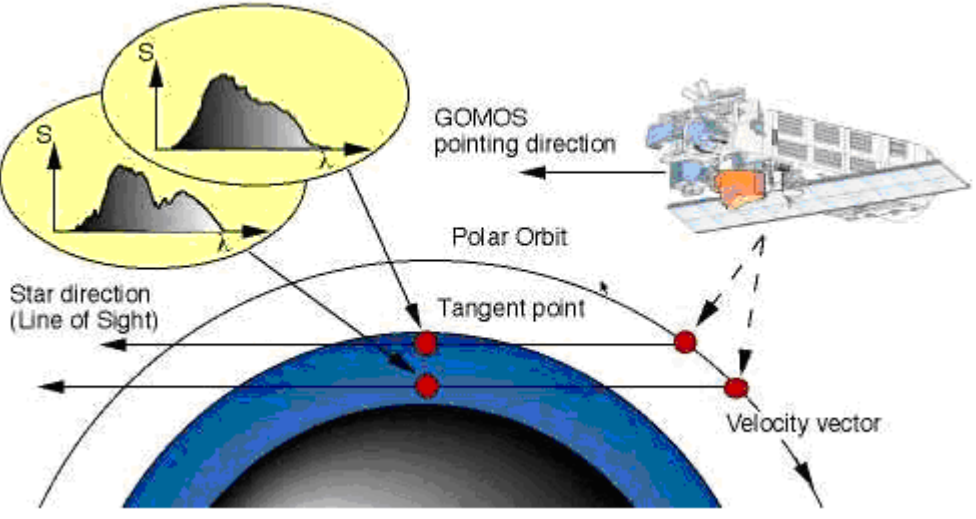

**Figure 1.3: Geometry of the stellar occultation measurement by GOMOS.** 

First, the spectrum of this star is measured when the line of sight star-tospacecraft is well above the atmosphere (typically 120 km), without absorption (reference stellar spectrum). Then, due to the orbiting motion of the spacecraft, as the line-of-sight goes deeper and deeper in the atmosphere, the star spectra measured by the instrument from the spacecraft contain absorption features depending on the composition of the atmosphere along the line-of-sight. The atmospheric transmission is obtained by dividing the star spectra inside of the atmosphere by the star spectrum outside of the atmosphere.

The atmospheric constituent densities are then obtained by retrieval of these transmissions. The line density or integrated quantity of ozone (and other constituents) along the line-of-sight is obtained at various altitudes z. The vertical distribution of the ozone local density (and other ozone constituents) is then retrieved from this series, assuming that the atmosphere is locally spherically symmetric.

Assuming that the change in the instrument response function can be considered as constant during the relatively short time of a single occultation (typically 40 seconds), nearly calibration-free horizontal transmission spectra are obtained. Even if the spectral sensitivity of the instrument is changing with time, this method is inherently self-calibrated.

The main key features of the GOMOS measurements are summarized in [Table](#page-6-0)  [1.2.](#page-6-0)

| <b>Measurement parameters</b> |                                           |  |  |
|-------------------------------|-------------------------------------------|--|--|
| geographical coverage         | Global                                    |  |  |
| number of measurements        | about 400 occultations/day before 01/2005 |  |  |

**Table 1.2: Main key features of the GOMOS measurements.**

<span id="page-7-0"></span>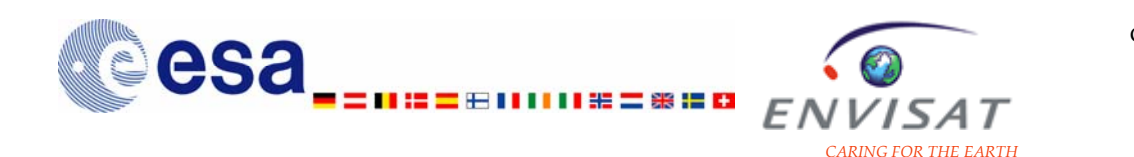

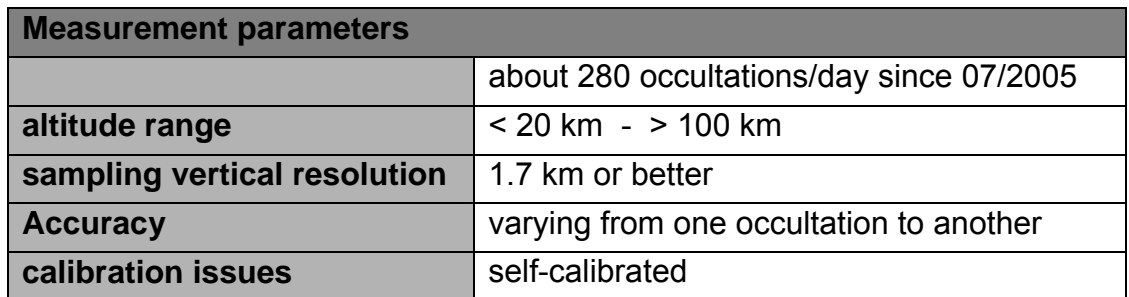

## **1.2.3 Calibration phase and monitoring activities**

As defined by CEOS, the calibration is the process of quantitatively defining the system response to known, controlled signal inputs. After the ENVISAT launch, between March 2002 and November 2002, specific observations in monitoring mode were performed in order to verify the nominal operation for all the components of the instrument (command and control system, pointing system, rallying, centering, tracking, and acquisition phases, thermic and opto-mechanic behaviour, mirror behaviour, pixel response non-uniformity,…). The correct answer of the instrument to several anomalies was checked (impossible tracking, non detected star) as well as the general data handling. The outputs of this calibration phase allowed to confirm that most of the in-flight performances were consistent to the ground measurements performed before the launch, during the dedicated ground characterisation phase. It had also highlighted a high sensitivity of the CCD measurements to the proton radiation, and the subsequent need to calibrate the DC at each orbit for correction. This is achieved by using one specific occultation performed in full dark limb condition, the instrument looking at a so-called "dark sky area" (or DSA), where no input flux is expected at the entrance of the instrument.

The Quality assessment of the instrument and of the products is crucial for the mission success. It is a continuous task, implying various aspects such as the performance assessment and the anomaly investigation, the calibration activities and the delivery of auxiliary data files, the daily and long-term monitoring of the instrument health, and the daily and long-term monitoring of the products. Daily and monthly reports on these aspects are made available to the user community at the following addresses:

<http://earth.esa.int/pcs/envisat/gomos/reports/daily/> (current day and access to archives) and

<http://earth.esa.int/pcs/envisat/gomos/reports/monthly/>

(previous month and access to archives).

From 1 May 2003, the operations of the instrument during the star rallying phase had been affected by an anomalous behaviour of the mirror drive unit at low azimuth angles, due to Voice Coil Saturation (excessive current drawn by a coil in the mirror drive unit). As a first bypass solution, the field of view for the star selection had been reduced. However, this reduction of the field of view resulted in the unavailability of the highest quality occultation opportunities and the anomalies were still degrading. After detailed analysis and further testing by the Anomaly Review Board (ARB) and

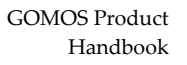

<span id="page-8-0"></span>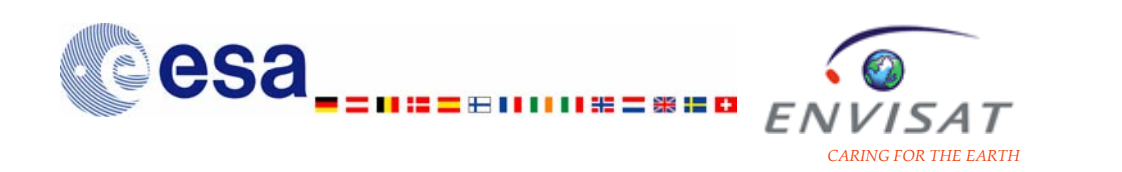

the Envisat Mission Manager, it was decided to switch operations to the redundant "B" ICU (instrument control unit) and MDE (mechanism drive electronics). Nominal measurements with the redundant side and data dissemination resumed on 19 July 2003, using the complete GOMOS field of view [-10.8°, +90.0°] for the star selection.

Between January 2005 and July 2005, a failure in the telescope elevation drive, the so called "elevation voice coil", which is part of the Steering Front Mechanism, prevented the nominal operations of the instrument. The anomaly occurs during the rallying of the telescope in the preparation for the star observation. Based on a series of tests, the ARB recommended to limit the rallying time by operating the instrument in a reduced horizontal azimuth range. Nominal operations resumed in September 2005 in the azimuth range [-5°, 20°]. The GOMOS Quality Working Group was solicited to advise about the choice of the boundaries of the azimuth range, in order to achieve the optimum of scientific return from the reduced operation scenario.

## **1.3 Mission planning**

## **1.3.1 Nominal mission planning**

The global coverage of the GOMOS measurements is made possible by the large number of star targets suitable for occultation measurements. Depending on the time of the year, there are about 150 to 300 stars bright enough for GOMOS to track and which are in its field of view at specific times during an orbit. Since the actual occultation time windows often overlap with each other, they can not all be observed. Therefore a number of alternative occultation sequences can be generated. The GOMOS mission planning sets the sequence of occultations to be measured, which fulfil at the best the scientific requirements and the mission objectives (long-term monitoring, campaign and specific events objectives), by taking into account the set of possible occultations and the corresponding mission planning database.

## **1.3.2 Modified mission scenario since August 2005**

Following VCCS ARB outputs, the horizontal azimuth range of instrument operations has been reduced to 25° after August 2005 in order to limit the risk of VCCS failures. Instead of operating in the nominal azimuth range (between -10° and 90°), GOMOS has been operating in the azimuth range between -5° and 20° between September 2005 and February 2006. The choice of these limits was a tradeoff between the number of possible occultations and the verticality of occultations. However, for given fixed limits of the azimuth window, the latitude coverage is strongly changing during the year. It has thus been suggested to change the lower and upper limits of the azimuth window while keeping its amplitude fixed to 25°. At ARB's request, the QWG produced a mission scenario with boundaries of the azimuth range changing every week in order to optimize the mission objectives (global coverage, validation campaigns objectives, minimum azimuth limit not lower than -5° to avoid the vignetting effects) and taking into account the reduced number of stars likely to be observed. This new mission scenario has been in operation since

<span id="page-9-0"></span>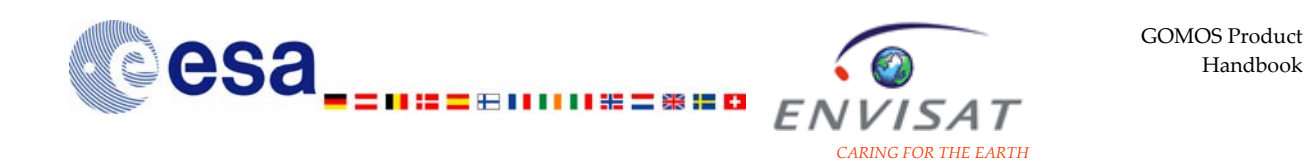

February 2006. The monitoring activities allowed to confirm that this reduced and varying horizontal azimuth range has no impact on data quality of profiles. However, as it results in a loss of about 50% in the number of occultations compared to a mission planning with a complete horizontal azimuth range. Possibilities of progressively broadening the azimuth window by step of 5° will be investigated.

## **1.4 Star characteristics**

The list of the 300 brightest stars selected for use by GOMOS measurements is provided in the Appendix B of this document. Over 2003, 177 different stars were used for the occultation measurements.

The star characteristics impact the quality and the accuracy of the measurements and of the retrieved products. The visual magnitude of the star gives an indication of the star brightness. It ranges from -1.44 for the brightest one (Sirius) to 4.5 for the faintest ones. A star is usually considered as being strong if its visual magnitude is lower than 0.8 and as being faint if it is higher than 2. Only stars with a visual magnitude lower than 3.553 are used for the GOMOS measurements.

The spectral type of the star (the shape of its spectrum) is approximated by its effective temperature. It ranges from 2800 K to 39000 K. A star is usually considered as being cold if its effective temperature is lower than 6000 K and as being hot if it is higher than 10000 K.

The signal-to-noise ratio of the measurement depends on both the visual magnitude of the star and its effective temperature.

## **1.5 Measurement characteristics**

## **1.5.1 Vertical coverage and vertical sampling**

The altitude coverage of vertical profiles retrieved from GOMOS measurements is generally between 120 km and an altitude level in the upper troposphere. The lower altitude limit actually varies for each occultation, depending on the star characteristics, on the state of the atmosphere and on the illumination condition.

The limb viewing geometry, the point source nature of stars and the short measurement integration time lead to a good vertical resolution of the profiles retrieved from GOMOS measurements. During one occultation GOMOS measures the stellar light in 0.5 s integration time intervals. This corresponds in the worst case (occultation in the orbital plane) to an interval of 1.7 km of altitude projected at the limb. The sampling vertical resolution is therefore 1.7 km in the case of an occultation in the orbital plane and better than 1.7 km for oblique occultations.

## **1.5.2 Geographical and time coverage**

Besides the self-calibration and the good vertical resolution, the advantage of the stellar occultation method is the excellent global coverage provided by the multitude of suitable star targets. A typical weekly coverage is shown in [Figure 1.4](#page-10-0) and Figure

<span id="page-10-0"></span>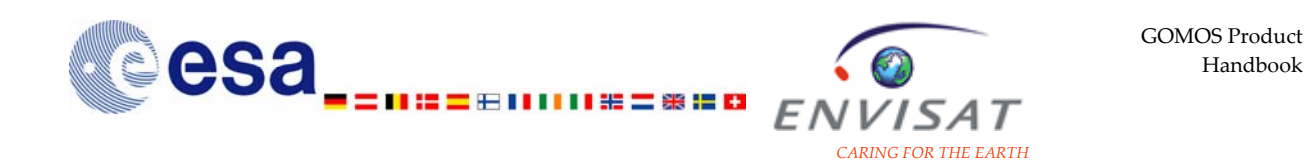

1.5. Until early January 2005, the daily number of measurements was about 400. The nominal measurements were then stopped, because of a failure in the telescope rallying drive. They resumed in July 2005, but with a reduced daily total number of measured occultations estimated to be about 280.

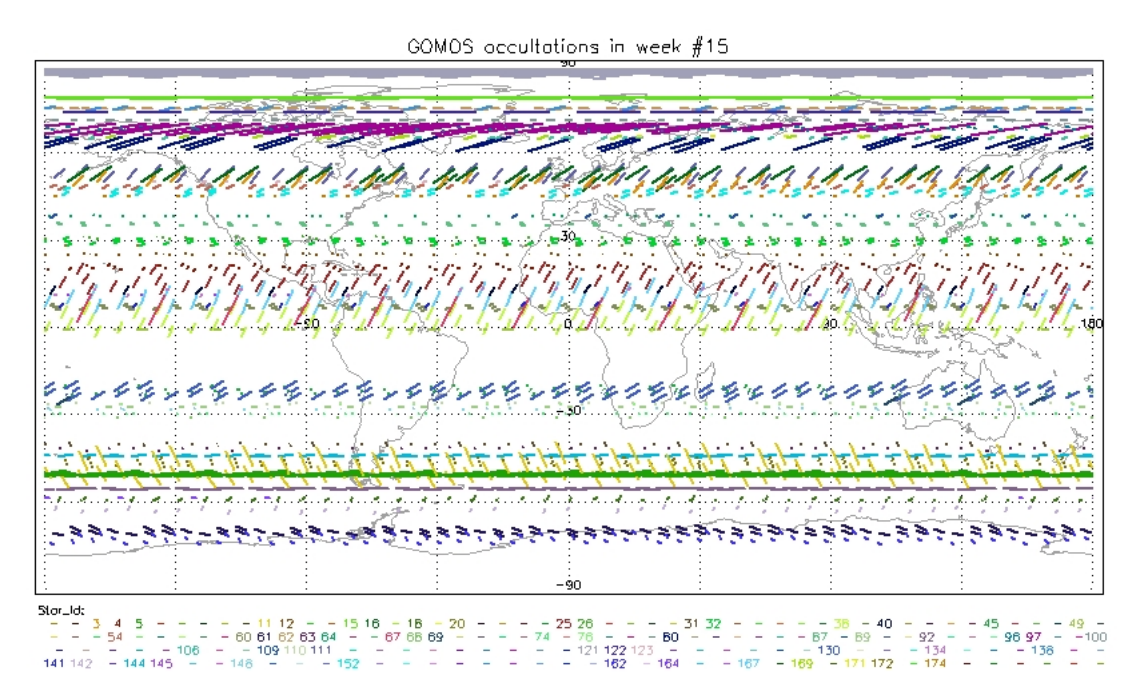

**Figure 1.4: Example of geographical coverage of GOMOS measurements (measurements planned between 6 and 13 April 2004). The colour code for each occultation corresponds to the star ID.** 

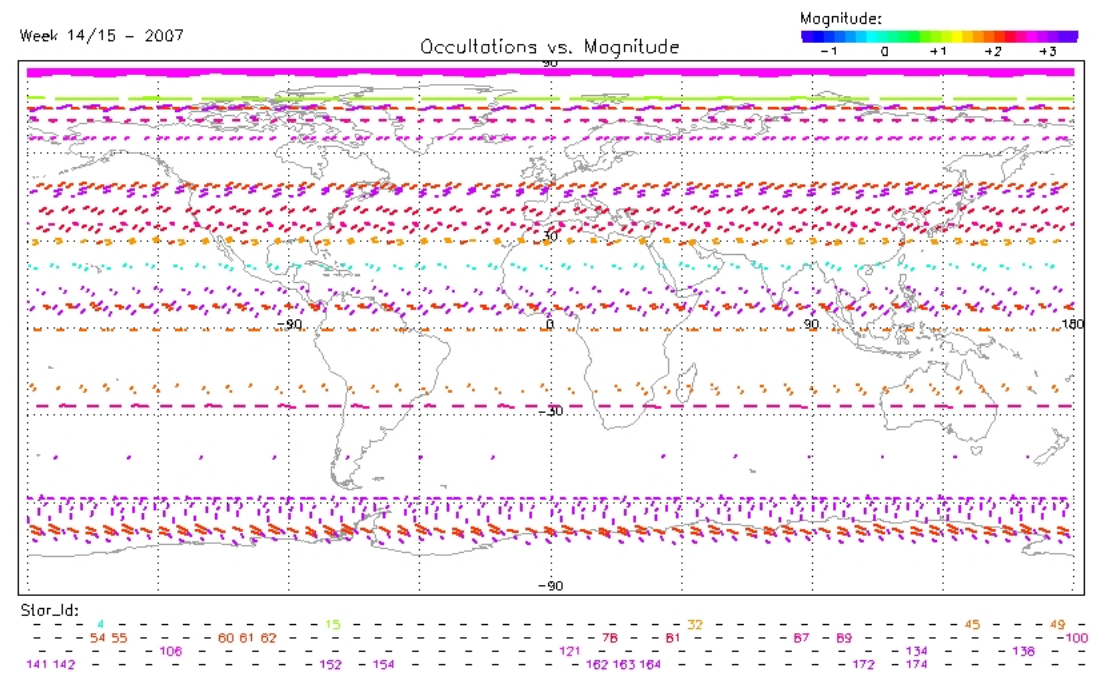

**Figure 1.5: Example of geographical coverage of GOMOS measurements (measurements planned between 7 and 14 April 2007). The colour code for each occultation corresponds to the star ID and its magnitude.** 

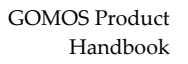

<span id="page-11-0"></span>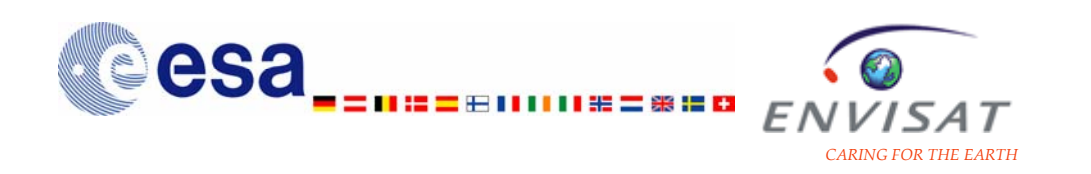

The variation of the latitude-longitude coverage with the obliquity for each occultation is illustrated in [Figure 1.6.](#page-11-0)

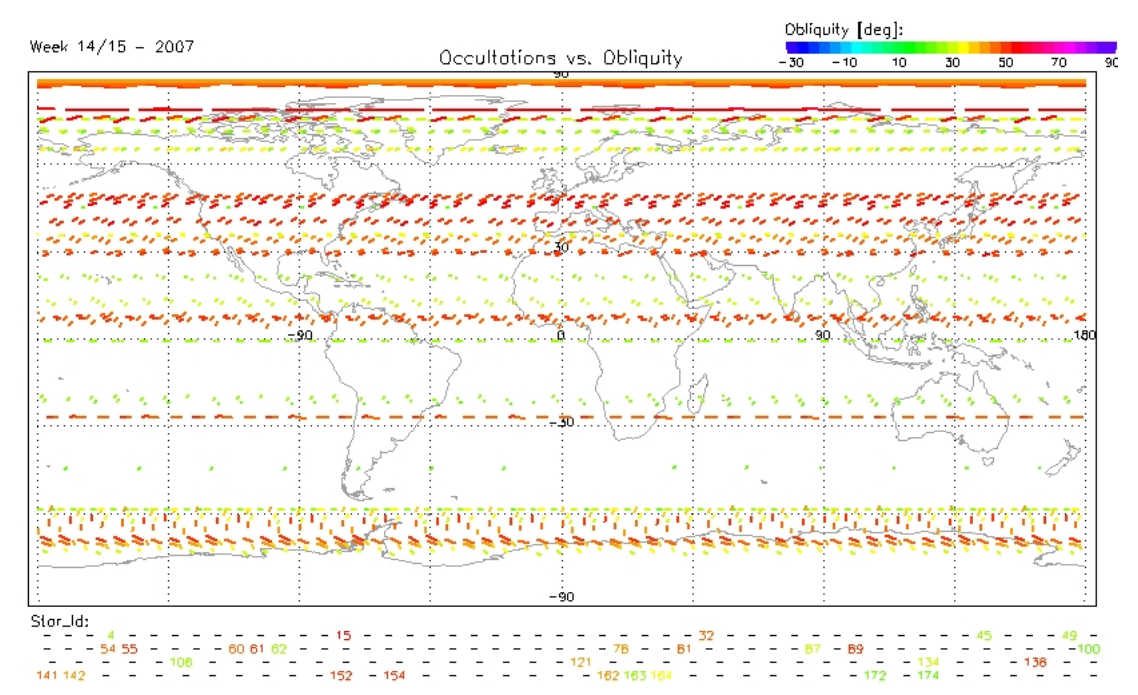

**Figure 1.6: Area probed by occultations planned between 7 and 14 April 2007 and highlighted by occultation obliquity range.** 

## **1.5.3 Occultation obliquity**

The occultation obliquity is defined as the angle between the motion of the line of sight (with respect to the atmosphere) and the direction of the Earth's centre. The altitude chosen to calculate the obliquity is fixed to 35 km for any occultation. For a tangent occultation, this altitude may be never reached, and in that case, the obliquity is arbitrarily fixed to 90°. For a purely vertical occultation, the obliquity is equal to 0°. The obliquity varies in the same direction as the azimuth direction of the line-of-sight. This is illustrated in [Figure](#page-12-0) [1.7](#page-12-0) for an example set of 5000 occultations. For occultations taking place in the orbital plane (azimuth value close to 0), the obliquity is close to 0 (close to vertical occultations). Occultations measured with a field-ofview outside the orbital plane (larger azimuth value) are oblique.

<span id="page-12-0"></span>GOMOS Product esa Handbook *ISAT CARING FOR THE EARTH*  80 60 40  $\Delta$ zimuth ( $\degree$ ) 20  $\boldsymbol{0}$  $-20$ 20 60 80  $-20$ 0 40 Occultation obliquity (°)

**Figure 1.7: Occultation obliquity (°) versus instrument azimuth direction (°) (measurements made between 08/03/2004 and 20/03/2004).** 

## **1.5.4 Accuracy**

The special feature of the GOMOS retrieval is that the accuracy of a species product varies from one occultation to another. The key factors are the characteristics of the occulted star, and some specificities of the occultation geometry. We discuss here how those key factors may impact the accuracy of the products, and we present the vertical profiles of accuracy for the local density of  $O_3$ , according to the star type and to the occultation geometry.

In order to select the highest quality data, it is recommended to apply some criteria on the stars and on the occultation geometry. Those criteria are detailed in the Chapter "How to?".

### **1.5.4.1 Effect of the star characteristics**

#### *1.5.4.1.1 Star brightness*

Due to the weakness of the stellar fluxes, the star visual magnitude is an important factor to the accuracy; it directly affects the S/N ratio. This is a crucial factor for NO2, NO3 and H2O profiles, for which only the occultations of the brightest stars should be used. It also affects the quality of O3 vertical profiles in the stratosphere, for which occultations of dimmest stars produce noisy values of the profiles in the lowest stratosphere.

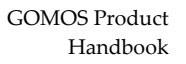

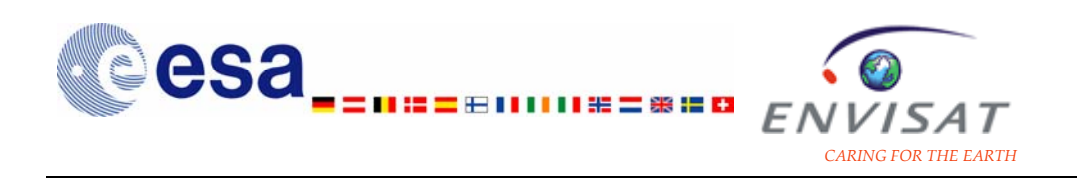

The star brightness for each measured occultation is provided in the corresponding products.

#### *1.5.4.1.2 Star temperature*

Above 30 km, where ozone retrieval is based on UV-wavelengths, the ozone profile retrieval accuracy strongly depends on the star effective temperature, as cold stars radiate only little at UV-wavelengths. Only occultations of hot stars are able to provide information about ozone at high altitudes. A star with an effective temperature of around 10000K provides about the same accuracy for all altitude levels between 25 km and 60 km. A star with an effective temperature higher than 10000K provides an improved accuracy for the upper stratosphere and lower mesosphere. The best accuracy can be achieved around 60 km. At this level, a 30000K star provides a retrieval accuracy around 0.5% (visual magnitude equal to 0) or 3% (visual magnitude equal to 2).

At altitudes lower than 30 km, where the Chappuis band is used to determine ozone, the accuracy does not depend on the star temperature. The accuracy at 25 km altitude is about 3% (for a star with a visual magnitude equal to 0) to 10% (visual magnitude equal to 2).

The star effective temperature for each measured occultation is provided in the corresponding products.

#### **1.5.4.2 Effect of the occultation geometry**

#### *1.5.4.2.1 Occultation obliquity*

Small-scale irregularities of air density cause scintillations in the light intensity detected by GOMOS. These variations of light intensity do not occur simultaneously at all wavelengths, thus the spectrum of a star seen through the atmosphere is not only affected by absorption, but is also deformed by scintillations. A scintillation correction is set up from the measurements of scintillations by the two fastphotometers, allowing removal the deformation of individual transmission spectra. The scintillation correction is considered as reliable only for vertical (in the orbital plane) occultations. The incomplete scintillation correction for the oblique occultations between 20 km and 40 km is reflected by corresponding error bars (additional turbulence error added to the overall error budget).

The  $O_3$  error estimates of oblique occultations are comparable to the ones of vertical occultations. They are even lower for oblique occultations in some cases and some altitude ranges, especially in the mesosphere. This is more detailed in section [1.5.4.4.](#page-16-0)

The occultation obliquity also impacts the HRTP validity altitude range and accuracy.

o For vertical occultations, the validity range is 18 km-35 km (the upper limit depends on the scintillation strength). For oblique occultations, it is 20 km-30 km.

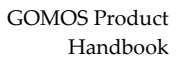

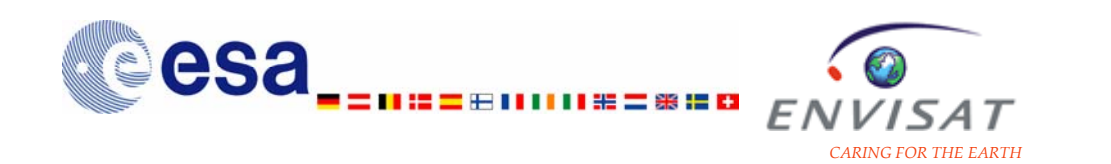

o The best accuracy of HRTP products is reached for vertical occultations. It is estimated to be about 1 or 2 K between 18 km and 30 km for vertical and close to vertical occultations.

The obliquity for each measured occultation is provided in the corresponding products.

#### *1.5.4.2.2 Illumination conditions*

On the day-side bright limb, the limb brightness is an extended source competing with the stellar signal. Day-side occultations achieve less accurate results than nightside occultations because of a larger noise. Three other illumination conditions than full dark (night-side measurements) and bright limb (day-side measurements) conditions have been characterized: twilight, straylight, and twilight+straylight. For each occultation, the illumination conditions are inferred from the computation of the sun zenith angles at both instrument and tangent point locations.

The illumination condition for each measured occultation is provided in the corresponding products.

#### **1.5.4.3 Altitude range of validity per species**

Within the retrieved altitude range, because of some limitations of the processing and of the dependence of the accuracy with the star and the occultation geometry, it is recommended to use the vertical profiles of species in reduced altitude ranges only.

Those validity altitude ranges are detailed in [Table 1.3](#page-15-0).

<span id="page-15-0"></span>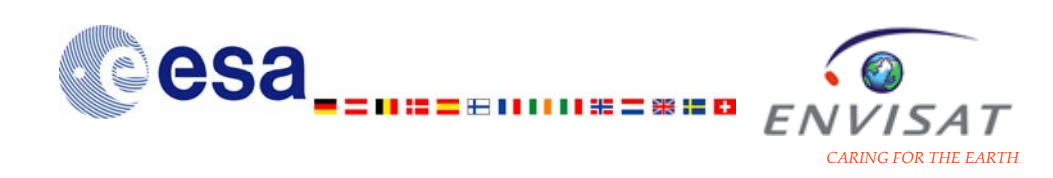

#### **Table 1.3: Validity assessment and vertical resolution by altitude range and by species.**

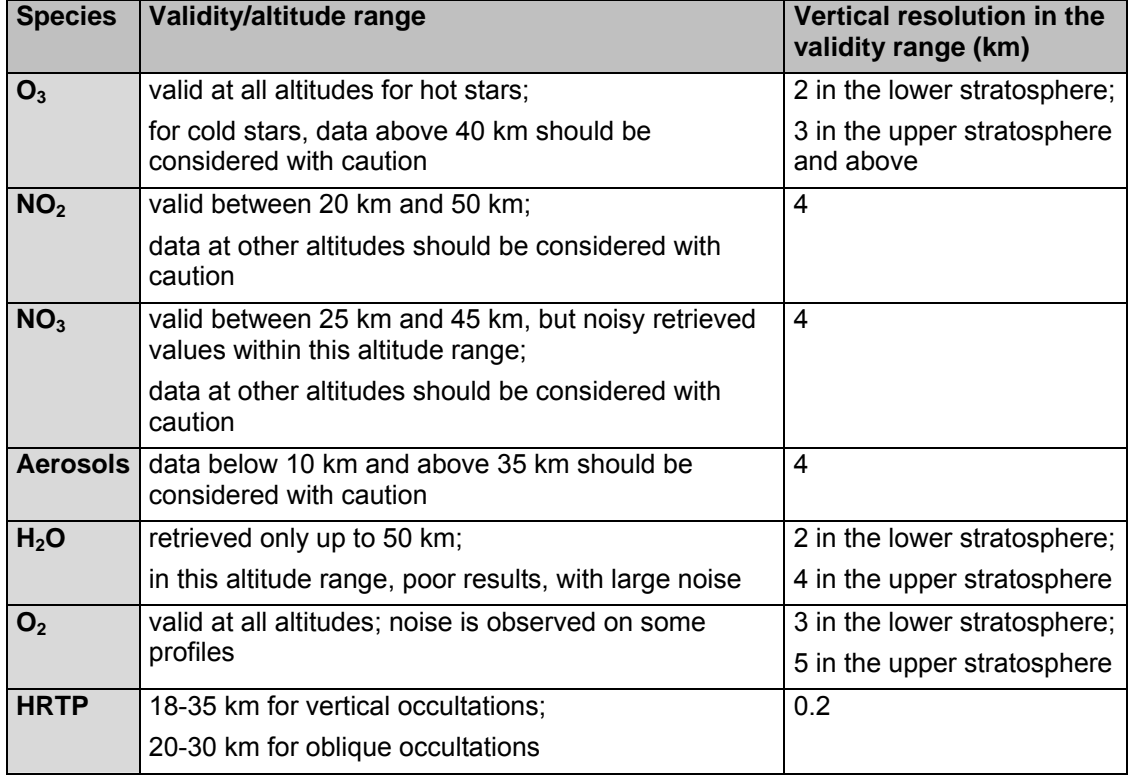

### **1.5.4.4 Error estimates**

The error estimates provided in the GOMOS products are calculated without taking into account the modelling errors and assuming normal Gaussian error statistics. Those error estimates are not fully validated. The specification of the modelling errors is still an ongoing activity, and the addition of the modelling errors to the error budget is currently under investigation.

We present here vertical profiles of the median of the relative error estimates for the local density of several species, from GOMOS night-time measurements during 2003. Results are presented by category of star brightness, by category of star temperature and for two categories of verticality occultation, in order to highlight the possible impact of the star characteristics and of the occultation geometry on the accuracy of the vertical profiles.

The three categories of stars according to their brightness are defined by range of visual magnitude (Mv):

- bright stars for My lower than 0.8;
- stars of medium brightness for Mv between 0.8 and 2.0;
- dim stars for My higher than 2.0.

The three categories of stars according to their temperature are defined as:

- cold stars for T lower than 6000 K:
- stars of medium temperature with T between 6000 K and 10000 K;

<span id="page-16-0"></span>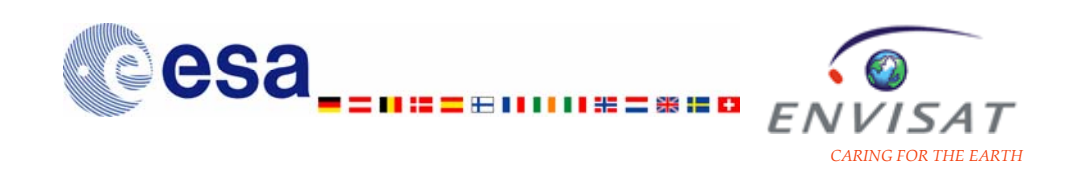

• hot stars for T higher than 10000 K.

The two categories of occultations according to their obliquity are defined as:

- occultations very close to the vertical, with a verticality value between -5° and +5° ("V" category in the figure legend or vertical occultations in the text hereafter);
- oblique occultations, with a verticality between 55° and 65° ("O" category in the figure legend).

#### 1.5.4.4.1 Error estimates of  $O_3$  local density

The comparison of the average profiles of  $O<sub>3</sub>$  error estimates for the oblique occultations and for the vertical occultations shows that generally values for the oblique occultations are comparable to values for the vertical occultations. In some cases and within some altitude ranges, especially in the mesosphere, the error estimates of the oblique occultations are even lower than the error estimates of the vertical occultations.

This is illustrated in [Figure](#page-17-0)  $1.8$ , plotting the vertical profiles of average  $O_3$  error estimates by category of star T and of occultation obliquity, for different categories of star magnitude. The accuracy degradation for cold stars in the upper stratosphere and in the mesosphere is obvious. As expected for  $O_3$  at altitudes lower than 30 km, the average value of the error estimates are similar in most cases for all categories of star temperature (for typical and dim stars). At these levels, the average error estimates show lower values for brighter stars than for dimmer stars. For stars of medium or of low magnitude, the minimum relative error estimates up to 25 km-30 km for the oblique occultations are lower than for the vertical ones for most categories of star T. For hot stars of medium or low magnitude, the accuracy of oblique occultations at 90 km is similar to the accuracy around 30km; it is very good between 50 km and 70 km (and similar to the precision of the cross-section). For hot stars of medium and low magnitude, the relative error is lower in the mesosphere for the oblique occultations than for the vertical ones. For hotter and brightest stars, the relative error estimate for the oblique occultations is excellent around 20 km. However, between about 30 km or 35 km and 40 km, the error estimates for the vertical occultations are lower than for the oblique occultations, illustrating the effect of the additional turbulence error on the oblique occultations.

<span id="page-17-0"></span>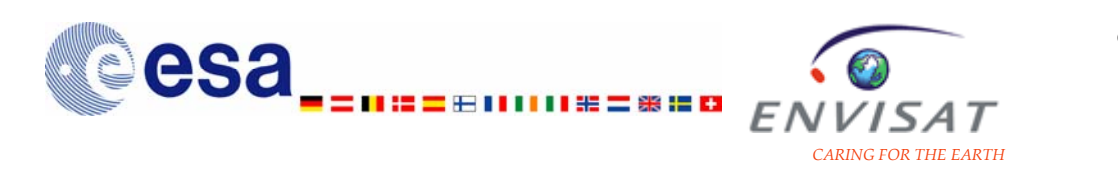

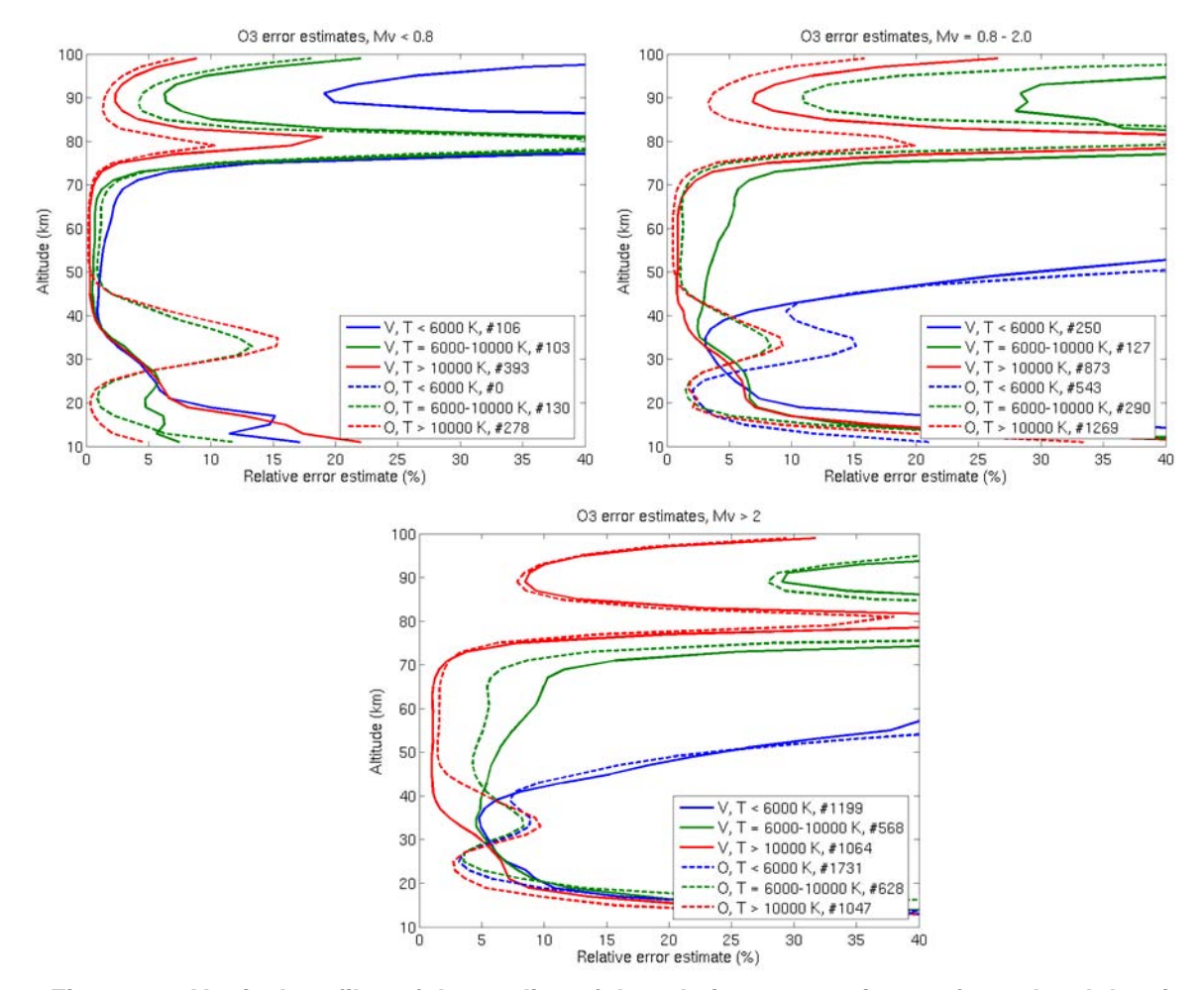

Figure 1.8: Vertical profiles of the median of the relative error estimates for  $O_3$  local density, **from GOMOS night-time measurements during 2003; each plot corresponds to a category of star brightness (bright stars of visual magnitude lower than 0.8; typical stars of visual magnitude between 0.8 and 2.0; dim stars of visual magnitude higher than 2.0). Results on each plot are given by category of star T (hot stars of T > 10000K; typical stars of T between 6000K and 10000K; cold stars of T lower than 6000K) and by occultation obliquity (V for close to vertical occultations; O for oblique occultations; see text for details). The number of profiles used to calculate the median profile for each category is given in the curve label.** 

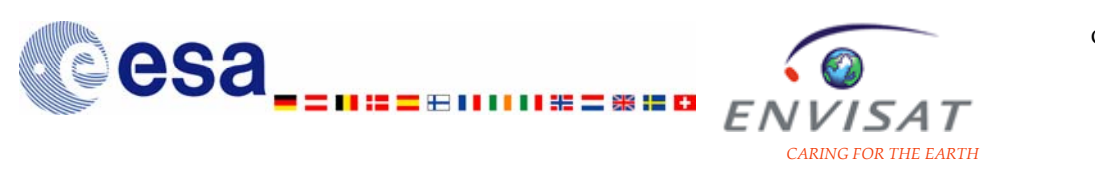

#### *1.5.4.4.2 Error estimates of NO2 local density*

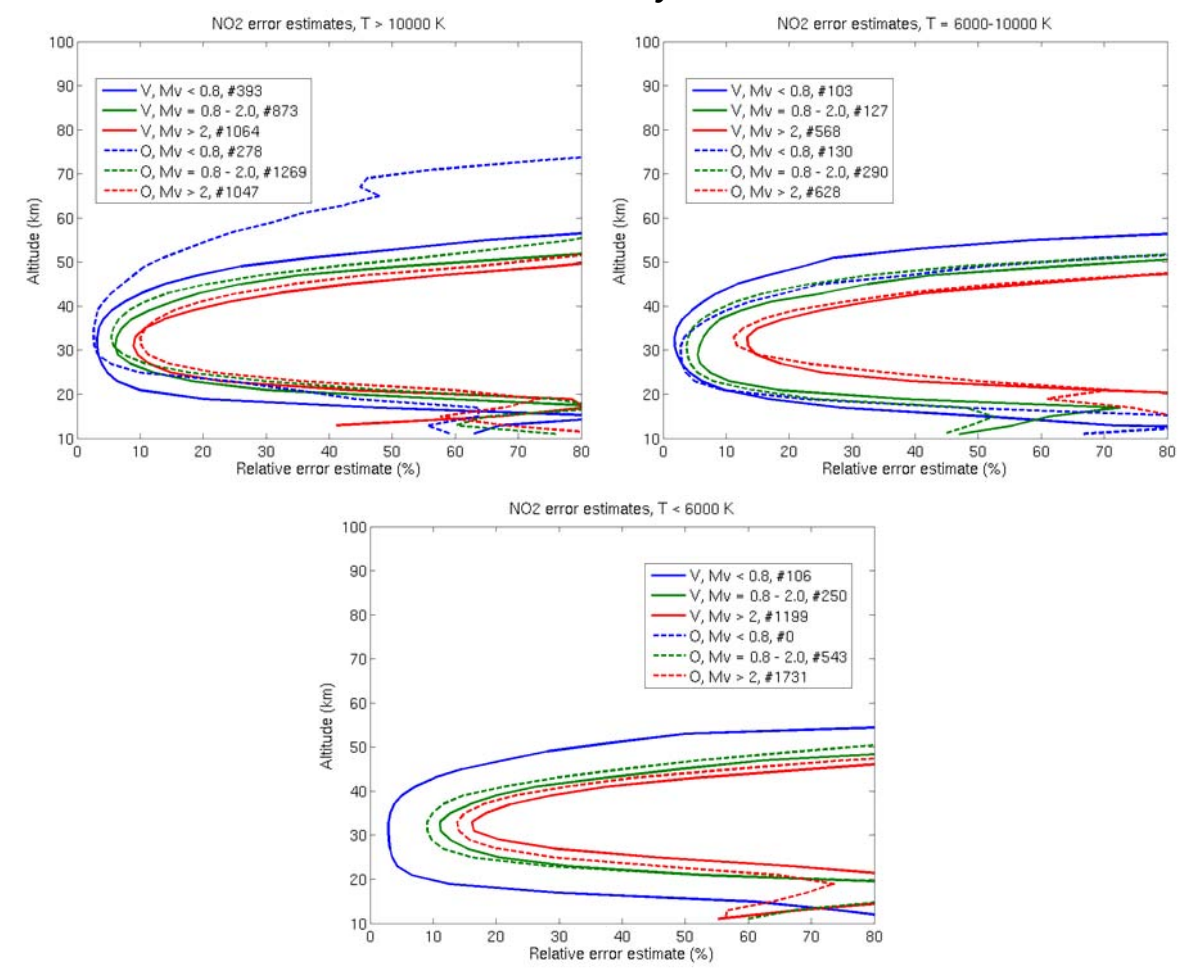

Figure 1.9: Vertical profiles of the median of the relative error estimates for NO<sub>2</sub> local density, **from GOMOS night-time measurements during 2003; each plot corresponds to a category of star T (hot stars of T > 10000K; typical stars of T between 6000K and 10000K; cold stars of T lower than 6000K). Results on each plot are given by category of star brightness (bright stars of visual magnitude lower than 0.8; typical stars of visual magnitude between 0.8 and 2.0; dim stars of visual magnitude higher than 2.0) and by occultation obliquity (V for close to vertical occultations; O for oblique occultations; see text for details). The number of profiles used to calculate the median profile for each category is given in the curve label.** 

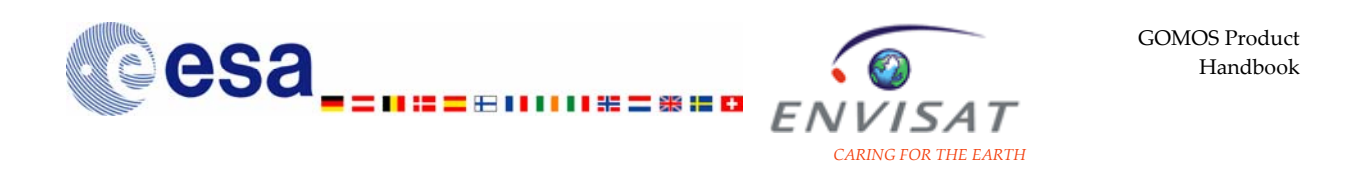

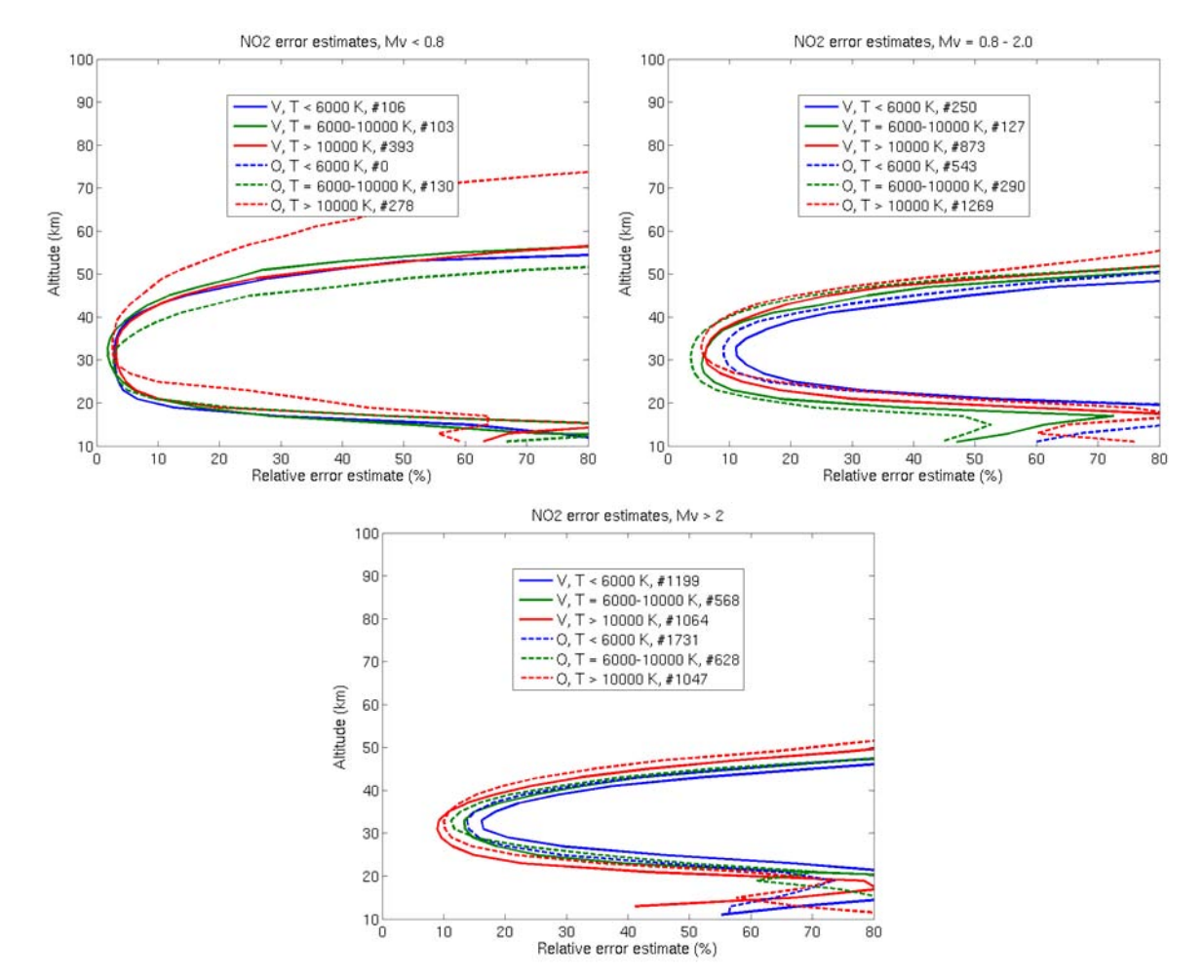

Figure 1.10: Vertical profiles of the median of the relative error estimates for NO<sub>2</sub> local density, **from GOMOS night-time measurements during 2003; each plot corresponds to a category of star brightness (bright stars of visual magnitude lower than 0.8; typical stars of visual magnitude between 0.8 and 2.0; dim stars of visual magnitude higher than 2.0). Results on each plot are given by category of star T (hot stars of T > 10000K; typical stars of T between 6000K and 10000K; cold stars of T lower than 6000K) and by occultation obliquity (V for close to vertical occultations; O for oblique occultations; see text for details). The number of profiles used to calculate the median profile for each category is given in the curve label.** 

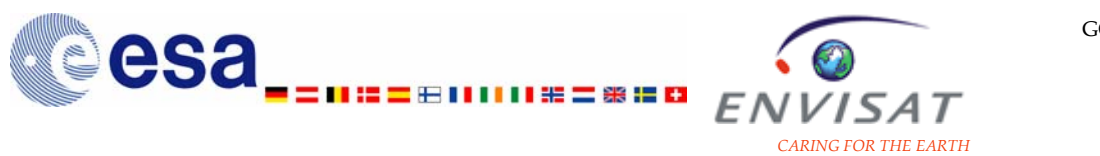

#### *1.5.4.4.3 Error estimates of NO3 local density*

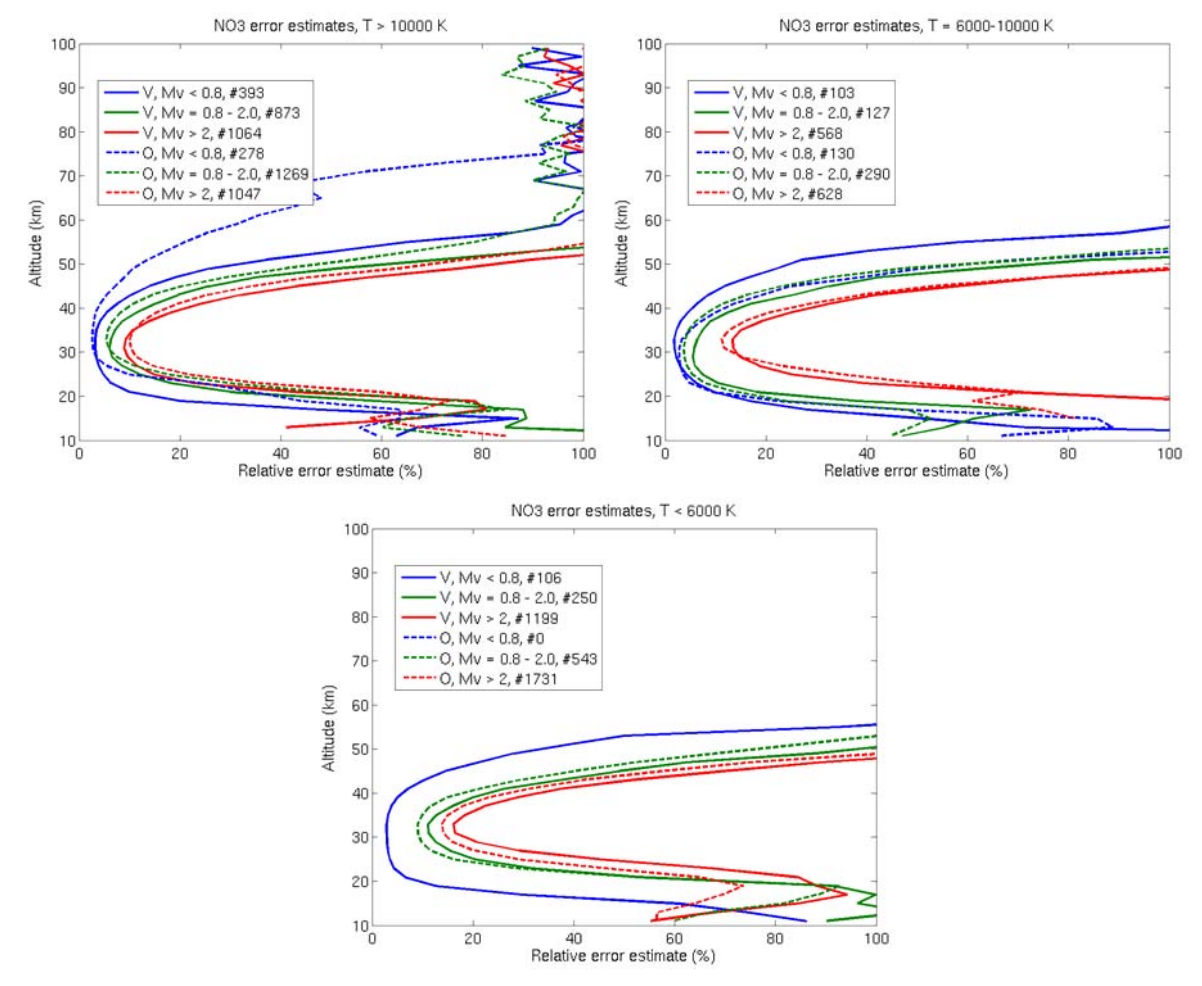

Figure 1.11: Vertical profiles of the median of the relative error estimates for NO<sub>3</sub> local density, **from GOMOS night-time measurements during 2003; each plot corresponds to a category of star T (hot stars of T > 10000K; typical stars of T between 6000K and 10000K; cold stars of T lower than 6000K). Results on each plot are given by category of star brightness (bright stars of visual magnitude lower than 0.8; typical stars of visual magnitude between 0.8 and 2.0; dim stars of visual magnitude higher than 2.0) and by occultation obliquity (V for close to vertical occultations; O for oblique occultations; see text for details). The number of profiles used to calculate the median profile for each category is given in the curve label.** 

<span id="page-21-0"></span>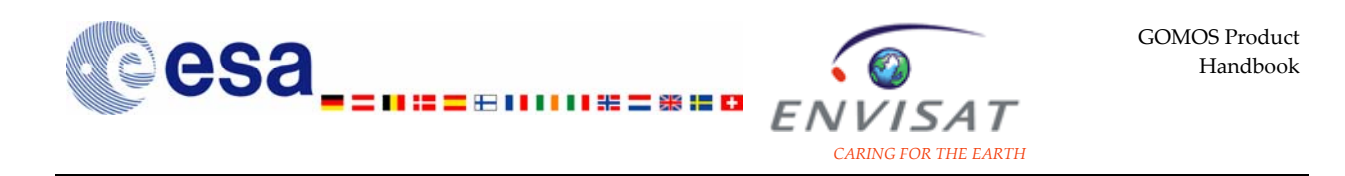

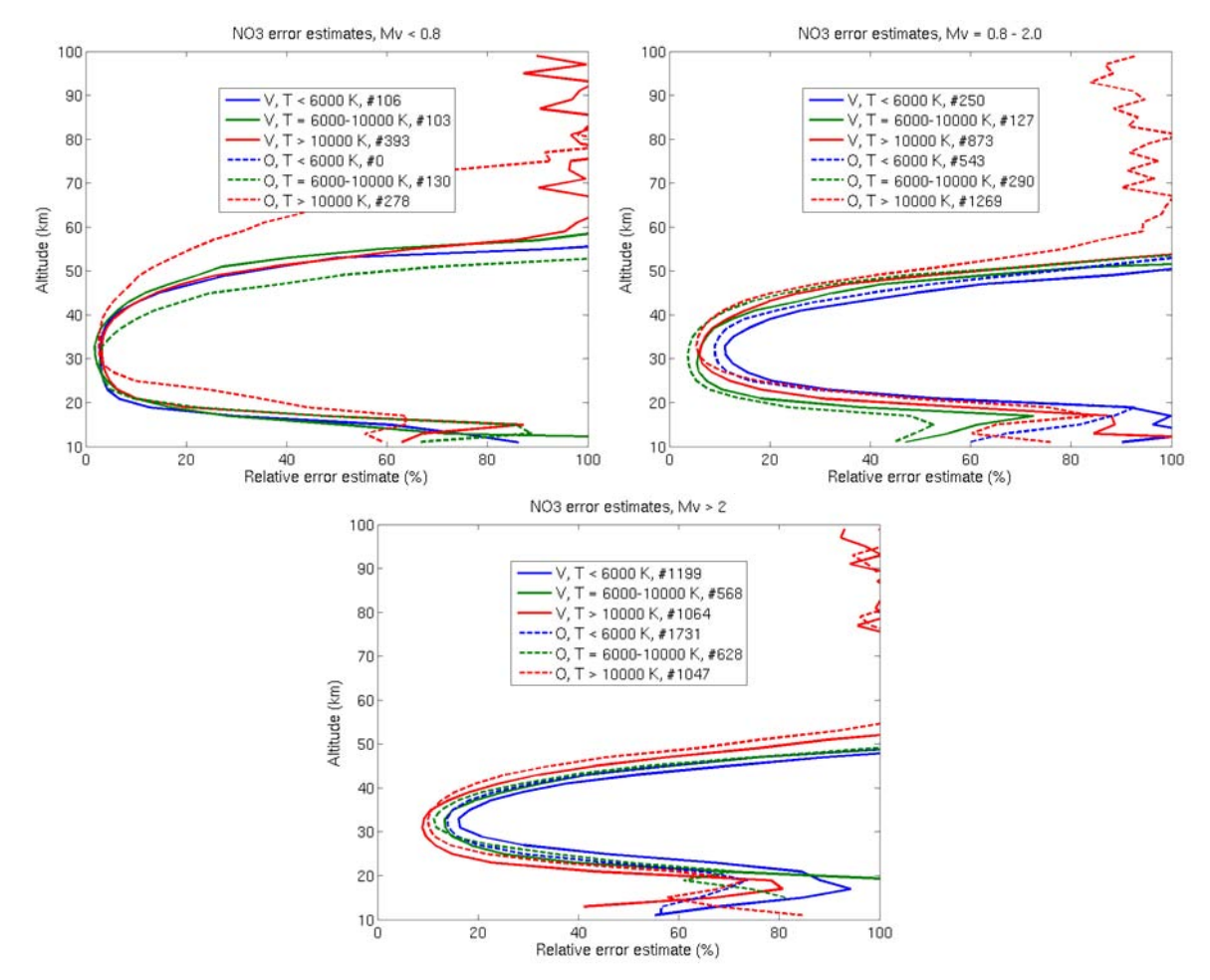

Figure 1.12: Vertical profiles of the median of the relative error estimates for NO<sub>3</sub> local density, **from GOMOS night-time measurements during 2003; each plot corresponds to a category of star brightness (bright stars of visual magnitude lower than 0.8; typical stars of visual magnitude between 0.8 and 2.0; dim stars of visual magnitude higher than 2.0). Results on each plot are given by category of star T (hot stars of T > 10000K; typical stars of T between 6000K and 10000K; cold stars of T lower than 6000K) and by occultation obliquity (V for close to vertical occultations; O for oblique occultations; see text for details). The number of profiles used to calculate the median profile for each category is given in the curve label.** 

## **1.6 Validation results**

As defined by CEOS, the validation is the process of assessing by independent means the quality of the data products derived from the system outputs. Validation studies must involve a sufficiently large number of correlative measurements of sufficient quality, covering a large area and a wide range of conditions. Good candidates for the validation of GOMOS products are ground-based, balloon-borne (upper troposphere and stratosphere regions), and other satellite measurements (up to the lower thermosphere) such as MIPAS, OSIRIS, ACE, ... Validation studies based on the comparison of individual profiles and on statistical data analysis as well as algorithm verification studies are expected to provide feedback to the calibration, recommendation for the algorithm improvement, and support for the monitoring of geophysical data quality during the mission lifetime.

<span id="page-22-0"></span>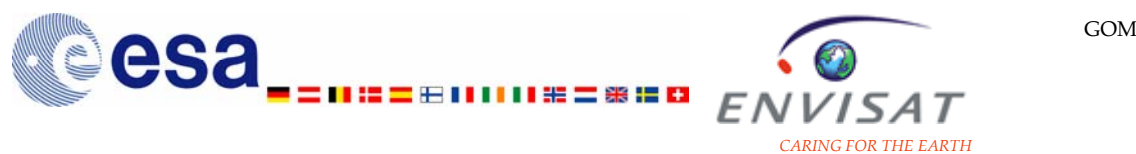

Various validation activities have been performed since Summer 2002. For  $O<sub>3</sub>$ products for instance, vertical profiles of local density have been systematically compared with NDSC lidar measurements (methodology described in [Meijer et al., 2004]). The average relative difference (GOMOS-lidar) is between –2% and 1% at altitudes between 18 km and 22 km [\(Figure 1.13\)](#page-22-0). It is between 0 and –2% between 22 km and 32 km, between 0 and +1% between 32 km and 41 km, and between 0 and –5% between 41 km and 45 km. Best results are obtained at mid-latitudes. In these regions, the average relative difference (GOMOS-lidar) is between –1% and 4% for altitudes between 18 km and 40 km (). For the polar regions, a negative average difference (GOMOS-lidar) is calculated at all altitudes: about –5% for the relative value around 20 km; between 0 and –5% in the altitude range 29 km-36 km; between –5% and –10% in the altitude range 37 km-41 km. For the tropical cases, positive values up to 18% are calculated around 18 km, but this bias decreases to nearly 0 around 23 km. The comparison with balloon measurements at low latitudes also shows a positive average difference in the lower stratosphere.

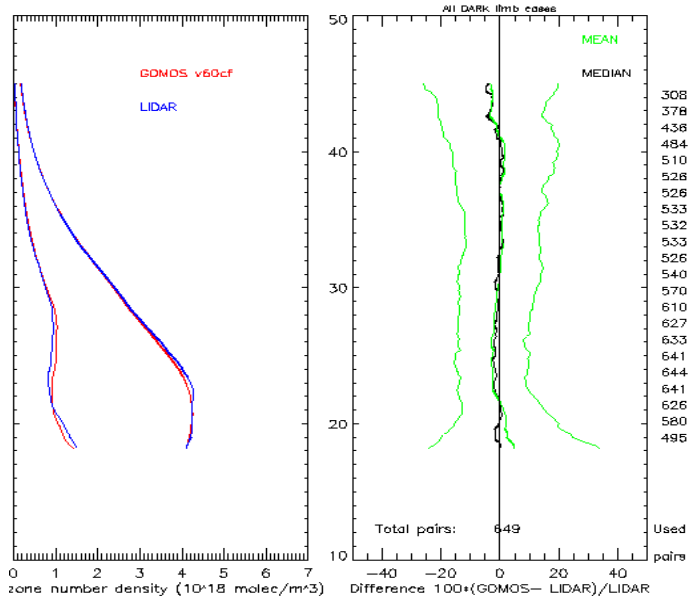

Figure 1.13: Left figure: Vertical profiles of the average and of the dispersion of O<sub>3</sub> local density **from GOMOS products (red line), and measured by ground-based lidar instruments (blue line) between 0 and 50km. Right figure: Vertical profiles of the average relative difference between O3 local density from GOMOS products and measured by ground-based lidar instruments (green lines: mean profile of the distribution with variability envelop; black line: median profile of the distribution). Coincidence criteria between GOMOS profiles and lidar profiles are a distance lower than 500 km and a time difference lower than 20 h. Only GOMOS measurements from occultations in pure dark limb have been used.** 

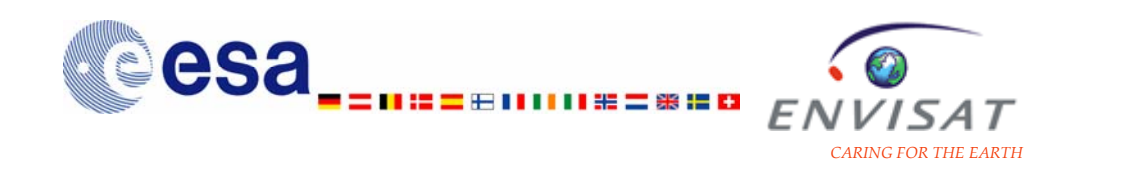

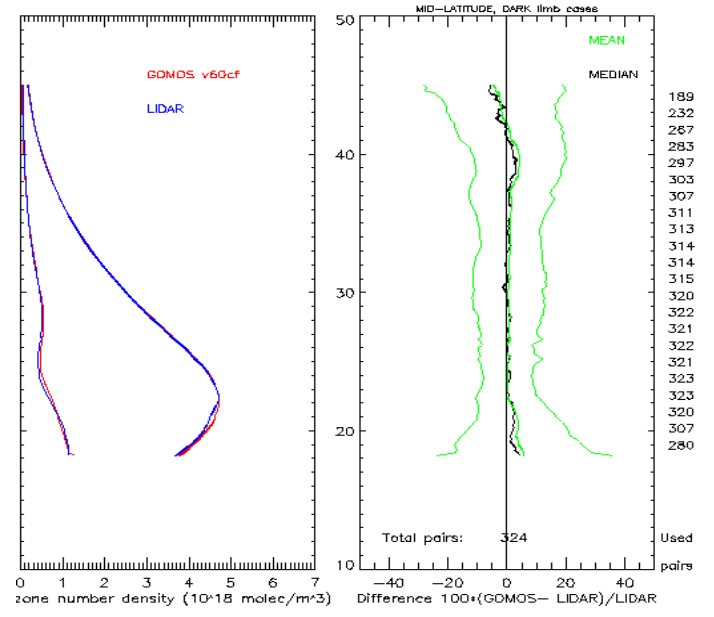

**Figure 1.14: Same as [Figure 1.13](#page-22-0) for mid-latitude measurements.** 

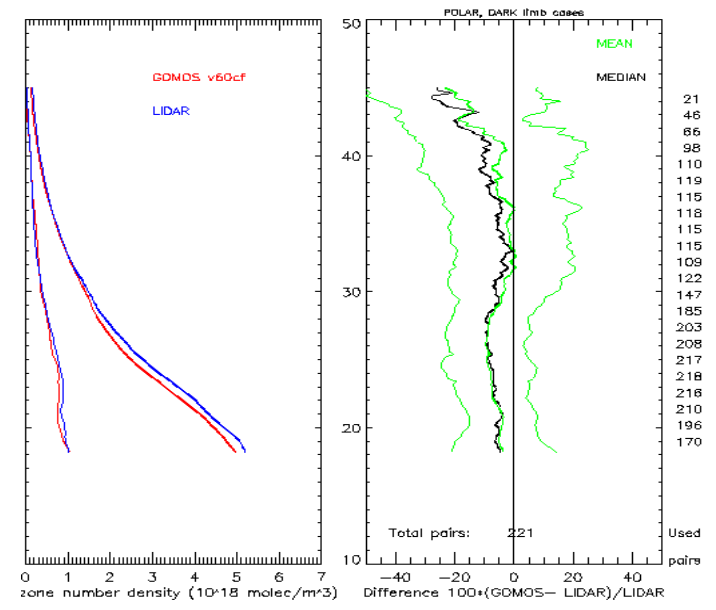

**Figure 1.15: Same as [Figure 1.13](#page-22-0) for polar measurements.** 

<span id="page-24-0"></span>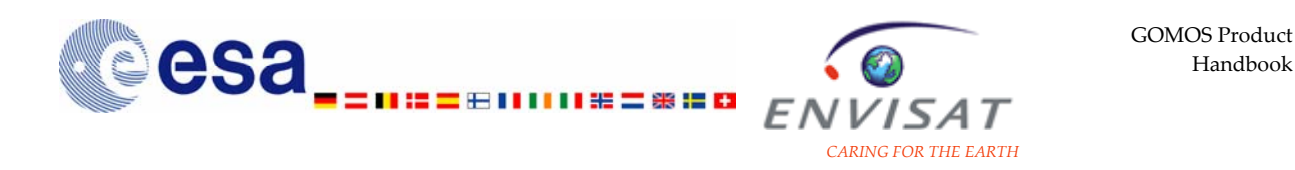

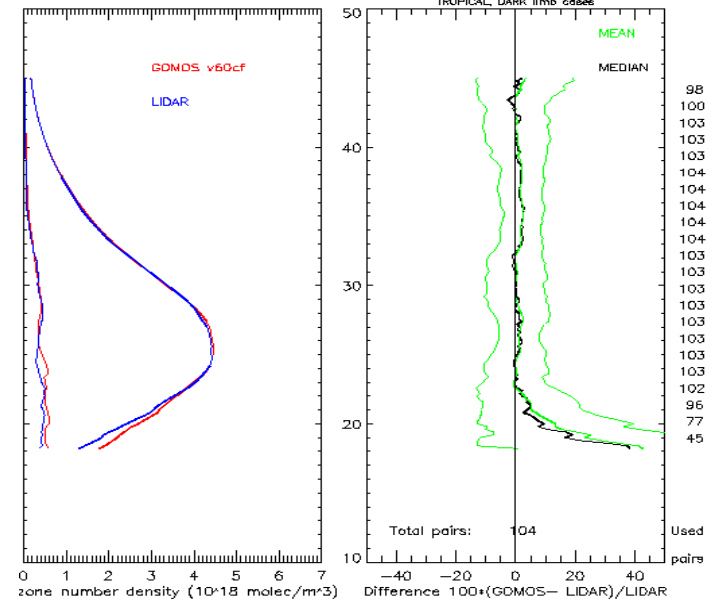

**Figure 1.16: Same as [Figure 1.13](#page-22-0) for tropical measurements.** 

Results of recent studies of validation of all species products from the current operational processor (IPF 5.00) were presented in the Atmospheric Chemistry Validation Experiment workshop held in December 2006. For  $O<sub>3</sub>$  profiles measured in dark limb, from the comparison with measurements from lidar, sondes, balloon-borne instruments, MIPAS and OSIRIS satellite instruments, it is estimated a bias lower than 5% (upper troposphere, stratosphere and mesosphere). The precision is estimated to be lower than 10%. NO<sub>2</sub> profiles have been found free of bias. Their precision is estimated to be about 20%. The precision of  $NO<sub>3</sub>$  profiles is estimated to be about 30%. No systematic comparison has been performed for aerosol products, but individual profiles have shown a good agreement with balloon measurements. Results from the validation of HRTP have shown that best results are obtained between 23 km and 30 km; however, even in this altitude range, many profiles contain spurious values. Statistical analyses on GOMOS-GOMOS coincidences highlighted an overestimation of the additional error turbulence for  $O_3$  local density in the range 20 km -40 km.

It has been stated that the limb flagging is too conservative. It is recommended to revise this limb flagging to a criterion on the solar zenith angle. It has also been stated that the species flagging in the products needs to be improved.

## **1.7 Scientific achievements**

Publications in peer-reviewed journals as well as many presentations and contributions proceedings of conferences have been released since the ENVISAT launch. A detailed list of papers and reports is given in Chapter 4 of this document.

The night-time ozone distribution in the stratosphere and in the mesosphere measured by GOMOS in 2003 is presented in [Kyrölä et al., 2006]. Results of the systematic comparison of  $O_3$  vertical profiles with external measurements are

<span id="page-25-0"></span>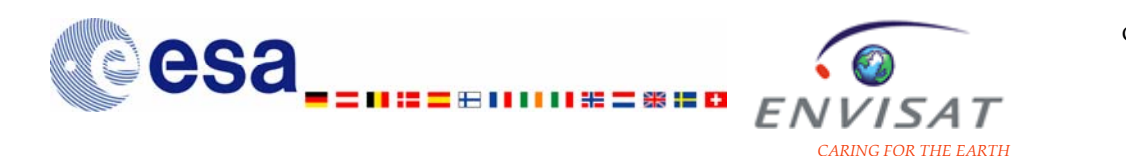

detailed in [Meijer et al., 2003, 2004]. The first simultaneous global distribution of stratospheric  $NO<sub>2</sub>$  and  $NO<sub>3</sub>$  from night-time GOMOS measurements is presented in [Hauchecorne et al., 2005]. The first global determination of the stratospheric OClO distribution as measured in 2003 by GOMOS is reported in [Fussen et al., 2006]. Investigations on the mesospheric sodium layer are discussed in [Fussen et al., 2004, 2005]. The comparison of aerosol extinction with external measurements is presented in [Vanhellemont et al., 2005], and the stratospheric aerosol extinction and PSC climatology in [Vanhellemont et al., 2005]. The analysis of the scintillation measurements and results of stratospheric turbulence studies are presented in [Gurvich et al., 2005], [Dalaudier et al., 2006] and [Sofieva et al., 2007]. Studies specific to mesospheric issues are reported in [Hauchecorne et al., 2007] and in [Sofieva et al., 2004]; the impact of solar proton events in the middle atmosphere is discussed in [Seppälä et al., 2004, 2006] and in [Verronen et al., 2005].

# **2 Presentation of the GOMOS products 2.1 General presentation**

### **2.1.1 Organization and relation of the products 2.1.1.1 Processing levels and main products**

The GOMOS products, like all the ENVISAT products, are grouped according to the processing level:

- Level 0 products: Reformatted and time-ordered satellite data
- **Level 1b products**: Geolocated calibrated engineering data
- **Level 2 products**: Geolocated geophysical products

### *2.1.1.1.1 High level data flow*

[Figure](#page-26-0) [2.1](#page-26-0) shows the high level data flow of the GOMOS ground processing. The level 0 products are processed by the Level 1b processing chain that creates two products: the level 1b product (mnemonic TRA) and the limb product (mnemonic LIM). Only the first one is used by the Level 2 processing chain to generate two other products: the level 2 product (mnemonic NL) and the residual extinction product (mnemonic EXT).

Besides these products processed off-line, Near Real Time products are generated within 3 hours of ground reception. Their processing uses the predictions of the external atmospheric data, instead of the a posteriori analysis used by the standard off-line processing. The so-called meteo products contain selected profiles extracted from the Near Real Time products at a reduced spatial resolution. They are delivered mainly to the meteorological community.

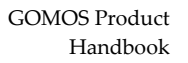

<span id="page-26-0"></span>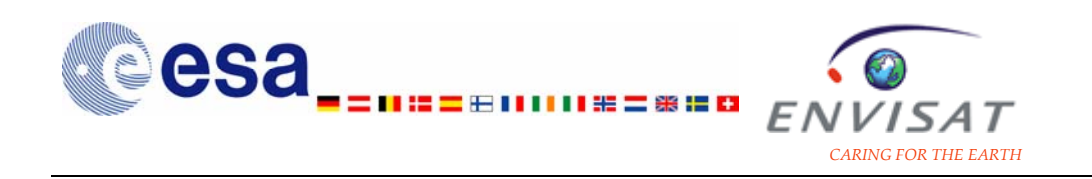

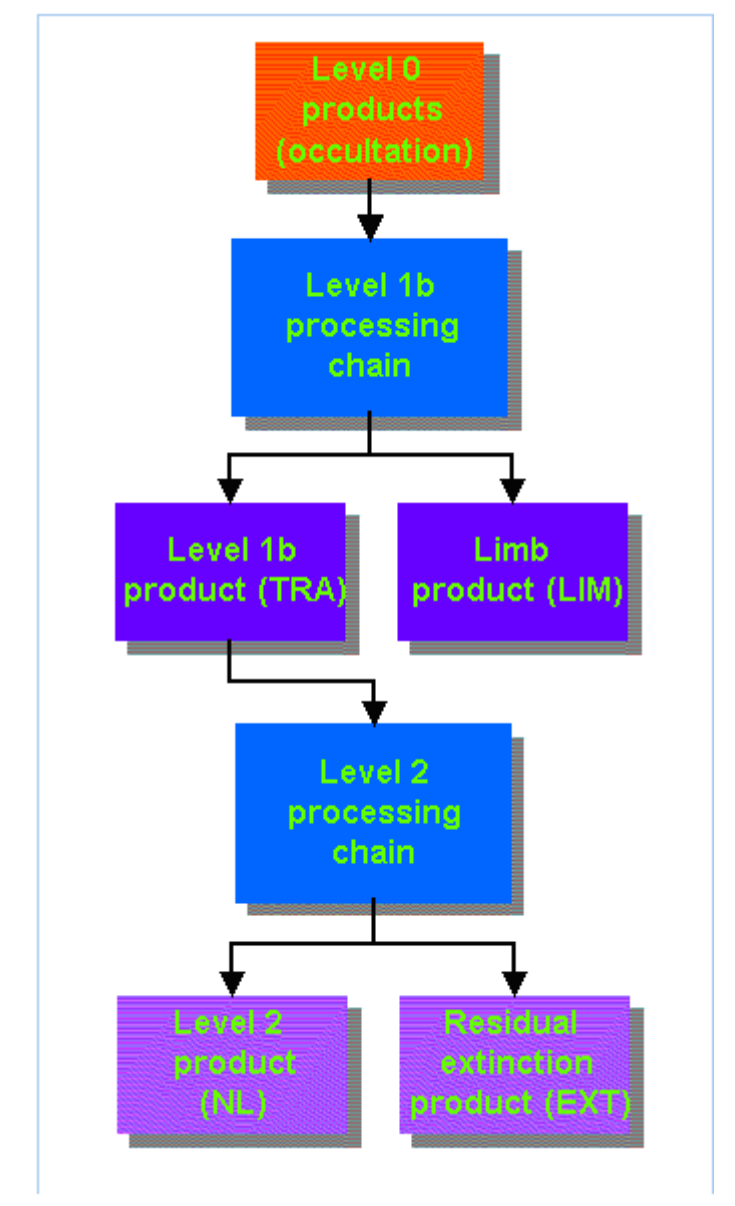

**Figure 2.1: High level data flow of GOMOS processing.** 

[Table 2.1](#page-26-0) lists the GOMOS Level 0 products, the Level 1b products, the Level 2 products, including the meteo products, with the naming convention and the general description of their content.

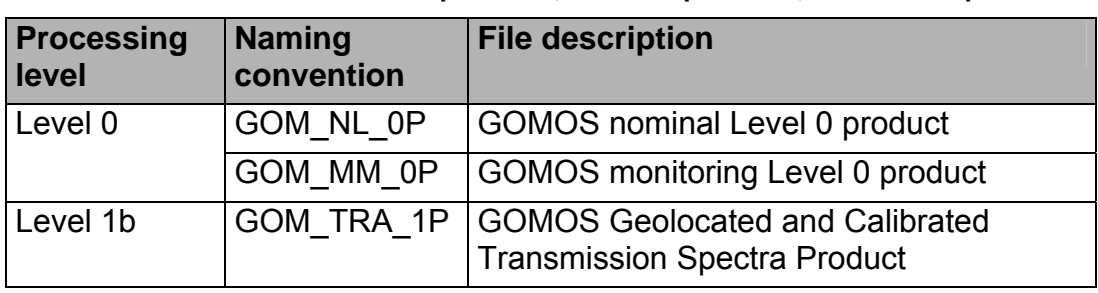

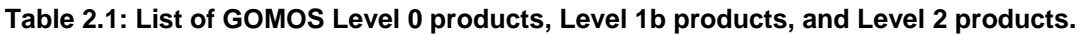

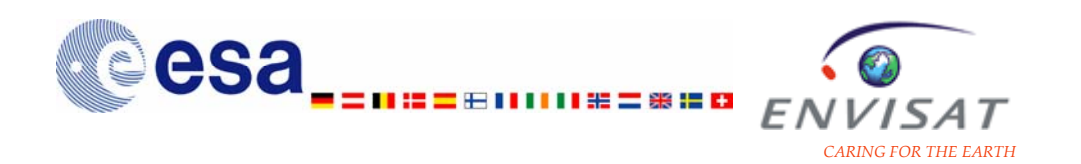

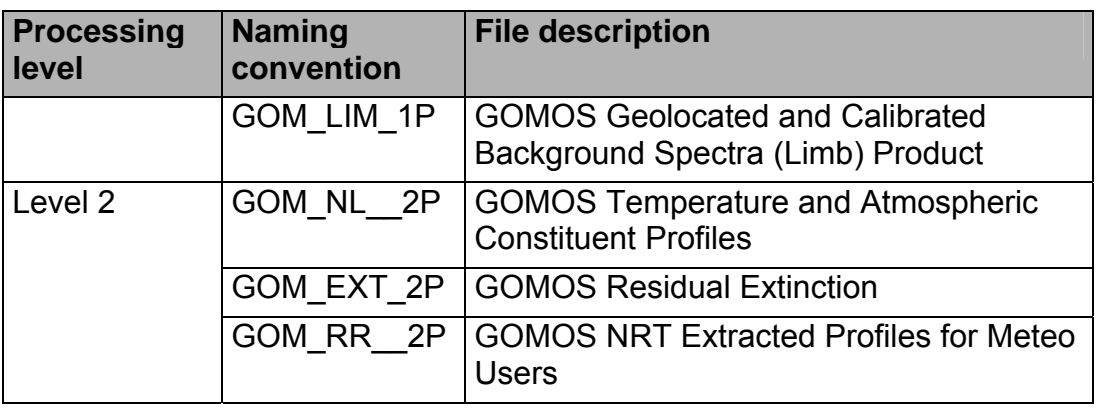

#### *2.1.1.1.2 Level 0 processing*

The Level 0 processing includes a simple set of operations: the determination of the satellite position and the conversion of satellite binary time to universal time coordinates. There are actually two types of GOMOS Level 0 products: the nominal Level 0 products (the sensor is in nominal occultation measurement mode), and the monitoring Level 0 products (the sensor is in calibration monitoring mode).

#### *2.1.1.1.3 Level 1 processing*

The input data for the Level 1 processing are the Level 0 products and relevant auxiliary data. Level 1 products are divided into two categories: Level 1a and Level 1b. The Level 1a products are the Level 0 products after they have been sorted and filtered by low-level quality checks. They will not be further detailed in the document. The Level 1b products are generated by the Level 1b processing chain from the Level 0 products. The aim of the Level 1b processing is to estimate a set of horizontal transmission functions in the UV-visible-near IR between 250 nm and 952 nm using data measured by the GOMOS spectrometers. There are two types of Level 1b products: the geolocated and calibrated transmission spectra products and the geolocated and calibrated background spectra limb products.

The main steps of the Level 1b processing are illustrated in [Figure 2.2.](#page-28-0)

<span id="page-28-0"></span>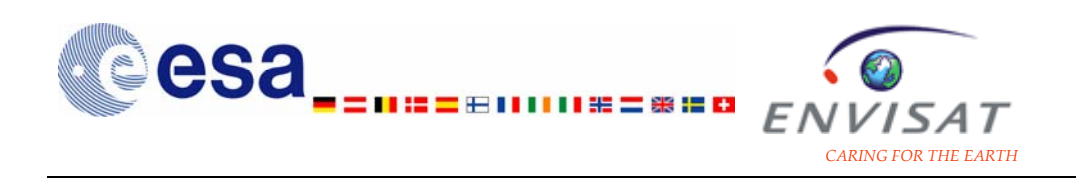

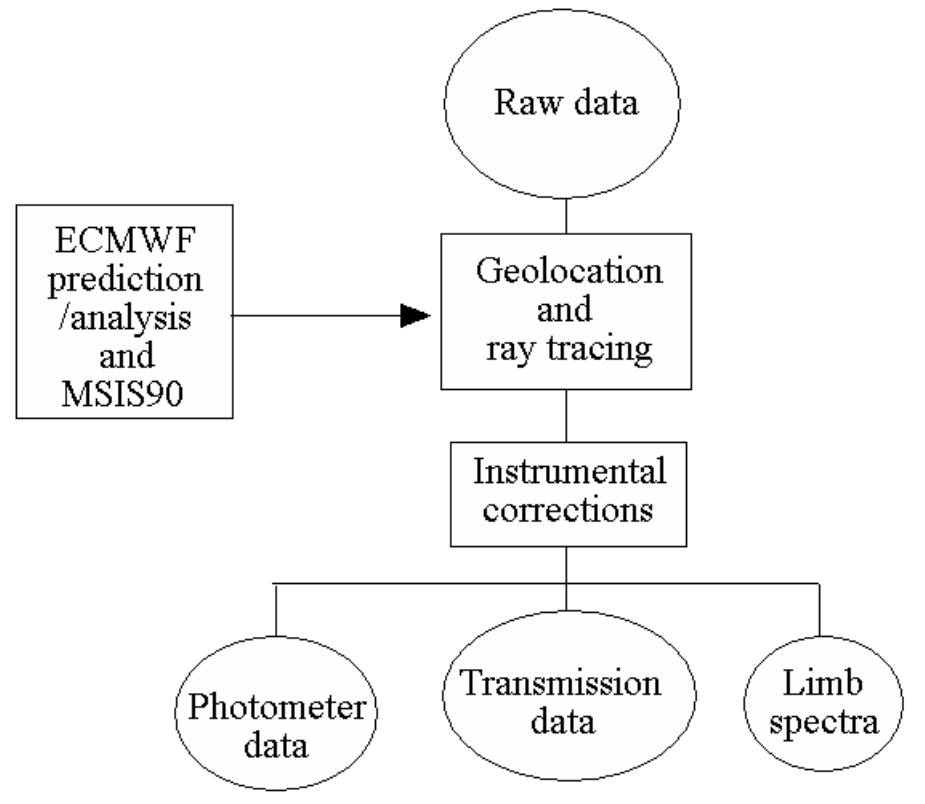

**Figure 2.2: Simplified architecture of the Level 1b processing.** 

In a first step, the nominal wavelength assignment, geolocation and datation processing are performed. The nominal wavelength assignment corresponding to a perfect tracking of the star during the measurement is provided by the spectral assignment of one CCD column and by the spectral dispersion law of the spectrometers read in the calibration auxiliary product. Then spectral shifts due to vibrations and imperfect tracking are estimated thanks to the pointing data history produced by the SATU (Star Acquisition Tracking Unit). Each CCD column is then spectrally assigned during each spectrometer measurement. Each measurement of the atmospheric transmission is precisely geo-located, from the satellite location and the known direction of the star. Because of the atmospheric refraction, the light from the star to the instrument does not follow a straight line. A full ray tracing is performed through the atmosphere to compute the exact path of the stellar light, the refraction effects being inferred from the state of the atmosphere given by the ECMWF and MSIS90.

The processing of the spectrometer data is then performed. Anomalies and outliers are first detected and corrected (saturated samples, bad pixels, cosmic ray, modulation correction). Dark charge is removed and a few other instrumental corrections (correction of the SFA mirror reflectivity, internal and external straylight correction, vignetting correction, flat-field correction) are applied. In bright limb occultations, the estimate of the scattered solar light is removed from the central band to get the star signal alone. This background signal is estimated from the signals measured in the upper and lower CCD bands, and it is stored in the geolocated and calibrated background spectra limb product. The full transmission

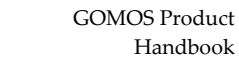

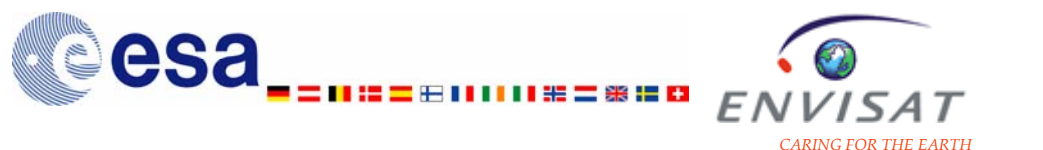

spectra are then computed as the ratio of the estimated star spectrum to the reference spectrum of the current occultation (average of several star spectra measured outside the atmosphere during the occultation). They are stoed in the geolocated and calibrated transmission spectra product.

The processing of the fast photometer data includes some steps similar to the ones applied to the spectrometer samples (detection and correction of anomalies). The estimated central background computed for the spectrometers is substracted from the photometer signals.

The processing steps and the generation of the Level 1b products are presented in more detail in the ATBD reference document (see Chapter 4 for reference).

#### *2.1.1.1.4 Level 2 processing*

The input data needed for the Level 2 processing are the Level 1b products and relevant auxiliary data. The main Level 1b quantities needed are the transmission spectra at different tangent point heights, and the photometric data from the two fast photometers. The aim of the Level 2 processing is to retrieve the vertical profiles of  $O_3$ , NO<sub>2</sub>, NO<sub>3</sub>, O<sub>2</sub>, H<sub>2</sub>O and other trace gases profiles, the temperature profile, the aerosol extinction coefficient and wavelength dependency parameters, and information about atmospheric turbulence from the full atmospheric transmission spectra. There are three types of Level 2 products: the products storing the profiles of temperature and atmospheric constituents, the residual extinction products and the products storing selected profiles processed in NRT for meteo users.

*The geolocation data and the a priori atmospheric data are also used to deal with the refractive effects and to initialise the inversion. These data are partly replaced by new data from the GOMOS Level 2 processing*.

The main steps of the Level 2 processing are illustrated in [Figure 2.3](#page-30-0).

<span id="page-30-0"></span>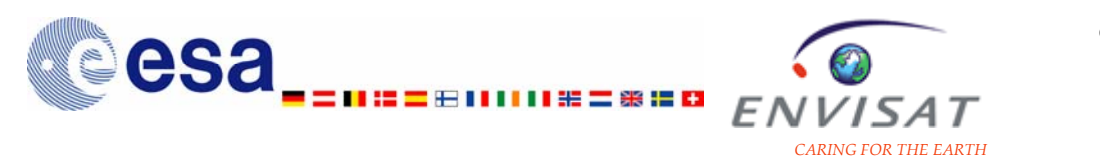

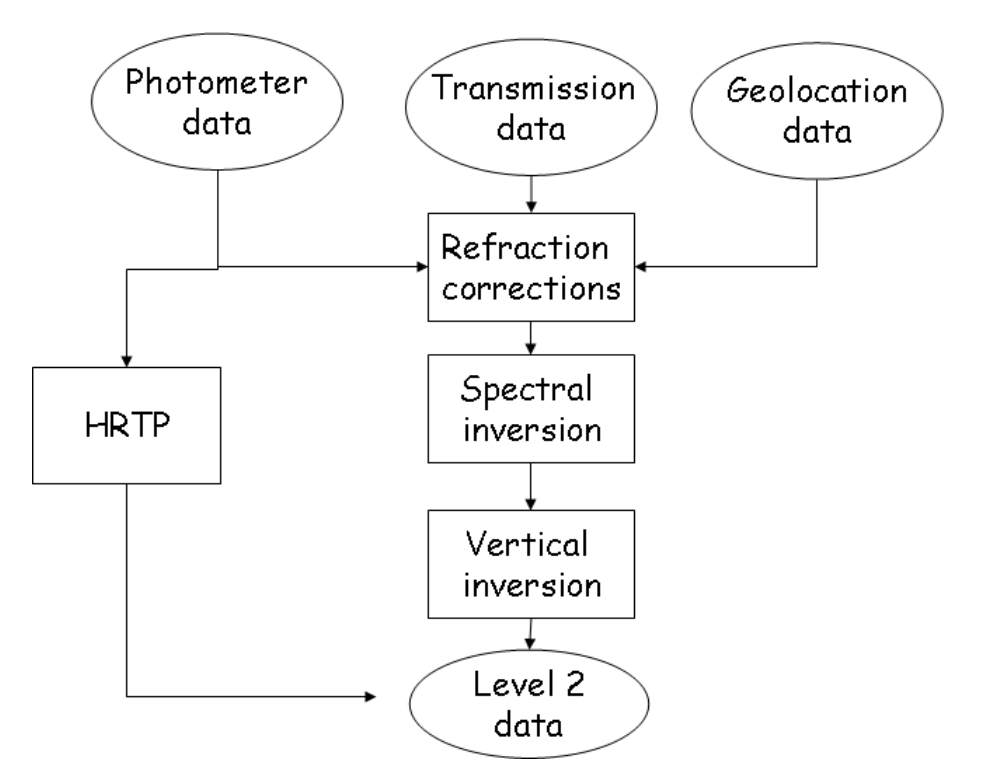

**Figure 2.3: Simplified architecture of the Level 2 processing.** 

In a first step, the transmission spectra are corrected for the attenuation and dilution caused by refraction and modulations by scintillations. The measurements from the photometers are used to correct the measured transmissions from the scintillation effects. The spectral inversion of the transmission spectra is then performed to retrieve the constituent line densities. A separate spectral inversion for the IR spectrometers (retrieval of  $H_2O$  and  $O_2$  densities in the 756-773 nm and 926-952 nm spectral ranges) is applied.

 $\circ$  spectral inversion UV-VIS  $(O_3, NO_2, NO_3)$ :

The model transmission function is fitted to the refraction-corrected transmissions. The minimization is done by a nonlinear Levenberg-Marquardt method, simultaneously at all wavelengths. For  $NO<sub>2</sub>$  and  $NO<sub>3</sub>$ , chromatic scintillations caused by isotropic turbulence produce perturbations in the transmission spectra, and subsequent unrealistic oscillations in the vertical profiles of species, mainly  $NO<sub>2</sub>$  and  $NO<sub>3</sub>$  below 40 km. The scintillation correction is unable to remove these perturbations in the spectra. A Global DOAS iterative method has been implemented for the retrieval of  $NO<sub>2</sub>$  and  $NO<sub>3</sub>$ .

 $\circ$  spectral inversion IR (O<sub>2</sub>, H<sub>2</sub>O):

A different algorithm is used for the spectral inversion of  $O_2$  and  $H_2O$ , to take into account the dependence of the apparent cross-sections on the integrated densities. Reference transmission spectra are calculated for different integrated densities of  $O_2$  or of  $H_2O$ . A direct model is used to take into account the dependence of the reference transmissions with the pressure.

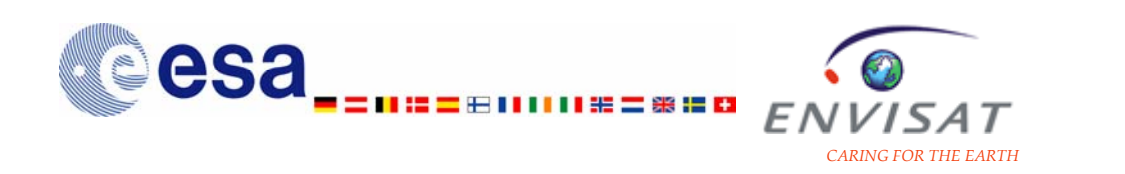

After the spectral inversion, the vertical inversion of the line densities is applied to produce the local density values of each constituent. It is performed with the onionpeeling method. Tikhonov regularisation is applied in order to attenuate unphysical oscillations in the profiles, due to noisy data and scintillations. A new temperature profile is also produced from Rayleigh scattering from the UVIS spectrometer and from  $O<sub>2</sub>$  density from the IR spectrometer. This profile is used to recalculate the effective cross-sections. Then the spectral and the vertical inversions are activated. It has been shown that this iterative process improves the results. The GOMOS temperature profile is also used to update the ray path from the previous computation made during the Level 1b processing and basing on ECMWF/MSIS90 data.

The measurements from the two fast photometers are used to retrieve a high resolution temperature profile of the atmosphere. Due to the variation of the index of air refraction with wavelength, the light beam of an occulted star is more bent in the blue part of the spectrum than in the red part. Thus the time delay between the signals of the two fast photometers provides indications on the density and the temperature profiles in the atmosphere which may be inferred with a high vertical resolution.

The processing steps and the generation of the Level 2 products are presented in more detail in the ATBD reference document (see Chapter 4 for reference).

### **2.1.1.2 Auxiliary files**

The auxiliary product files are used by the GOMOS geophysical processing facility and the calibration processing environment. [Figure](#page-32-0) [2.4](#page-32-0) illustrates the data flow of the calibration and the configuration files for GOMOS processing.

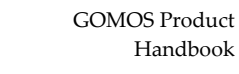

<span id="page-32-0"></span>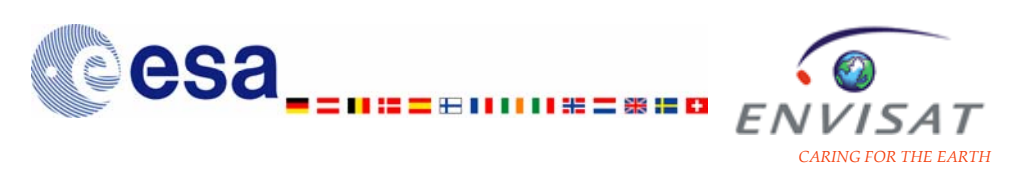

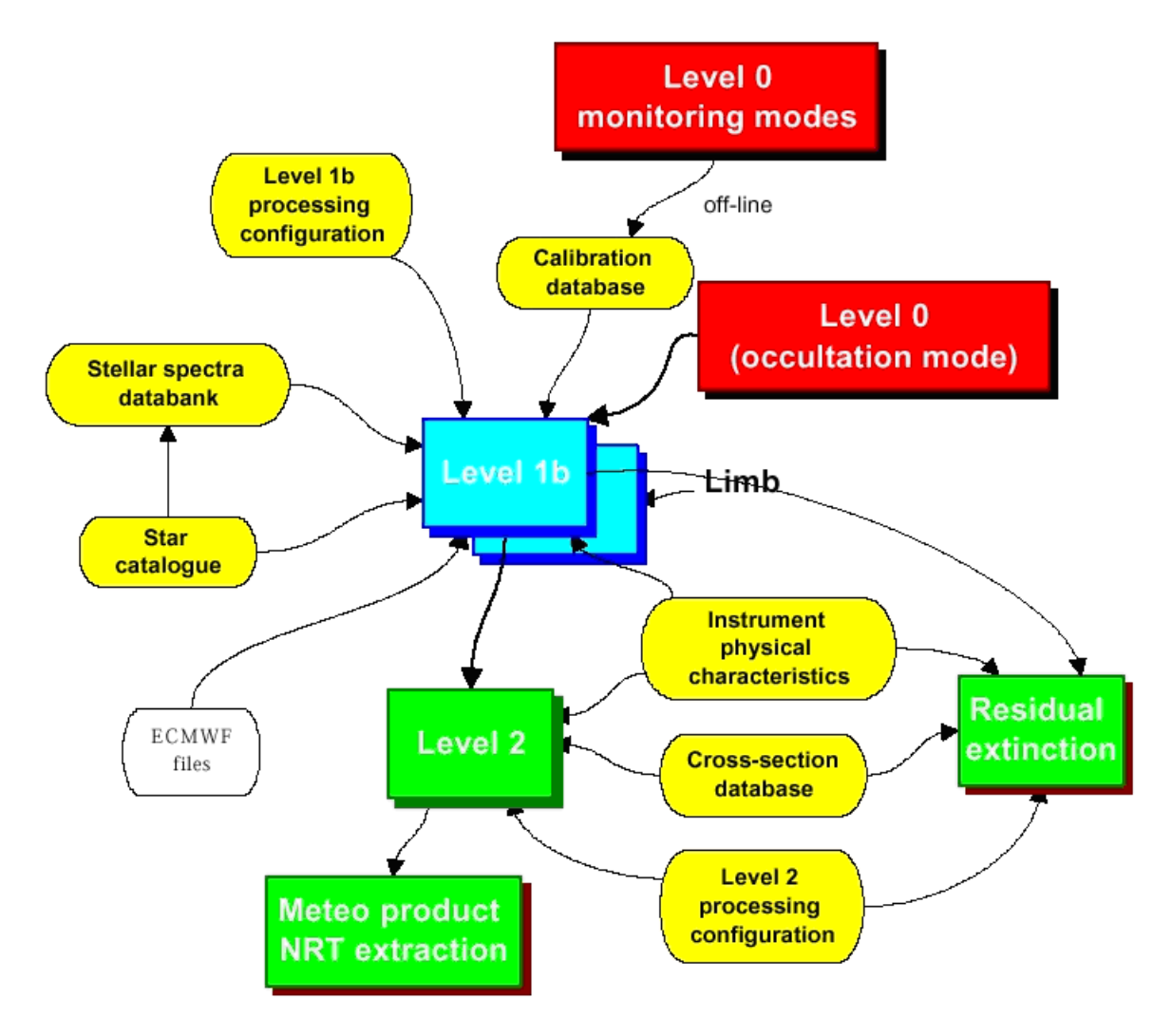

#### **Figure 2.4: Data flow of the calibration and the configuration files for GOMOS processing.**

[Table](#page-32-0) [2.2](#page-32-0) lists the auxiliary files with the naming convention, the general description of their content and the processing level for which they are used.

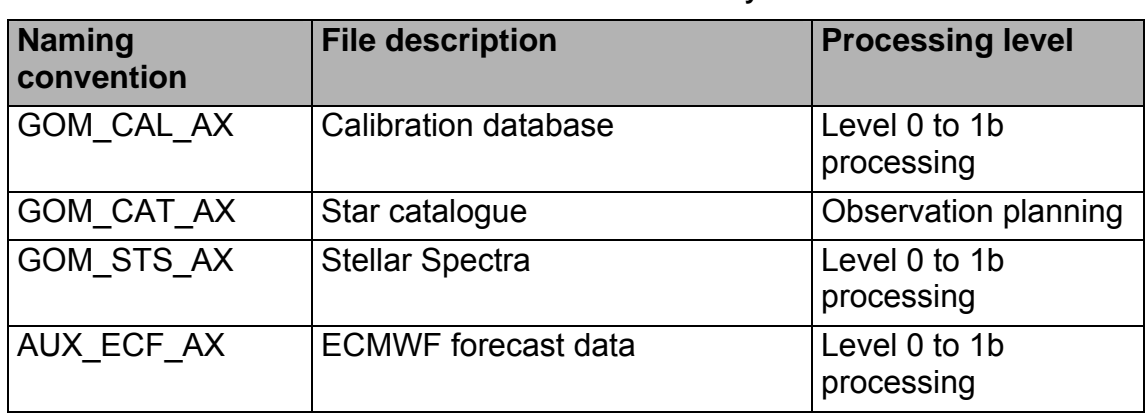

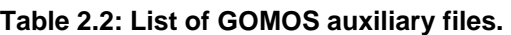

<span id="page-33-0"></span>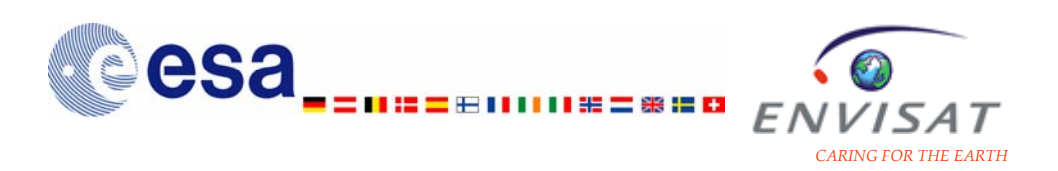

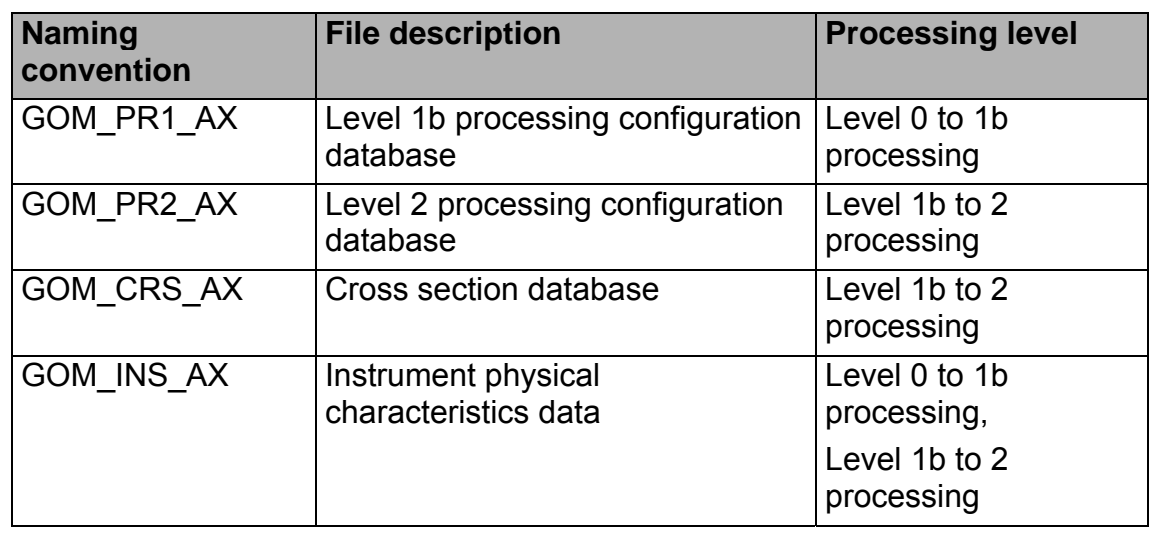

The calibration file GOM\_CAL\_AX is used only by the Level 1b processor. The star catalogue GOM\_CAT\_AX is used by the mission planning software. It contains all possible stars (selected) for use by GOMOS, as well as 7 planets and dark regions (for dark calibration). The star catalogue is used by the Level 1b processor and is also used as a reference for reading the stellar spectra databank file (by the Level 1b processor).

The Cross-section database GOM\_CRS\_AX contains the specific trace-gas cross sections and is read by the Level 2 processor.

The characterisation file GOM INS AX contains the instrument parameters which are assumed to change (due to instrument ageing) during the instrument lifetime: the CCD size, the focal length, … The characterisation file provides inputs to both the Level 1b and the Level 2 processors.

The Level 1b and the Level 2 processor configuration files GOM\_PR1\_AX and GOM PR2 AX are used for setting up the geophysical processors.

The stellar spectra database GOM STS AX is continuously updated and contains the averaged stellar spectra, as recorded by GOMOS outside the atmosphere.

The file AUX ECF AX contains the ECMWF meteorological forecast data needed to compute the atmospheric model used for the processing of the Near Real Time products.

## **2.1.2 Data size**

[Table](#page-34-0) [2.3](#page-34-0) and [Table](#page-34-0) [2.4](#page-34-0) give the typical size of the main GOMOS products and of the auxiliary files. Figures for the main products are given for occultations of various durations, as the size of those products depends on the occultation duration. The size of the auxiliary products does not depend on the occultation duration.

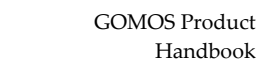

<span id="page-34-0"></span>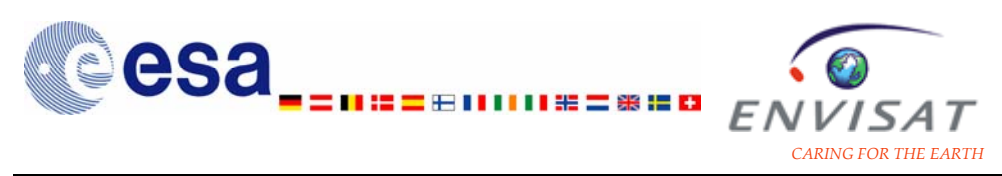

#### **Table 2.3: Typical size of GOMOS products for several occultation durations (Mbytes).**

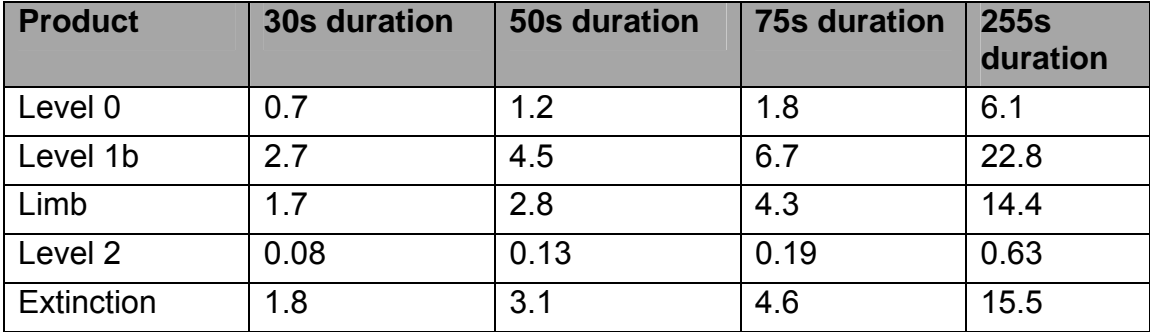

#### **Table 2.4: Typical size of GOMOS auxiliary products (Kbytes).**

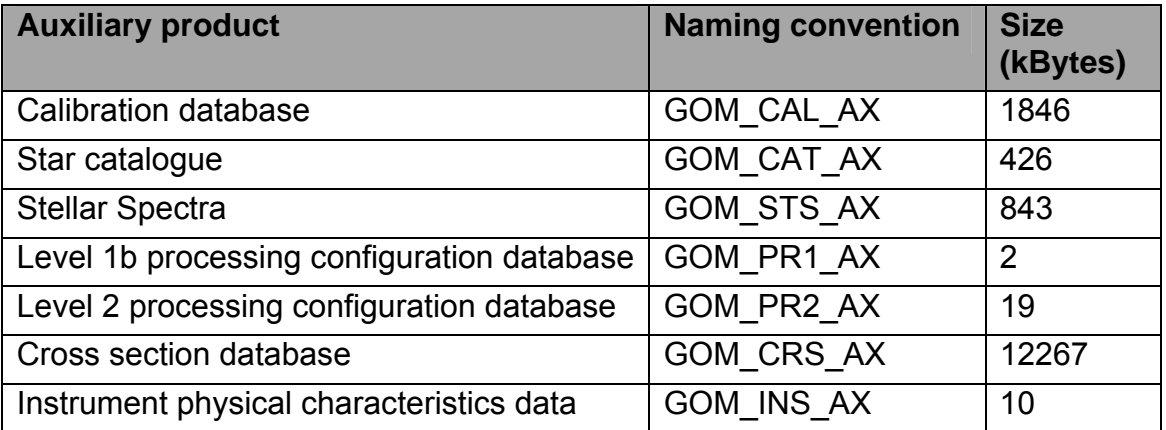

[Table 2.5](#page-35-0) gives the typical size for a set of all level products. Figures are given for a case of 35 occultations per orbit (typical case before 01/2005) and for a case of 20 occultations per orbit (typical case after 08/2005).

<span id="page-35-0"></span>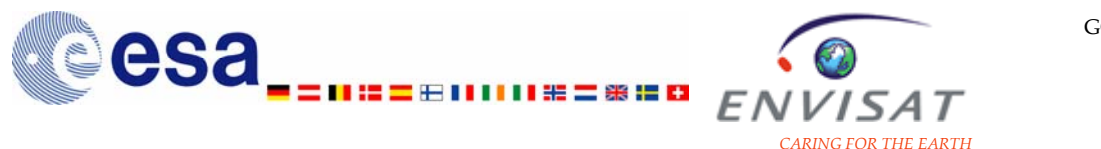

**Table 2.5: Size figures (Mbytes) for sets of all level products, for a case with 35 occultations per orbit and for a case with 20 occultations per orbit. The occultation duration is assumed to be of 50s.** 

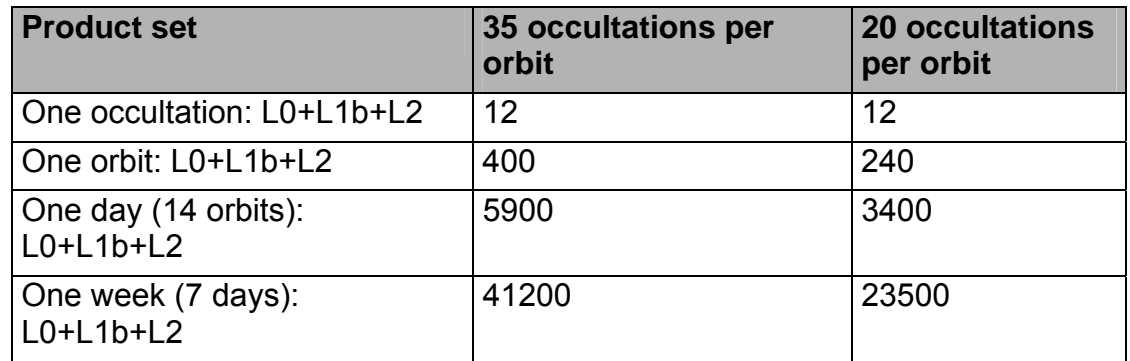

## **2.1.3 Time availability**

The ground processing of the GOMOS measurements includes the near-real time processing and the off-line processing. [Table 2.6](#page-35-0) gives figures of the typical delivery delay between the date of the measurements and the release of the end products.

**Table 2.6: Typical delivery delay between the data acquisition and the release of end products.** 

| <b>Processing level</b> | <b>File type</b> | <b>Availability of</b> | <b>Availability of</b> |
|-------------------------|------------------|------------------------|------------------------|
|                         |                  | <b>NRT</b> product     | off-line product       |
| Level 0                 | GOM NL 0P        | 1 day                  | 2 weeks                |
| Level 1b                | GOM TRA 1P       | 3 hours                | 3 weeks                |
|                         | GOM LIM 1P       | 3 hours                | 3 weeks                |
| Level 2                 | GOM NL 2P        | 3 hours                | 3 weeks                |
|                         | GOM EXT 2P       | 3 hours                | 3 weeks                |
|                         | GOM RR 2P        | 3 hours                |                        |

## **2.2 Description of the products**

## **2.2.1 Product naming convention**

For each product, the file name is built up from a fixed number of fields, in a fixed order:

```
filename =  <u>sproduct ID</u>
<processing_stage_flag><originator_ID><start_day> <"_"> <start_time> <"_"> 
<duration> <phase> <cycle> <"_"> <relative_orbit> <"_"> <absolute_orbit> 
<"_"><counter><"."> <satellite_ID> <.extension>
```
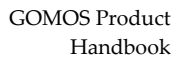

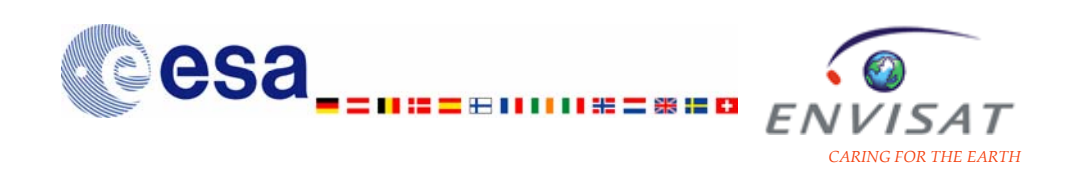

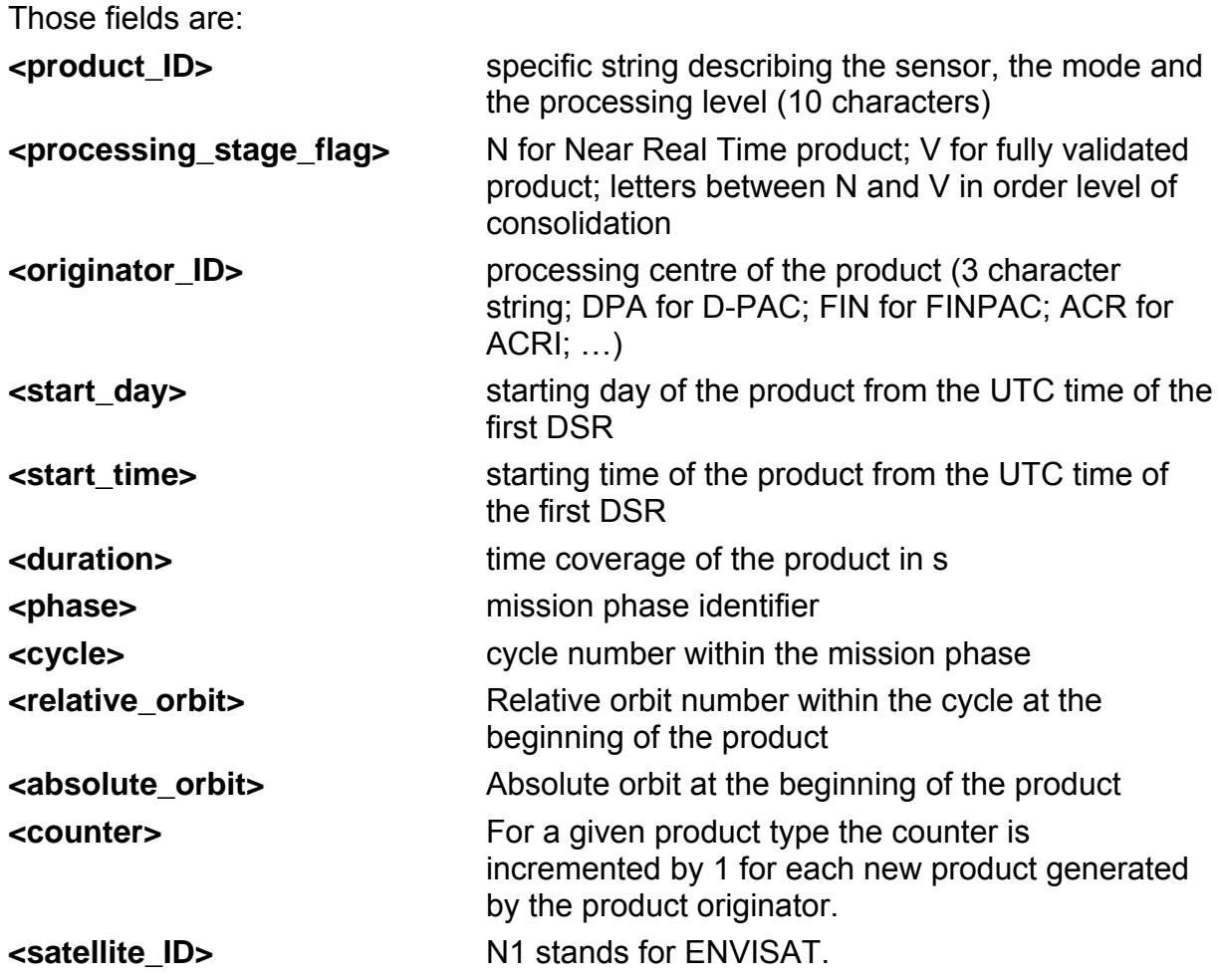

For instance, the file name:

GOM\_NL\_\_2PNACR20021205\_140901\_000000402011\_00439\_04000\_0001.N1 corresponds to a GOMOS Level 2 product ("GOM\_NL\_\_2P") processed in Near-Real Time ("N") at ACRI ("ACR"), containing measurements starting on 05/12/2002, 14:09:01 UTC ("20021205\_140901") and for 40s ("00000040"), during the ENVISAT ("N1") phase 2 ("2) and cycle 11 ("011"); the relative orbit of ENVISAT was 439 ("00439"), and the absolute orbit was 4000 ("04000").

# **2.2.2 Product structure**

All products follow the same structure and contain three main fields, the Main Product Header, the Specific Product Header, and the Data Sets.

## **Main Product Header (MPH):**

The MPH is in ASCII format. Its size and its structure are fixed and are common to all ENVISAT instruments.

<span id="page-37-0"></span>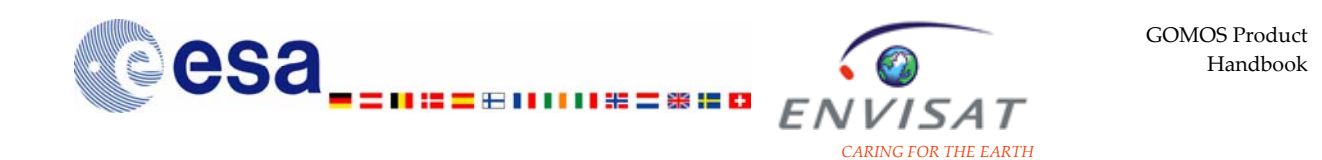

It contains information on the main characteristics of the product. [Table](#page-37-0) [2.7](#page-37-0) lists some of the records of the MPH. The exhaustive list of these records is given in the document ENVISAT-1 products specifications, Issue 3, rev. 1, ref. PO-RS-MDA-GS-2009, 2005.

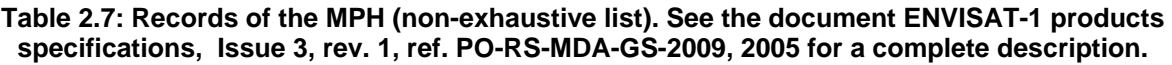

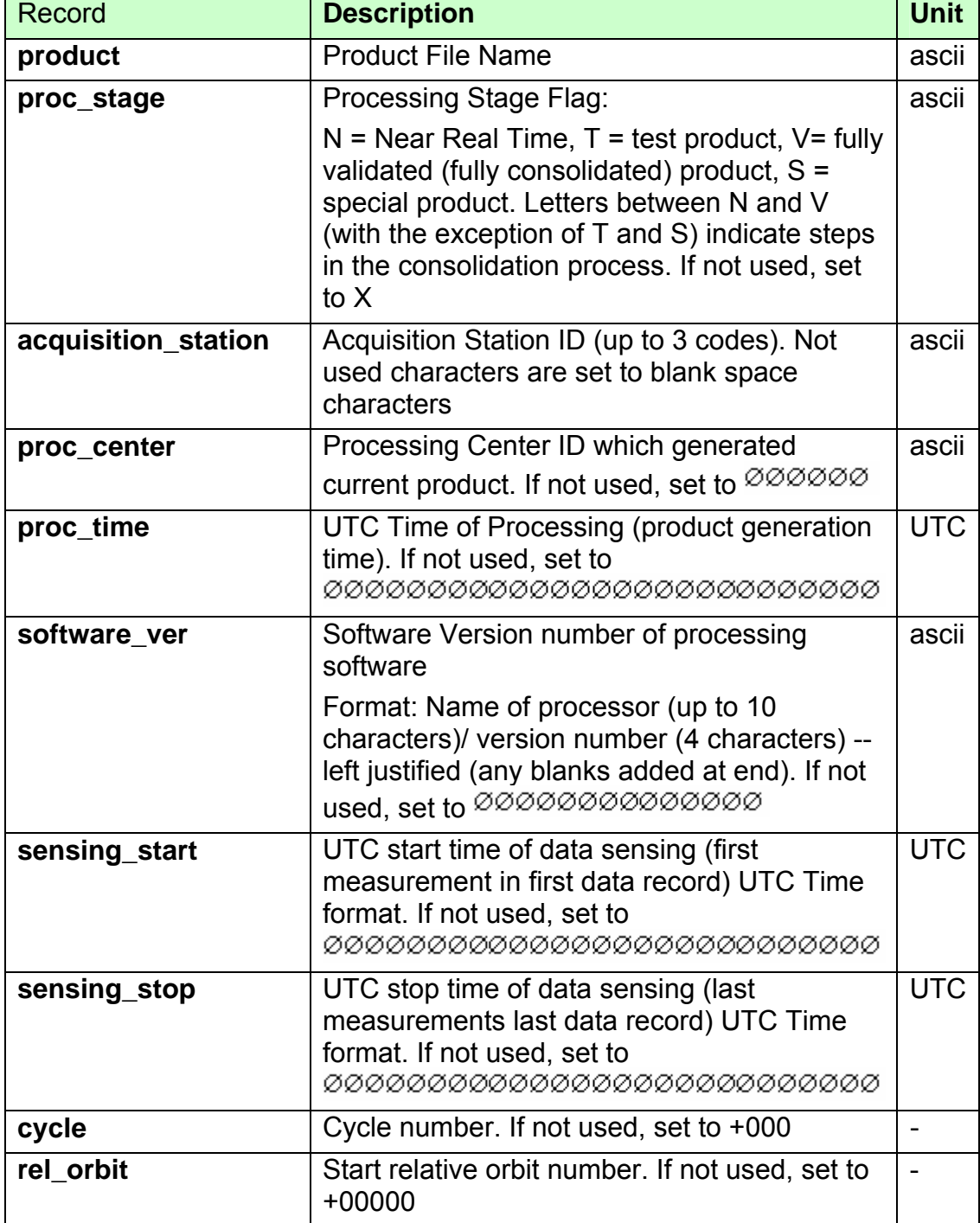

<span id="page-38-0"></span>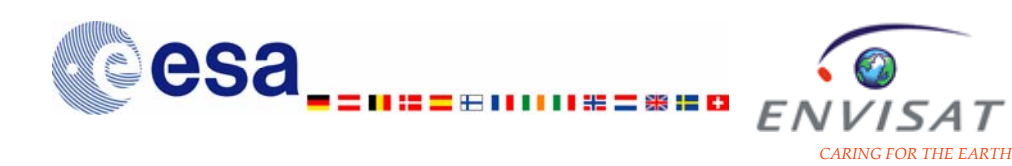

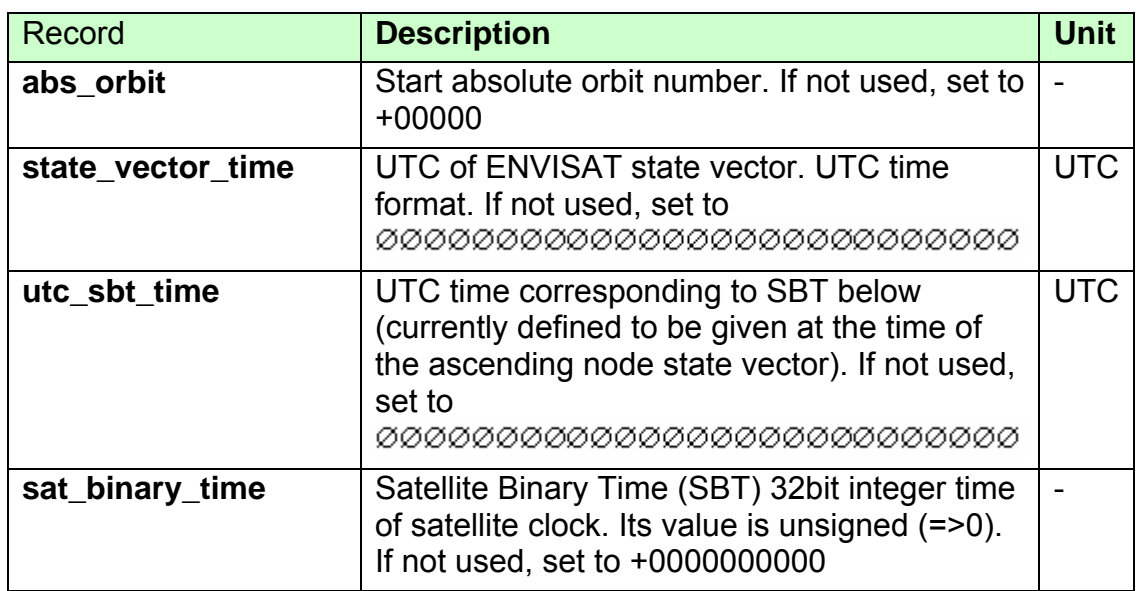

## **Specific Product Header (SPH)**:

 The SPH is in ASCII format. Its size and its structure are fixed for a specific product.

It contains information specific to the product itself.

The SPH contains Data Set Descriptors fields (DSD).

 Those DSD point to and describe the Data Sets (DS) contained in the product. There is one DSD per DS.

 The DSD may also provide references to external files relevant to the current product.

Some DSD of the SPH of the Level 1b products and of the SPH of the Level 2 products are similar. They provide information on the date, the location of the measurements, and the star characteristics of which occultation was measured. These DSD are listed in [Table](#page-38-0) [2.8](#page-38-0). The complete description of the SPH for the different products is given in the IODD.

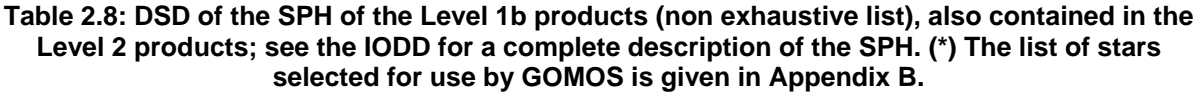

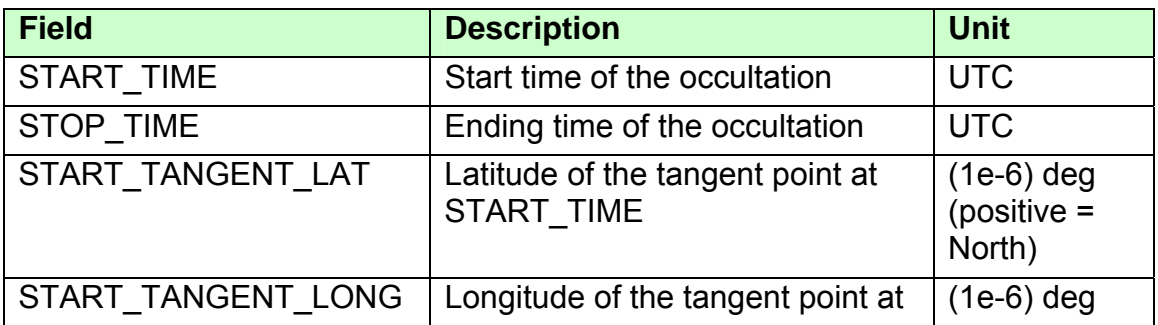

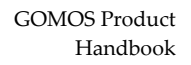

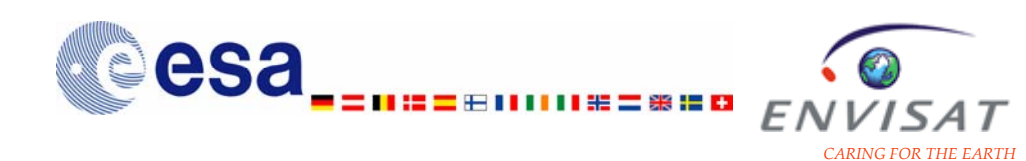

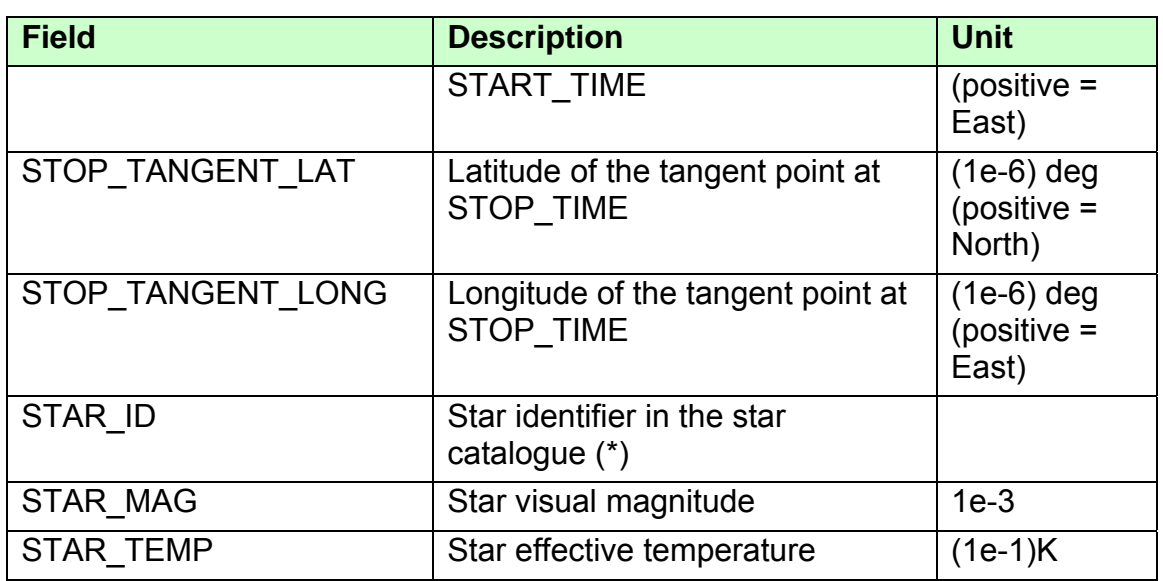

#### **Data Sets (DS)**:

 The DS are stored in a mixed ASCII-binary format. Each DS is composed of one or more Data Set Records (DSR).

The DS may be Measurement Data Set or Annotation Data Set.

#### **Global Annotation Data Set (GADS)**:

 Each GADS contains auxiliary data relevant to the product (nominal wavelength assignment, reference star spectrum, LUT, …). A GADS is made of only one DSR.

#### **Annotation Data Set (ADS)**:

 Each ADSR contains auxiliary data applicable to one measurement. An ADS is made of one or several DSR.

#### **Measurement Data Set (MDS)**:

 The MDS contains measurements and/or processed data. A MDS is made of one or several DSR.

# **2.2.3 Product content**

We provide here a general description of the headers and of the data sets stored in the products. We also present in more detail some of the data sets of the Level 1b products and Level 2 products. The exhaustive presentation of the content of the GOMOS products is given in the IODD reference document (see reference in Chapter 4 of this document). A more detailed definition of the terms used in the following sections is available in the Appendix A of this document.

<span id="page-40-0"></span>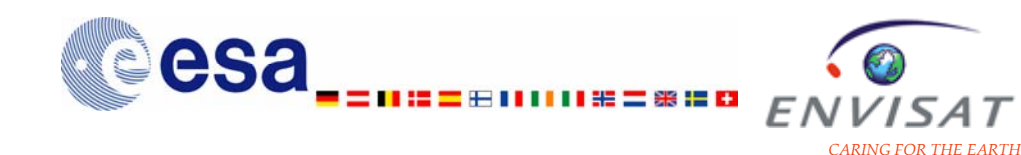

## **2.2.3.1 Level 0 products**

The Level 0 products contain only raw data, which are:

- UV-visible spectrometer data
- IR spectrometer data
- Photometer 1 data
- Photometer 2 data

.

- Occultation recording time
- Photometer recording time
- Auxiliary data (e.g. satellite location, mirror position)

They store the data corresponding to a full orbit.

## *2.2.3.1.1 Level 0 nominal products (GOM\_NL\_0P)*

The Level 0 nominal products contain the GOMOS source packets in occultation mode for a full orbit (time ordered Annotated Instrument Source Packets recording the occultation measurements of the GOMOS instrument). They are generated from raw data and they are produced systematically when the instrument is in occultation mode. They are the basis for all higher level processing.

The structure of the Level 0 nominal products is detailed in [Table](#page-40-0) [2.9](#page-40-0)

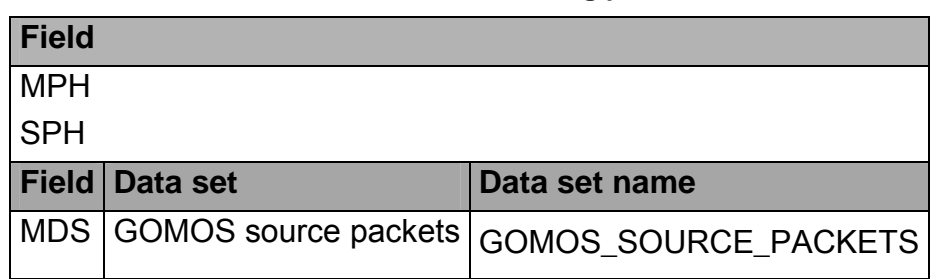

**Table 2.9: Content of the Level 0 monitoring products GOM\_NL\_0P.** 

#### *2.2.3.1.2 Level 0 monitoring products (GOM\_MM\_0P)*

The Level 0 monitoring products contain the GOMOS source packets in monitoring mode for a full orbit (time ordered AISP which hold data acquired while the instrument is in self-calibration monitoring mode). They are used for the validation and the calibration of the instrument.

There are three modes in which GOMOS is not acquiring stellar occultation data (monitoring mode), but is acquiring data used to establish operating parameters, and to set up look-up tables which are used in subsequent GOMOS data processing. These modes are:

- Linearity Monitoring Mode,
- Uniformity Monitoring Mode, and

<span id="page-41-0"></span>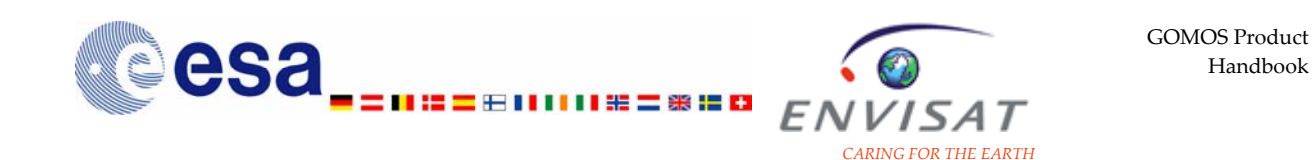

• Spatial Spread Monitoring Mode.

The structure of the Level 0 monitoring products is given in [Table](#page-41-0) [2.10](#page-41-0).

| Field       |                       |                                               |
|-------------|-----------------------|-----------------------------------------------|
| <b>IMPH</b> |                       |                                               |
| <b>SPH</b>  |                       |                                               |
|             | <b>Field Data set</b> | Data set name                                 |
|             |                       | MDS GOMOS source packets GOMOS SOURCE_PACKETS |

**Table 2.10: Content of the Level 0 monitoring products GOM\_MM\_0P.** 

## **2.2.3.2 Level 1b products**

## *2.2.3.2.1 Transmission spectra products (GOM\_TRA\_1P)*

Those products are the main Level 1b products. They are the basis for further Level 2 processing. The transmission spectra products contain the geolocated and calibrated data, mainly the full transmission (computed as the ratio of the estimated star spectrum to the reference spectrum of the current occultation, without any correction for scintillations and dilution), and the covariance spectra needed by the Level 2 processing. The full transmission spectra show the perturbation of the star spectra due to the presence of the atmospheric constituents. The covariance spectra give an estimation of the errors due to both instrument measurements and Level 1b processing tasks.

Those products also contain a copy or a reference to the auxiliary data, a reference to the algorithms used to generate the product, the datation of the measurements and of the processing, the product confidence indicators at product level and at data level.

Each Level 1b transmission spectra product contains the data corresponding to a whole occultation.

The structure of the geolocated and calibrated transmission spectra products is detailed in [Table](#page-42-0) [2.11](#page-42-0).

<span id="page-42-0"></span>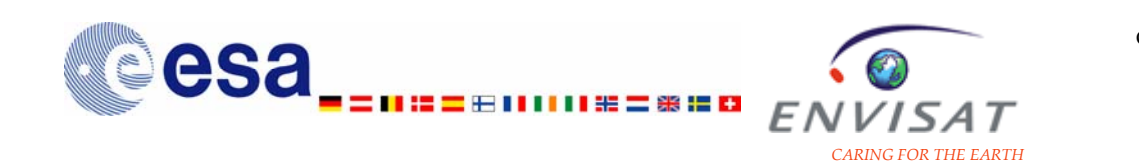

#### **Table 2.11: Content of the transmission spectra products GOM\_TRA\_1P; list of GADS, MDS and ADS.**

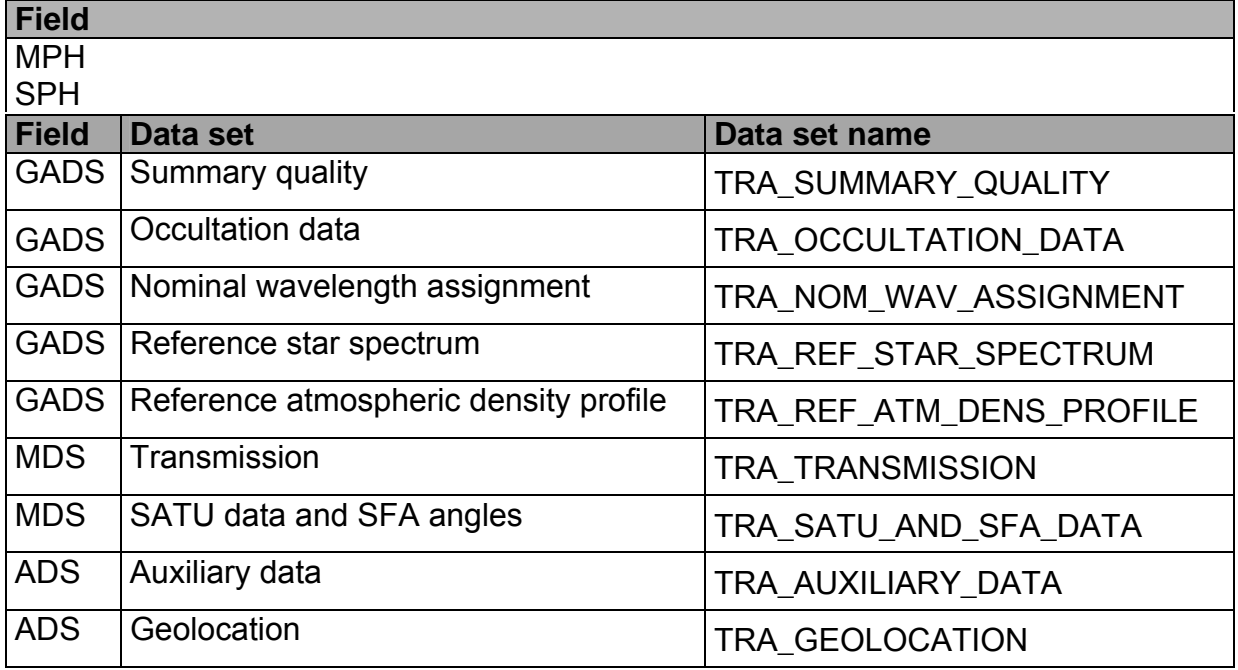

#### **Summary quality GADS**

This GADS includes the observation illumination condition "PCD\_ILLUM" (see table 3.2 in section 3.3.2.1), as well as other PCD at occultation level.

#### **Occultation data GADS**

This GADS stores among other quantities the DS related to the radiometric sensitivity curves (star and background), needed to convert the spectra (star and limb respectively) provided in electrons into physical units.

The radiometric sensitivity curve is given for each occultation as a LUT of conversion factors ("Radiometric sensitivity curve") for a series of wavelength values ("Abscissae of the radiometric sensitivity curve"), which size is given by the DS "Size of the radiometric sensitivity curve". A linear interpolation of the conversion factor is needed to use this curve for any sample of the spectra.

The occultation data GADS is detailed in [Table 2.12](#page-42-0).

#### **Table 2.12: Occultation data GADS in the Level 1b transmission product.**

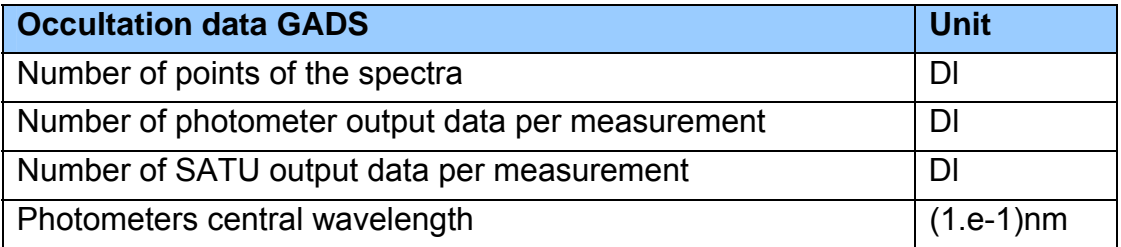

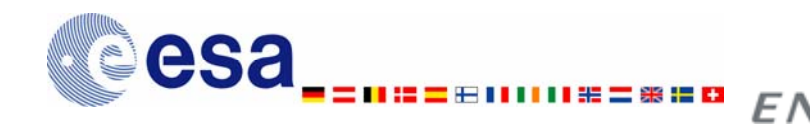

15 A T

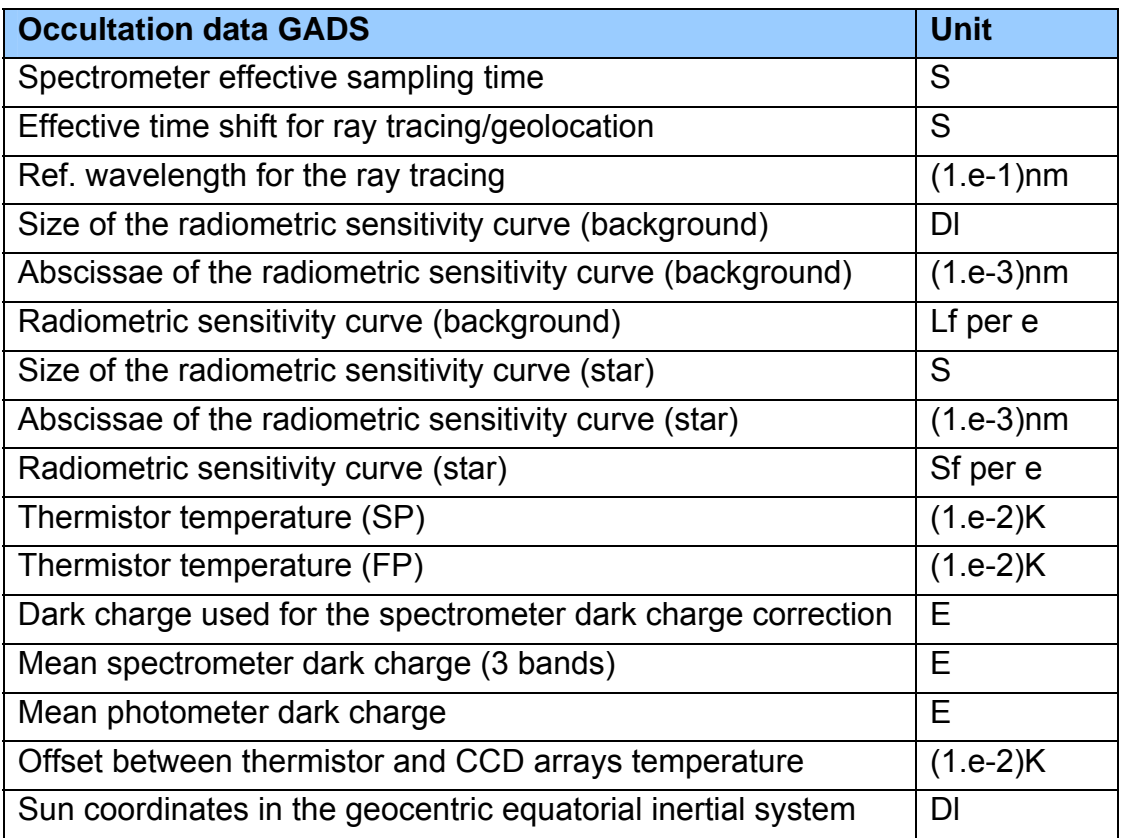

#### **Nominal wavelength assignment**

This is the nominal wavelength of the centre of each pixel, valid for the whole occultation.

#### **Reference star spectrum**

It is obtained by averaging several star spectra measured outside the atmosphere at the beginning of the occultation; the averaging is made to minimise the noise. It is given in electrons and must be converted into physical units (ph/s/cm2/nm) by multiplying the flux values in electrons by the conversion factor inferred from using the radiometric sensitivity curve (star) provided as a LUT in the occultation data GADS (see the description of the Occultation data GADS).

#### **Reference atmospheric density profile**

This profile is extracted from a meteorological field analysis (ECMWF) completed by MSIS90 at higher altitudes (at levels of pressure lower than 1hPa). It is used to compute during the Level 1b processing the refraction of the line-of-sight, by full ray-tracing computation.

<span id="page-44-0"></span>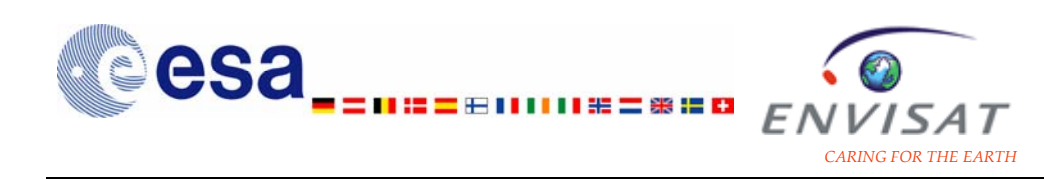

#### **Transmission**

This MDS stores among other quantities the full transmission spectra and the covariance. The transmission spectrum is obtained by dividing each spectrum by the reference star spectrum. It is described as ' full ' because it is the actually measured transmission, not corrected for refraction effects (dilution, scintillation, chromatic refraction) nor for variable PSF. Each spectrum is re-sampled on the wavelength pixel grid of the reference spectrum to get the transmission.

The covariance (which is actually the variance of each pixel signal) is computed from the analysis of S/N ratio.

The scaled estimated central background is the estimated background contribution to the total signal in the central band, which is subtracted to yield the pure stellar signal. Due to the high variation of these spectra with altitude, the coding is dynamic and uses a gain and an offset for each measurement. This gain and this offset are stored in the auxiliary data ADS (see the description of the auxiliary data ADS). The values stored in the MDS must be decoded by applying: background (in electrons) = offset + background code / gain. The decoded spectra are obtained in electrons. They must be converted then into physical units (ph/s/cm2/nm/sr) by multiplying the flux values in electrons by the conversion factor inferred from the radiometric sensitivity curve (background) provided as a LUT in the occultation data GADS (see the description of the Occultation data GADS).

This MDS also stores the photometer data, scintillation data expressed in electrons.

The transmission MDS is detailed in [Table 2.13.](#page-44-0) It is made of several MDSR, one for each measurement time of 0.5s.

The maximum error bar for the estimated central background is set to 6500%.

| <b>Transmission MDS</b>                              | <b>Unit</b> |
|------------------------------------------------------|-------------|
| Start time of the Data Set Record                    | mid         |
| Data Quality Indicator                               | -           |
| Full transmission spectra                            | dl          |
| Covariance function of the full transmission         | dl          |
| Scaled estimated central background                  | dl          |
| Error bar for the estimated central background       | $(1.e-1)\%$ |
| Photometers engineering data (FP1)                   | e           |
| Photometers engineering data (FP2)                   | e           |
| Error bar for the photometers engineering data (FP1) | $(1.e-1)\%$ |
| Error bar for the photometers engineering data (FP2) | $(1.e-1)\%$ |
| PCD at sample level (SP)                             | dl          |

**Table 2.13: Transmission MDS in the Level 1b transmission product.** 

<span id="page-45-0"></span>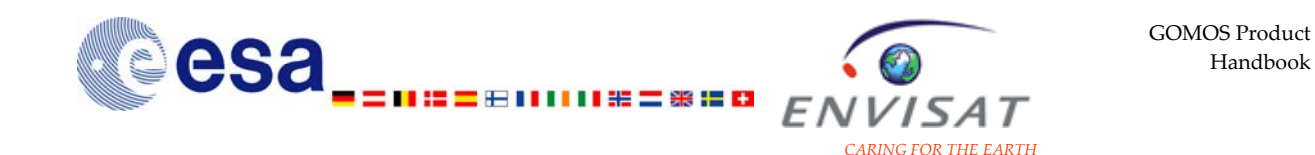

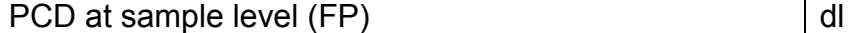

#### **SATU data**

This is the position of the centroid of star image on the SATU CCD (Stellar Tracking Unit), which enables to know where to find each wavelength in the series of pixel.

#### **Auxiliary data**

.

This ADS contains a copy or a reference to the auxiliary product used during the processing. It stores among other quantities the offset and the gain needed for the decoding of the estimated central background contribution. The scaled estimated central background stored in the transmission MDS must be decoded by applying: background (in electrons) = offset + background code / gain

The transmission ADS is detailed in [Table 2.14](#page-45-0). It is made of several ADS records, one for each measurement time of 0.5s.

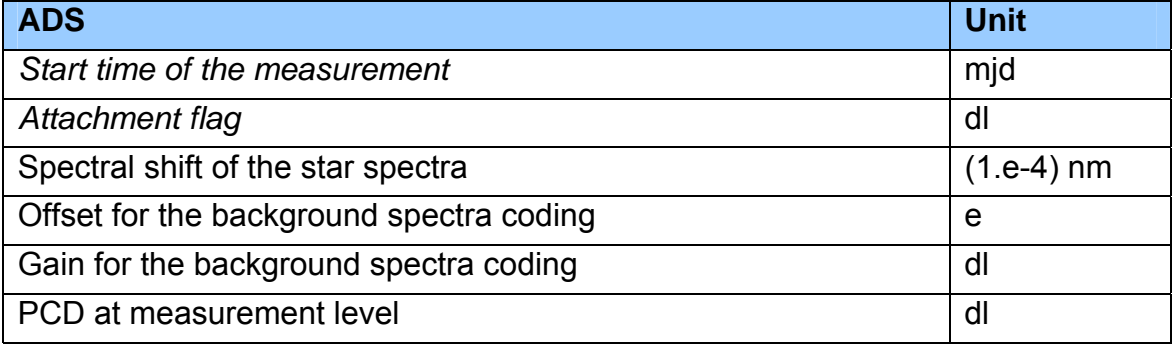

#### **Table 2.14: Auxiliary data ADS in the Level 1b transmission product.**

#### **Geolocation**

This includes both the position of ENVISAT spacecraft and the position of the tangent point of the line-of-sight. All the geolocation information is provided for the reference wavelength used for the ray tracing (equal to 500 nm). For example the localisation of the ray nodes and of the tangent point node are provided for this wavelength although at one given time inside the atmosphere, and due to chromatic refraction effects, each wavelength is looking at a different altitude.

This ADS also stores the apparent altitude of the central background, given at half-measurement, for the centre of the band.

<span id="page-46-0"></span>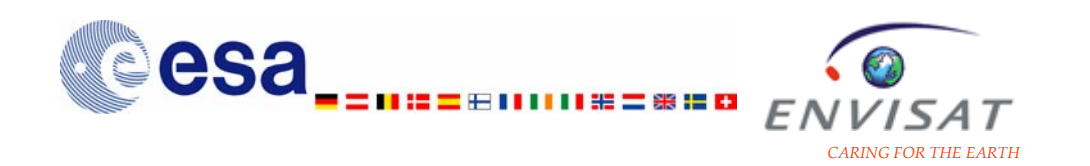

## *2.2.3.2.2 Limb products (GOM\_LIM\_1P)*

The limb products are used for the calibration and the validation of the instrument. The limb products contain the geolocated and calibrated background spectra actually measured with the two external bands of CCD spectrometers. Those products also contain a copy or a reference to the auxiliary data, a reference to the algorithms used to generate the product, the datation of the measurements and of the processing, the product confidence indicators at product level and at data level.

Each limb product contains the data corresponding to a whole occultation.

The structure of the background spectra limb products is detailed in [Table 2.15](#page-46-0).

#### **Table 2.15: Content of the background limb spectra products GOM\_LIM\_1P; list of GADS, MDS and ADS.**

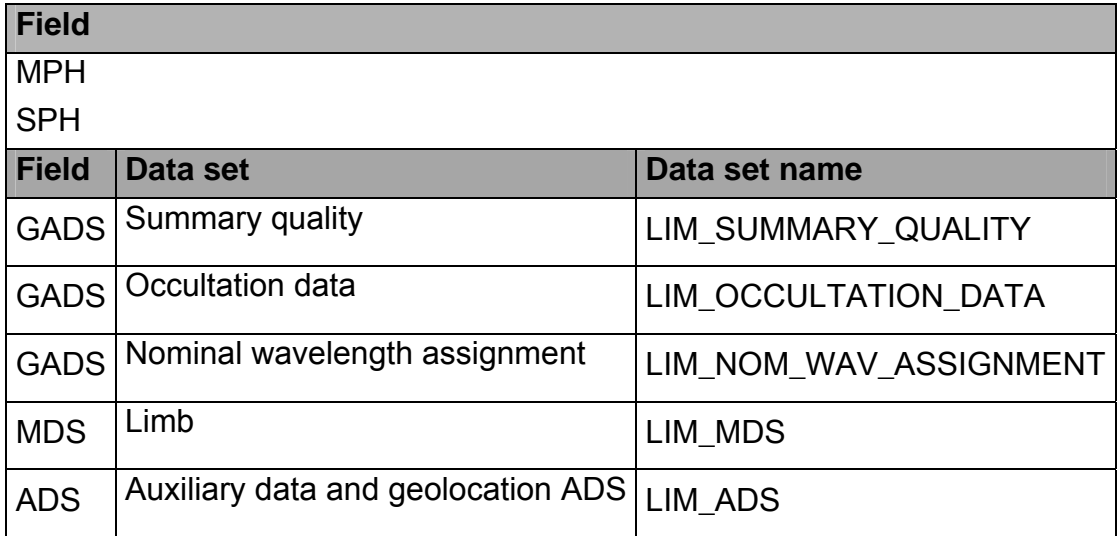

All the products issued from the Level 1b processing are accompanied by error estimates. These estimates are calculated assuming that there are no modelling errors and that the error statistics follow a normal Gaussian distribution. The pixel data are assumed to be independent on each other. All correlations between pixels are ignored even if the Level 1b data processing may generate some.

#### **Summary quality GADS**

This GADS includes the observation illumination condition "PCD\_ILLUM" (see table 3.2 in section 3.3.2.1), as well as other PCD at occultation level similar to the ones of the Level 1b transmission product.

## **Occultation data GADS**

This GADS stores among other quantities the DS related to the radiometric sensitivity curves (background), needed to convert the limb spectra provided in electrons into physical units (ph/s/cm2/nm/sr).

<span id="page-47-0"></span>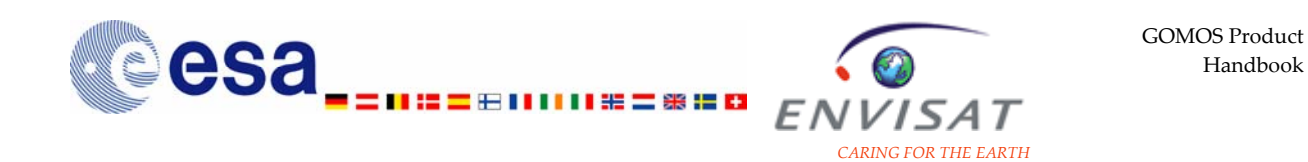

The radiometric sensitivity curve is given for each occultation as a LUT of conversion factors ("Radiometric sensitivity curve") for a series of wavelength values ("Abscissae of the radiometric sensitivity curve"), which size is given by the DS "Size of the radiometric sensitivity curve". A linear interpolation of the conversion factor is needed to use this curve for any sample of the spectra.

The occultation data GADS is detailed in [Table 2.16](#page-47-0).

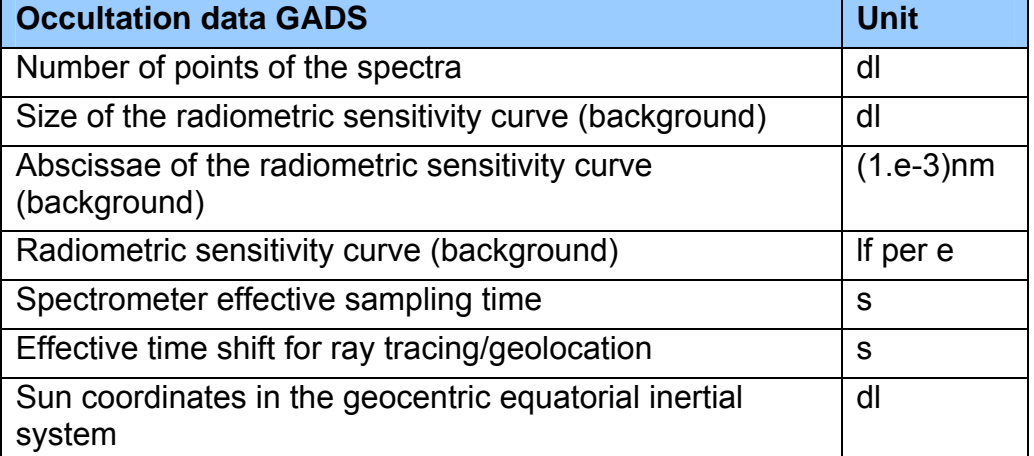

**Table 2.16: Occultation data GADS in the Level 1b limb product.** 

## **Limb MDS**

This MDS includes the background spectra from upper and lower bands. The uncorrected spectra and the spectra after straylight and IR-vignetting corrections are stored.

Due to the high variation of these spectra with altitude, the coding is dynamic and uses a gain and an offset for each measurement. This gain and this offset are stored in the auxiliary data ADS (see the description of the auxiliary data ADS). The values stored in the MDS must be decoded by applying: background (in electrons) = offset + background code / gain. The decoded spectra are obtained in electrons. They must be converted then into physical units (ph/s/cm2/nm/sr) by multiplying the flux values in electrons by the conversion factor inferred from the radiometric sensitivity curve (background) provided as a LUT in the occultation data GADS (see the description of the Occultation data GADS).

The MDS is detailed in [Table 2.17.](#page-48-0) It is made of several MDSR, one for each measurement time of 0.5s.

<span id="page-48-0"></span>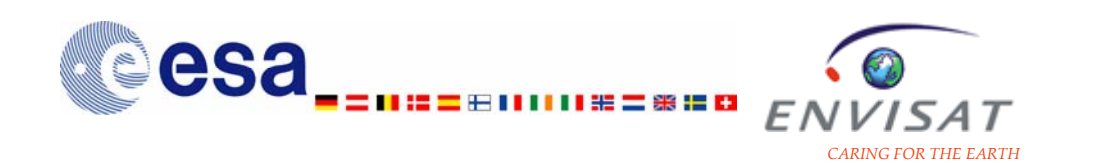

#### **Table 2.17: MDS in the Limb product.**

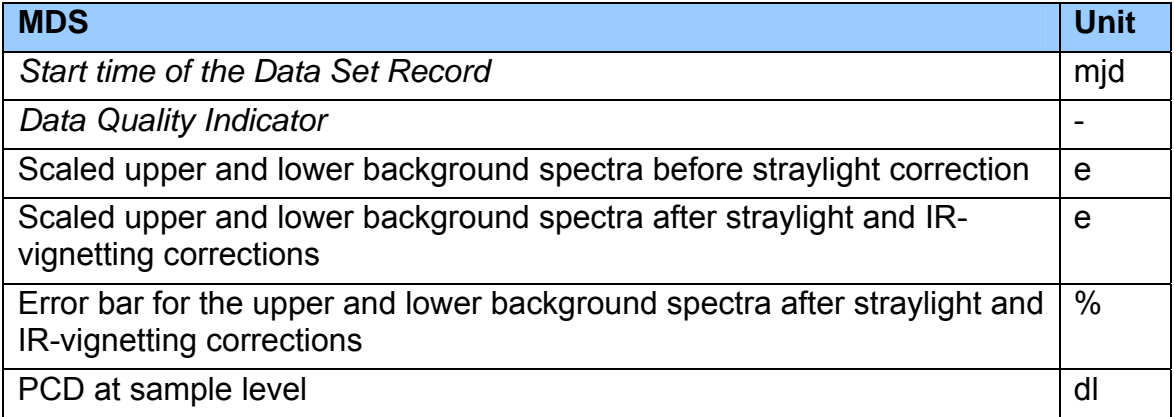

The maximum error bar for the upper and lower background spectra is set to 255%.

#### **ADS layout**

This ADS stores among other quantities the offset and the gain for the background spectra coding. The scaled upper and lower background spectra stored in the limb MDS must be decoded by applying: background (in electrons) = offset + background code / gain.

The altitude of the apparent tangent point stores actually two values per DSR; the first one is given for the upper band and the second one is given for the lower band. In both cases, it is given at half-measurement for the centre of each band.

The limb ADS is detailed in [Table 2.18](#page-48-0). It is made of several ADS records, one for each measurement time of 0.5s.

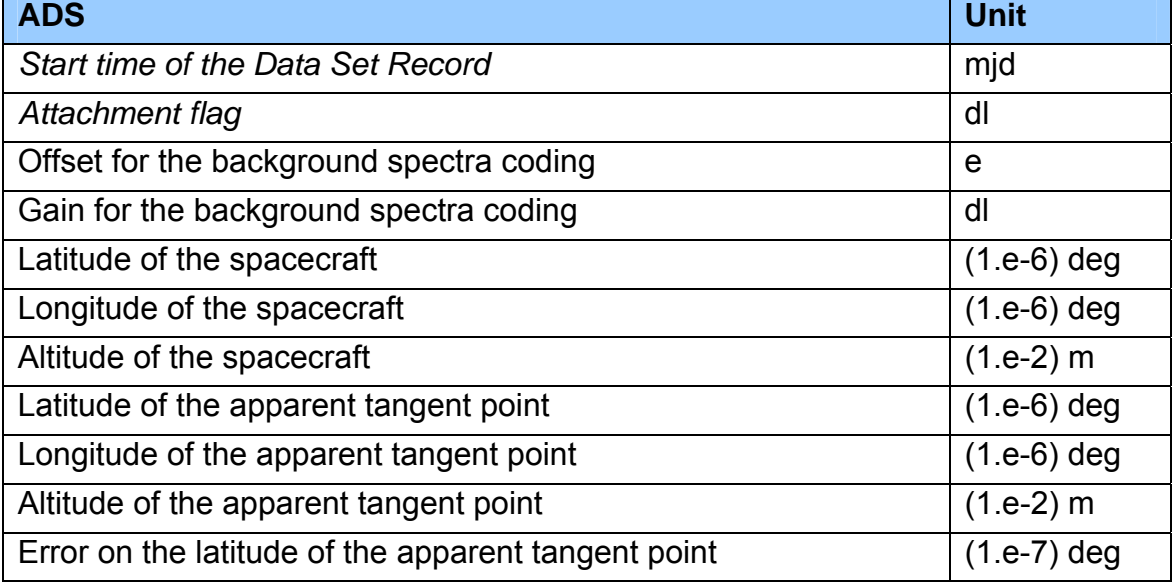

#### **Table 2.18: ADS in the limb product.**

<span id="page-49-0"></span>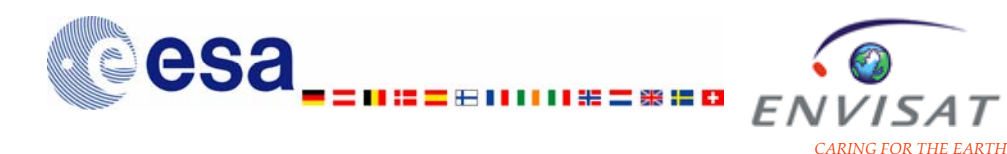

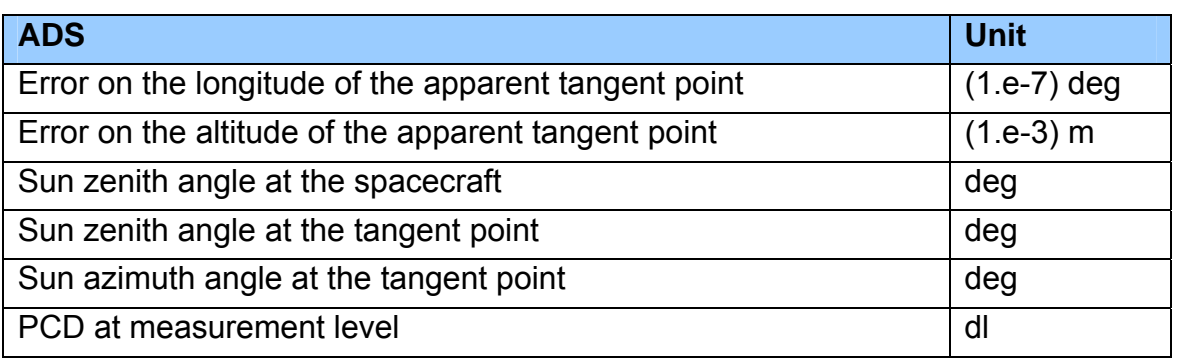

## **2.2.3.3 Level 2 products**

## *2.2.3.3.1 Temperature and atmospheric constituent profiles (GOM\_NL\_\_2P)*

The Level 2 temperature and atmospheric constituent products are generated from Level 1b data. They contain the retrieved vertical profiles, the retrieved tangent line densities, the auxiliary data and reference of the algorithms used to generate the product, datation of the measurement and of the processing, product confidence indicators at product level and at data level.

A set of flags is raised at several stages of the Level 2 processing. These flags give information concerning the validity of the outputs of spectral inversion, vertical inversion, aerosol processing, turbulence processing, and GOMOS atmospheric profiles.

Each Level 2 temperature and atmospheric constituent product contains the data corresponding to a whole occultation.

The structure of the temperature and atmospheric constituent products is detailed in [Table](#page-49-0) [2.19](#page-49-0).

| <b>Field</b> |                                    |                          |
|--------------|------------------------------------|--------------------------|
| <b>MPH</b>   |                                    |                          |
| <b>SPH</b>   |                                    |                          |
| <b>Field</b> | Data set                           | Data set name            |
| <b>GADS</b>  | <b>Summary Quality</b>             | NL SUMMARY QUALITY       |
| <b>MDS</b>   | Local density of species           | NL LOCAL SPECIES DENSITY |
| <b>MDS</b>   | Tangent line density of species    | NL TANGENT LINE DENSITY  |
| <b>MDS</b>   | Aerosols                           | NL AEROSOLS              |
| <b>MDS</b>   | <b>High Resolution Temperature</b> | NL HIGH RES TEMPERATURE  |
| <b>ADS</b>   | Geolocation                        | <b>NL GEOLOCATION</b>    |
| <b>ADS</b>   | <b>Accuracy estimation</b>         | NL ACCURACY_ESTIMATION   |

**Table 2.19: Content of the temperature and atmospheric constituent products GOM\_NL\_\_2P; list of GADS, MDS and ADS.** 

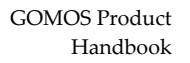

<span id="page-50-0"></span>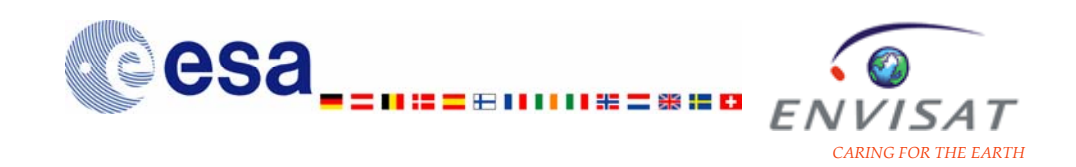

#### **Summary quality GADS**

This GADS includes the observation illumination condition "PCD\_ILLUM" (see table 3.2 in section 3.3.2.1), as well as other PCD at occultation level similar to the ones of the Level 1b transmission product. It also provides the "verticality" of the occultation (in °). Values of the "verticality" close to 0 correspond to occultations close to the vertical direction, while high values of the "verticality" correspond to oblique occultations.

#### **Local density of species**

The local species density MDS is detailed in [Table 2.20](#page-50-0). It is made of several MDSR, one for each processed measurement during the Level 2 processing.

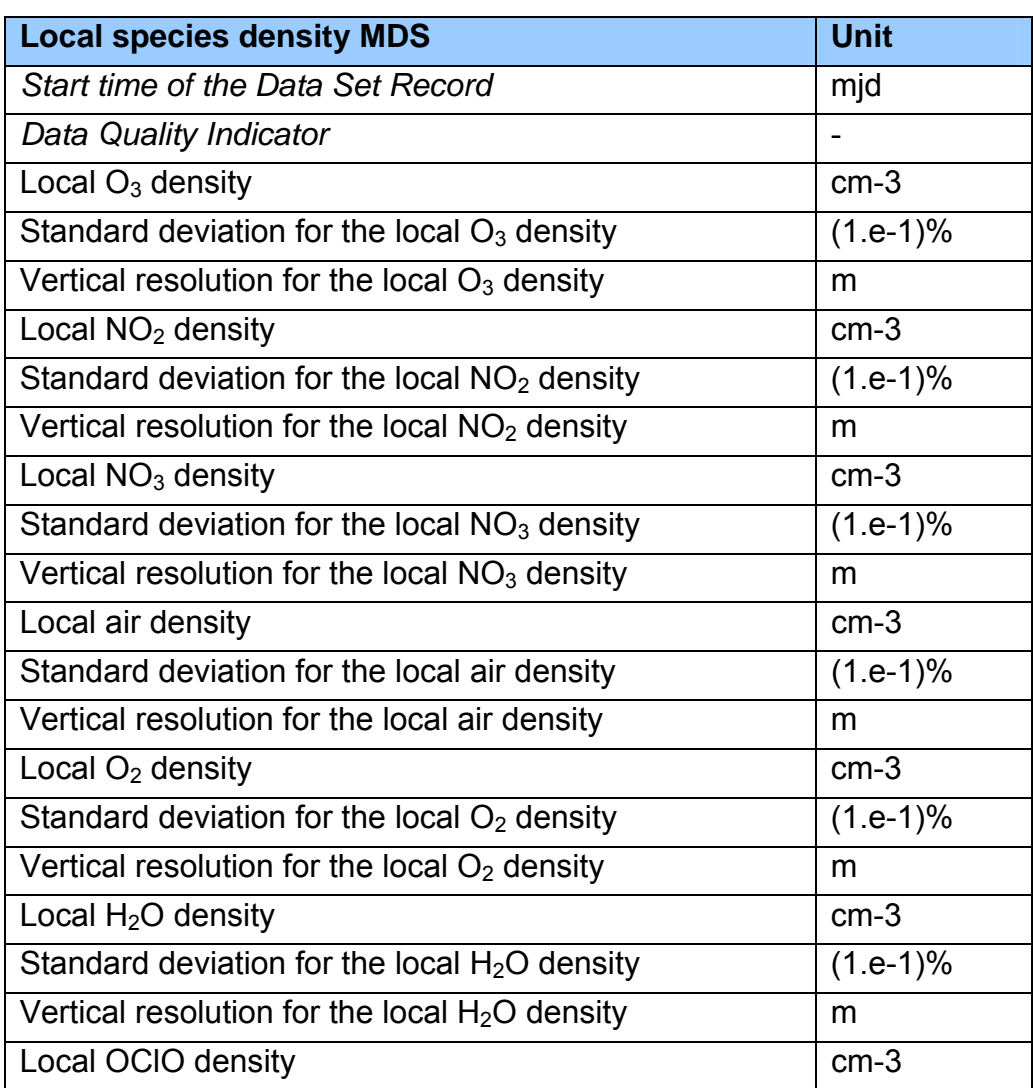

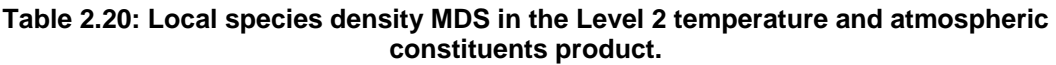

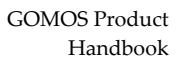

<span id="page-51-0"></span>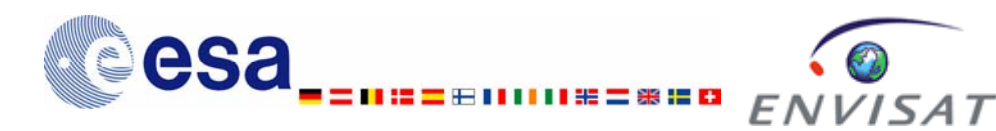

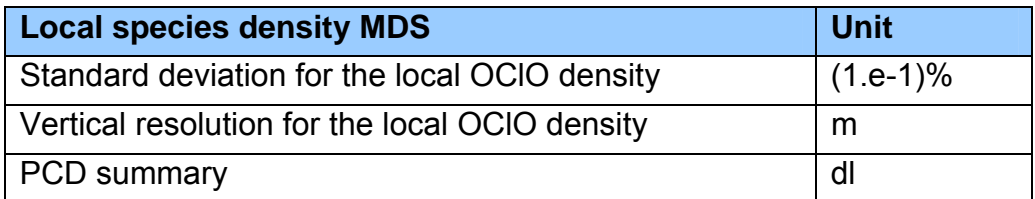

The vertical profiles of the local density of O3, NO2, NO3, O2, H2O and air are the main outputs of the vertical inversion of line densities, assuming local spherical symmetry. OClO is actually not retrieved with the operational processor; the corresponding local density and standard deviation are set to 0.

In the current operational IPF version (IPF5.00), the vertical inversion on air is not activated, and the local density values, the standard deviation and the vertical resolution for this species are set to 0 in the products (as well as the terms related to air in the covariance matrix for local densities after the vertical inversion).

The standard deviation DSR stores the error estimates for the different species. Errors are estimated throughout the processing chain and are propagated along the chain to the final data products. It is assumed that the error statistics follow a normal Gaussian distribution. Values are expressed in % of the local density and

correspond to  $1\sigma$ . The maximum value of the error estimate is set to 6553.5%.

The PCD summary contains flags dedicated to the validity of the outputs of the vertical inversion i.e. the retrieval of the local density profiles. After vertical inversion, local densities are checked for flag setting. There is one flag per acquisition and per species: parameter  $PCDV(i,j)$ , where index j denotes the acquisition number, and index i denotes the species among the following species list in this order: O3, NO2, NO3, air, O2, H2O, OClO.

#### **Tangent line density of species**

The tangent line density of species MDS is detailed in [Table](#page-51-0) [2.21](#page-51-0). It is made of several MDSR, one for each processed measurement during the Level 2 processing.

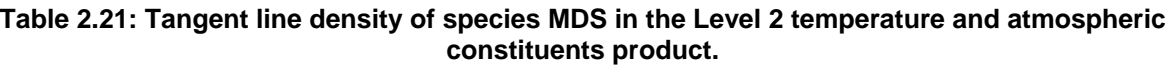

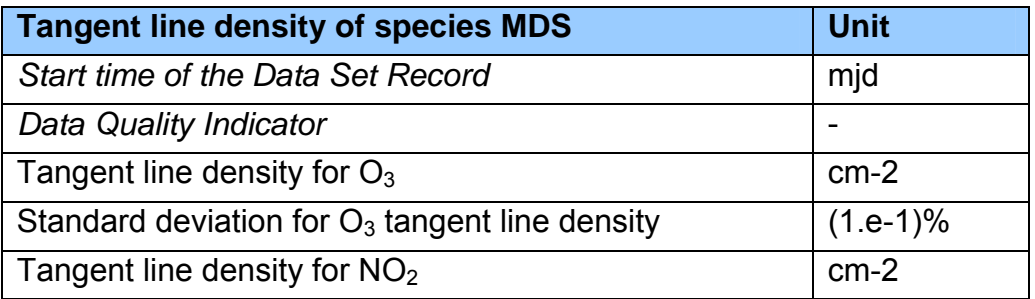

<span id="page-52-0"></span>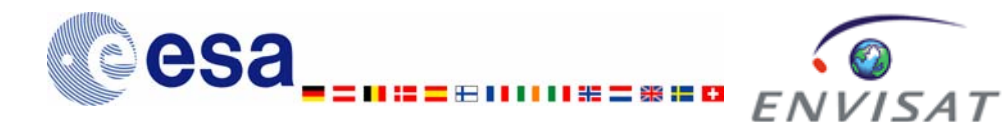

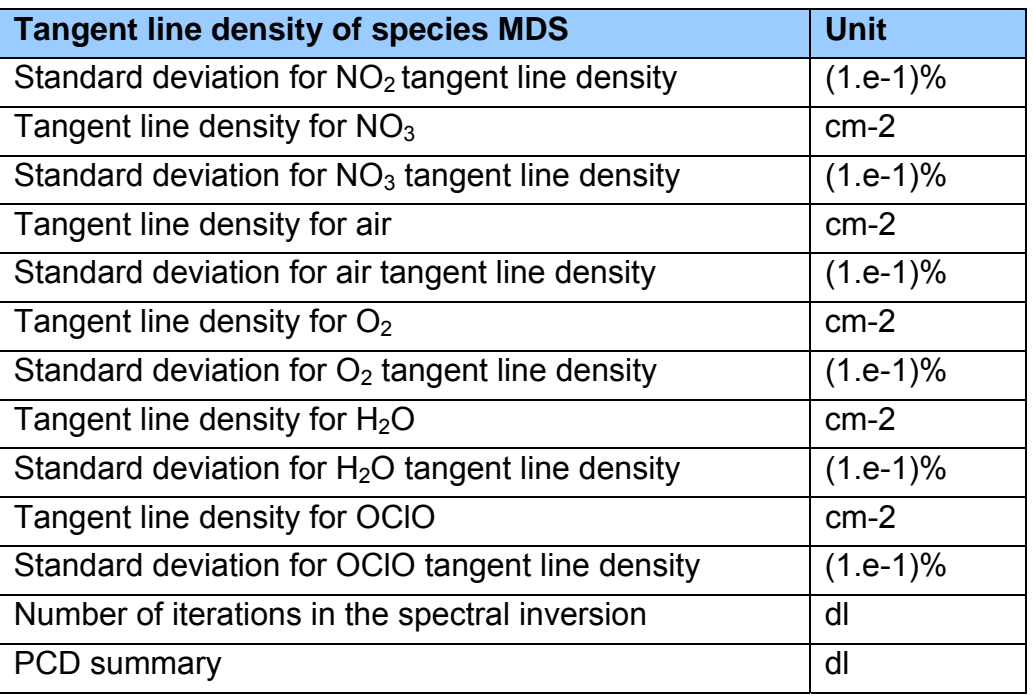

## **Aerosols**

The aerosols MDS is detailed in [Table 2.22](#page-52-0). It is made of several MDSR, one for each processed measurement during the Level 2 processing.

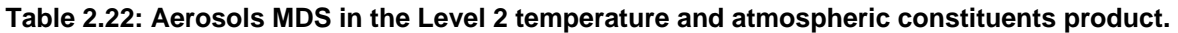

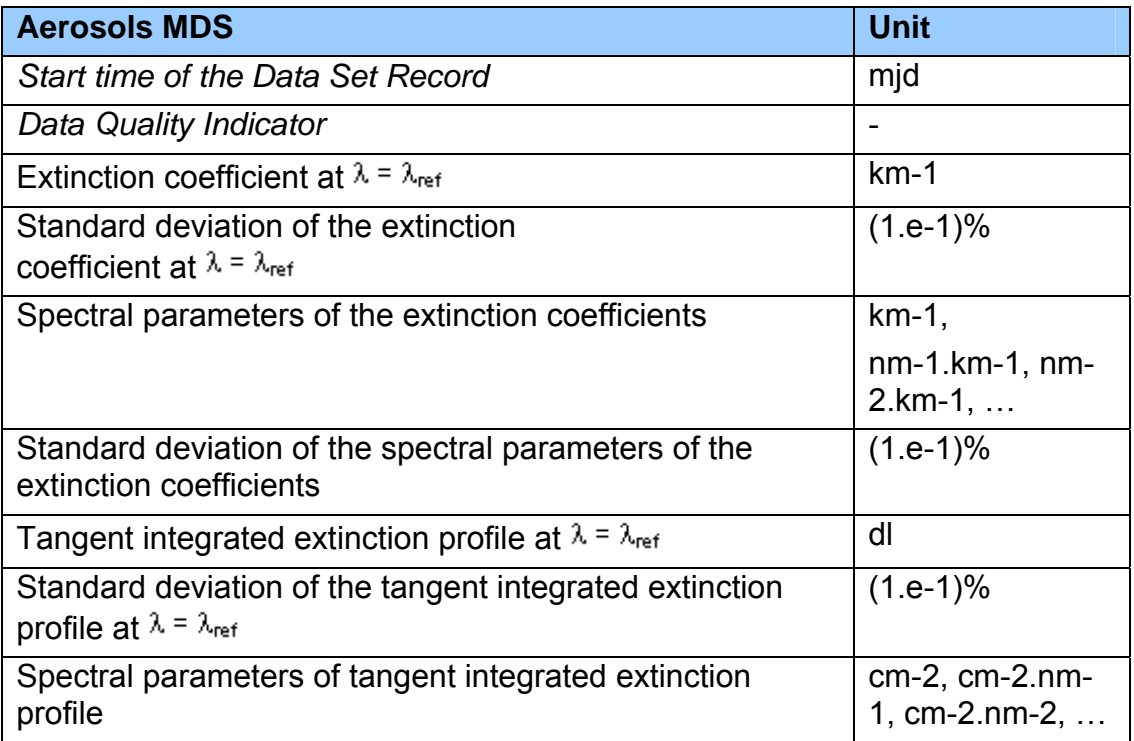

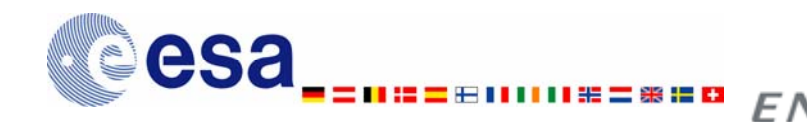

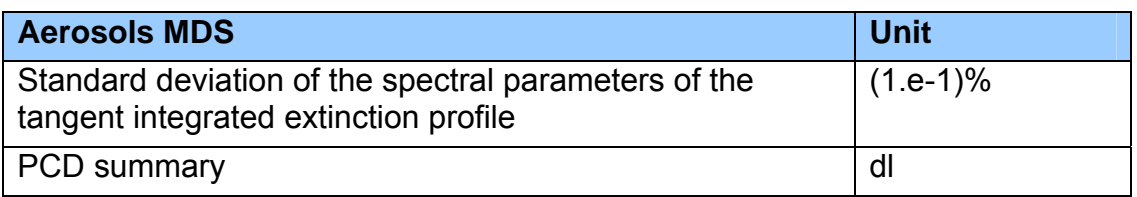

15 A T

The wavelength dependence of aerosol extinction may vary, even over one occultation. A polynomial expression is used to describe this wavelength dependence of the aerosol extinction; for a polynomial in degree n:

 $\beta(z,\lambda) = d_0(z) + d_1(z)(\lambda - \lambda_{ref}) + d_2(z)(\lambda - \lambda_{ref})^2 + ... + d_n(z)(\lambda - \lambda_{ref})^n$ 

For each measured transmission, it is calculated:

- the extinction coefficient at the reference wavelength  $\lambda_{\text{ref.}}$  corresponding to d0, given in km-1
- the other spectral parameters corresponding to the coefficients  $d_1(z)$  to  $dn(z)$ in the polynomial expression, given in nm-1.km-1, …, nm-n.km-1

The reference wavelength value is stored in the SPH of the product ("Reference wavelength used for the ray tracing"); it is equal to 500nm. It is also given in the SPH of the residual extinction product and in the Occultation data GADS of the Level 1b product.

The extinction coefficient at  $\lambda = \lambda_{ref}$  is stored twice in the MDS. It is given in the dedicated MDSR "Extinction coefficient at  $\lambda = \lambda_{ref}$ " and as the first spectral parameter of the MDS "Spectral parameters of the extinction coefficients". In the current operational processor (IPF 5.00), a polynomial in degree 2 is implemented, so that two other coefficients are given in the MDS "Spectral parameters of the extinction coefficients": d<sub>1</sub>(z) and d<sub>2</sub>(z) in nm<sup>-1</sup>.km<sup>-1</sup> and in nm<sup>-</sup><br><sup>2</sup>.km<sup>-1</sup> respectively.

The wavelength dependence of the aerosol optical thickness may be described as:

$$
\tau(\lambda) = \sigma_{ref}(r_0 + r_1(\lambda - \lambda_{ref}) + r_2(\lambda - \lambda_{ref})^2 + \dots + r_n(\lambda - \lambda_{ref})^n)
$$

The MDS *Tangent integration extinction profile at*  $\lambda = \lambda_{ref}$ <sup>n</sup> stores the value τ calculated at  $\lambda = \lambda_{ref}$  (dimensionless). The MDS "Spectral parameters of tangent integrated extinction profile" stores the coefficients  $r_0$  to  $r_n$ , retrieved by the spectral inversion processing:  $r_0$  is the integrated retrieved density column of aerosols given in cm<sup>-2</sup>; the other parameters  $r_1$  to  $r_n$  are given in cm<sup>-2</sup>.nm<sup>-1</sup>, ... cm<sup>-</sup>  $2.$ nm<sup>-n</sup>. In the case of a polynomial in degree 2 as in the current operational processor (IPF 5.00), three coefficients are thus stored:  $r_0$ ,  $r_1$  and  $r_2$ .

The standard deviation DSR stores the error estimates. Values are expressed in % and correspond to 1σ. An empirical error estimate has been added after inversion to the aerosol extinction coefficient to account for the effects of turbulence (incomplete scintillation correction).

<span id="page-54-0"></span>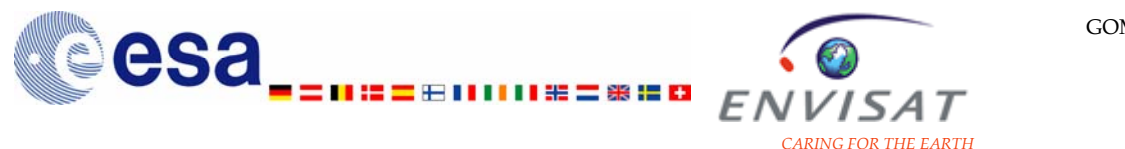

The PCD summary provides the spectral and vertical PCD (first and seventh values) of the extinction coefficient at the reference wavelength, the other values are set to 0.

#### **High Resolution Temperature Product**

The High Resolution Temperature MDS is detailed in **[Table](#page-54-0)** [2.23](#page-54-0). It is made of several MDSR, one for each processed measurement during the Level 2 processing.

#### **Table 2.23: High Resolution Temperature MDS in the Level 2 temperature and constituents product.**

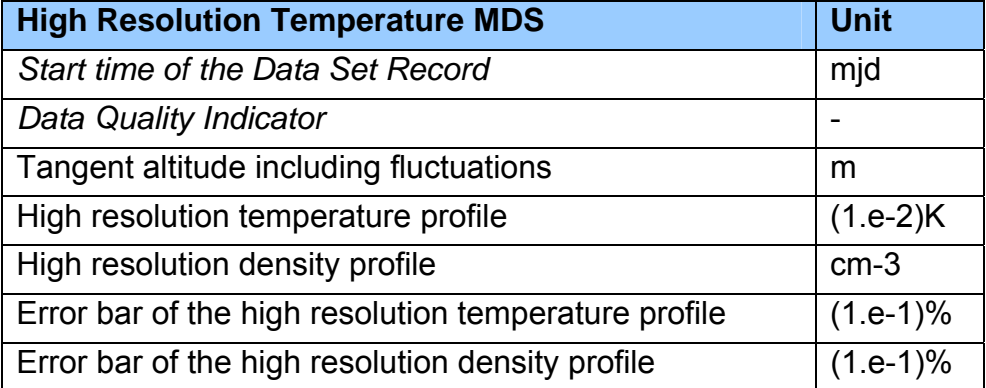

High resolution vertical profiles of temperature and of local density are computed from the analysis of the Fast Photometers signals.

They are derived from the time delay between the peaks of red and blue photometers, if this time delay is significant enough to be analysed.

The maximum error bar for the High Resolution profiles is set to 6500%.

There is no high resolution temperature profile computed in bright limb condition. The output frequency of the HRTP is 40Hz. This corresponds to 20 values for each processed measurement during the Level 2 processing (frequency 2Hz).

#### **Geolocation and Atmospheric profile**

Geolocation data include the position of the spacecraft and of the tangent point, and the tangent point pressure and temperature from the external model (ECMWF completed by MSIS90 at pressure levels lower than 1hPa). All the geolocation information is provided for the reference wavelength used for the ray tracing (equal to 500 nm) and stored in the SPH of the product. For example the localisation of the ray nodes and of the tangent point node are provided for this wavelength although at one given time inside the atmosphere, and due to chromatic refraction effects, each wavelength is looking at a different altitude.

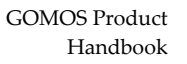

<span id="page-55-0"></span>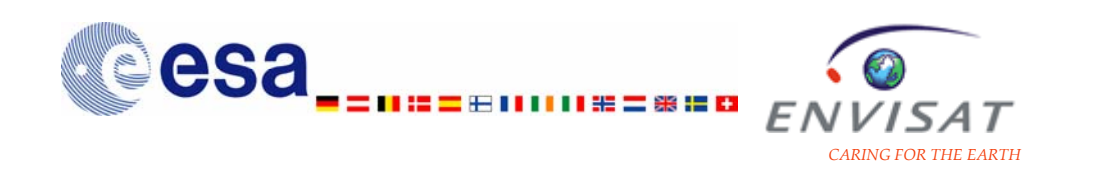

The geolocation ADS is detailed in [Table](#page-55-0) [2.24](#page-55-0). It is made of several ADSR, one for each processed measurement during the Level 2 processing.

**Table 2.24: Geolocation ADS in the Level 2 temperature and atmospheric constituents product; (\*) variables are provided at the beginning and during the measurements, generally at half measurement (the temporal shift is given by the time shift for ray tracing/geolocation stored in the Summary Quality GADS).** 

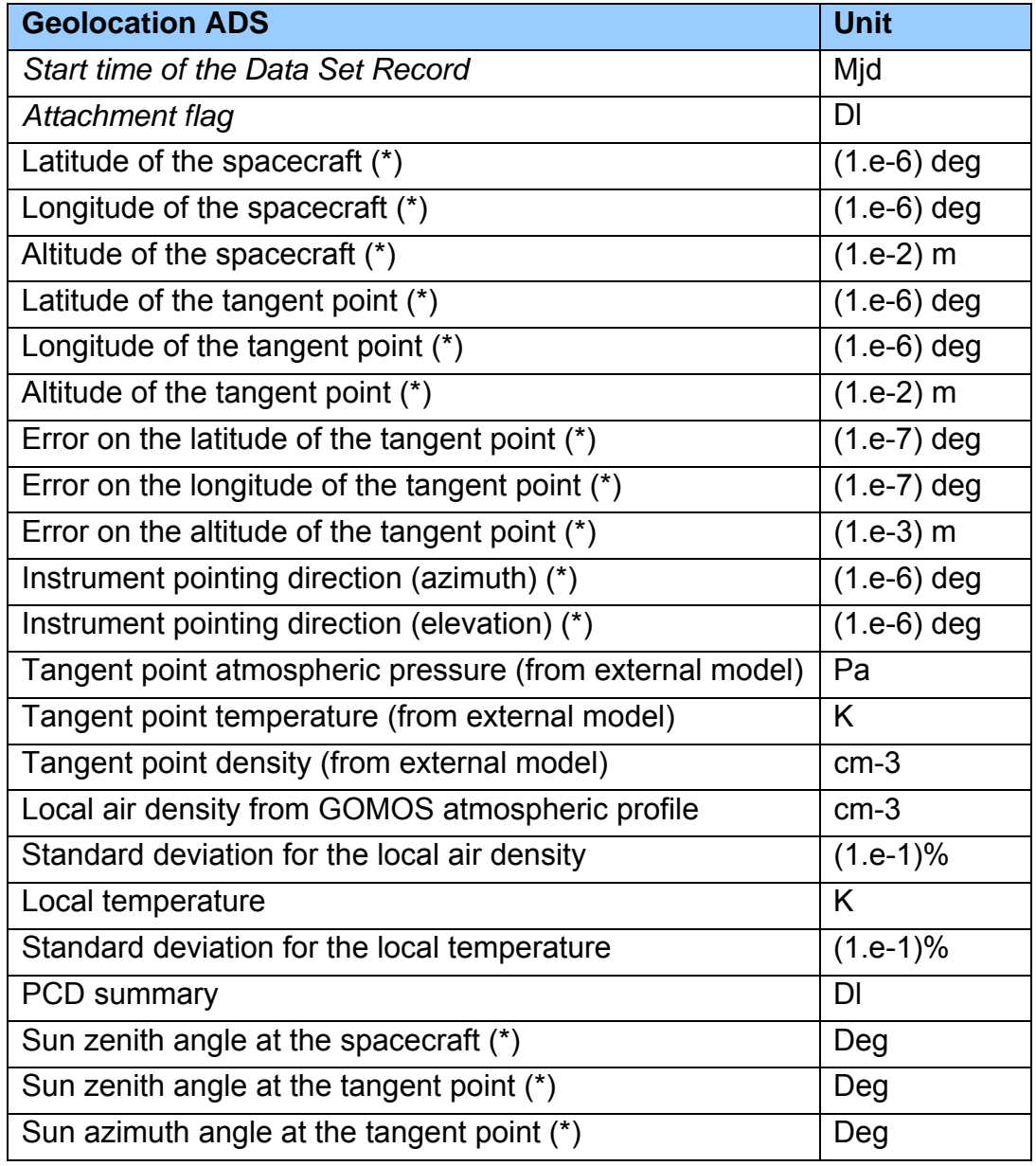

The local air density from GOMOS atmospheric profile and the local temperature are not provided in the geolocation ADS products with the current operational version of the processor (IPF 5.00). They are set to 0 and the corresponding standard deviations are set to the maximum value 6553.5.

<span id="page-56-0"></span>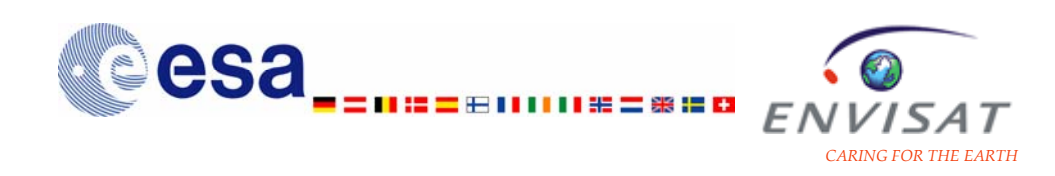

#### **Accuracy estimation**

The accuracy estimation ADS is detailed in [Table](#page-56-0) [2.25](#page-56-0). It is made of several ADSR, one for each processed measurement during the Level 2 processing.

#### **Table 2.25: Accuracy estimation ADS in the Level 2 temperature and atmospheric constituents product.**

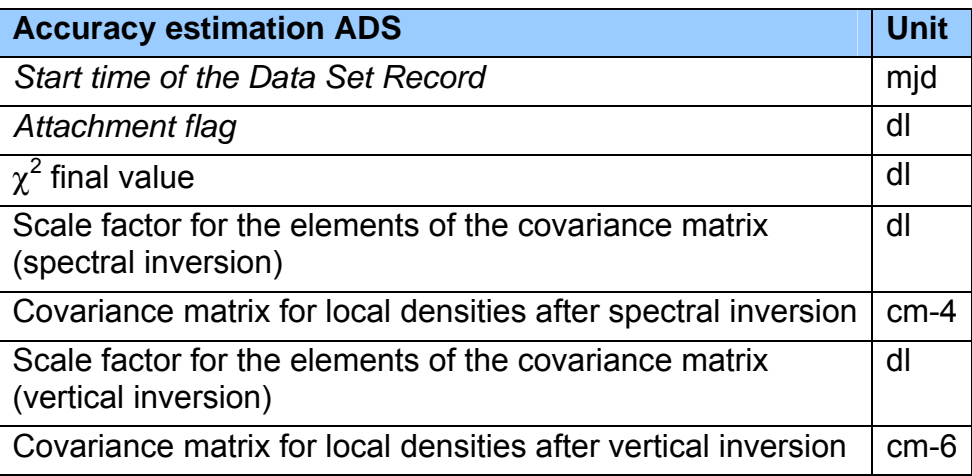

For the spectral inversion, the  $\chi^2$  (final best fit) is given.

The covariance matrix for the spectral inversion provides information on the influence of each gas on the others. It is a 12 x 12 matrix whose terms are in the following order:  $O_3$ , NO<sub>2</sub>, NO<sub>3</sub>, air, OCIO, aerosols (a maximum of 6 parameters) and a spare gas. This matrix is symmetrical and only the relevant part (78 terms) is written in the product.

The covariance matrix for the vertical inversion provides information on the influence of each altitude on the other. It is symmetrical. 12 species are given in the following order:  $O_3$ ,  $NO_2$ ,  $NO_3$ , air,  $O_2$ ,  $H_2O$ , OCIO, aerosols and 4 spare gases. Only the diagonal terms and 6 off-diagonal terms are given in the product, as a 12 x 7 matrix for each acquisition. The scale factor for the elements of the covariance matrix DS gives the power of 10 to be applied to the covariance matrix elements read in the product in order to interpret them (same value for all species):

$$
V = V_p \times 10^{\text{fact}}
$$

where:

V: the covariance matrix element calculated in the Level 2 processing

 $V_p$ : the scaled covariance matrix element read in the product

fact: the scale factor read in the product.

More details on the storage of the elements of the covariance matrix are given in Appendix A of this document.

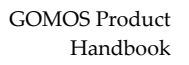

<span id="page-57-0"></span>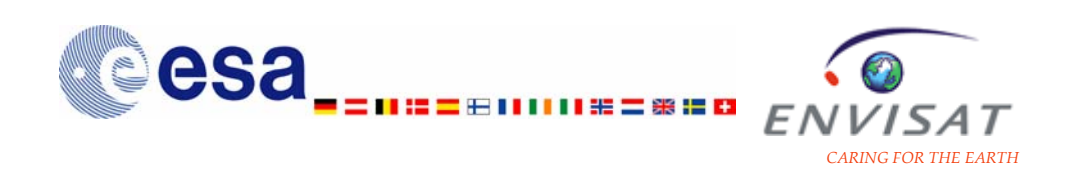

## *2.2.3.3.2 Residual extinction products (GOM\_EXT\_2P)*

The residual extinction products are used for instrument calibration and validation purposes. They also contain information needed to build a high resolution aerosol product.

The residual extinction products are generated by the GOMOS Level 2 processing. They contain the spectral transmission corrected for scintillation and dilution effects.

Each residual extinction product contains the data corresponding to a whole occultation.

The structure of the residual extinction products is detailed in [Table](#page-57-0) [2.26](#page-57-0).

#### **Table 2.26: Content of the residual extinction products GOM\_EXT\_2P; list of GADS, MDS and ADS.**

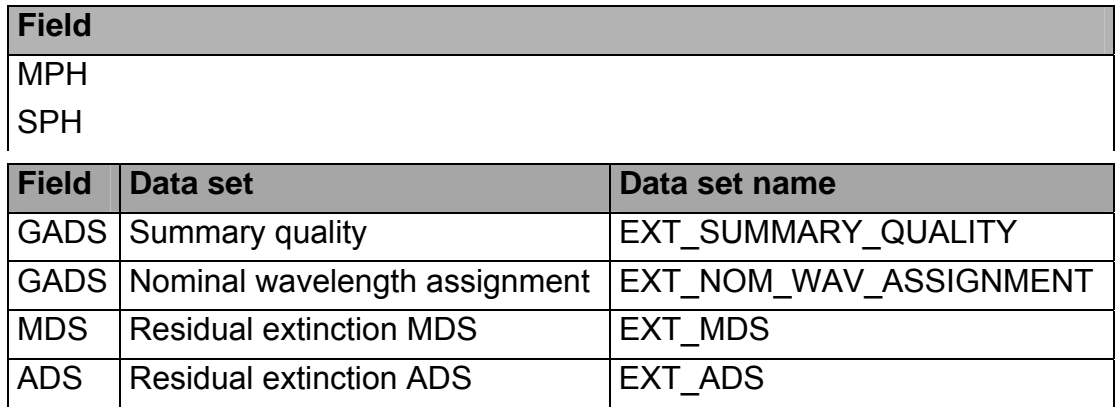

#### **Summary quality GADS**

This GADS includes the observation illumination condition "PCD\_ILLUM" (see table 3.2 in section 3.3.2.1), as well as other PCD at occultation level similar to the ones of the Level 1b transmission product. It also provides the "verticality" of the occultation (in °). Values of the verticality close to 0 correspond to occultations close to the vertical direction, while high values of the "verticality" correspond to oblique occultations.

#### **Residual extinction MDS**

The residual extinction MDS is detailed in [Table](#page-57-0) [2.27](#page-57-0). It is made of several MDSR, one for each processed measurement during the Level 2 processing.

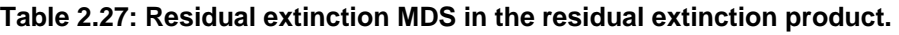

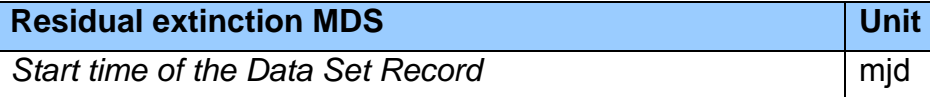

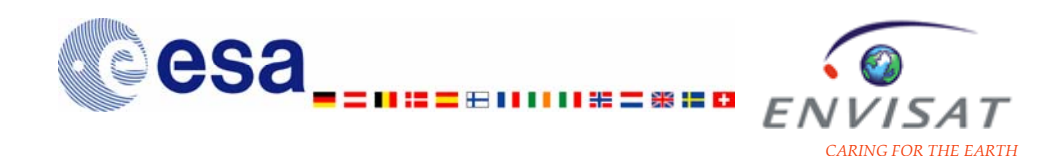

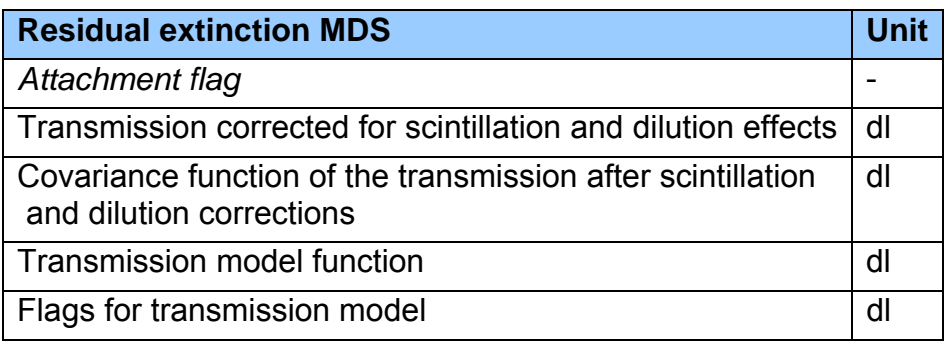

They contain the spectral transmission corrected for scintillation and dilution effects, along with the result of a forward model of the transmission with the "best fit" values of the parameters. This may allow to verify that the difference  $T_{\text{mes}}$  -  $T_{\text{mod}}$  is really randomly distributed in wavelength (non-random features may contain some information). These products could be used to compare the outputs of GOMOS processing with the outputs of other off-line processing.

#### *2.2.3.3.3 Meteo products (GOM\_RR\_\_2P)*

These products contain selected vertical profiles processed in NRT. They are distributed mainly to meteo users. The primary application is NRT global atmospheric modelling and monitoring.

The processing is identical to the standard processing, but the atmospheric model used is based on meteorological forecast for pressure levels up to 1 hPa (if available) and MSIS90 model above. If the meteorological forecast is not available, data from the MSIS90 model are used from the bottom of the atmosphere. For the processing of off-line products, the atmospheric model is based on the meteorological analysis up to 1 hPa, and on MSIS90 above. Thus, the available orbit data may be less precise than for off-line processing, and some external data may be sub-optimal. But in all cases, the most accurate orbit at the time of processing is used.

[Table 2.28](#page-59-0) indicates the source of external atmospheric data depending on the end product and on the availability of ECMWF data.

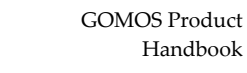

<span id="page-59-0"></span>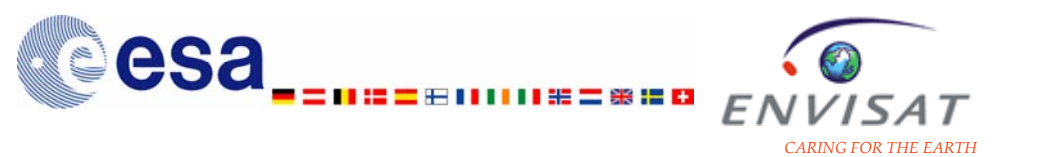

#### **Table 2.28: Possible sources of external atmospheric data for the processing of NRT and offline products.**

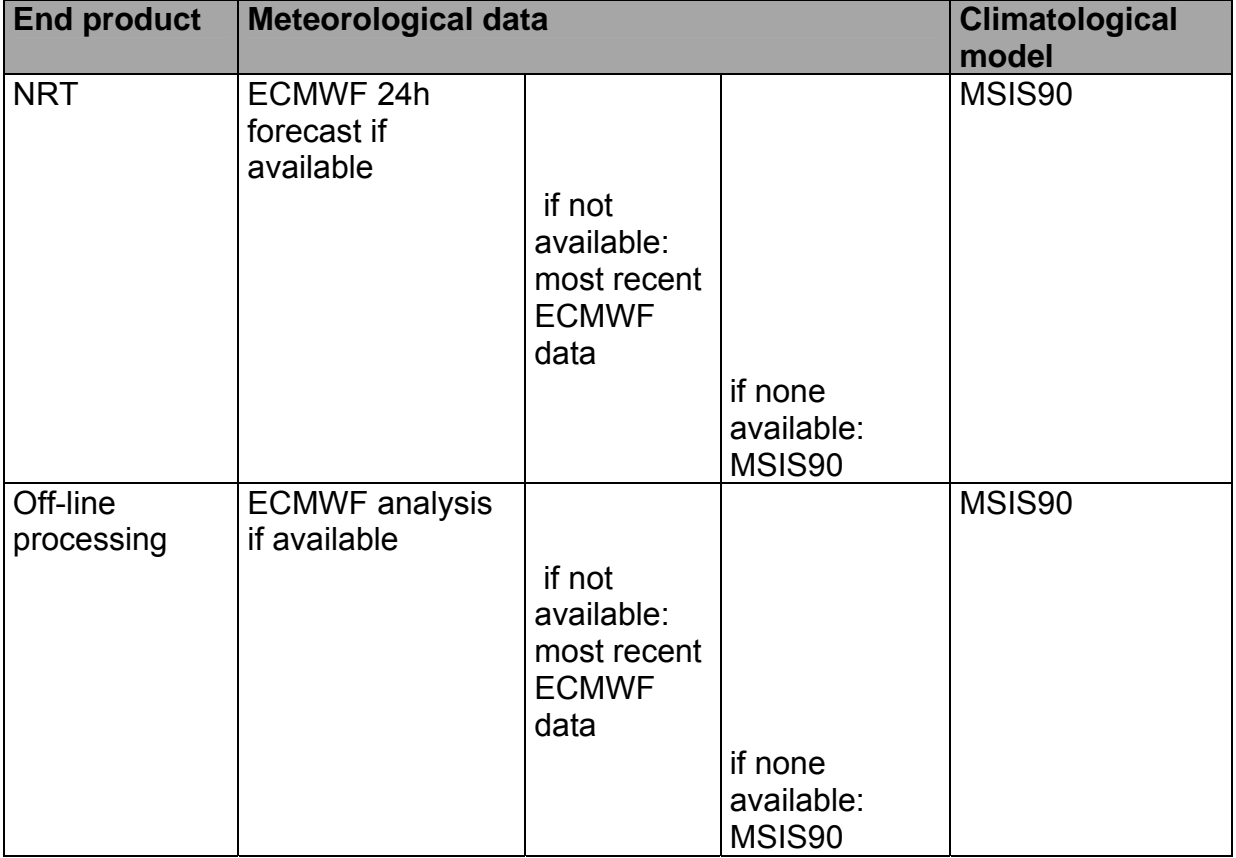

Each meteo product contains the extracted profiles corresponding to a whole occultation, with the structure detailed in [Table](#page-59-0) [2.29](#page-59-0).

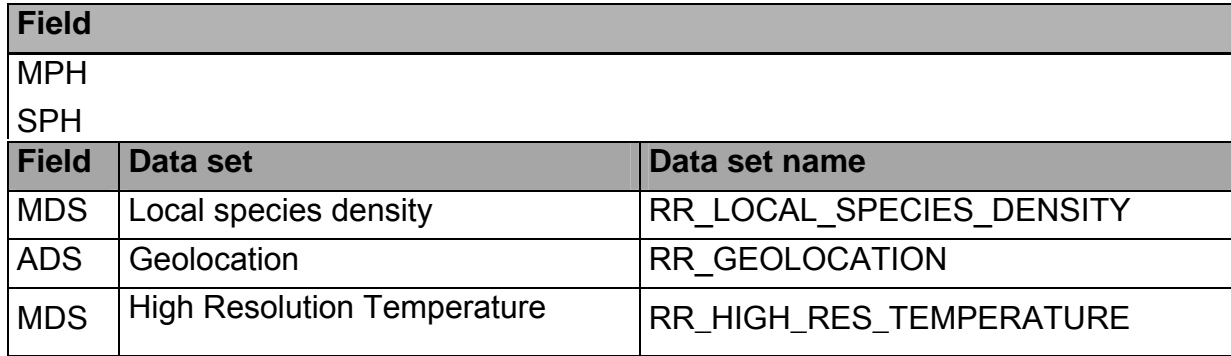

#### **Table 2.29: Content of the meteo products GOM\_RR\_\_2P; list of GADS, MDS and ADS.**

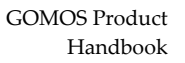

<span id="page-60-0"></span>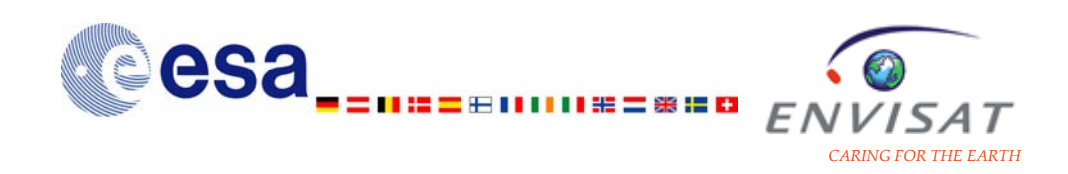

#### **Local species density**

The local species density MDS is detailed in [Table 2.30](#page-60-0). It is made of several MDSR, one for each processed measurement during the Level 2 processing.

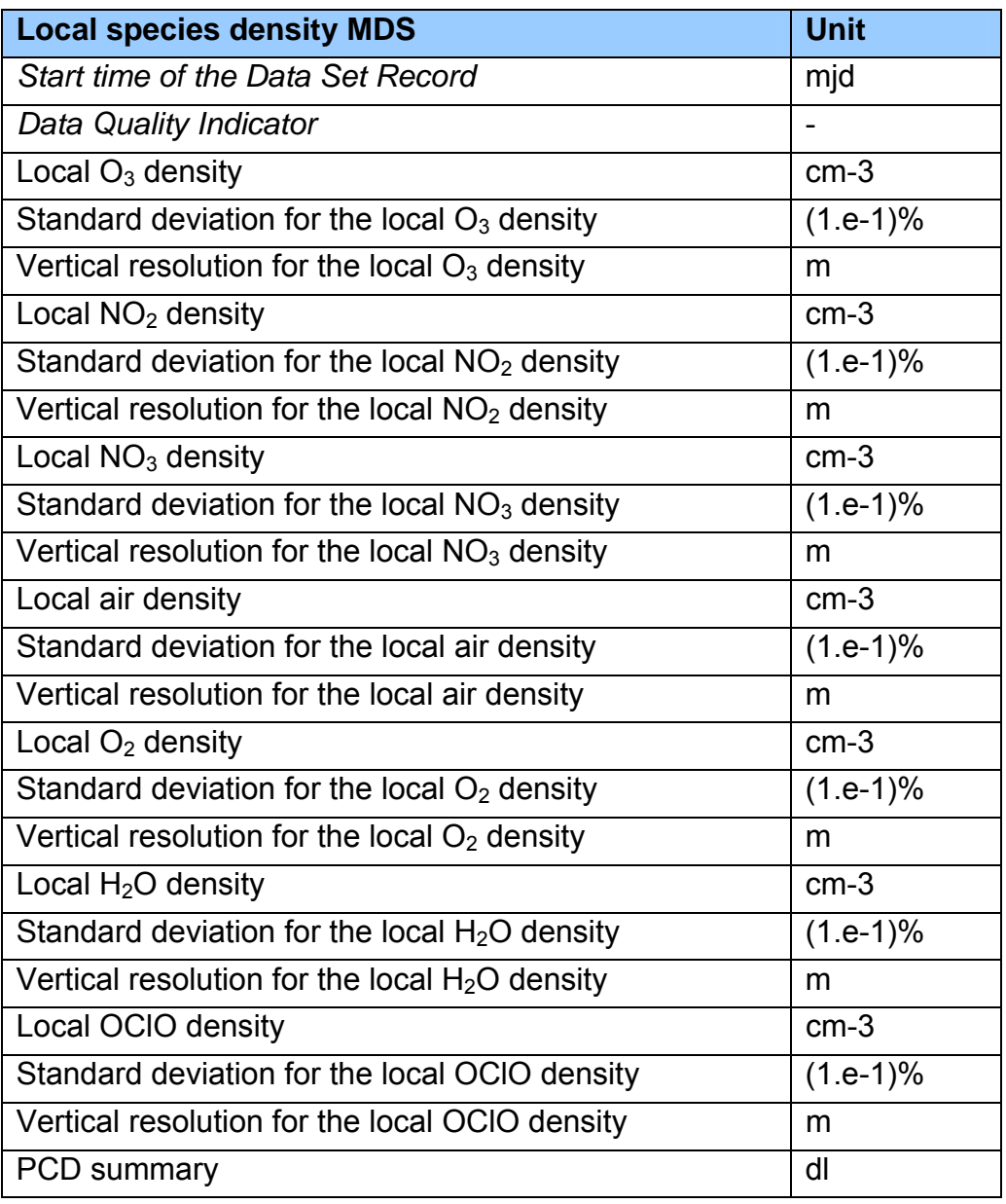

**Table 2.30: Local species density MDS in the meteo product.** 

OClO is actually not retrieved with the operational processor; the corresponding local density and standard deviation are set to 0.

In the current operational IPF version (IPF5.00), the vertical inversion on air is not activated, and the local density values, the standard deviation and the vertical resolution for this species are set to 0 in the products (as well as the

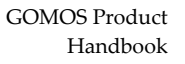

<span id="page-61-0"></span>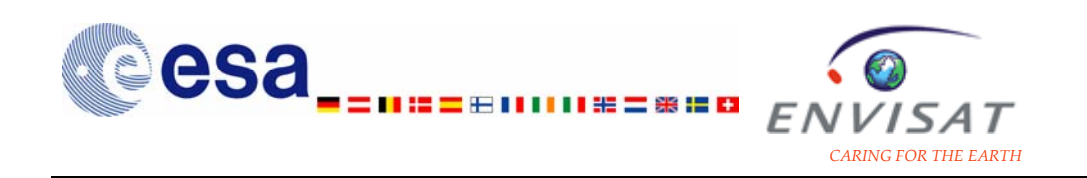

terms related to air in the covariance matrix for local densities after the vertical inversion).

The standard deviation stores the error estimates for the different species. Errors are estimated throughout the processing chain and are propagated along the chain to the final data products. It is assumed that the error statistics follow a normal Gaussian distribution. Values are expressed in % of the local density and

correspond to  $1\sigma$ . The maximum value of the error estimate is set to 6553.5%.

The PCD summary contains flags dedicated to the validity of the outputs of the vertical inversion i.e. the retrieval of the local density profiles. After vertical inversion, local densities are checked for flag setting. There is one flag per acquisition and per species: parameter  $PCDV(i,j)$ , where index j denotes the acquisition number, and index i denotes the species among the following species list in this order:  $O_3$ ,  $NO_2$ ,  $NO_3$ , air,  $O_2$ ,  $H_2O$ , OClO.

#### **Geolocation**

The geolocation ADS is detailed in [Table 2.31](#page-61-0). It is made of several MDSR, one for each processed measurement during the Level 2 processing. All the geolocation information is provided for the reference wavelength used for the ray tracing (equal to 500 nm). For example the localisation of the ray nodes and of the tangent point node are provided for this wavelength although at one given time inside the atmosphere, and due to chromatic refraction effects, each wavelength is looking at a different altitude.

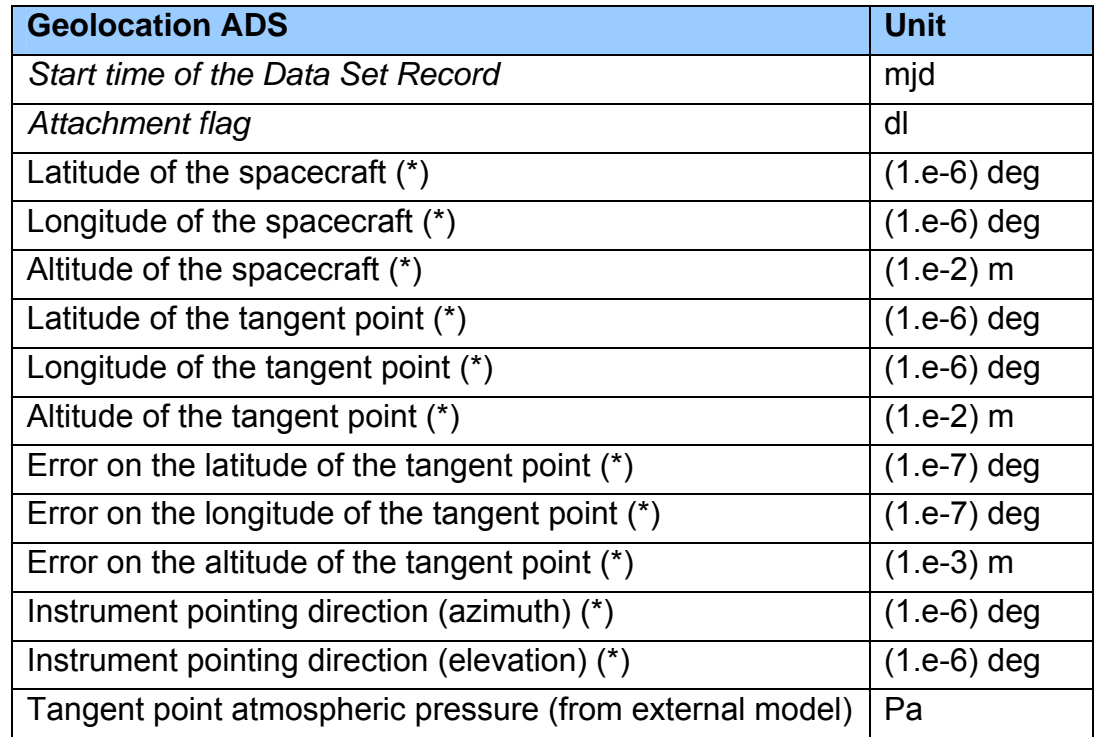

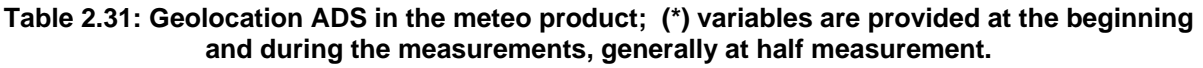

<span id="page-62-0"></span>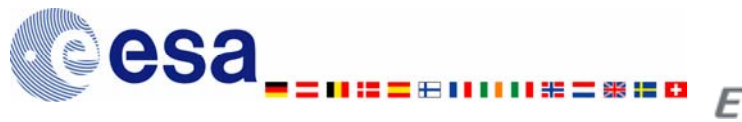

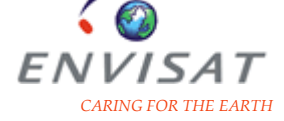

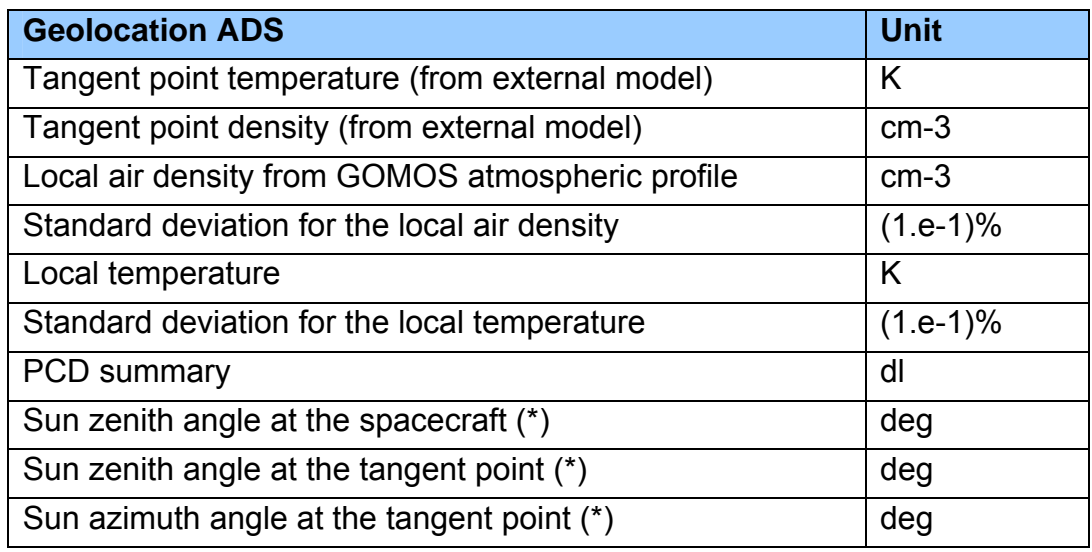

The local air density from GOMOS atmospheric profile and the local temperature are not provided in the geolocation ADS products with the current operational version of the processor (IPF 5.00). They are set to 0 and the corresponding standard deviations are set to the maximum value 6553.5.

The illumination condition is not provided in the meteo product; however, it may be determined from the altitude of the tangent point, the sun zenith angle at the spacecraft, and the sun zenith angle at the tangent point stored in the geolocation ADS, by applying requirements for the different illumination conditions as defined in Table 3.2 in section 3.3.2.1.

#### **High Resolution Temperature**

The High Resolution Temperature is detailed in [Table](#page-62-0) [2.32](#page-62-0). It is made of several MDSR, one for each processed measurement during the Level 2 processing.

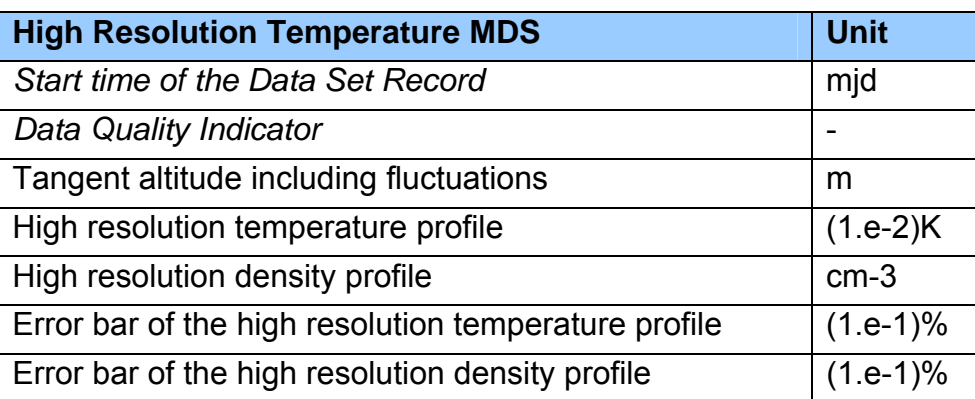

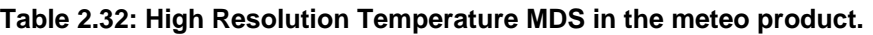

The maximum error bar for the High Resolution profiles is set to 6500%.

<span id="page-63-0"></span>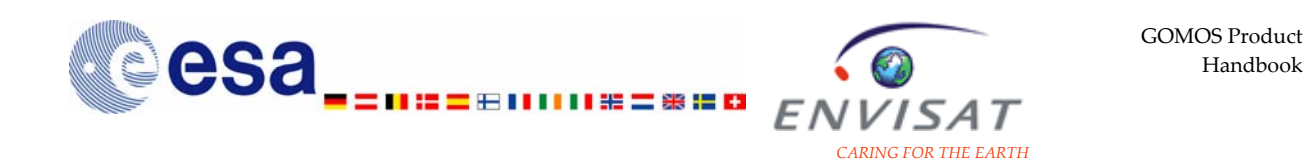

# **2.2.3.4 Auxiliary products**

## *2.2.3.4.1 Calibration database (GOM\_CAL\_AX)*

The content of this auxiliary product is given in [Table](#page-63-0) [2.33](#page-63-0).

#### **Table 2.33: Content of the calibration database auxiliary product GOM\_CAL\_AX; list of GADS, MDS and ADS.**

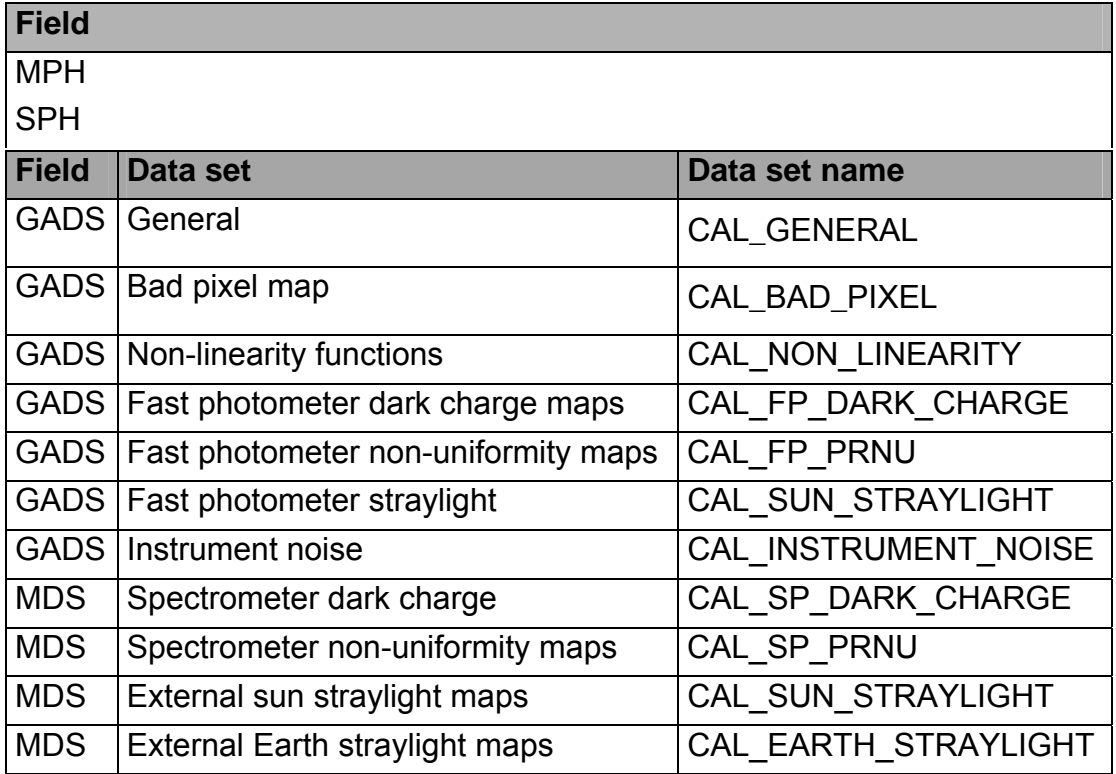

## *2.2.3.4.2 Star catalogue (GOM\_CAT\_AX)*

The content of this auxiliary product is given in [Table](#page-64-0) [2.34](#page-64-0).

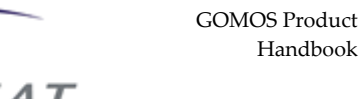

Handbook

#### <span id="page-64-0"></span>**Table 2.34: Content of the star catalogue auxiliary product GOM\_CAT\_AX; list of GADS, MDS and ADS.**

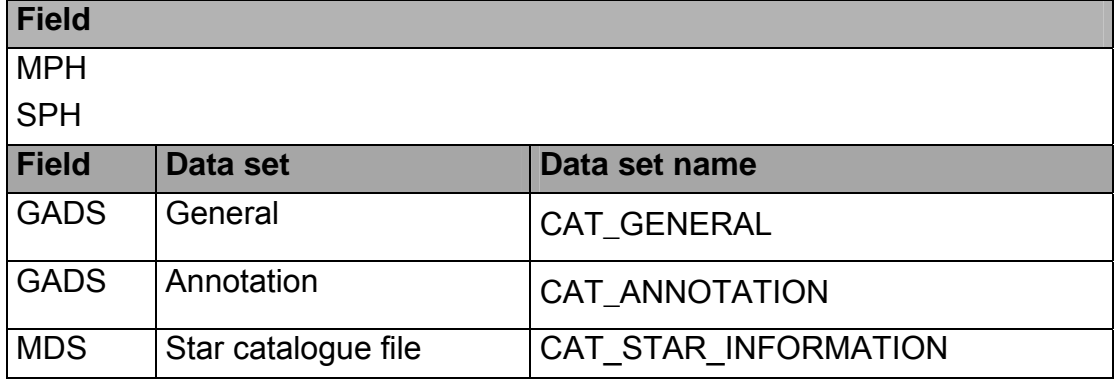

## *2.2.3.4.3 Cross section database (GOM\_CRS\_AX)*

The content of this auxiliary product is given in [Table](#page-64-0) [2.35](#page-64-0).

#### **Table 2.35: Content of the cross-section database product GOM\_CRS\_AX; list of GADS, MDS and ADS.**

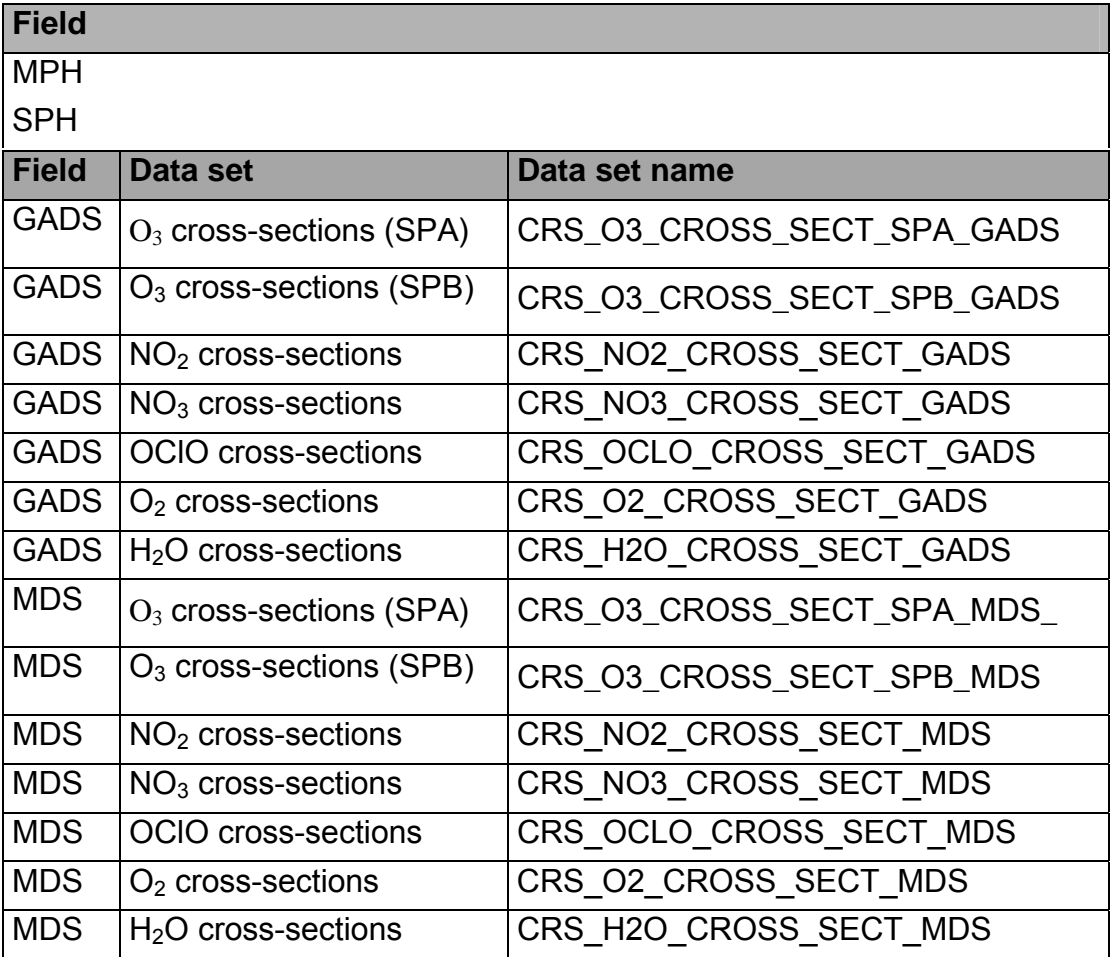

<span id="page-65-0"></span>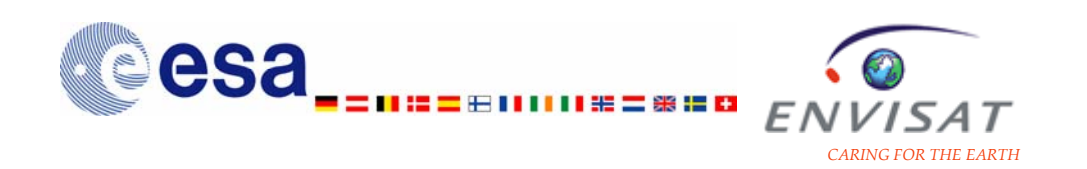

### *2.2.3.4.4 Instrument physical characteristics data (GOM\_INS\_AX)*

The content of this auxiliary product is given in [Table](#page-65-0) [2.36](#page-65-0).

#### **Table 2.36: Content of the instrumental physical characteristics data product GOM\_INS\_AX; list of GADS, MDS and ADS.**

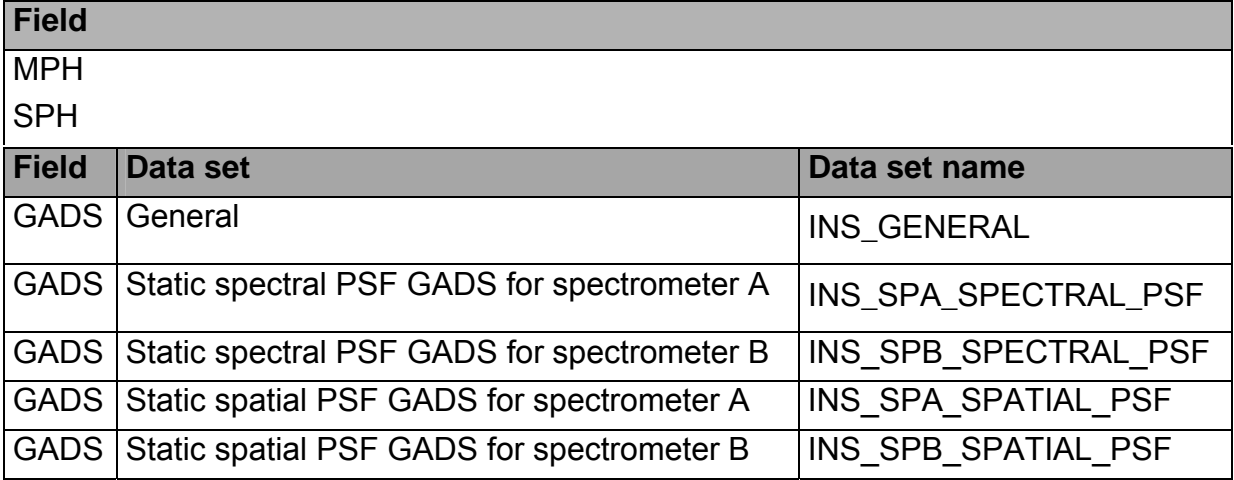

## *2.2.3.4.5 Level 1b processing configuration database (GOM\_PR1\_AX)*

The content of this auxiliary product is given in [Table](#page-65-0) [2.37](#page-65-0).

#### **Table 2.37: Content of the Level 1b processing configuration database auxiliary product GOM\_PR1\_AX; list of GADS, MDS and ADS.**

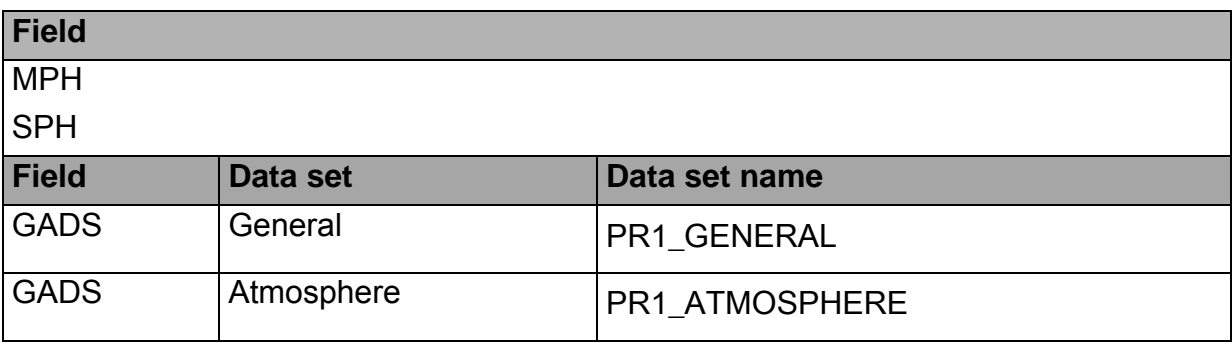

## *2.2.3.4.6 Level 2 processing configuration database (GOM\_PR2\_AX)*

The content of this auxiliary product is given in [Table](#page-66-0) [2.38](#page-66-0)

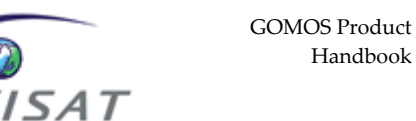

Handbook

*CARING FOR THE EARTH* 

#### **Table 2.38: Content of the Level 2 processing configuration database auxiliary product GOM\_PR2\_AX; list of GADS, MDS and ADS.**

F I

山口畫言叢譜日

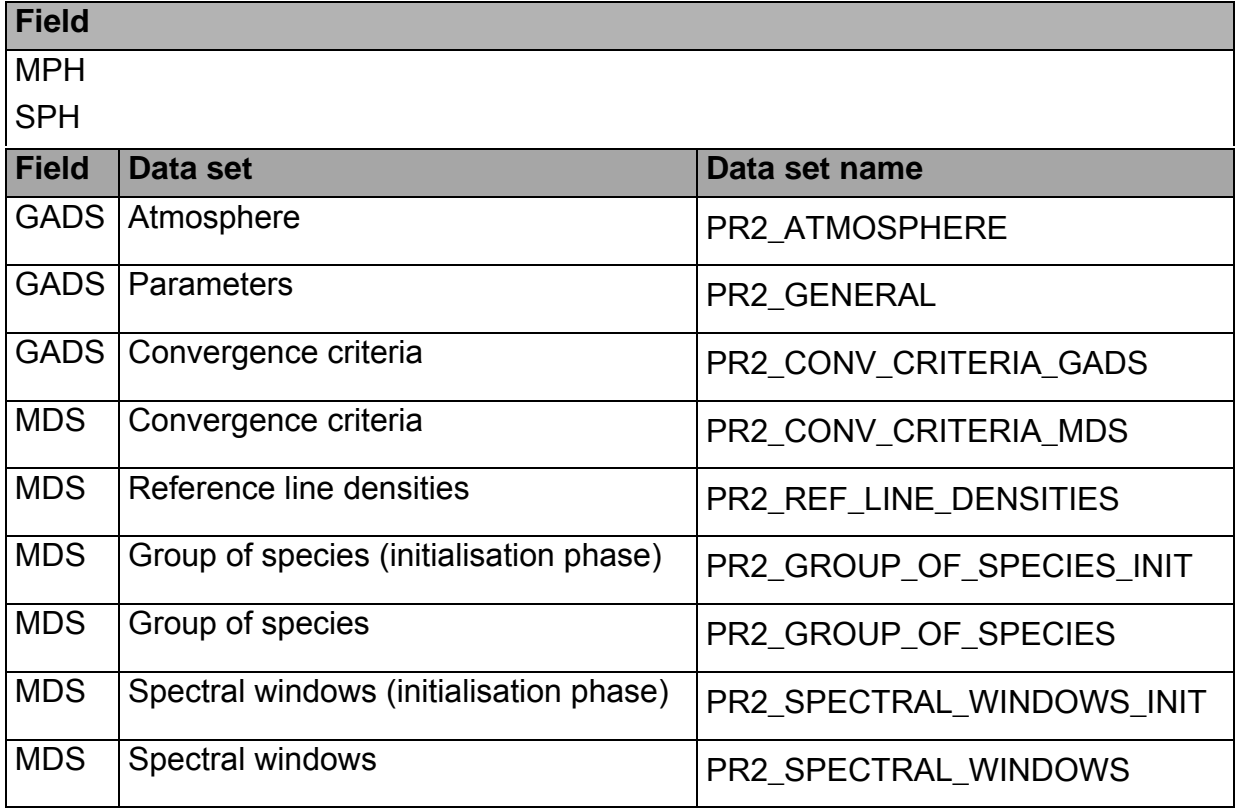

## *2.2.3.4.7 Stellar Spectra databank (GOM\_STS\_AX)*

<span id="page-66-0"></span>esa

The content of this auxiliary product is given in [Table](#page-66-0) [2.39](#page-66-0).

#### **Table 2.39: Content of the stellar spectra auxiliary product GOM\_STS\_AX; list of GADS, MDS and ADS.**

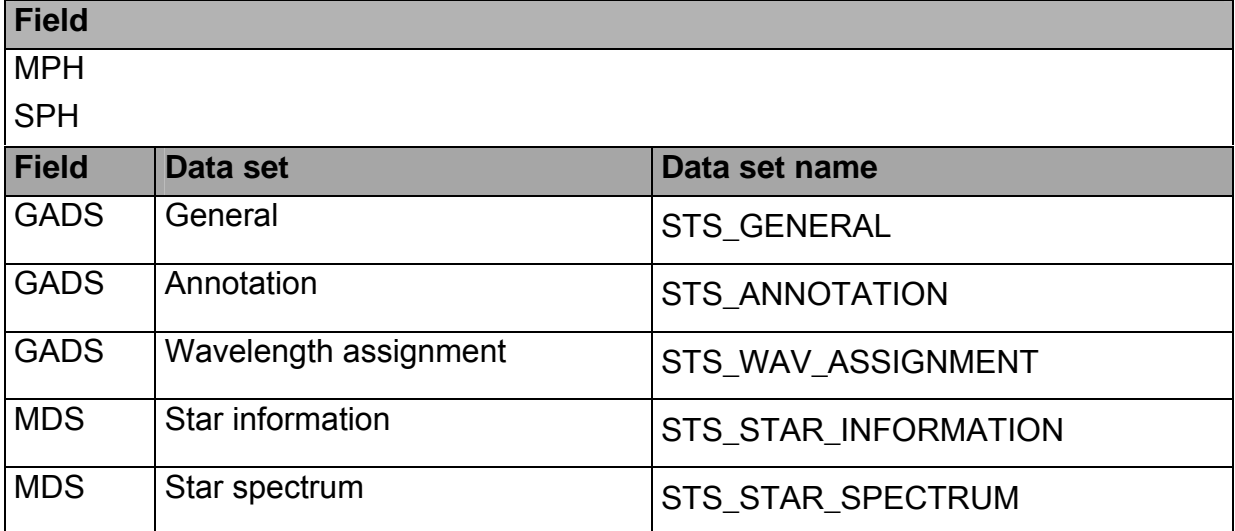

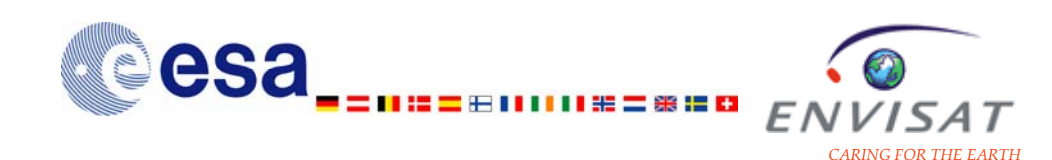

# **3 How to? 3.1 Getting the data**

GOMOS higher-level products are routinely disseminated to the users.

GOMOS Level1b products are available on request to the EO Helpdesk (e-mail address: **EOHelp@esa.int**).

GOMOS Level2 products (atmospheric and constituent profiles and near-real time products) are available for the whole mission on specific ftp servers as detailed below (for information on passwords, please contact the EO Helpdesk: [EOHelp@esa.int](mailto:EOHelp@esa.int)).

## *Consolidated level2 products GOM\_NL\_\_2P:*

The consolidated products GOM\_NL\_\_2P for dates after 23 July 2006 are available at D-PAC ftp server:

[ftp://gomo2usr@ftp-ops.de.envisat.esa.int](ftp://gomo2usr@ftp-ops.de.envisat.esa.int/).

They are made available about three weeks after the measurement time (one tar file of GOMOS products per day).

## *Reprocessed level2 products GOM\_NL\_\_2P:*

The reprocessed products GOM\_NL\_\_2P for dates between 26 August 2002 and 4 July 2006 are available also at D-PAC ftp server: [ftp://gomo2usr@ftp](ftp://gomo2usr@ftp-ops.de.envisat.esa.int/)[ops.de.envisat.esa.int.](ftp://gomo2usr@ftp-ops.de.envisat.esa.int/)

## *Near Real Time level2 products GOM\_RR\_\_2P:*

The near-real time products may be downloaded from the servers:

[ftp://gomosusr@oa-es.eo.esa.int](ftp://gomosusr@oa-es.eo.esa.int/) (for ESRIN data)

and [ftp://gomosusr@oa-ks.eo.esa.int](ftp://gomosusr@oa-ks.eo.esa.int/) (for Kiruna data).

They are made available usually about three hours after the measurement time and for about 7 days (they are then stored in archives).

All Level2 data (reprocessed, NRT and consolidated) are generated with the same version of GOMOS processor (IPF 5.00, made operational in August 2006). Some datasets reprocessed with a previous version of the prototype (see Appendix B of this document for details) are also available (measurements for 2003 and for the period between March and December 2004) at D-PAC ftp server.

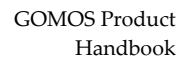

<span id="page-68-0"></span>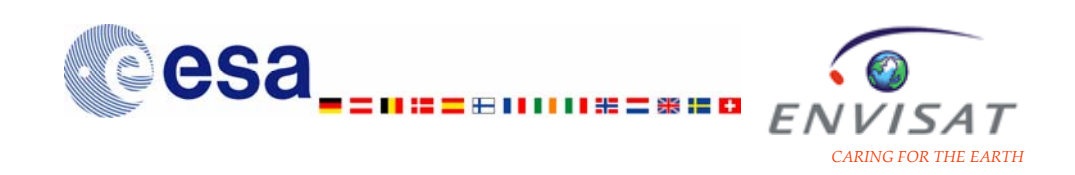

# **3.2 Data availability**

There are two main periods of time during which instrument failures prevented operational measurements. Between May 2003 and July 2003, due to a steering system problem and the consequent progressive reduction of the instrument Field of View, the measurement efficiency was lower. The measurement frequency resumed after the switch to the redundant electronics chain. A second steering system problem (failure of the Elevation voice-coil) occurred in early January 2005 and prevented operational measurements until July 2005, when a new mission scenario with a reduced azimuth range was implemented. This new scenario affects the effective global coverage of the measurements (see section [0](#page-9-0) of this document).

# **3.3 Data selection**

# **3.3.1 Illumination conditions**

Information on the illumination condition is provided for each occultation, basing on the sun zenith and azimuth angles at both instrument and tangent point locations. Those angles are computed by the geolocation process, in the Level1b chain. The illumination condition is then determined according to the requirements given in [Table](#page-68-0)  [3.1.](#page-68-0)

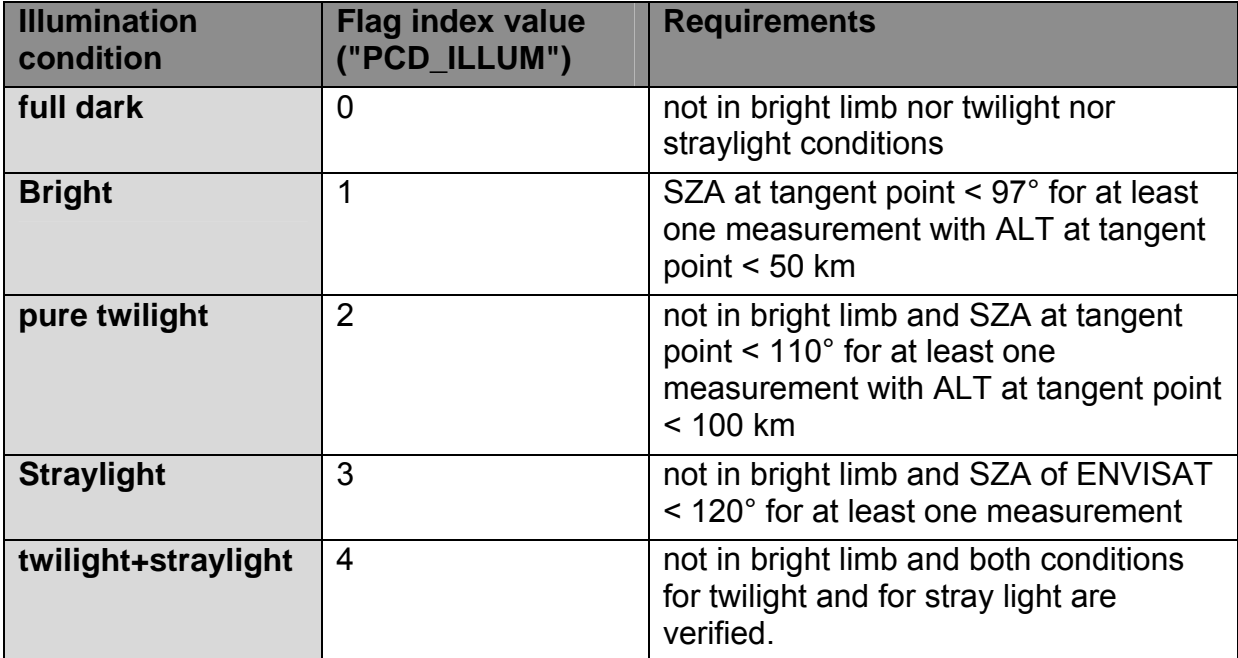

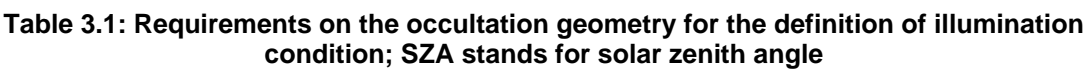

The illumination condition is stored in the flag index "PCD\_ILLUM" in the Level1b transmission and limb products and in the Level2 temperature and atmospheric constituent products of each occultation. It is not stored in the Level2 meteo product.

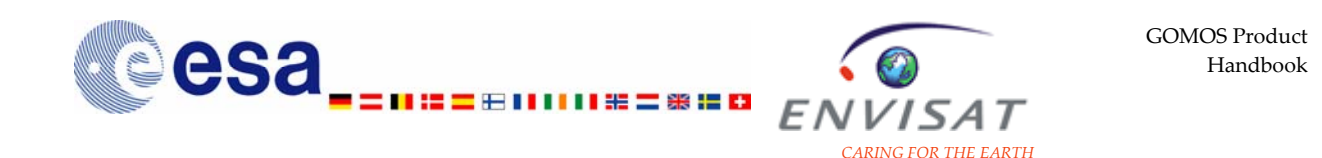

However, it may be determined by using the solar zenith angle of the tangent point, the solar zenith angle of the satellite, and the altitude of the tangent point given in the geolocation ADS of the Level2 meteo product, and by applying the requirements detailed in [Table 3.1.](#page-68-0)

The full dark measurements ("PCD ILLUM" = 0) may be used with no restriction.

Occultations measured in bright limb illumination conditions ("PCD\_ILLUM" = 1) are of quite bad quality. The bright limb is an extended source competing with the stellar signal and the accuracy of these measurements is strongly degraded because of their large noise.

Occultations measured in twilight illumination conditions ("PCD\_ILLUM" = 2) are in a lesser extent of quite bad quality. They correspond to measurements made when the Sun is just below the horizon, and they are contaminated by solar light.

Occultations are measured in straylight illumination conditions ("PCD\_ILLUM" = 3) if the instrument optics are illuminated by light (solar light scattered by the grating or by ENVISAT hardware, or coming from the sun-illuminated limb or nadir). Straylight measurements are actually considered as of good quality.

Some measurements may be characterized as in both straylight and twilight illumination condition ("PCD ILLUM" = 4). It is not recommended to use them because of the solar light contamination.

## **3.3.2 Star properties**

Three categories of star brightness are usually defined from the star visual magnitude. A star with a visual magnitude lower than 0.8 is considered as a bright star; a star with a visual magnitude higher than 2 is considered as a dim star; a star with a visual magnitude higher than 0.8 and lower than 2.0 is considered as of medium brightness. Similarly, a star is considered as cold if its effective temperature is lower than 6000 K, as hot if it is higher than 10000 K and as of medium temperature if it ranges between 6000 K and 10000K.

It is recommended to use full dark and straylight occultations only from a subset of stars, which brightness and effective temperature fill criteria specific to each species, and depending on the altitude range.

#### Vertical profiles of O<sub>3</sub> local density:

The retrieval from the occultation of hot stars is of good quality at all altitude levels. Profiles retrieved from the occultation of cold stars (star temperature lower than 6000 K) should not be used in the mesosphere (altitude levels higher than 40 km).

#### Vertical profiles of NO<sub>2</sub> local density:

Profiles retrieved from the occultation of bright stars may be used in the  $NO<sub>2</sub>$ validity range (between 20 km and 50 km; see table 1.1 in section 1.4.3.3). Profiles retrieved from the occultation of weaker stars should not be used (stars of visual magnitude higher than 2).

<span id="page-70-0"></span>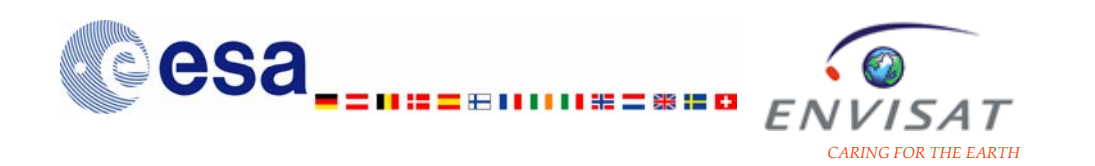

#### **Vertical profiles of NO3 local density:**

Profiles retrieved from the occultation of bright stars may be used in the  $NO<sub>3</sub>$ validity range (between 25 km and 45 km; see table 1.1 in section 1.4.3.3). Profiles retrieved from the occultation of weaker stars should not be used (stars of visual magnitude higher than 2).

#### **Vertical profiles of H2O local density:**

Profiles of acceptable quality are provided only from the 9 brightest stars in the near-IR (cold bright stars or very bright stars). Those stars are of star ID: 1, 2, 3, 4, 13, 14, 16, 26, 63.

The impact of the star characteristics on the quality of the vertical profiles of  $O_3$ ,  $NO<sub>2</sub>$ ,  $NO<sub>3</sub>$ ,  $H<sub>2</sub>O$  is summarised in [Table 3.2](#page-70-0).

**Table 3.2: Impact of the star characteristics on the quality of vertical profiles of local density of**   $O_3$ ,  $NO_2$ ,  $NO_3$ , and  $H_2O$ ; (\*) in the validity altitude range: 20 km-50 km for  $NO_2$  and 25 km-45 km **for NO3 (see also Table 1.1 of 1.4.3.3). A star is considered as cold if its effective temperature is lower than 6000 K; a star is considered as dim if its visual magnitude is higher than 2. It is supposed here that only occultations measured in full dark and in straylight illumination conditions are considered.** 

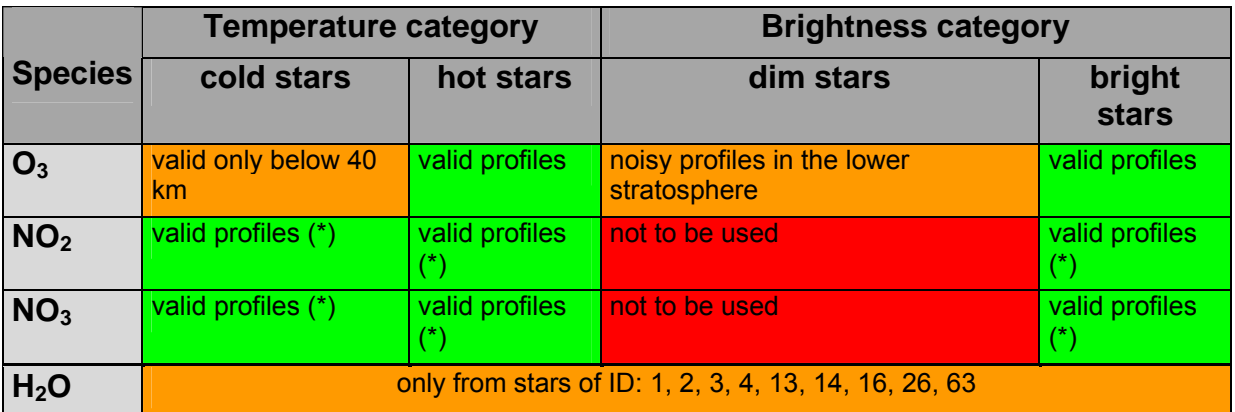

# **3.3.3 Obliquity**

Occultations are considered as vertical or close to vertical if their "verticality" is lower than 10°. This information is provided in the Summary Quality GADS of the Level2 products (temperature and atmospheric constituents products and residual extinction products). Because of the less reliable scintillation correction for oblique occultations at altitudes between 20 km and 40 km (see section 1.4.3.2.1), vertical profiles retrieved from these oblique occultations should be considered cautiously at these altitudes.

<span id="page-71-0"></span>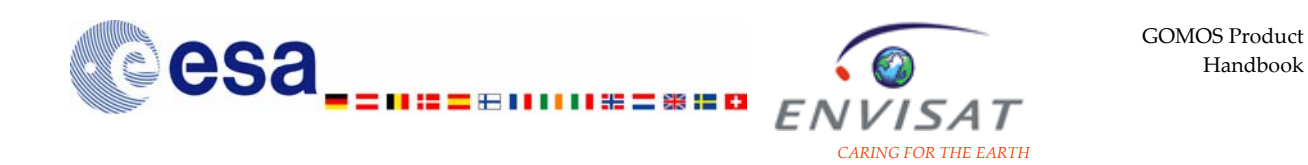

HRTP data outside the validity altitude range (18 km-35 km for vertical occultations) should be considered cautiously.

**Table 3.3: HRTP validity altitude range for vertical occultations and for oblique occultations and altitude range for best accuracy.** 

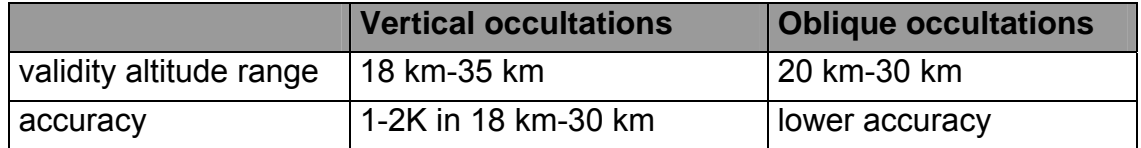

# **3.3.4 PCD summary in the Level2 products**

Flag values are provided as Product Confidence Data (PCD). These PCD provide indications on the configuration and the performance of the processing at several stages of the retrieval. The meaning of the possible PCD values for the different datasets of the products is detailed in Appendix A.

In the case of the tangent line density MDS and of the local density MDS in the Level2 products, these flags give information about the validity of the outputs of the spectral inversion, the vertical inversion and the aerosol processing. For these data sets, only the non-flagged values (for which PCD is equal to 0) should be used.

#### **Tangent line density**

The PCD summary provides the PCD of tangent line densities for the following species in this order:  $O_3$ ,  $NO_2$ ,  $NO_3$ , air,  $O_2$ ,  $H_2O$ , OCIO.

#### **Local density**

The PCD summary provides the PCD of local densities for the following species in this order:  $O_3$ ,  $NO_2$ ,  $NO_3$ , air,  $O_2$ ,  $H_2O$ , OCIO.

#### **Aerosol products**

The PCD summary provides the spectral and vertical PCD (first and seventh values) of the extinction coefficient at the reference wavelength (500 nm), the other values are set to 0.

# **3.4 Access tools**

We present here 3 different tools allowing to read and to handle the GOMOS products.
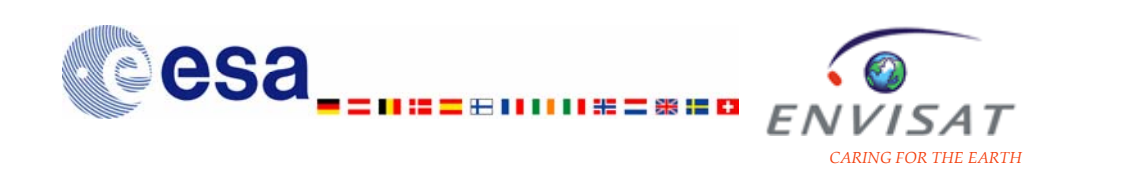

### **3.4.1 The BASIC Envisat Atmospheric Toolbox (BEAT)**

The Basic Envisat Atmospheric Toolbox project (BEAT) provides a set of tools for ingesting, processing, analysing and plotting data from GOMOS, MIPAS and SCIAMACHY products (and from other atmospheric instruments). It consists of several software packages, with the main packages being BEAT and VISAN. The BEAT package contains a set of libraries, command line tools, and interfaces to IDL, MATLAB, Fortran, and Python that allow to access data, to select product files according to time and/or geolocation, to select co-located data, to import and export data to and from ASCII, binary, HDF-4, HDF-EOS, HDF5, HDF5-EOS, to perform operations on spectral and spatial data (interpolation, resampling, gridding, binning, …). Command line tools (namely beatcheck, beatdump, beatfind) are also provided, for checking, viewing or exporting the content of a product, or searching for specific products within a set of files. The VISAN package contains an application that can be used to visualise and analyse the data that have been retrieved using the BEAT interface.

Its platform-independent design makes it portable on major operating systems (e.g. SunOS, Solaris, Linux, MS Windows and MacOS). It is provided as Open Source Software, under the terms and conditions of the GNU General Public License. The most recent version of BEAT (4.2.0) was released in February 2007.

More information is available from the ENVISAT web site at <http://envisat.esa.int/beat> and from the Science & Technology web site:

<http://www.science-and-technology.nl/beat/> and

<http://www.science-and-technology.nl/beat/documentation/>.

The BEAT modules can be separated into two chief layers. The first layer, called BEAT-I, consists of all modules that deal with direct access to product data. With the BEAT-I software it is possible to access each and every piece of data inside a product. The BEAT-I interface provides functions to dynamically retrieve structural information of a product, but the Data Dictionary documentation

(at: [http://www.science-and-technology.nl/beat/documentation/datadict/\)](http://www.science-and-technology.nl/beat/documentation/datadict/)

also provides an overview of the structure descriptions for the BEAT supported products. The second layer, called BEAT-II, provides a common data structure for each of the basic classes of data: spectral readout data (for Level 1b products), vertical profile and ground-pixel data (for Level 2 products) and world map data (for Level 3 and Level 4 products). BEAT-II provides a single ingestion function that allows to easily extract data from a product file into one of the basic data classes. Unlike BEAT-I, it is not possible with BEAT-II to access all information from a product file. However, it provides other powerful functionalities such as the ingestion of multiple files at once and the ingestion of only data that match certain time, geolocation, or wavelength criteria. The overview of products supported by BEAT-II is given at:

<http://www.science-and-technology.nl/beat/documentation/beatl2-data/>

<span id="page-73-0"></span>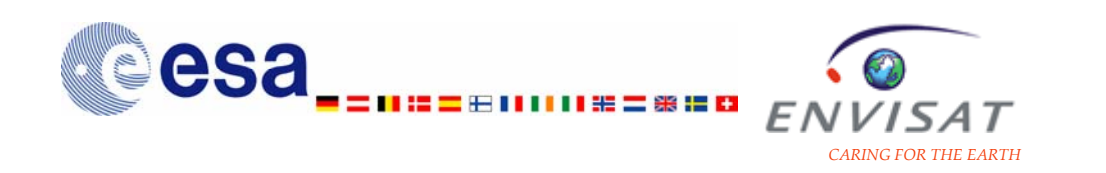

For each product type there is a description of the kind of data that will be returned from an ingestion. Each ingestion will return a record with data, but depending on the product file and the filter options the type of the record may differ.

In the description of the product content (see [2.2.3](#page-39-0) of this document) and in the IODD reference document, the unit and the possible conversion factor used to store the Data Sets are detailed. It is important to note that BEAT tools handle those conversion factors and thus return "decoded" data set values. For instance, all standard deviation data set records are stored in (1.e-1)% in the products. The data values returned after ingestion by BEAT tools are given in %.

A tutorial package is made available on the BEAT web site. Examples are also provided with the downloadable package. The IDL examples reported below illustrate how to get the MPH, SPH, and DSD arrays as obtained from the headers of a given product file (**[Table](#page-73-0)** 3.4) and how to plot the transmission data versus the nominal wavelength assignment ([Table 3.5](#page-73-0)) stored in a Level 1b transmission product. In [Table 3.6](#page-75-0), we provide an IDL example of the use of BEAT-II tools, illustrating how to plot the vertical profile of  $O_3$  local density stored in a Level 2 T atmospheric and constituent product. We also provide the corresponding Matlab example for extracting and plotting the vertical profile of  $O_3$  local density ([Table 3.7\)](#page-75-0).

**Table 3.4: Example of use of the BEAT-I tools in IDL: getting the MPH, SPH and DSD arrays.** 

```
PRO show headers, filename
   ; open the product file. If an error occurred, report it. 
  pf = beat open(filename)IF beat is error(pf) THEN BEGIN
     print, 'Error while opening the product: ', pf.message 
     RETURN 
  ENDIF 
   ; show the MPH and SPH. 
 help, beat fetch(pf, 'MPH'), /struct
  help, beat_fetch(pf, 'SPH'), /struct 
   ; get the array of DSDs, and show info of every DSD. 
 dsdarray = beat fectch(pf, 'DSD')FOR i=0,n elements(dsdarray)-1 DO BEGIN
    help, beat fetch(dsdarray[i]), /struct
  ENDFOR 
   ; close the product file. 
  dummy = beat close(pf)END
```
**Table 3.5: Example of use of the BEAT-I tools in IDL: extraction of the transmission data and the nominal wavelength assignment.** 

PRO gomos level 1b, filename

device, decomposed=0

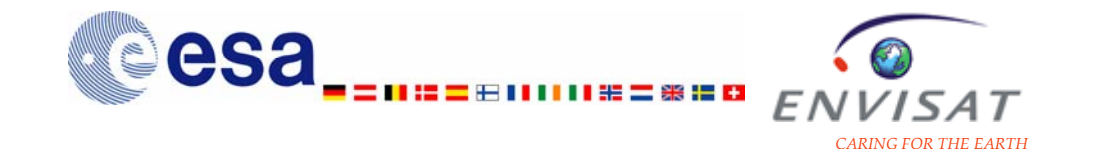

```
 loadct, 27 
   tvlct, [0],[0],[0], 255 ; map color #255 to black 
   ; open the product file. If an error occurred, report it. 
   pf = beat_open(filename) 
  IF beat is error(pf) THEN BEGIN
     print, 'Error while opening the product: ', pf.message 
     RETURN 
   ENDIF 
   bright_limb = beat_fetch(pf, 'sph', 'bright_limb') 
   star_mag = beat_fetch(pf, 'sph', 'star_mag') 
   ; fetch the data: star name, pixel-to-wavelength map, TRANSMISSION 
MDS. 
   starname = beat_fetch(pf, 'sph', 'star') 
  lambda map = beat feth(pf, 'tra nom wav assignment', 0, 'nom wl')trans\_mds = beat\_fetch(pf, 'tra\_transmission') ; determine start-time. This is useful for providing display of 
   ; time since start-of-occultation. 
  Tstart = beat fetch(trans mds[0], 'dsr time')
   ; traverse the TRANSMISSION records. 
   FOR i=0, n_elements(trans_mds)-1 DO BEGIN 
     ; fetch time and spectrum contained in this MDSR. 
    T = beat_fetch(trans_mds[i], 'dsr_time')spectrum = beat fetch(trans mds[i], 'trans spectra')
     ; plot the spectrum and some annotation info. 
    plot, lambda map, spectrum, xstyle = 1, ystyle = 1, yrange = [-]0.2, 1.2],
           title = STRING(format='(%"star: %s magnitude: %6.3f time: 
%s (%6.3f s)")', $ 
                  starname, star mag, beat time to string(T), (T-Tstart)),
          xtitle = 'wavelength {\lceil n m \rceil}', ytitle = 'transmission {\lceil - \rceil}',
color=255 
     ; small pause for animation 
     wait, 0.1 
  ENDFOR 
   ; close the product file. 
  dummy = beat close(pf)
END
```
<span id="page-75-0"></span>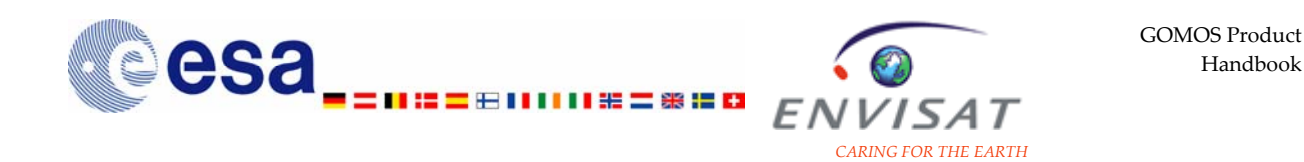

Table 3.6: Example of use of the BEAT-II tools in IDL: extraction of the  $O_3$  local density profile **and corresponding plot.** 

```
PRO plot one GOMOS profile, filename
IF KEYWORD SET(filename) EQ 0 THEN filename= DIALOG PICKFILE()
beatl2 ingestion string = 'species=03'
beatl2 data = BEATL2 INGEST(filename, beatl2 ingestion string)
IF BEATL2 IS ERROR(beatl2 data) THEN RETURN
; Plot height vs O3. 
plot, beatl2_data.value, beatl2_data.altitude, title = 'GOMOS Level-
2: Ozone Profile', $ 
       xtitle = 'Local O!I3!N Density at tangent height 
['+beatl2 data.value unit+' ]', $
       yrange=[0,75], ystyle=1, ytitle='Height [ km ]', color=255 
END 
; Note that altitude is already converted to KM by the BEAT_L2_INGEST 
routine.
```
Table 3.7: Example of use of the BEAT-I tools in Matlab: extraction of the  $O_3$  local density **profile and corresponding plot.** 

```
%Plots GOMOS local ozone profile(s) using a file dialog 
[name2,path2]=uigetfile({'*.*','All files (*.*)'},'Select GOM_NL-
file(s)','MultiSelect','on'); 
[dummy,nofiles]=size(name2); 
figure(1) 
for occ=1:nofiles 
     filename2=strcat(path2,name2{:,occ}); 
     pf = beat_open(filename2); 
     o3 = beat_fetch(pf, 'NL_LOCAL_SPECIES_DENSITY', -1, 'o3'); 
     alt = beat_fetch(pf, 'nl_geolocation', -1, 'tangent_alt')/1000; 
    beat close(pf);
     plot(o3,alt,'LineWidth',2) 
     hold on 
end 
title('Ozone local density','FontSize',14) 
xlabel('Local density (cm^{-3})','FontSize',14) 
ylabel('Altitude (km)','FontSize',14) 
hold off
```
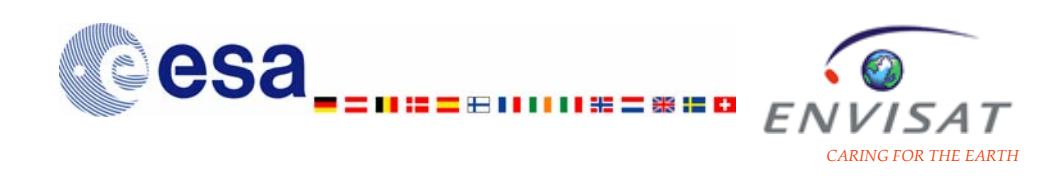

### **3.4.2 EnviView**

EnviView is a free application that allows to open any Envisat data file (Level0, Level1b, Level2 and auxiliary PDS data file), and to examine its content and the value of any given field in any data set (except raw source packets). It allows the basic visualisation of data through simple 2D graphs and a representation of the geographic coverage. It is also made possible to export data to HDF, ASCII or binary data files and to save the contents of a record as HTML text.

It is guaranteed to run on Unix, Windows and MacOS and potentially other platforms too. More information is available from the ENVISAT web site at

#### <http://earth.esa.int/enviview/>.

The User Manual of EnviView is available at:

[http://earth.esa.int/services/download/EnviViewUserGuide\\_v2.07.pdf.](http://earth.esa.int/services/download/EnviViewUserGuide_v2.07.pdf)

The main steps for opening and visualising a dataset stored in a product are described below. They are based on the most recent version of EnviView, version 2.6.4. Examples are given for the access to a Level2 product, to a Level1b limb product, and to a Level1b transmission product.

In the description of the product content (see section [2.2.3](#page-39-0) of this document) and in the IODD reference document, the unit and the possible conversion factor used to store the Data Sets are detailed. Unlike BEAT and the GOMOS products toolbox, EnviView does not take into account the conversion factor possibly used to store the data values and returns them as they are stored in the product. However, this possible conversion factor and the unit for each data set are given in EnviView windows detailing the data set content or plotting the data sets.

### **3.4.2.1 Example for a Level2 product**

The choice of the GOMOS product file to be opened is made by selecting File and Open in the main menu, then by selecting the file in the correct folder.

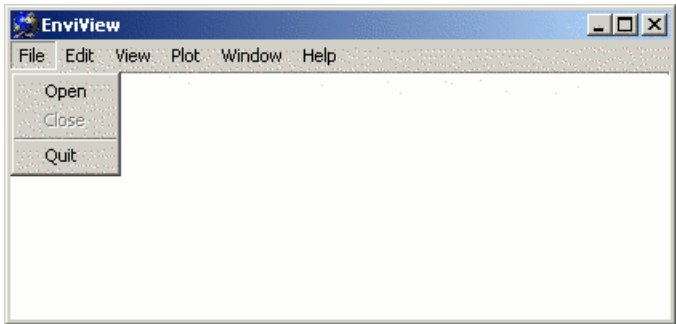

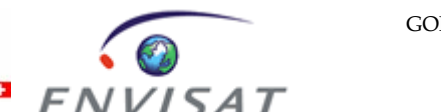

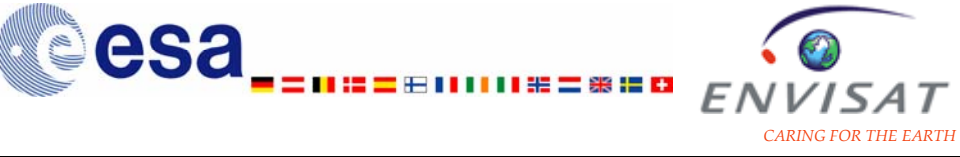

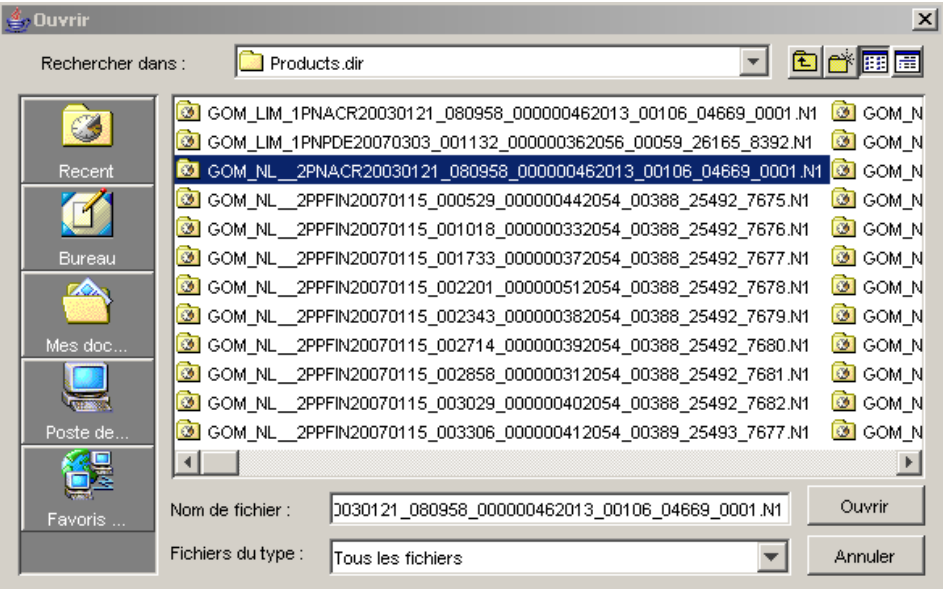

Information on the product content is then provided in a new window ("File View" window): the headers (main header and secondary header), the list of the MDS, of the ADS (containing additional information describing the data) and of the GADS, as well as the number of records and their size.

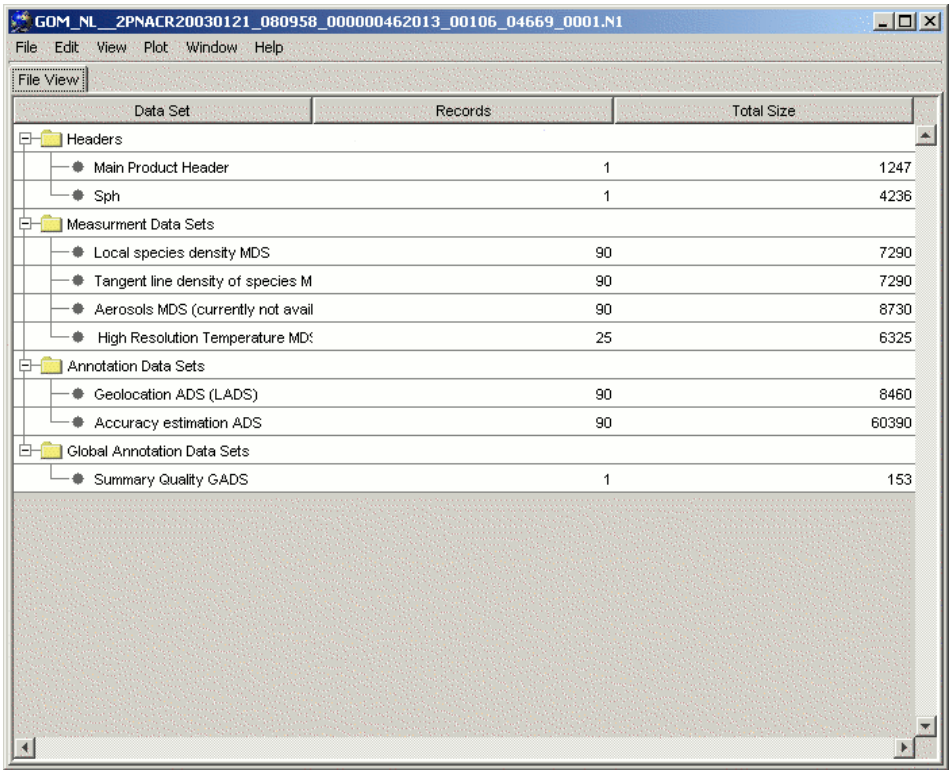

Information on the elements listed as above may then be obtained in a new window ("Record View 1" window) by double-clicking on the relevant name. By

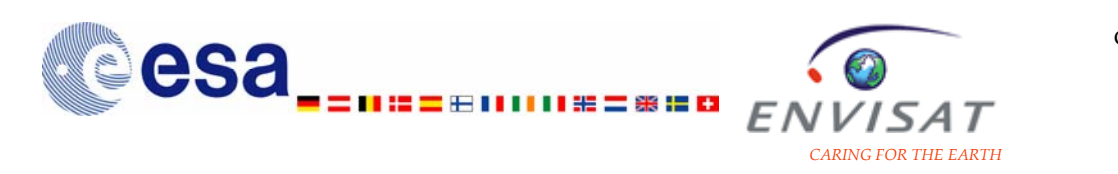

default, this information is provided for the first record of the data set. The record number may be changed (the number of records is given). All data set fields of the element are then listed along with information on their value and the units.

Details for record 1 of NL\_TANGENT\_LINE\_DENSITY:

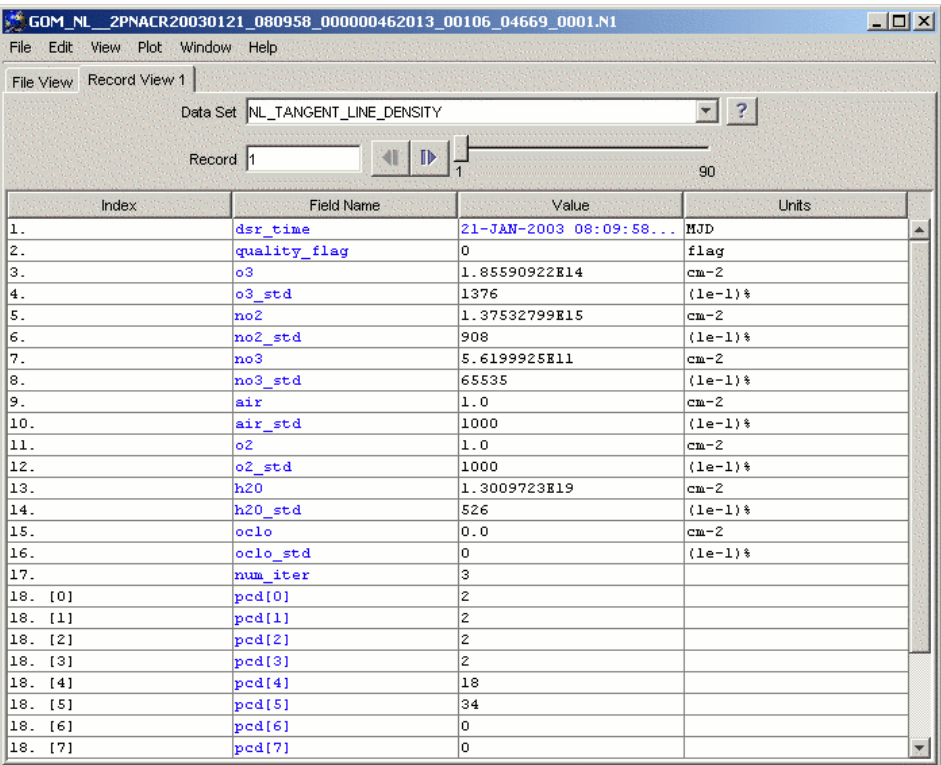

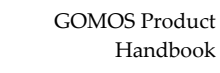

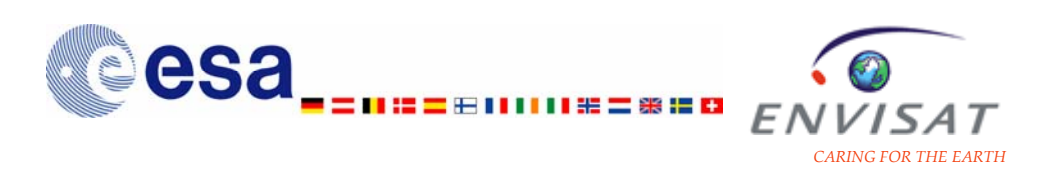

#### Details for record 90 of NL\_TANGENT\_LINE\_DENSITY:

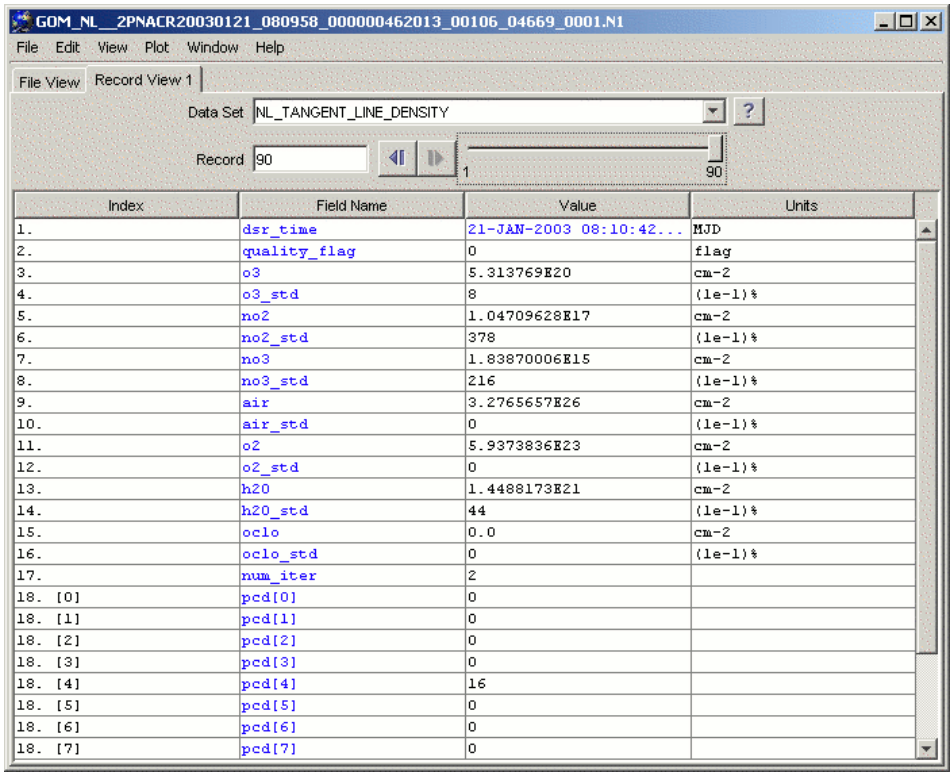

It is also possible to plot the field values by selecting View and New Simple Graph View. In the new window opened ("Simple Graph View 1"), the quantities to be plotted may be selected in the X field and Y field menus. Additional parameters may be changed: Y' field (allowing to plot a second quantity), the plotting symbols, and the number of records to be plotted on the same plot.

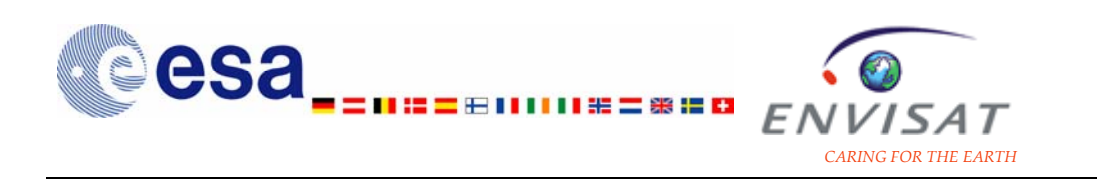

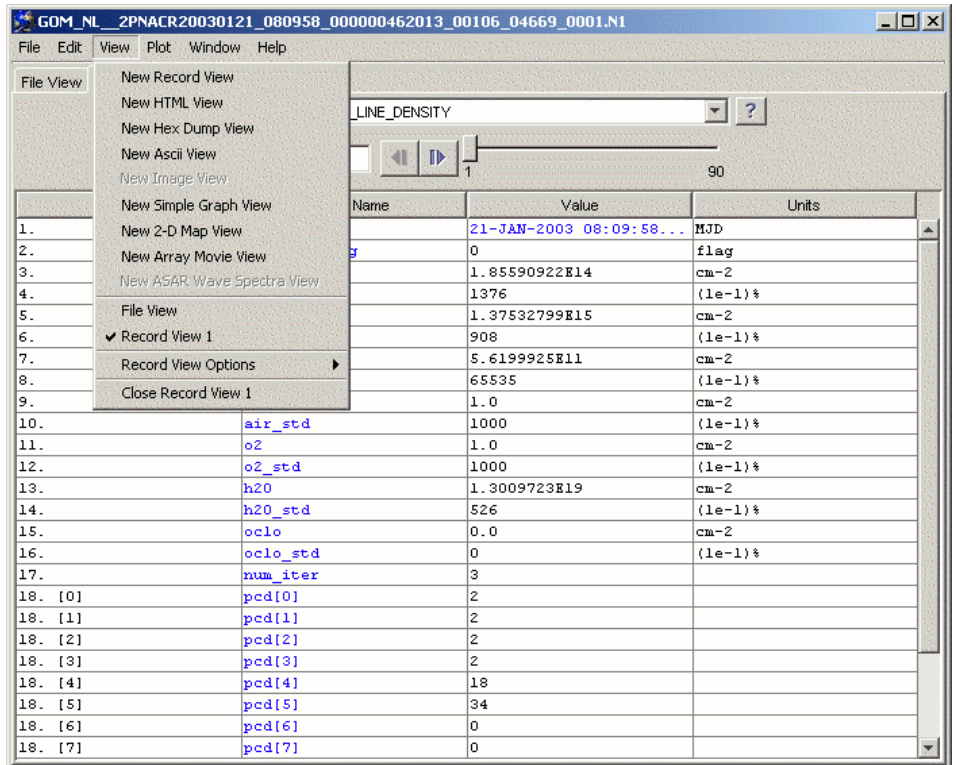

The following two figures plot the values of the  $NO<sub>2</sub>$  line density and of the  $O<sub>3</sub>$ local density respectively (scale on the left y-axis) as a function of the index record. The standard deviation of the main quantities are also plotted (scale on the right yaxis). The 79 records of the data set are plotted on the same figure.

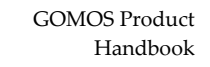

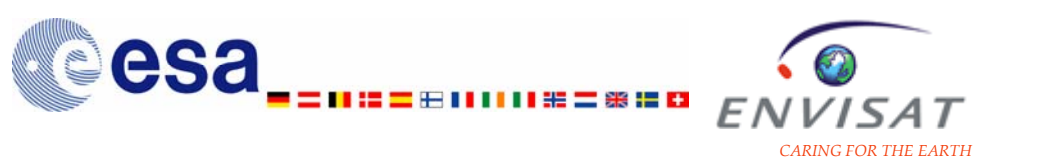

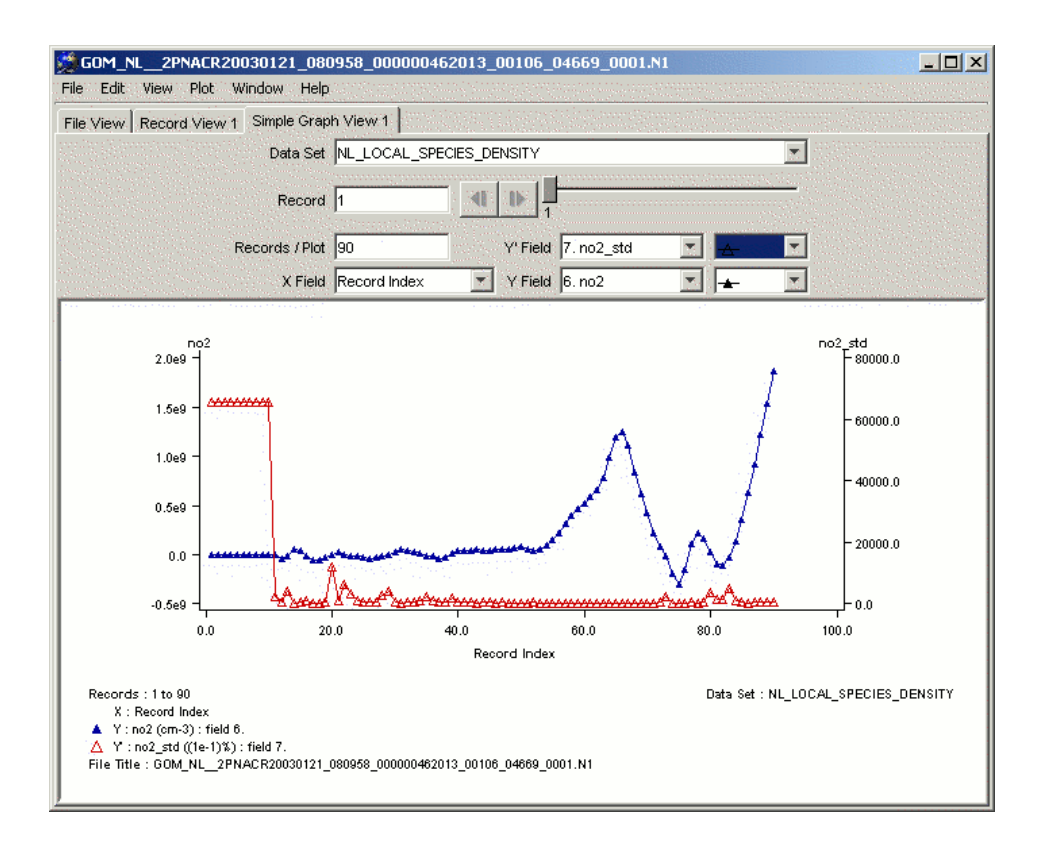

The following figure plots the values of the  $O<sub>3</sub>$  local density (scale on the left yaxis) and of the associated standard deviation (scale on the right y-axis) are plotted as a function of the index record. The 79 records of the data set are plotted on the same figure.

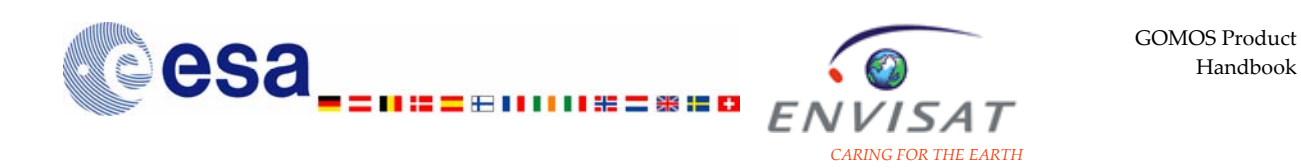

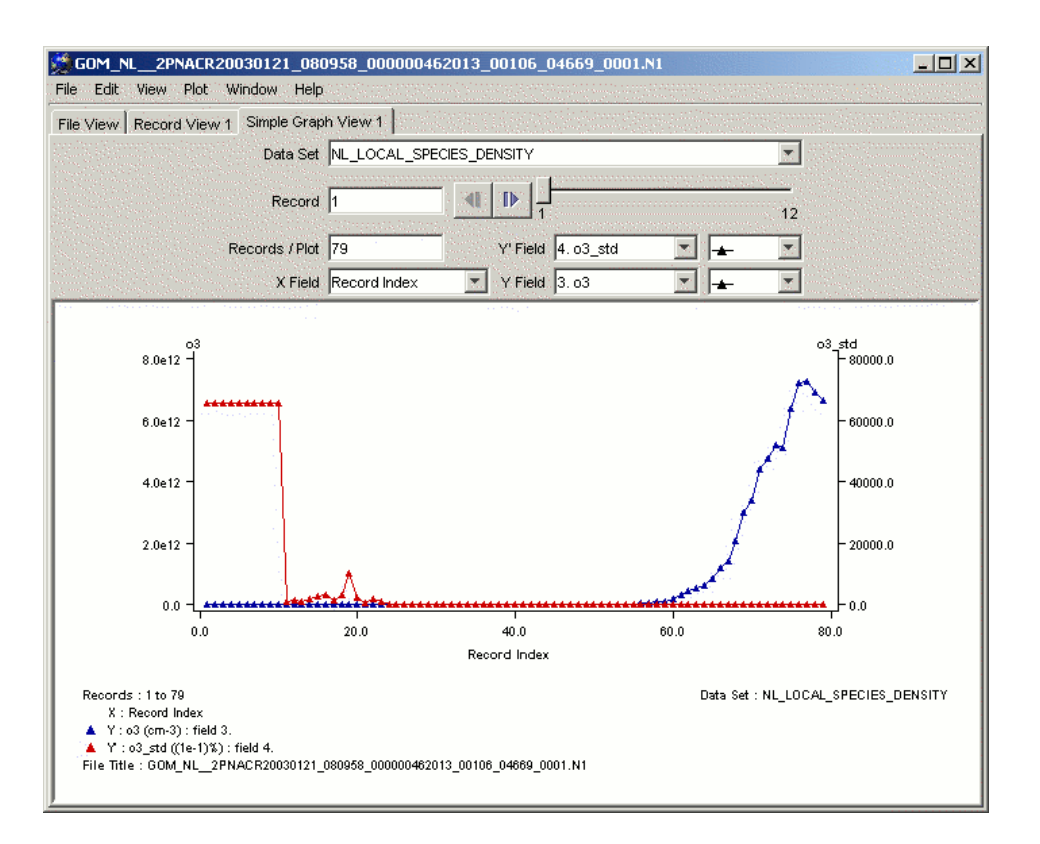

### **3.4.2.2 Example for a Level1b limb product**

Selection of the limb product:

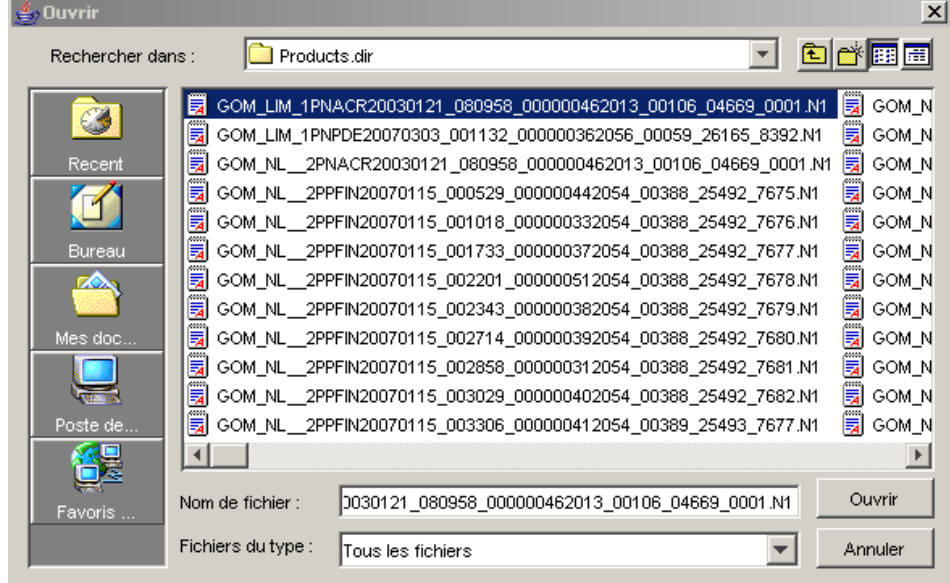

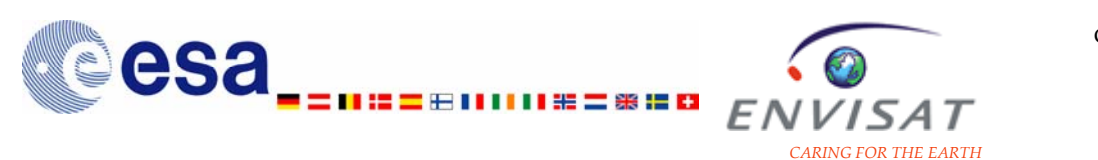

### Information on the product content:

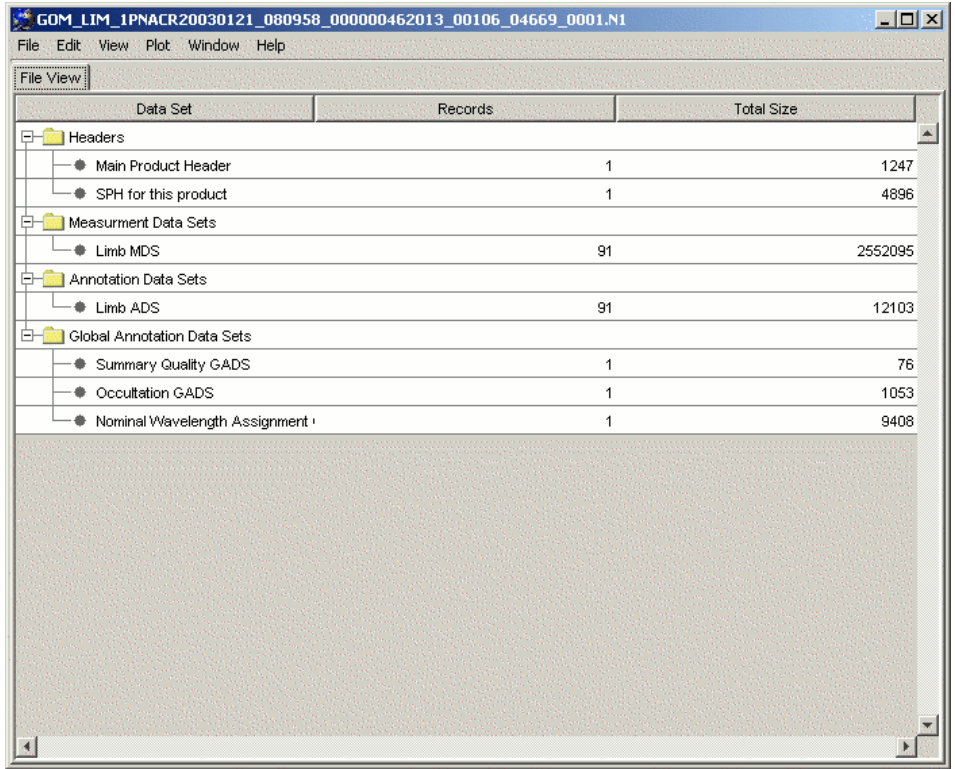

### Details for record 1 of LIM\_MDS:

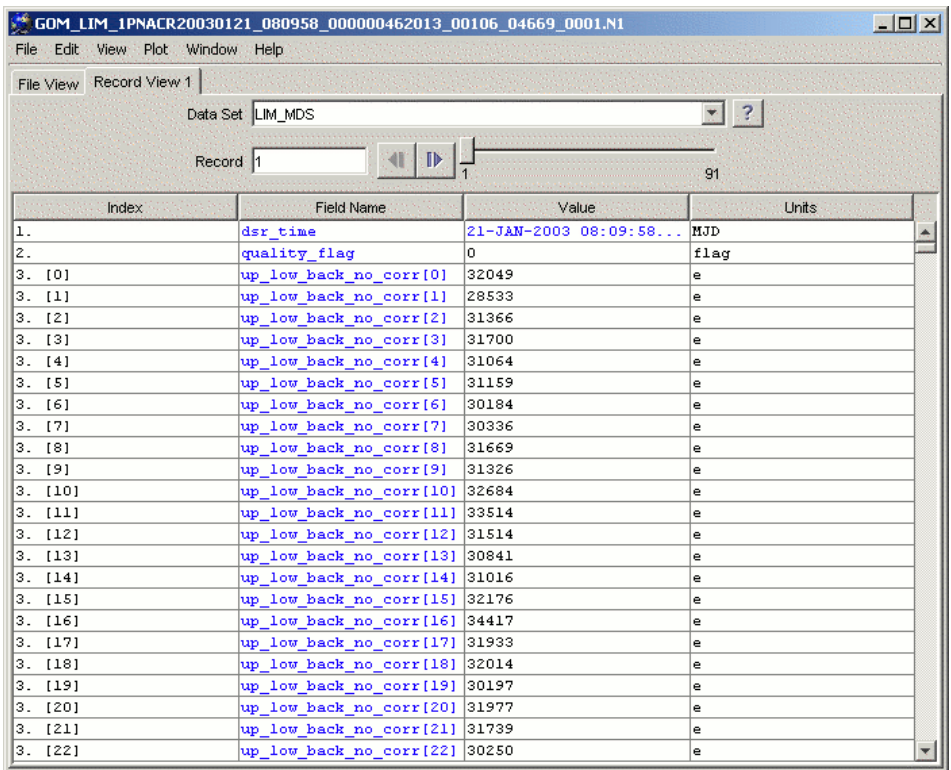

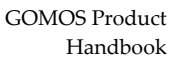

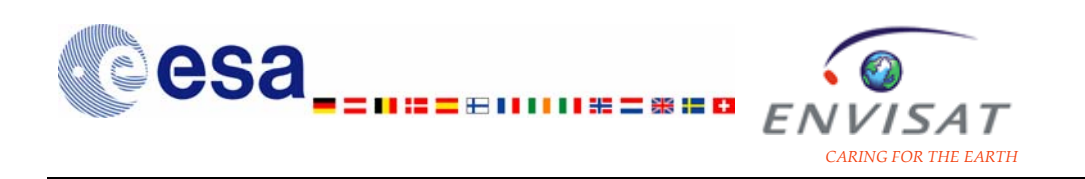

Plot of the upper and lower background spectra after correction and of the corresponding error:

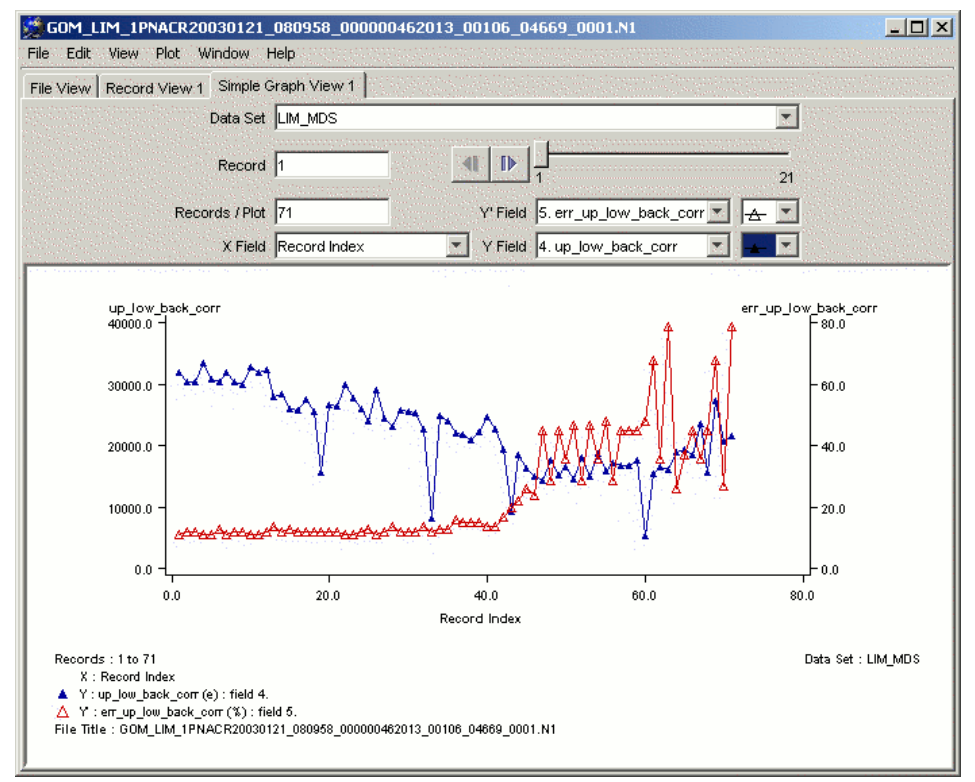

#### **3.4.2.3 Example for a Level1b transmission product**

Selection of the transmission product:

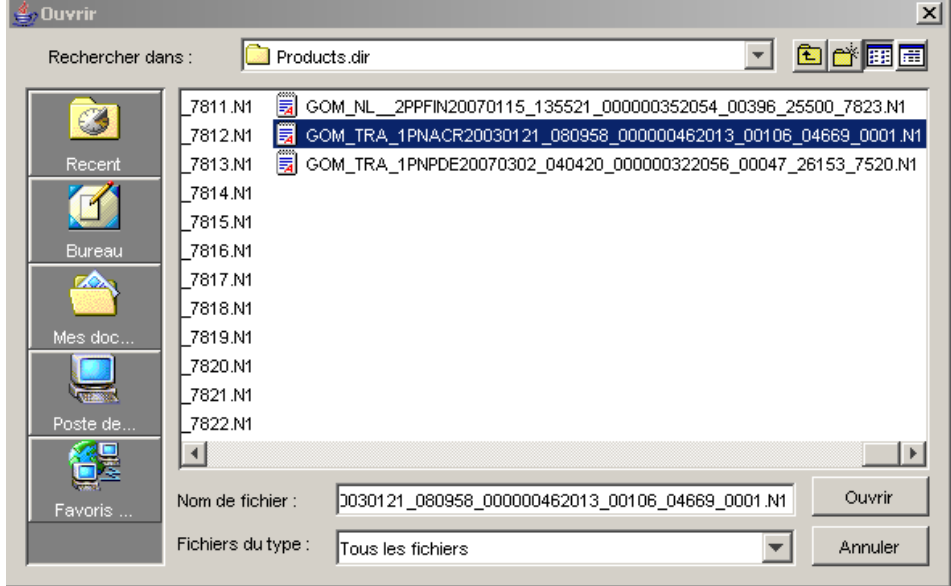

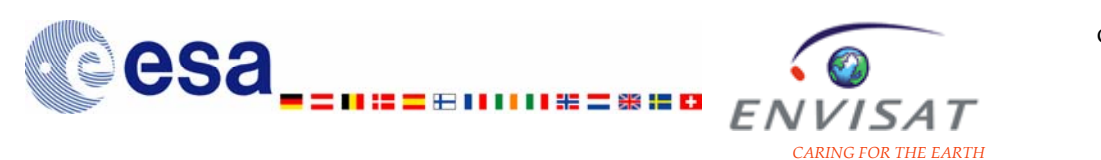

#### Information on the product content:

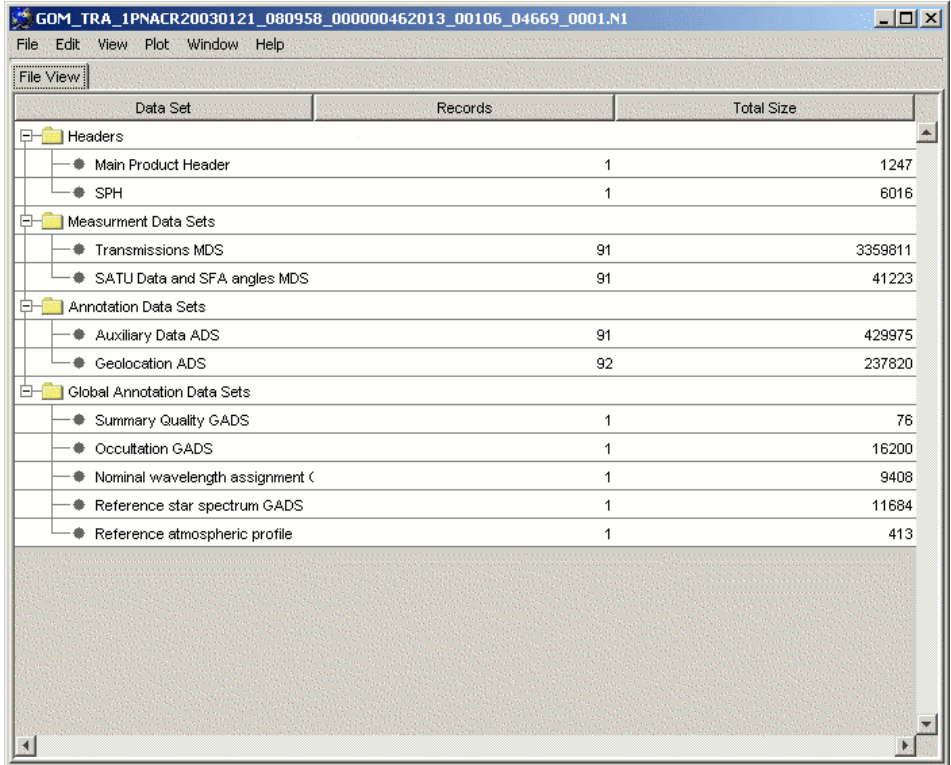

#### Details for record 1 of TRA\_TRANSMSSION:

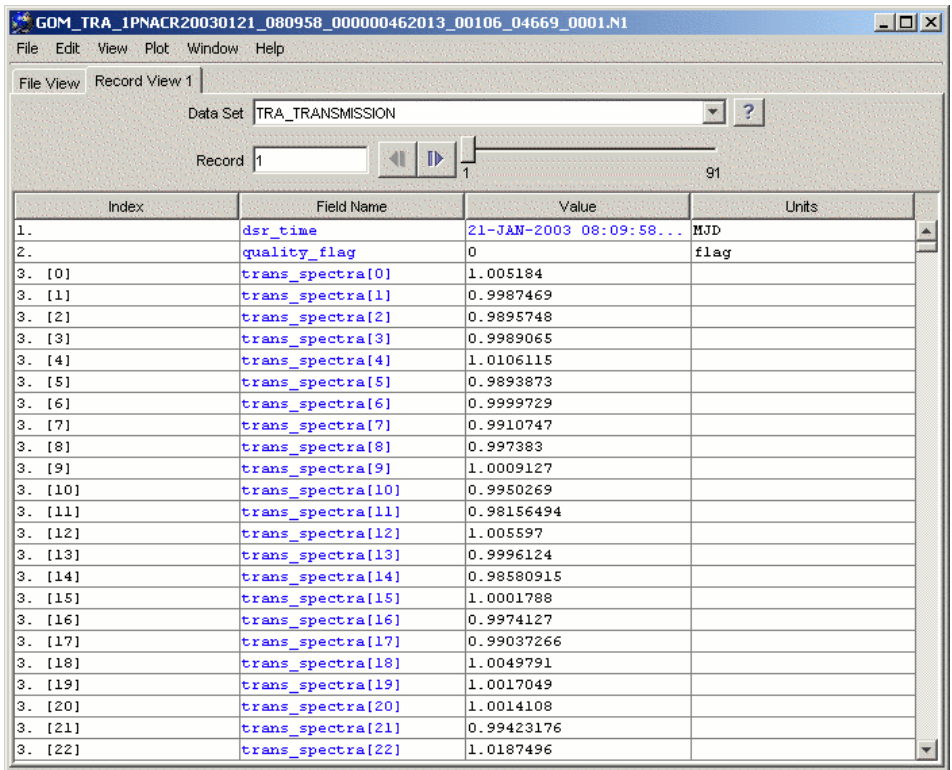

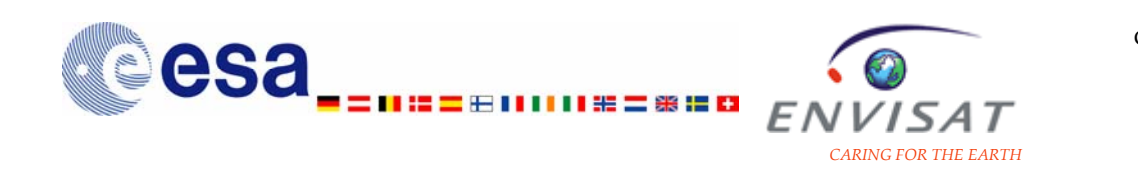

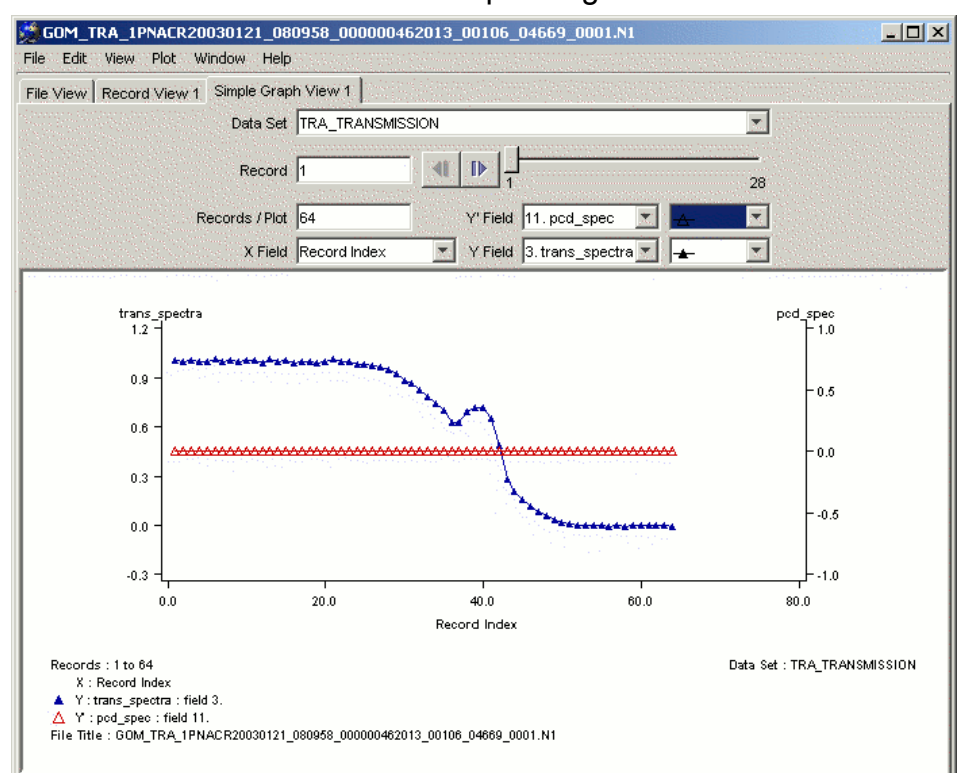

#### Plot of the transmission and the corresponding PCD:

## **3.4.3 GOMOS products toolbox**

The GOMOS products toolbox allows to visualise and edit the GOMOS products. It is relevant to all GOMOS products: auxiliary products, Level1b and Level2 products including the meteo products. In order to extract data from the GOMOS products, a specific data dictionary must be available in the working environment of the user. The toolbox has been developed for Sun Unix platforms, system Solaris 2.6.

We provide here only the main guidelines for the use of the toolbox. The User Manual of the GOMOS Products Toolbox is available at:

[http://www.acri-st.fr/tools/gomos/gomos\\_toolbox\\_user\\_is2r0.pdf](http://www.acri-st.fr/tools/gomos/gomos_toolbox_user_is2r0.pdf)

(issue 2.0, 2003). More information is available on request at:  $gb@cri-st.fr$  (Gilbert Barrot, ACRI-ST company).

The toolbox contains a set of several programs, whose main functionalities are to extract data from a product for plotting, and to modify a field in a product.

**gomtab** extraction of data from a GOMOS Level0 products **display\_pr**extraction of data from a GOMOS product (except a Level0 product) **info** pr returns the number of elements of a specified field of a product **export\_pr** extraction of data from a GOMOS product; the output format is compatible with the input format of modify\_pr

<span id="page-87-0"></span>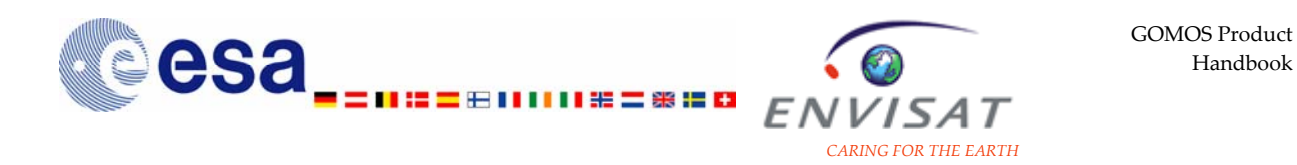

**modify\_pr** allows to modify a product; reads an ASCII file generated by export\_pr and stores the data in a product.

 The input data must be fully compatible with the product (same size of the field)

**diff pr** comparison of two products

**header\_pr** writing of the header of a product on the standard output

**extract\_pr** extraction of the values of a variable written in a file generated by display\_pr or export\_pr.

More details on the use of the programs are given in [Table 3.8.](#page-87-0)

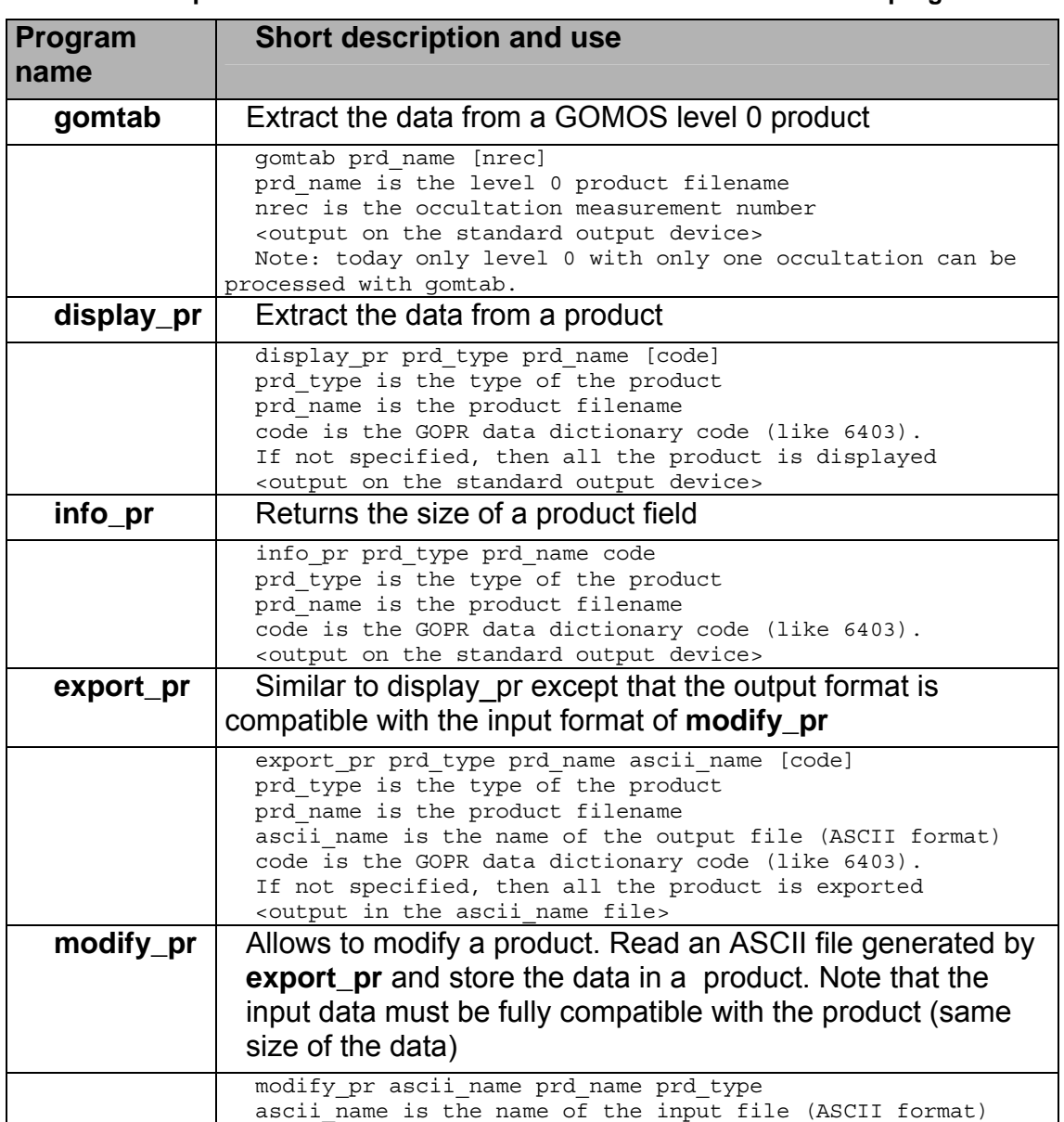

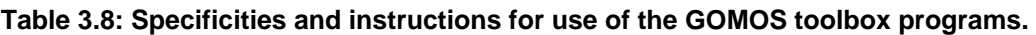

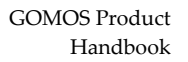

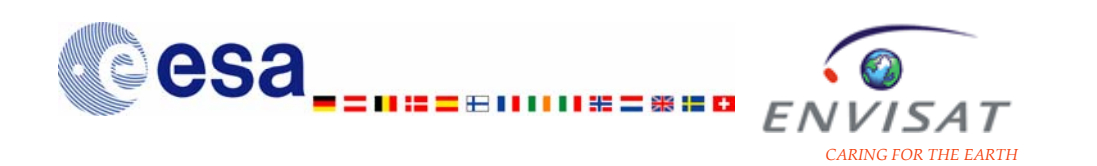

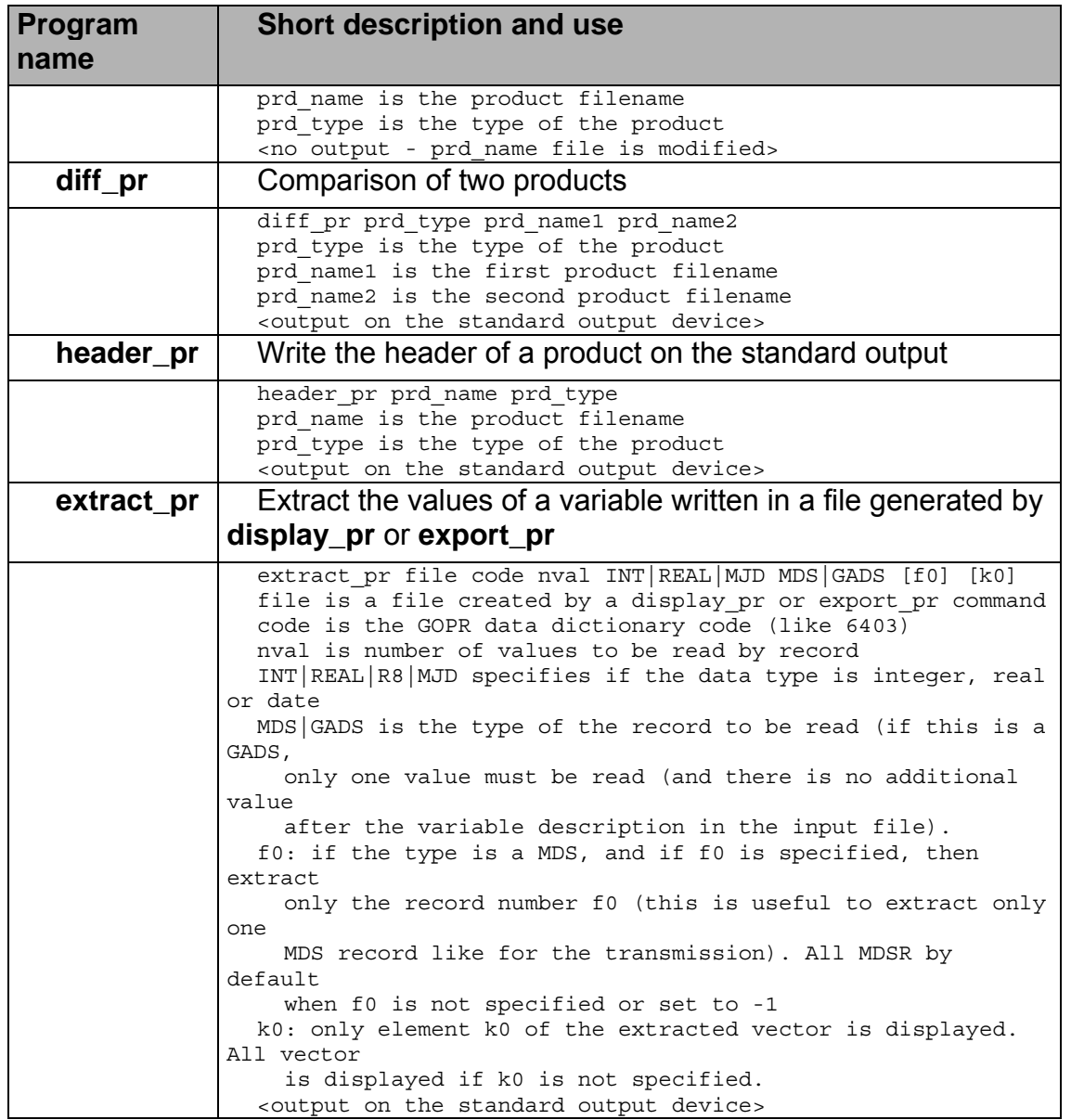

In the description of the product content (see section [2.2.3](#page-39-0) of this document) and in the IODD reference document, the unit and the possible conversion factor used to store the Data Sets are detailed. It is important to note that the GOMOS products toolbox, similarly to BEAT tools, handle those conversion factors and thus return "decoded" data set values. For instance, all standard deviation data set records are stored in (1.e-1)% in the products. The data values returned by the toolbox programs are given in %.

Two examples of use are presented in [Table 3.9](#page-89-0) and [Table 3.10](#page-90-0).

<span id="page-89-0"></span>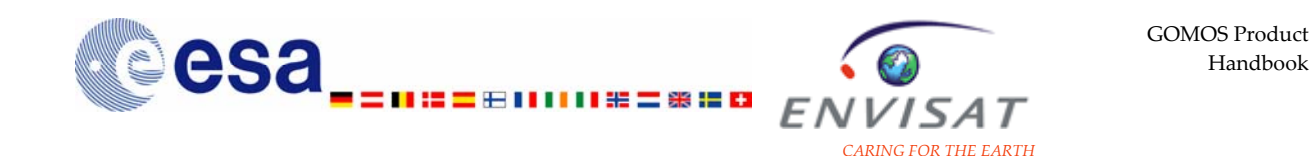

#### **Table 3.9: Example of use of the GOMOS toolbox programs: extraction of the transmission for plotting versus nominal wavelength.**

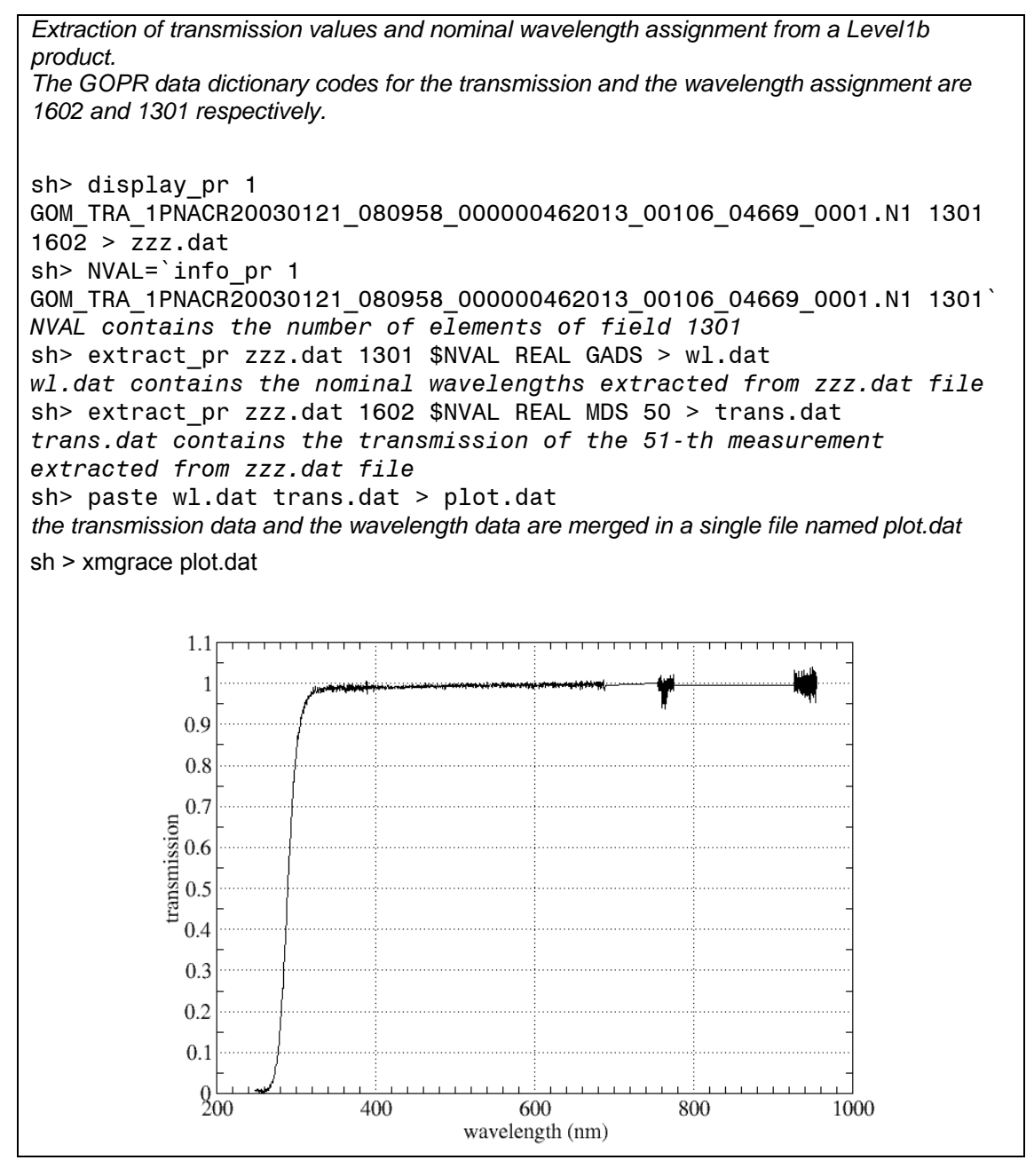

<span id="page-90-0"></span>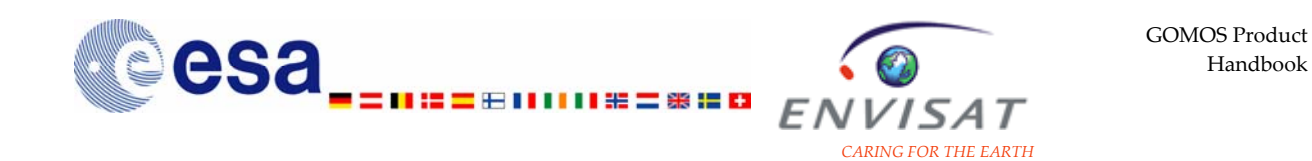

#### Table 3.10: Example of use of the GOMOS toolbox programs: extraction of the  $O_3$  local density **for plotting versus the vertical altitude.**

*Extraction of the vertical profile of O<sub>3</sub> local density from a Level2 product. The GOPR data dictionary codes for the O3 local density and the tangent point altitude are 3607 and 3202 respectively.* 

sh> display\_pr 3 GOM\_NL\_\_2PNACR20030121\_080958\_000000462013\_00106\_04669\_0001.N1 3202 3607 > zzz.dat sh> NVAL=`info\_pr 3 GOM\_NL\_\_2PNACR20030121\_080958\_000000462013\_00106\_04669\_0001.N1 3202` *NVAL contains the number of elements of field 3202*  sh> extract pr zzz.dat 3607 \$NVAL REAL MDS > alt.dat *alt.dat contains the tangent point altitude extracted from zzz.dat file*  sh> extract pr zzz.dat 3202 \$NVAL REAL MDS > o3.dat *o3.dat contains the O3 local density values extracted from zzz.dat file*  sh> paste o3.dat alt.dat > plot.dat *the O3 local density data and the tangent point altitude data are merged in a single file named plot.dat*  sh > xmgrace plot.dat 70000 60000 50000 geometric altitude (m) 40000 30000 20000 10000  $\Omega$  $\overline{0}$  $1e+12$  $2e+12$  $3e+12$   $4e+12$  $5e+12$  $6e+12$  $7e+12$  $8e + 12$ O3 local density (1e12 molec cm-3)

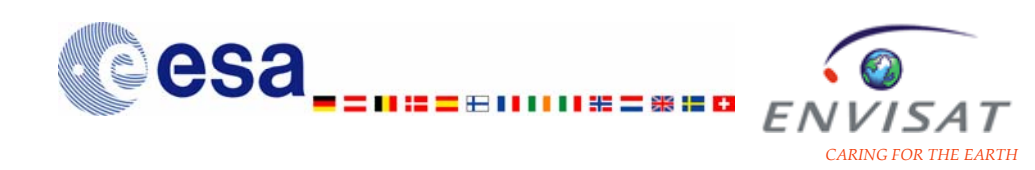

# **3.5 FAQ**

#### **Measurement method and characteristics**

#### o **What is the measurement principle of GOMOS?**

The measurement method of GOMOS is the star occultation technique. This method is detailed in Chapter 1.

#### o **What is the geographical coverage for GOMOS measurements?**

The geographical coverage of GOMOS measurements is constrained by the planning, specifying the star targets. Until early January 2005, the daily number of measurements was about 400. Since July 2005, it is about 280. See section [0](#page-9-0) of this document for more details.

#### o **What is the spatial resolution of GOMOS measurements?**

The spatial resolution of GOMOS measurements is constrained by the planning, specifying the star targets. Until early January 2005, the daily number of measurements was about 400. Since July 2005, it is about 280. See section [0](#page-9-0) of this document for more details.

#### o **What is the vertical sampling and the vertical resolution of GOMOS measurements?**

The vertical sampling varies from one occultation to the other, depending on the occultation geometry. During one occultation GOMOS measures the stellar light in 0.5 s integration time intervals. This corresponds in the worst case (occultation in the orbital plane) to an interval of 1.7 km of altitude projected at the limb. The vertical sampling is therefore 1.7 km in the case of an occultation in the orbital plane and better than 1.7 km for oblique occultations.

The limb viewing geometry, the point source nature of stars and the short measurement integration time lead to a good vertical resolution of the profiles retrieved from GOMOS measurements. Figures of the vertical resolution by species and by altitude range are given in Table 1.3 of Section 1.5.3.3 of this document.

#### o **What is the accuracy of GOMOS measurements? In what extent does it depend on the star characteristics and the geometry of the measurement?**

The accuracy of GOMOS measurements varies from one occultation to the other. The key factors are the characteristics of the occulted star (visual magnitude and effective temperature), and some specificities of the occultation geometry. See section [0](#page-9-0) of this document for more details.

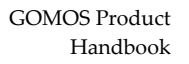

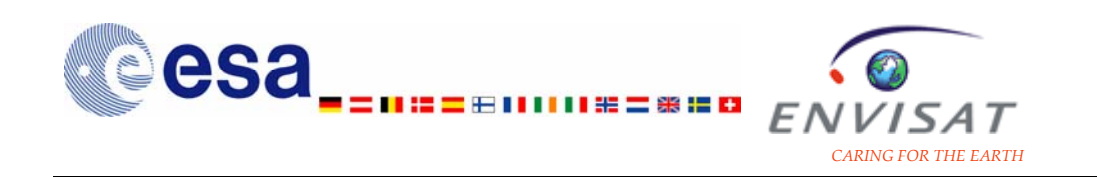

#### o **Are there instrument anomalies impacting the frequency of measurements?**

Since the launch of ENVISAT and the beginning of nominal operations for GOMOS, there has been two main periods of perturbations. Between May 2003 and July 2003, the progressive reduction of the instrument Field of View on the nominal side impacted the number of effective measurements which was lower than the planned one. Between January 2005 and August 2005, the nominal operations were stopped, due to the failure of the Elevation voice-coil system. Operations resumed after the implementation of a new mission scenario with a reduced azimuth field of view. With this new mission scenario, the average number of daily occultations has been reduced from about 400 to about 280.

More details are given in the Appendix B of this document.

#### *Processing and generalities on products*

#### o **What are the main steps of the processing?**

The generation of scientific products from GOMOS measurements is obtained from successive processing steps.

The products of lowest level are the Level0 products. The only algorithms applied to generate the Level0 products from the raw data are the determination of the satellite position and the conversion of satellite binary time to UTC. The Level0 products are used as input for the processing of higher level.

The aim of the Level1b processing is to estimate a set of horizontal transmission functions in the UV-visible-near IR between 250 nm and 956 nm using data measured by the GOMOS spectrometers. There are two types of Level1b products: the geolocated and calibrated transmission spectra products (transmission products) and the geolocated and calibrated background spectra limb products (limb products).

The aim of the Level2 processing is to retrieve the vertical profiles of  $O_3$ ,  $NO_2$ ,  $NO<sub>3</sub>$ ,  $O<sub>2</sub>$ ,  $H<sub>2</sub>O$  and other trace gases profiles, the temperature profiles, the aerosol extinction coefficient and wavelength dependency parameters, and information about atmospheric turbulence, from the full atmospheric transmission spectra. There are three types of Level2 products: the products storing the profiles of temperature and atmospheric constituents; the residual extinction products; the products storing selected profiles processed in NRT for meteo users.

More details are given in sections 2.1.1 and 2.3.3 of this document.

#### o **How are the product files organised?**

The Level 0 products (in occultation mode) are input products for the Level1 b processing. The Level 1b products are input products of the Level 2 processing. More details are given in section 2.1.1 of this document.

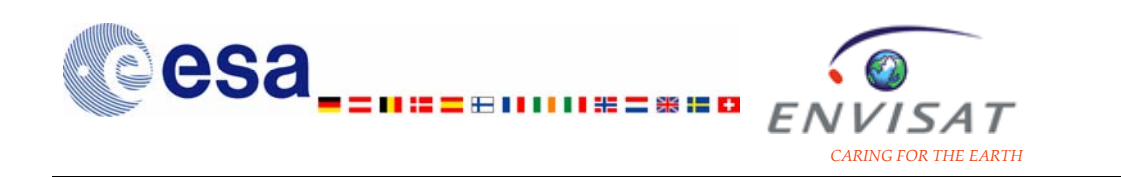

#### o **Have there been successive versions of the operational processor?**

Details on the current version of the operational processor (IPF 5.00) are given in Appendix B of this document. This version has been activated in August 2006. The previous version was IPF 4.02. Measurements for dates between August 2002 and July 2006 have been reprocessed with the version of the processor currently in operation, so that all measurements since August 2002 are now available from the same updated processor version.

#### o **What is the typical size of the GOMOS products?**

The typical figures of the size of the products are given in section 2.1.2 of this document.

#### o **Which data are available to the users? Where and how to get the GOMOS products?**

GOMOS Level1b products are available on request. GOMOS Level2 products are disseminated to the users through dedicated ftp sites. Detailed information about the access to the data is given in section 3.1 of this document.

#### o **What is the naming convention of the GOMOS products?**

The naming convention for the different level products is explained in section 2.2.1. It follows ESA specifications for ENVISAT products.

#### o **Where to get in the products the date and the location of the measurement?**

The date, the latitude and the longitude of the tangent point are given for the first and the last measurements of the occultation in the SPH of the Level1b products and of the Level2 products (see table 2.8 of section 2.2.2 of this document). The geolocation ADS in the Level1b transmission product and the Level2 atmospheric and constituent product also provides the latitude and the longitude of the tangent point at the beginning and during the measurement, generally at half-measurement (see table 2.20 in section 2.2.3.3.1). The measurement starting date of the first DSR of the product (day, time) is also contained in the product name, following the convention described in section 2.2.1).

#### o **What is the structure and the content of the GOMOS products?**

All products follow the same structure. They are organised in Product Headers and Datasets. The Main Product Header and the Specific Product Header provide information on the product. The Annotation Data Sets contain auxiliary data relevant to the product. The Measurement Data Sets contain measurements and/or processed data.

More details are given in sections 2.2.2 and 2.2.3 of this document.

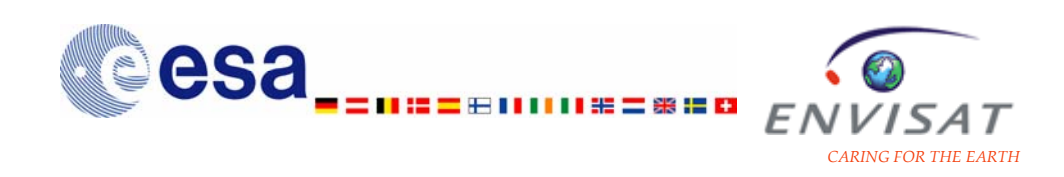

#### *Product content*

#### o **How to handle and read the data stored in the products?**

Access tools specific to ENVISAT products have been developed. They allow to extract some specific fields stored in the products, and to handle data sets for plotting. Three access tools (BEAT, ENVIVIEW, GOMOS products toolbox) are presented in section 3.4 of this document. An important specificity of BEAT tools and of GOMOS product toolbox should be noted. As described in the IODD reference document, and for some datasets in the Section 2.2.3 of this document, values of some data set records are stored after multiplication by a conversion factor. Both BEAT tools and programs from the GOMOS products toolbox handle those conversion factors and thus return the unconverted data values i.e. the values ready to be used for any analysis purposes. For instance, all standard deviation data set records are stored in (1.e-1)% in the products. The data values returned after ingestion by BEAT tools or from the GOMOS products toolbox programs are given in %.

#### o **In which product are stored the transmission spectra?**

The full transmission spectra at different tangent heights are stored in the Transmission MDS of the Level 1b transmission products (see 2.2.3.2.1), for each measurement time of 0.5s. They are described as 'full' because it is the actually measured transmission, not corrected for refraction effects (dilution, scintillation, chromatic refraction) nor for variable PSF. They are obtained by dividing each measured spectrum (re-sampled on the wavelength pixel grid of the reference spectrum) by the reference star spectrum.

The transmission spectra corrected for the scintillation and dilution effects are stored in the Residual Extinction MDS of the Level2 residual extinction products (see section [2.2.3.3.2](#page-57-0) of this document).

#### o **What is the reference star spectrum and in which product is it stored?**

The reference star spectrum is computed by averaging several star spectra outside the atmosphere at the beginning of the occultation. The current nominal number of averaged spectra is ten. The two first spectra are not used for pointing instability reason. The reference star spectrum is used to calculate the transmission spectrum which is obtained by dividing each measured spectrum by the reference star spectrum.

The reference star spectrum is stored in the Reference star spectrum GADS of the Level 1b transmission product (see 2.2.3.2.1). It is given in electrons and must be converted into physical units (ph/s/cm2/nm) by multiplying the electron values by the conversion factor inferred from the radiometric sensitivity curve (star) provided as a LUT in the Level 1b transmission product.

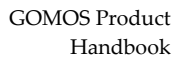

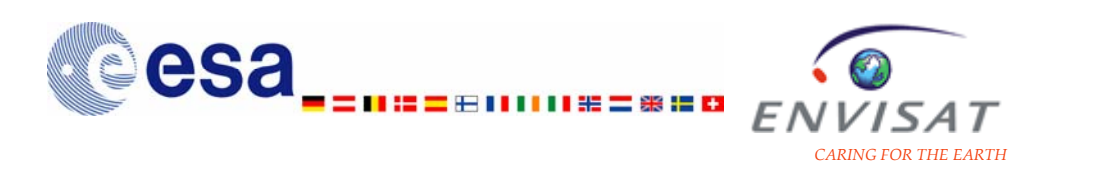

#### o **How to build up the reference star spectrum from the values stored in the Reference star spectrum GADS of the Level 1b transmission product?**

The spectra values stored in electrons in the Level 1b products must be converted into physical units (ph/s/cm2/nm) by using the radiometric sensitivity curve (star). This radiometric sensitivity curve is given for each occultation as a LUT in the occultation data GADS of the Level 1b transmission product (see section [2.2.3.3.2](#page-57-0) of this document). The conversion factors are given by the DS Radiometric sensitivity curve, for a series of wavelength values given in the DS Abscissae of the radiometric sensitivity curve. The size of the curve is given by the DS Size of the radiometric sensitivity curve. A linear interpolation of the conversion factor is needed to use this curve for any sample of the spectra. The spectra in physical units are then obtained by multiplying the flux values in electrons by this conversion factor.

#### o **What are the background limb spectra and in which product are they stored?**

The estimated central background is the estimated background contribution to the total signal in the central band, which is subtracted to yield the pure stellar signal. It is computed from the signals measured in the upper and lower bands. It is stored in the Transmission MDS of the Level 1b transmission product (see section [2.2.3.2.1](#page-41-0) of this document), for each measurement time of 0.5s.

The background limb spectra in upper and lower bands are stored in the Limb MDS of the Level 1b limb products (see section [2.2.3.2.2](#page-46-0) of this document), for each measurement time of 0.5s. Both uncorrected spectra and corrected spectra from straylight and IR-vignetting effects are stored in this MDS.

The quantities stored for the background limb spectra are actually scaled dimensionless values. It is needed first to decode those values to transform them to fluxes in electrons, then to convert the flux values into physical units (ph/s/cm2/nm/sr) by multiplying the electron values by the conversion factor inferred from the radiometric sensitivity curve (background) provided as a LUT in the Level 1b products.

#### o **How to build up the background spectra from the quantities stored in the MDS of the Level 1b transmission and limb products?**

Due to the high variation of the background spectra with altitude, the coding of these quantities in the products is dynamic and it uses a gain and an offset for each measurement. This gain and this offset are stored in the auxiliary data ADS of the Level 1b transmission product for the estimated central background (see section [2.2.3.2.1](#page-41-0) of this document) and in the auxiliary data ADS of the Level 1b limb product for the upper and lower background spectra (see 2.2.3.2.2). The values stored must be decoded by applying: background (in electrons) = offset + background code / gain.

The decoded spectra obtained in electrons must be converted then into physical units (ph/s/cm2/nm/sr) by using the radiometric sensitivity curve (background).

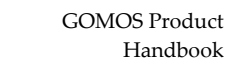

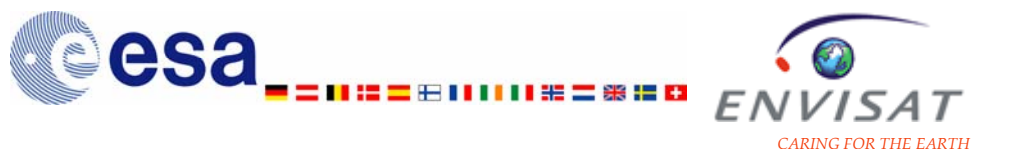

This radiometric sensitivity curve is given for each occultation as a LUT in the occultation data GADS of the Level 1b transmission product and of the Level 1b limb product (see 2.2.3.2.1 and 2.2.3.2.2). The conversion factors are given by the DS Radiometric sensitivity curve, for a series of wavelength values given in the DS Abscissae of the radiometric sensitivity curve. The size of the curve is given by the DS Size of the radiometric sensitivity curve. A linear interpolation of the conversion factor is needed to use this curve for any sample of the spectra. The spectra in physical units are then obtained by multiplying the flux values in electrons by this conversion factor.

#### o **What is the apparent tangent altitude? Where is it stored?**

Several altitude definitions are used for the processing of GOMOS measurements. The apparent altitude is the tangent altitude computed with a virtual straight ray directed toward the virtual star direction, while the tangent altitude is the one computed for the real ray path i.e. including refractive effects. The definition of these altitudes, along with the different ray geometries (with no atmospheric refraction effects or with atmospheric refraction effects) is illustrated in Figure A.1 of the Appendix A.

Star spectra are given for tangent altitude heights, while limb spectra are given for apparent altitude heights.

The apparent altitude of the central background is stored in the Geolocation ADS of the Level 1b transmission product (see section [2.2.3.2.1](#page-41-0) of this document).

The altitude of the apparent tangent point is stored in the limb ADS of the Level 1b limb product (see section [2.2.3.2.2](#page-46-0) of this document). Two values are actually stored for each DS record: the first one corresponds to the apparent altitude of the upper background band and the second one corresponds to the apparent altitude of the lower background band.

In all cases, the apparent altitude is given at half-measurement, for the centre of each band.

#### o **What are the main atmospheric product quantities of GOMOS?**

The tangent line densities and the vertical profiles of local density are retrieved from the spectrometer measurements for several species:  $O_3$ , NO<sub>2</sub>, NO<sub>3</sub>, air, O<sub>2</sub>, H<sub>2</sub>O. With the current operational IPF (IPF5.00), neutral density is actually no more vertically retrieved. The air local density, the error bar on the air local density, the vertical resolution for air, as well as the terms related to air in the covariance matrix for local densities after vertical inversion are all set to 0 in the Level 2 temperature and atmospheric constituent products generated with this IPF version. Also, OClO is not operationally retrieved, though datasets specific to OClO exist in the products (of which values are set to 0). Other atmospheric products include the spectral parameters of the extinction coefficients, and high resolution temperature and density profiles retrieved from the Fast-Photometer signals. Those quantities are all stored in the Level2 temperature and atmospheric constituent products (see section [2.2.3.3.1](#page-49-0) of this document). Star

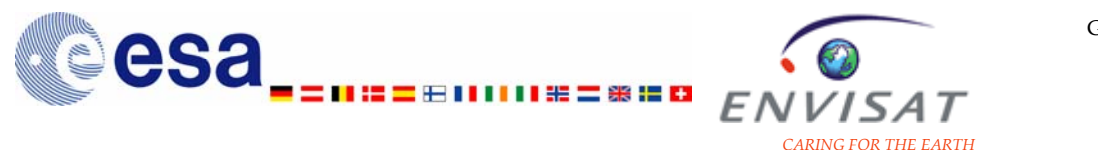

light transmissions and limb data are stored in the Level1b transmission and the Level1b limb products respectively (see sections [2.2.3.3.1](#page-49-0) and [2.2.3.3.2\)](#page-57-0).

#### o **What is the altitude range of validity for the vertical profiles of local density?**

The altitude range of validity for the vertical profiles of species local density, of aerosol extinction coefficient and of HRTP is given in section [0.](#page-9-0) The impact of the star characteristics and of the occultation geometry on the data accuracy with respect to the altitude range is detailed in sections 3.3.1 and 3.3.2.

#### o **In which product are stored the tangent line densities of O3, NO2, NO3, O2, H2O?**

The tangent line densities of  $O_3$ ,  $NO_2$ ,  $NO_3$ ,  $O_2$ ,  $H_2O$  are stored in the Tangent line density of species MDS of the Level2 temperature and atmospheric constituent products (see section 2.2.3.3.1).

#### $\circ$  In which product are stored the vertical profiles of local density of  $O_3$ , NO<sub>2</sub>, **NO3, O2, H2O?**

The vertical profiles of local density of  $O_3$ ,  $NO_2$ ,  $NO_3$ ,  $O_2$ ,  $H_2O$  are stored in the Local species density MDS of the Level2 temperature and atmospheric constituent products (see section 2.2.3.3.1).

#### o **In which product are stored the spectral parameters of the aerosol extinction coefficient?**

The spectral parameters of the aerosol extinction coefficient are stored in the Aerosols MDS of the Level2 temperature and atmospheric constituent products. The extinction coefficient at the reference wavelength and the other coefficients are given in this MDS. The spectral parameters of the tangent integrated extinction profile are also given. The reference wavelength is given in the Occultation data GADS of the Level 1b product ("Ref. wavelength for the ray tracing"), and in the SPH of the Level 2 temperature and atmospheric constituents product and of the residual extinction product. It is equal to 500 nm.

More details are presented in section 2.2.3.3.1 and Appendix A.

#### o **In which product is the HRTP (High Resolution Temperature Profile) stored?**

The HRTP is stored in the High Resolution Temperature MDS of the Level2 temperature and atmospheric constituent product (see section 2.2.3.3.1). In the same MDS is also stored the High Resolution density profile. The output frequency of the High Resolution profiles is 40Hz, corresponding to 20 values for each spectrometer measurement of 0.5s. No High Resolution profile is calculated in bright limb condition.

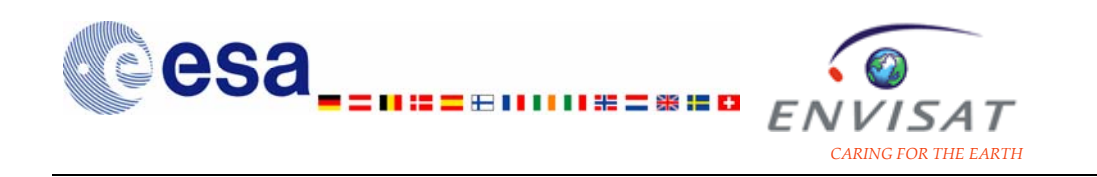

#### o **What is the meaning of the quality flags and how to use them?**

For several quantities, flag values are stored in Product Confidence Data (PCD). They provide indications on the configuration and the performance at several stages of the retrieval. The meaning of the possible PCD values for the different datasets of the products is detailed in Appendix A.

For the local density species MDS and the tangent line density species MDS stored in the Level2 products, the PCD provides information about the validity of the outputs of the spectral and the vertical inversion, for the following species and in the listed order:  $O_3$ ,  $NO_2$ ,  $NO_3$ , air,  $O_2$ ,  $H_2O$ , OCIO. Only values of data sets with PCD equal to 0 (non-flagged values) should be used (see also section 3.3.3).

#### o **Why is it possible to get negative non-flagged values of local density and of tangent line density in the products?**

In the current operational version of the processor (IPF 5.00), negative column densities and local densities are not systematically flagged anymore (i.e. their PCD value may be equal to 0). The quality flag provided in the PCD summary of products with this processor version is actually a processor flag, indicating if the retrieval has been successful or not. Negative values of line densities after the spectral inversion may be kept, and non-flagged negative values (i.e. with PCD value equal to 0) may be included in the vertical profiles. Filtering out all the negative non-flagged values may yield an artificial positive bias in statistical averages computed from a specific dataset. It is recommended instead to apply complementary selection criteria based on the "standard deviation" values stored in the products.

#### o **Where are the error bars on the species local density and tangent line density stored?**

The error estimates of the density values are stored in the local species density MDS and in the tangent line species density MDS, in the Level2 temperature and atmospheric constituent products. They are given in % of the density value and correspond to  $1\sigma$ . The maximum error bar for the species local density and tangent line density is set to 6553.5. An empirical error estimate has been added after inversion to the error bar of  $O_3$  line densities, of  $NO_3$  line densities and of aerosol extinction coefficient to account for the effects of turbulence (uncorrected scintillation). No modelling error is included in the overall error budget.

#### o **Which criteria should be applied to select the best quality data?**

The accuracy of the local density vertical profiles depends on the star characteristics and on the occultation geometry. Depending on the retrieved species and on the altitude range, it is recommended to apply criteria on the star effective temperature, on the star visual magnitude, on the occultation obliquity,

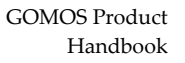

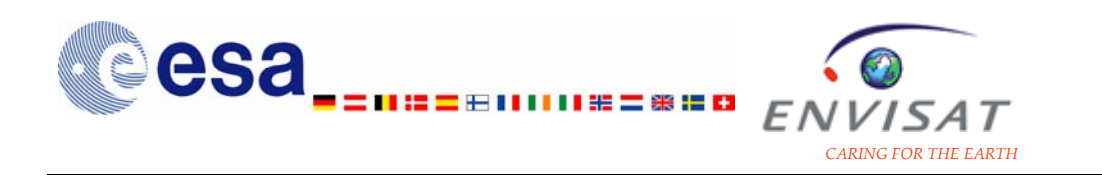

and on the illumination condition. Those criteria are detailed in sections 3.3.1, 3.3.2, and 3.3.3 of this document.

#### o **Where are the star ID and its characteristics stored?**

The star ID, along with the star visual magnitude and the star effective temperature, is stored in the SPH of the Level1b and of the Level 2 products.

#### o **In which products is stored the illumination condition of the occultation?**

The illumination condition of the occultation is stored in the Summary Quality GADS of the Level 1b products and of the Level 2 atmospheric constituents products and residual extinction products (see sections 2.2.3.2 and 2.2.3.3). The meaning of the illumination condition is stated in table [Table 3.1](#page-68-0). The illumination condition is not given in the meteo products; however, it may be determined by using the solar zenith angle of the tangent point, the solar zenith angle of the satellite, and the altitude of the tangent point given in the geolocation ADS, and by applying the requirements detailed in table [Table 3.1](#page-68-0)

#### o **How is the occultation obliquity defined and where is it stored?**

The occultation obliquity is defined as the angle between the motion of the line of sight (with respect to the atmosphere) and the direction of the Earth's centre. The altitude chosen to calculate the obliquity is fixed to 35 km for any occultation. For a purely vertical occultation (field-of-view inside the orbital plane), the obliquity is equal to 0°. For an occultation with a field-of-view outside the orbital plane, the obliquity takes larger values. The obliquity quantity is actually called "verticality" in the products: "verticality" values close to 0 correspond to occultations close to the vertical, while high values of the "verticality" correspond to oblique occultations

The verticality of occultation is stored in the Summary Quality GADS of the Level2 temperature and atmospheric constituent product and of the Level2 residual extinction product (see sections 2.2.3.3.1 and 2.2.3.3.2).

#### o **Where to get the orbit in the products?**

The orbit of the satellite corresponding to the measurement is given in the product name, as described in the presentation of the product name convention (see section 2.2.1). It is also given in the MPH of the products (see section 2.2.2).

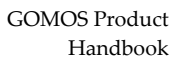

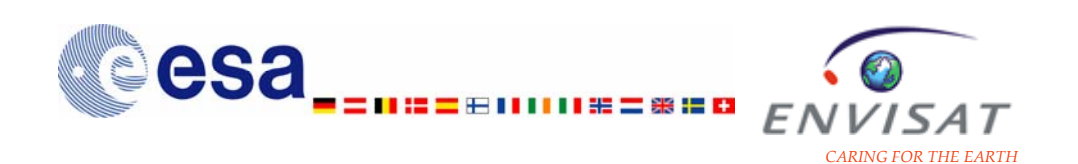

# **4 Other sources of information 4.1 Reference documents**

GOMOS Level 1b Detailed Processing Model, Issue 6, rev. 3, PO-RS-ACR-GS-0002

GOMOS Level 2 Detailed Processing Model, Issue 3, rev. 2, PO-RS-ACR-GS-0001

GOMOS Input/Output Data Definition, Issue 6, rev. 1, ref. PO-RS-ACR-GS-0003

GOMOS Algorithm Theoretical Basis Document, version 2.0, edited by E. Kyrölä and L. Blanot, 2007.

Formulation of disclaimer for GOMOS Level1b and Level2 products, Issue 3, rev. 2, ref. PO-TN-ACR-GS-1003

GOMOS Products Toolbox, User's manual, Issue 2, rev. 0, ACRI-ST, 2003

ENVISAT-1 products specifications, Issue 3, rev. 1, ref. PO-RS-MDA-GS-2009, 2005

GOMOS Geometry Library User Guide, Issue 3, rev. 0, ref. PO-MA-ACR-GS-0007

GOMOS Assumptions on the Ground Segment, PO-RS-DOR-SY-0029, Issue 1

GOSS - Description of sub-models (DSM), Issue 5, rev. 0, ref. PO-RS-ACR-SY-003

Envisat-1 Ground Segment Concept, Issue 5, rev.3, September 1994, ref. ESA/PB-EO(94)24

Explanatory supplement to the astronomical almanac, Edited by P.Kenneth Seidelmann, US Naval Observatory - Washington D.C., 1992

Extension of the MSIS thermosphere model into the middle and lower atmosphere, A. E. Hedin, JGR, vol.96, A2, pp. 1159-1172, 1991

ECMWF - PDS Interface, PO-RP-ESA-GS-00622, Issue 1, April 18, 1997

A fast procedure for calculating minimum cross-validation cubic smoothing splines, M.F. Hutchinson, CSIRO Division of Mathematics and Statistics

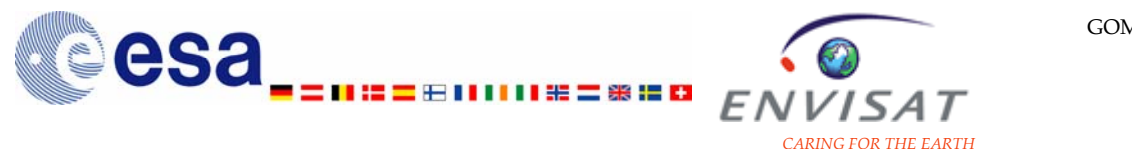

Guidelines for the specification of ground processing algorithms, Issue 1, PO-RS-ESA-GS-0252

OAD Standards: Time and Coordinate Systems for ESOC Flight Dynamics Operations, Issue 1, May 94, ESOC

# **4.2 Other technical reports by members of GOMOS SAG, ESL and QWG**

### **4.2.1 Level1b processing**

Background separation algorithms, J.L. Bertaux, ref. PO-TN-SA-GS-0001

Specification for the stellar spectra databank, J.L. Bertaux, ref. PO-TN-SA-GS-0006

Atmospheric model, A. Hauchecorne, ref. PO-TN-SA-GS-0007

### **4.2.2 Level2 processing**

Spectral transmission retrieval algorithm, F. Dalaudier, ref. PO-TN-SA-GS-03

Sequential inversion algorithm, E. Chassefière, P. Benet, ref. PO-TN-SA-GS-004

Rapid fluctuations algorithm, F. Dalaudier, ref. PO-TN-SA-GS-005

Atmospheric model, A. Hauchecorne, ref. PO-TN-SA-GS-007

Simultaneous inversion, E. Kyrölä et al., ref. PO-TN-FMI-GM-009

Cross Section Data Bank Content and Structure, E. Kyrölä (FMI), P. Simon (IASB), ref. PO-TN-FMI-GM-010

Retrieval of  $O_2$  &  $H_2O$  integrated densities from spectro. B measurements, P. Benet, ref. PO-TN-SA-GS-010

Determination of the dilution curve, A. Hauchecorne, ref. PO-TN-SA-GS-011

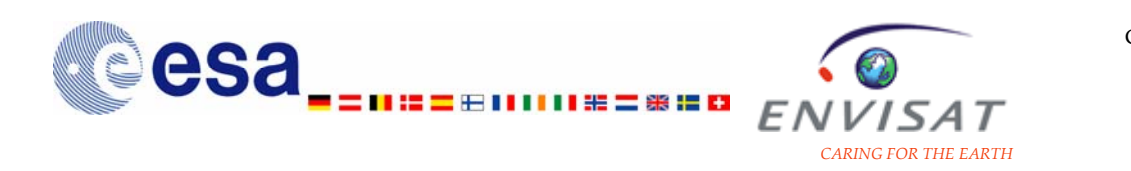

Atmospheric structures from GOMOS data, A. Hauchecorne, ref. PO-TN-SA-GS-012

Technical note on vertical inversion, B. Théodore, ref. PO-TN-SA-GS-013

Note on the vertical inversion techniques for GOMOS, PO-TN-ACR-GS-0003, Issue 1, Dec. 95

Addendum to TN on sequential inversion algorithm, E. Chassefière, P. Benet, ref. PO-TN-SA-GS-004 for GOMOS, PO-TN-ACR-GS-0003, June 1996

Algorithm for the high resolution temperature profile, Issue 1.0, A. Hauchecorne, Service d'Aéronomie du CNRS, 23 September 1996

Turbulence product, F. Dalaudier, B.Théodore, Service d'Aéronomie du CNRS, 27 June 1996

Generalised Onion Peeling, J. Tamminen, Issue 1, Ap. 24, 1997

Averaging kernels, J. Tamminen, V. Sofieva, and E. Kyrölä, GOM-FMI-TN-014, 2003

Smoothing in vertical inversion, J. Tamminen, V. Sofieva, and E. Kyrölä, GOM-FMI-TN-015, 2003

Scintillation modelling error, E. Kyrölä, V. Sofieva, and J. Tamminen, GOM-FMI-TN-025, 2004

ENVISAT quality assessment with lidar, Y. Meijer and D. Swart, Annual Report 2004

ENVISAT quality assessment with lidar, Y. Meijer and D. Swart, Annual Report 2005

### **4.3 GOMOS-related theses**

A study of the operational principles of the GOMOS instrument for global ozone monitoring by the occultation of stars, S. Korpela, PhD thesis at the Helsinki University of Technology Geophysical publications, no. 22, Finnish Meteorological Institute, Helsinki, 1991.

Coupling of spectral and vertical inversion in the analysis of stellar occultation data, E. Sihvola, Phil. Lic. thesis at the University of Helsinki, Department of Theoretical

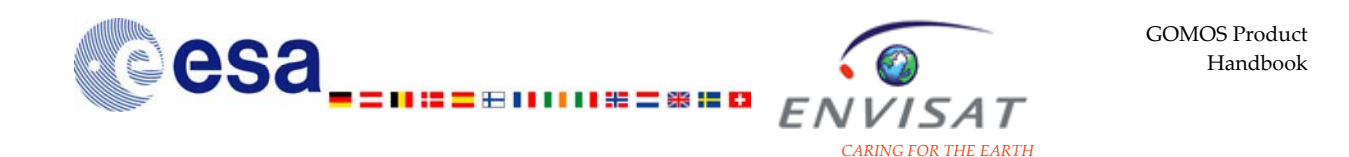

Physics Geophysical publications, no. 38, Finnish Meteorological Institute, Helsinki, 1994.

Optics, detectors and groundbased star spectra measurements of the GOMOS Spectro A Bench Model, H. Saari, VTT Publications 252. Doctoral Thesis, 1995.

Simulation de la scintillation lors d'occultations d'etoiles par l'atmosphere terrestre; application a la restitution du profil de temperature, B. Theodore, PhD thesis, University Paris 7, 1998.

Adaptive Markov chain Monte Carlo algorithms with geophysical applications, J. Tamminen, Doctoral thesis at the University of Helsinki, Department of Mathematics and Statistics, Finnish Meteorological Institute contributions, no. 47, Finnish Meteorological Institute, Helsinki, 2004.

Inverse problems in stellar occultation, V. Sofieva, Doctoral thesis at the Helsinki University of Technology, Department of Engineering Physics and Mathematics, Finnish Meteorological Institute contributions, no. 49, Finnish Meteorological Institute, Helsinki, 2005.

Characterization of ozone profiles retrieved from satellite measurements, Y.J. Meijer, Ph.D. thesis, Technical University Eindhoven, Eindhoven, The Netherlands, 2005.

Ionosphere-Atmosphere Interaction During Solar Proton Events, P. T. Verronen, PhD thesis, University of Helsinki ([http://ethesis.helsinki.fi/english.htm](http://ethesis.helsinki.fi/english.html)l), 2006.

# **4.4 Publications (peer-reviewed publications and proceedings of conferences)**

This list includes the main publications released up to Spring 2007. They are classified by topic. Some publications relevant to several topics may be listed several times.

### **4.4.1 General/overview**

GOMOS on Envisat: an overview, Kyrölä, E., J. Tamminen, G.W. Leppelmeier, V. Sofieva, S. Hassinen, J.L. Bertaux, A. Hauchecorne, F. Dalaudier, C. Cot, O. Korablev, O. Fanton d'Andon, G. Barrot, A. Mangin, B. Théodore, M. Guirlet, F. Etanchaud, P. Snoeij, R. Koopman, L. Saavedra, R. Fraisse, D. Fussen, and F. Vanhellemont, 34th COSPAR Scientific Assembly, World Space Congress, 2002.

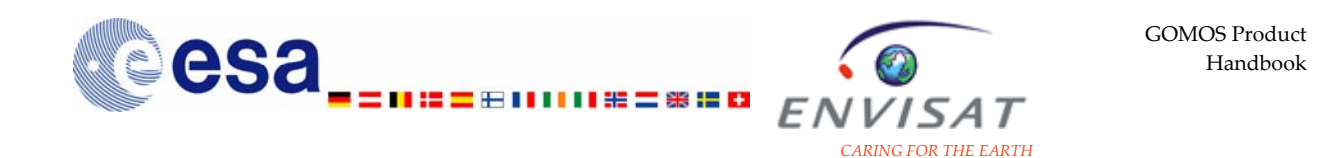

ENVISAT Taking up duty of atmospheric composition sounding, T. Wehr and MIPAS and SCIAMACHY calibration and verification teams, The European Space Agency's GOMOS, SPARC Newsletter 19, 2002.

First results on GOMOS/ENVISAT, Bertaux, J.L., A. Hauchecorne, F. Dalaudier,C. Cot, E. Kyrölä, D. Fussen,J. Tamminen, G.W. Leppelmeier, V. Sofieva, S. Hassinen, O. Fanton d'Andon, G. Barrot, A. Mangin, B. Théodore, M. Guirlet, O. Korablev, P. Snoeij, R. Koopman, R. Fraisse, 34th COSPAR Scientific Assembly, World Space Congress, 2002.

First results on GOMOS/ENVISAT, Advances in Space Research, J.L. Bertaux et al., volume 33, issue 7, p.1029-1035, 2004.

GOMOS on ENVISAT: an overview, Kyrölä, E., J. Tamminen, G.W. Leppelmeier, V. Sofieva, S. Hassinen, J.L. Bertaux, A. Hauchecorne, F. Dalaudier, C. Cot, O. Korablev, O. Fanton d'Andon, G. Barrot, A. Mangin, B. Théodore, M. Guirlet, F. Etanchaud, P. Snoeij, R. Koopman, L. Saavedra, R. Fraisse, D. Fussen, F. Vanhellemont, Advances in Space Research, 33 1020-1028, 2004.

### **4.4.2 Retrieval and processing issues**

Inverse Theory for Occultation Measurements 1. Spectral Inversion, Kyrölä, E., E. Sihvola, M. Tikka, Y. Kotivuori, T. Tuomi, and H. Haario, J. Geophys. Res., 98, 7367- 7381, 1993.

The GOMOS processing chain and products, Popescu A., O. Fanton d'Andon, J.L. Bertaux, J.L., E. Kyröla, A. Hauchecorne, A. Mangin, F. Dalaudier, G. Leppelmeier, D. Fussen and J. LAngen, Proceedings of IGARSS 99, Hamburg, Germany, Vol III, 1697-1699, 1999.

Envisat/GOMOS stellar occultation: Inversion schemes and first analyses of real data, Kyrölä, E., J. Tamminen, G.W. Leppelmeier, V. Sofieva, S. Hassinen, J.L. Bertaux, A. Hauchecorne, F. Dalaudier, C. Cot, O. Korablev, D. Fussen, F. Vanhellemont, O. Fanton d'Andon, G. Barrot, A. Mangin, B. Theodore, M. Guirlet, F. Etanchaud. P. Snoeij, R. Koopman, L. Saavedra, R. Fraisse, Occultations for Probing Atmosphere and Climate, edited by G. Kirchengast, U. Foelshe and A. Steiner , Springer Verlag, 275-287, 2004.

Does prior information improve measurements?, Tamminen, J., E. Kyrölä and V. Sofieva, Occultations for Probing Atmosphere and Climate, edited by G. Kirchengast, U. Foelshe and A. Steiner , Springer Verlag, pp. 87-98, 2004.

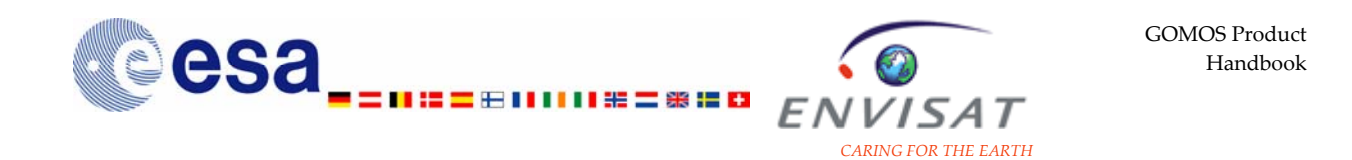

Ozone profile smoothness as a priori information in the inversion from limb measurements, Sofieva, V.F., J. Tamminen, H. Haario, E. Kyrölä and M. Lehtinen, Annales Geophysicae, Vol. 22, No.10, pp. 3411—3420, 2004.

Autoregressive smoothing of GOMOS transmittances, Fussen, D., F. Vanhellemont, C. Bingen, E. Kyrola, J. Tamminen, V. Sofieva, S. Hassinen, A. Seppala, P.T. Verronen, J.L. Bertaux, A. Hauchecorne, F. Dalaudier, O. Fanton d'Andon, G. Barrot, A. Mangin, B. Theodore, M. Guirlet, J.B. Renard, R. Fraisse, P. Snoeij, R. Koopman and L. Saavedra, Advances in Space Research 36, 899-905, 2005.

### **4.4.3 CAL/VAL activities**

GOMOS instrument CAL/VAL review, Fanton d'Andon, O., G. Barrot, J.L. Bertaux, F. Dalaudier, R. Fraisse, D. Fussen, M. Guirlet, A. Hauchecorne, R. Koopman, E. Kyrölä, A. Mangin, L.Saavedra, P. Snoeij, J. Tamminen, B. Théodore, F. Vanhellemont, T. Wehr, ENVISAT Calibration Review, ESTEC, 2002.

GOMOS Validation review, Fanton d'Andon, O., G. Barrot, J.L. Bertaux, C. Cot, F. Dalaudier, R. Fraisse, D. Fussen, M. Guirlet, A. Hauchecorne, R. Koopman, E. Kyrölä, A. Mangin, L. Saavedra, P. Snoeij, V. Sofieva, J. Tamminen, B. Théodore, F. Vanhellemont, and T. Wehr, ENVISAT Validation Review, ESRIN, 2002.

GOMOS calibration on ENVISAT – status on December 2002, Barrot, G., J.L. Bertaux, R. Fraisse, A. Mangin, A. Hauchecorne, O. Fanton d'Andon, F. Dalaudier, C. Cot, E. Kyrölä, J. Tamminen, B. Théodore, D. Fussen, R. Koopman, L. Saavedra, P. Snoeij, ENVISAT Validation Review, ESRIN, 2002.

### **4.4.4 O3 measurements**

The ozone deficit budget as observed by GOMOS on ENVISAT, Bertaux, J.L., Lefèvre, F., Hauchecorne, A., Dalaudier, F., Kyrölä, E., Tamminen, J., Sofieva, V., Fanton d'Andon, O., Barrot, G., Mangin, A. and Fussen, D., 2004, Proceedings of the XX Quadrennial Ozone Symposium, 1-8 june 2004, Kos, Greece, Zerefos, C.S. (ed.), 1, 139-140.

GOMOS/ENVISAT ozone error budget and ozone variability in the tropical middle atmosphere, Hauchecorne, A., J.L. Bertaux, F. Dalaudier, C. Cot, E. Kyrölä., J. Tamminen, V. Sofieva, O. Fanton d'Andon, G. Barrot, A. Mangin, D. Fussen,. and F. Vanhellemont, Proceedings of the XX Quadrennial Ozone Symposium, 1-8 june 2004, Kos, Greece, Zerefos, C.S. (ed.), 1, 350-351.

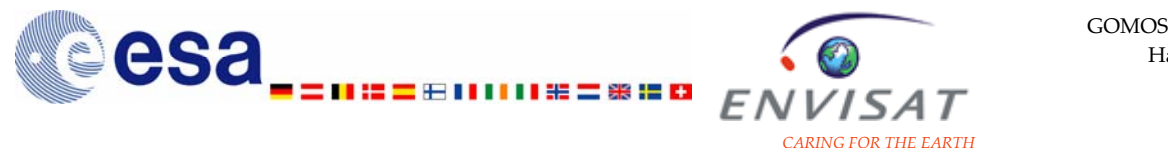

The tertiary ozone maximum in the middle mesosphere as seen by GOMOS on Envisat, Sofieva, V.F., P.T. Verronen, E. Kyrölä, S. Hassinen, GOMOS CAL/VAL team, Proceedings of the Quadriennal Ozone Symposium 2004 (KOS, Greece 1-8 June 2004), 2004.

Solar proton events of October-November 2003: Ozone depletion in the Northern hemisphere polar winter as seen by GOMOS/ENVISAT, Seppälä, A., P. T. Verronen, E. Kyrölä, S. Hassinen, L. Backman, A. Hauchecorne, J. L. Bertaux, D. Fussen, GRL, vol. 31, L19107, doi:10.1029/2004GL021042, 2004.

Polar night observations of  $O_3$ ,  $NO_2$ , and  $NO_3$  by GOMOS on ENVISAT, Kyrölä, E., J. Tamminen, G.W. Leppelmeier, V. Sofieva, S. Hassinen, A. Seppälä, P.T. Verronen, J.L. Bertaux, A. Hauchecorne, F. Dalaudier, C. Cot, D. Fussen, F. Vanhellemont, O. Fanton d'Andon, A. Mangin, G. Barrot, B. Théodore, M. Guirlet, R. Koopmann, L. Saavedra, P. Snoeij, Y.J. Meijer, AGU, 2005.

Diurnal variation of ozone depletion during the October-November 2003 solar proton events, Verronen, P.T., A. Seppälä, M. A. Clilverd, C. J. Rodger, E. Kyrölä, C.-F. Enell, T. Ulich, E. Turunen, JGR, vol. 110, A09S32, doi:10.1029/2004JA010932, 2005.

A comparison of night-time GOMOS and MIPAS ozone profiles in the stratosphere and mesosphere, Verronen, P.T., E. Kyrölä., J. Tamminen, B. Funke, S. Gil-Lopéz, M. Kaufmann, M. Lopéz-Puertas, T.V. Clarmann, G. Stiller, U. Grabowski, and M. Höpfner, Advances in Space Research, 36, 958-966, 2005.

Night-time ozone profiles in the stratosphere and in the mesosphere by GOMOS on ENVISAT, Kyrölä, E., J. Tamminen, G.W. Leppelmeier, V. Sofieva, S. Hassinen, A. Seppälä, P. Verronen, J.L. Bertaux, A. Hauchecorne, F. Dalaudier, D. Fussen, F. Vanhellemont, O. Fanton d'Andon, G. Barrot, A. Mangin, B. Théodore, M. Guirlet, R. Koopman, L. Saavedra, P. Snoeij, Y. Meijer, R. Fraisse, J. Geophys. Res., 111, D24306, doi:10.1029/2006JD007193, 2006.

Comparison of GOMOS Level2 products for measurements in close coincidence, Guirlet, M., F. Dalaudier, V. Sofieva, A. Hauchecorne, O. Fanton d'Andon, G. Barrot, A. Mangin, proceedings of ACVE-3 workshop, 2006.

### **4.4.5 NO2 and NO3 measurements**

First simultaneous global measurements of night-time stratospheric  $NO<sub>2</sub>$  and  $NO<sub>3</sub>$ observed by Global Ozone Monitoring by Occultation of Stars (GOMOS)/ENVISAT in

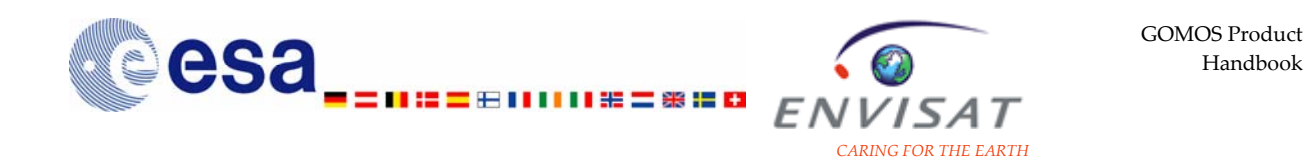

2003, Hauchecorne, A.; Bertaux, J.-L.; Dalaudier, F.; Cot, C.; Lebrun, J.-C.; Bekki, S.; Marchand, M.; Kyrölä, E.; Tamminen, J.; Sofieva, V.; Fussen, D.; Vanhellemont, F.; Fanton d'Andon, O.; Barrot, G.; Mangin, A.; Théodore, B.; Guirlet, M.; Snoeij, P.; Koopman, R.; Saavedra de Miguel, L.; Fraisse, R.; Renard, J.-B, J. Geophys. Res., Vol. 110, No. D18, D18301 10.1029/2004JD005711, 20 September 2005.

Polar night observations of  $O_3$ ,  $NO_2$ , and  $NO_3$  by GOMOS on ENVISAT, Kyrölä, E., J. Tamminen, G.W. Leppelmeier, V. Sofieva, S. Hassinen, A. Seppälä, P.T. Verronen, J.L. Bertaux, A. Hauchecorne, F. Dalaudier, C. Cot, D. Fussen, F. Vanhellemont, O. Fanton d'Andon, A. Mangin, G. Barrot, B. Théodore, M. Guirlet, R. Koopmann, L. Saavedra, P. Snoeij, Y.J. Meijer, AGU, 2005.

Comparison of GOMOS Level2 products for measurements in close coincidence, Guirlet, M., F. Dalaudier, V. Sofieva, A. Hauchecorne, O. Fanton d'Andon, G. Barrot, A. Mangin, proceedings of ACVE-3 workshop, 2006.

Large increase of  $NO<sub>2</sub>$  in the north polar mesosphere in January-February 2004: Evidence of a dynamical origin from GOMOS/ENVISAT and SABER/TIMED data, Hauchecorne, A., J.L. Bertaux, F. Dalaudier, J.M. Russell III, M.G. Mlynczak, E. Kyrölä, D. Fussen, Geophys. Res. Lett., Vol. 34, No. 3, L03810, <http://dx.doi.org/10.1029/2006GL027628>, 2007.

### **4.4.6 Product validation**

Validation of ENVISAT ozone products through assimilation in a CTM: first results obtained with GOMOS, AO 160 - OZVAL: GOMOS instrument CAL/VAL review, Théodore, B., M. Guirlet, A. Hauchecorne, O. Hembise, and A. Mangin, ENVISAT Validation Review, ESRIN, 2002.

Validation of GOMOS/ENVISAT O<sub>3</sub> vertical profiles, Guirlet, M., B. Théodore, O. Hembise, and A. Mangin, International Geoscience and Remote Sensing Symposium IGARSS, 2003.

GOMOS validation, Kyrölä, E., J. Tamminen, V. Sofieva, S. Hassinen, G.W. Leppelmeier, J.L. Bertaux, A. Hauchecorne, F. Dalaudier, C. Cot, O. Fanton d'Andon, A. Mangin, G. Barrot, B. Théodore, M. Guirlet, R. Koopmann, R. Fraisse, D. Fussen, F. Vanhellemont, International Geoscience and Remote Sensing Symposium IGARSS, 2003.

Global Ozone Monitoring Experiment ozone profile characterization using interpretation tools and lidar measurements for intercomparison, Meijer, Y.J., R.J. van der A., R.F. van Oss, D.P.J. Swart, H.M. Kelder and P.V. Johnston, J. Geophys. Res., 108, D23, 4723, doi:10.1029/2003JD003498, 2003.
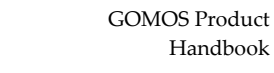

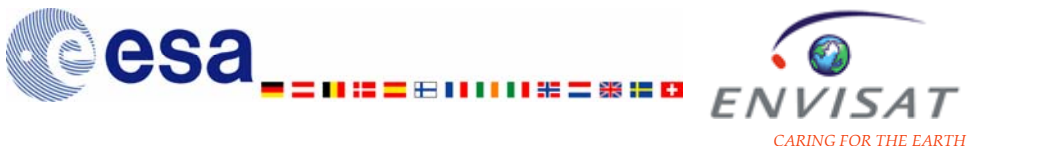

Pole-to-pole validation of Envisat GOMOS ozone profiles using data from groundbased and balloon sonde measurements, Meijer, Y.J., D.P.J. Swart, M. Allaart, S.B. Andersen, G. Bodeker, I. Boyd, G. Braathen, Y. Caliesi, H. Claude, V. Dorokhov, P. von der Gathen, M. Gil, S. Godin-Beekmann, F. Goutail, G. Hansen, A. Karpetchko, P. Keckhut, H.M. Kelder, R. Koelemeijer, B. Kois, R.M. Koopman, J.C. Lambert, T. Leblanc, I.S. McDermid, S. Pal, G. Kopp, H. Schets, R. Stübi, T. Suortti, G. Visconti, and M. Yela, Proceedings of the Quadriennal Ozone Symposium 2004 (KOS, Greece 1-8 June 2004), 2004.

Pole-to-pole validation of Envisat GOMOS ozone profiles using data from groundbased and balloon sonde measurements, Meijer, Y.J., D.P.J. Swart, M. Allaart, S.B. Andersen, G. Bodeker, I. Boyd, G. Braathen, Y. Caliesi, H. Claude, V. Dorokhov, P. von der Gathen, M. Gil, S. Godin-Beekmann, F. Goutail, G. Hansen, A. Karpetchko, P. Keckhut, H.M. Kelder, R. Koelemeijer, B. Kois, R.M. Koopman, G. Kopp, J.C. Lambert, T. Leblanc, I.S. McDermid, S. Pal,H. Schets, R. Stübi, T. Suortti, G. Visconti, and M. Yela, J. Geophys. Res., 109, D23305, doi:10.1029/2004JD004834, 2004.

GOMOS ozone profile validation using data from ground-based and balloonsonde measurements, Meijer, Y.J., D.P.J. Swart, M. Allaart, S.B. Andersen, G. Bodeker, I. Boyd, G. Braathen, Y. Caliesi, H. Claude, V. Dorokhov, P. von der Gathen, M. Gil, S. Godin-Beekmann, F. Goutail, G. Hansen, A. Karpetchko, P. Keckhut, H.M. Kelder, R. Koelemeijer, B. Kois, R.M. Koopman, J.C. Lambert, T. Leblanc, I.S. McDermid, S. Pal, G. Kopp, H. Schets, R. Stübi, T. Suortti, G. Visconti, and M. Yela, Proceedings of the Second Workshop on the Atmospheric Chemistry Validation of ENVISAT (ACVE-2), ESA SP-562, 2004.

A comparison of night-time GOMOS and MIPAS ozone profiles in the stratosphere and mesosphere, Verronen, P.T., E. Kyrölä., J. Tamminen, B. Funke, S. Gil-Lopéz, M. Kaufmann, M. Lopéz-Puertas, T.V. Clarmann, G. Stiller, U. Grabowski, and M. Höpfner, Advances in Space Research, 36, 958-966, 2005.

Satellite ozone profiles checked using ground-based laser radars, Y. Meijer, SPIE newsroom, 10.1117/2.1200605.0263, 2006.

Comparison of GOMOS Level2 products for measurements in close coincidence, Guirlet, M., F. Dalaudier, V. Sofieva, A. Hauchecorne, O. Fanton d'Andon, G. Barrot, A. Mangin, proceedings of ACVE-3 workshop, 2006.

# **4.4.7 Aerosols and PSC**

A first comparison of GOMOS aerosol extinction retrievals with other measurements, Vanhellemont, F., D. Fussen, C. Bingen, E. Kyrola, J. Tamminen, V. Sofieva, S.

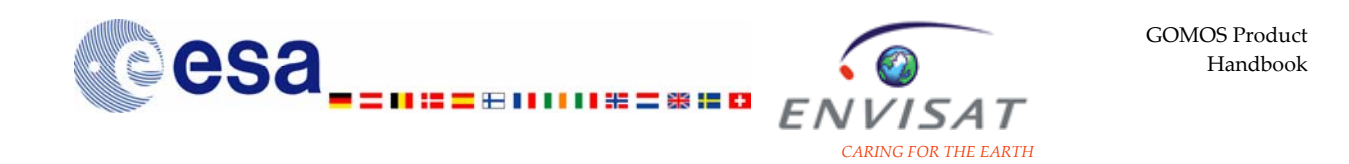

Hassinen, J.L. Bertaux, A. Hauchecorne, F. Dalaudier, O. Fanton d'Andon, G. Barrot, A. Mangin, B. Theodore, M. Guirlet, J.B. Renard, R. Fraisse, P. Snoeij, R. Koopman and L. Saavedra, Advances in Space Research 36, 894-898, 2005.

A 2003 stratospheric aerosol extinction and PSC climatology from GOMOS measurements on Envisat, Vanhellemont, F., D. Fussen, C. Bingen, E. Kyrölä, J. Tamminen, V. Sofieva, S. Hassinen, P. Verronen, A. Seppälä, J.L. Bertaux, A. Hauchecorne, F. Dalaudier, O. Fanton d'Andon, G. Barrot, A. Mangin, B. Theodore, M. Guirlet, J.B. Renard, R. Fraisse, P. Snoeij, R. Koopman, L. Saavedra, Atmos. Chem. Phys., 5, 2413-2417, 2005.

# **4.4.8 Scintillation and turbulence**

Study of stratospheric air density irregularities based on two-wavelength observation of stellar scintillation by Global Ozone Monitoring by Occultation of Stars (GOMOS) on Envisat, Gurvich, A. S., Dalaudier, F. and Sofieva, V.F., Journal of Geophysical Research, 110, D11110, doi:10.1029/2004JD005536, 2005.

High-resolution density and temperature profiling in the stratosphere using bichromatic scintillation measurements by GOMOS, Dalaudier, F., V. Sofieva, A. Hauchecorne, E. Kyrölä, L. Blanot, M. Guirlet, C. Retscher and C. Zehner, Atmospheric Science Conference 2006.

Global analysis of scintillation variance: indications of gravity wave breaking in the polar winter upper stratosphere, Sofieva, V., E. Kyrölä, S. Hassinen, L. Backman, J. Tamminen, A. Seppälä, A.S. Gurvich, V. Kan, F. Dalaudier, A. Hauchecorne, J.L. Bertaux, D. Fussen, F. Vanhellemont, O. Fanton d'Andon, G. Barrot, A. Mangin, M. Guirlet, T. Fehr, P. Snoeij, L. Saavedra, R. Koopman and R. Fraisse, Vol. 34, L03812, 2007.

# **4.4.9 Secondary products**

Global measurement of the mesospheric sodium layer by the star occultation instrument GOMOS, Fussen, D., F. Vanhellemont, C. Bingen, E. Kyrölä, J. Tamminen, V. Sofieva, S. Hassinen, .A. Seppälä, P. Verronen, J.L. Bertaux, A. Hauchecorne, F. Dalaudier, J.B. Renard, R. Fraisse, O. Fanton d'Andon, G. Barrot, A. Mangin, B. Théodore, M. Guirlet, R. Koopman, P. Snoeij, L. Saavedra, Geophys. Res. Lett., 31, L24110, doi:10.1029/2004GL021618, 2004.

GOMOS serendipitous data products: The mesospheric sodium layer and various limb emissions, Fussen, D., F. Vanhellemont, C. Bingen, E. Kyrola, J. Tamminen, V. Sofieva, S. Hassinen, A. Seppala, P. Verronen, J.L. Bertaux, A. Hauchecorne, F. Dalaudier, O. Fanton d'Andon, G. Barrot, A. Mangin, B. Theodore, M. Guirlet, J.B.

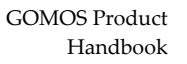

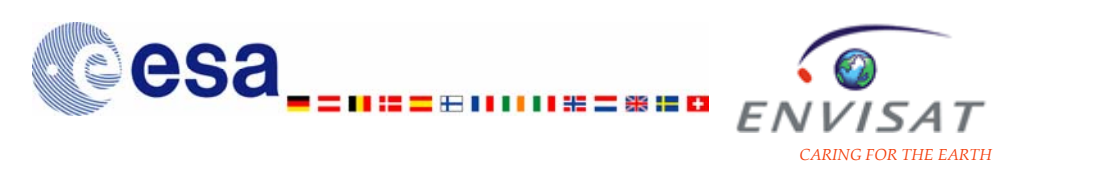

Renard, R. Fraisse, P. Snoeij, R. Koopman and L. Saavedra, Advances in Space Research 36, 967-972, 2005.

A global OClO stratospheric layer discovered in GOMOS stellar occultation measurements, Fussen, D., F. Vanhellemont, J. Dodion, C. Bingen, N. Mateshvili, F. Daerden, D. Fonteyn, Q. Errera, S. Chabrillat, E. Kyrölä, J. Tamminen, V. Sofieva, A. Hauchecorne, F. Dalaudier, J.L. Bertaux, J.B. Renard, R. Fraisse, O. Fanton d'Andon, G. Barrot, M. Guirlet, A. Mangin, T. Fehr, P. Snoeij, L. Saavedra, Geophys. Res. Lett., Vol. 33, No. 13, L13815, 2006.

# **4.4.10 Specific events**

Solar proton events of October-November 2003: Ozone depletion in the Northern hemisphere polar winter as seen by GOMOS/ENVISAT, Seppälä, A., P. T. Verronen, E. Kyrölä, S. Hassinen, L. Backman, A. Hauchecorne, J. L. Bertaux, D. Fussen, GRL, vol. 31, L19107, doi:10.1029/2004GL021042, 2004.

Diurnal variation of ozone depletion during the October-November 2003 solar proton events, Verronen, P.T., A. Seppälä, M. A. Clilverd, C. J. Rodger, E. Kyrölä, C.-F. Enell, T. Ulich, E. Turunen, , JGR, vol. 110, A09S32, doi:10.1029/2004JA010932, 2005.

Large increase of  $NO<sub>2</sub>$  in the north polar mesosphere in January-February 2004: Evidence of a dynamical origin from GOMOS/ENVISAT and SABER/TIMED data, Hauchecorne, A., J.L. Bertaux, F. Dalaudier, J.M. Russell III, M.G. Mlynczak, E. Kyrölä, D. Fussen, Geophys. Res. Lett., Vol. 34, No. 3, L03810, <http://dx.doi.org/10.1029/2006GL027628>, 2007.

Global analysis of scintillation variance: indications of gravity wave breaking in the polar winter upper stratosphere, Sofieva, V., E. Kyrölä, S. Hassinen, L. Backman, J. Tamminen, A. Seppälä, A.S. Gurvich, V. Kan, F. Dalaudier, A. Hauchecorne, J.L. Bertaux, D. Fussen, F. Vanhellemont, O. Fanton d'Andon, G. Barrot, A. Mangin, M. Guirlet, T. Fehr, P. Snoeij, L. Saavedra, R. Koopman and R. Fraisse, Vol. 34, L03812, 2007.

# **4.4.11 Mesosphere**

The tertiary ozone maximum in the middle mesosphere as seen by GOMOS on Envisat, Sofieva, V.F., P.T. Verronen, E. Kyrölä, S. Hassinen, GOMOS CAL/VAL team, Proceedings of the Quadriennal Ozone Symposium 2004 (KOS, Greece 1-8 June 2004), 2004.

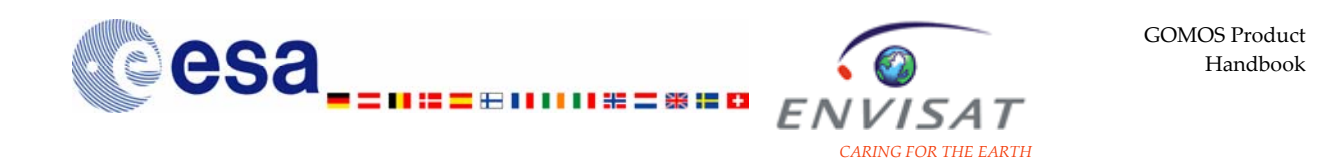

Solar proton events of October-November 2003: Ozone depletion in the Northern hemisphere polar winter as seen by GOMOS/ENVISAT, Seppälä, A., P. T. Verronen, E. Kyrölä, S. Hassinen, L. Backman, A. Hauchecorne, J. L. Bertaux, D. Fussen, GRL, vol. 31, L19107, doi:10.1029/2004GL021042, 2004.

Diurnal variation of ozone depletion during the October-November 2003 solar proton events, Verronen, P.T., A. Seppälä, M. A. Clilverd, C. J. Rodger, E. Kyrölä, C.-F. Enell, T. Ulich, E. Turunen, JGR, vol. 110, A09S32, doi:10.1029/2004JA010932, 2005.

A comparison of night-time GOMOS and MIPAS ozone profiles in the stratosphere and mesosphere, Verronen, P.T., E. Kyrölä., J. Tamminen, B. Funke, S. Gil-Lopéz, M. Kaufmann, M. Lopéz-Puertas, T.V. Clarmann, G. Stiller, U. Grabowski, and M. Höpfner, Advances in Space Research, 36, 958-966, 2005.

Large increase of  $NO<sub>2</sub>$  in the north polar mesosphere in January-February 2004: Evidence of a dynamical origin from GOMOS/ENVISAT and SABER/TIMED data, Hauchecorne, A., J.L. Bertaux, F. Dalaudier, J.M. Russell III, M.G. Mlynczak, E. Kyrölä, D. Fussen, Geophys. Res. Lett., Vol. 34, No. 3, L03810, <http://dx.doi.org/10.1029/2006GL027628>, 2007.

# **4.4.12 Assimilation of GOMOS products**

The Msdol Project: Assimilation Of Gomos Ozone Data In A 3-D Chemistry-Transport Model, Bertaux J.L., A. Hauchecorne, A. Mangin, C. Cot, B. Théodore, O. Talagrand, D. Fussen, P.C. Simon, E. Kyrölä, H. Roscoe, O. Hembise, and G.P. Brasseur , COSPAR, 1998.

The Msdol Project: Assimilation Of Gomos Ozone Data In A 3-D Chemistry-Transport Model, Bertaux J.L., A.Hauchecorne, A.Mangin, C.Cot , B.Théodore, O.Talagrand, D.Fussen, P.C.Simon, E. Kyrölä, H. Roscoe, O. Hembise, and G.P. Brasseur, *Phys. Chem. Earth, Vol. 24, N°5, 435-437*, 1999.

Assimilation of simulated GOMOS data of vertical ozone profiles in a 3-D chemistrydynamics-transport model in the frame of MSDOL project, Hauchecorne, A., B. Théodore, J.L Bertaux., C. Cot, C. Deniel, A. Mangin, G. Bérenger, O. Hembise, O. Talagrand, D. Fussen, E. Kyröla, S. Hassinen, J. Damski, Vuorikatu, H. Roscoe. and G. P. Brasseur, Proceedings of European Symposium on Atmospheric Measurements from Space (ESAMS), ESA-ESTEC, Noordwijk, The Netherlands, 18- 22 January 1999, ESA WPP-161, Vol 1, 309-313.

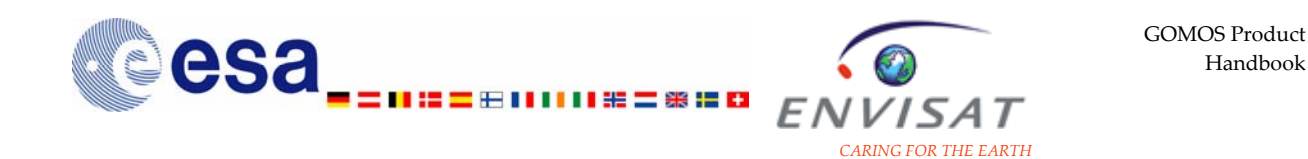

Data assimilation of stratospheric ozone using an high-resolution transport model, Fierli F., A. Hauchecorne, B. Théodore and O. Fanton d'Andon, *Geophys. Res. Lett.*, 2002.

Validation of ENVISAT ozone products through assimilation in a CTM: first results obtained with GOMOS, AO 160 - OZVAL: GOMOS instrument CAL/VAL review, Théodore, B., M. Guirlet, A. Hauchecorne, O. Hembise, and A. Mangin, ENVISAT Validation Review, ESRIN, 2002.

# **4.5 GOMOS-related ESA web pages**

Presentation of the instrument: <http://envisat.esa.int/instruments/gomos/>

GOMOS products specification: [http://earth.esa.int/pub/ESA\\_DOC/ENVISAT/Vol10\\_Gomos\\_3i.pdf](http://earth.esa.int/pub/ESA_DOC/ENVISAT/Vol10_Gomos_3i.pdf)

Maps of planned occultation per week: [http://earth.esa.int/pcs/envisat/gomos/planning\\_maps/](http://earth.esa.int/pcs/envisat/gomos/planning_maps/)

GOMOS performance reports (daily and monthly reports): <http://earth.esa.int/pcs/envisat/gomos/reports/>

List of ENVISAT Cal/Val reports: [http://earth.esa.int/pcs/envisat/calval\\_res/](http://earth.esa.int/pcs/envisat/calval_res/)

List of GOMOS-related publications on the ESA web site: <http://earth.esa.int/pcs/envisat/gomos/articles/>

# **5 Glossary**

# **5.1 Conventions and definitions**

# **5.1.1 Instrument components and processing definitions**

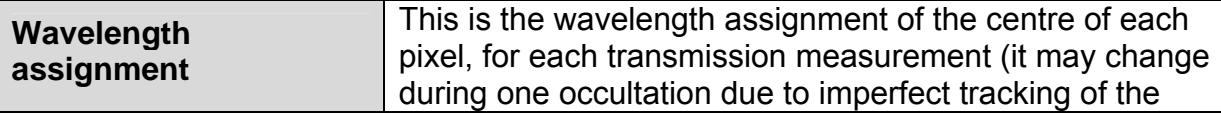

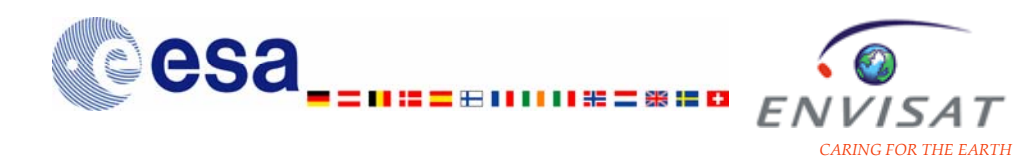

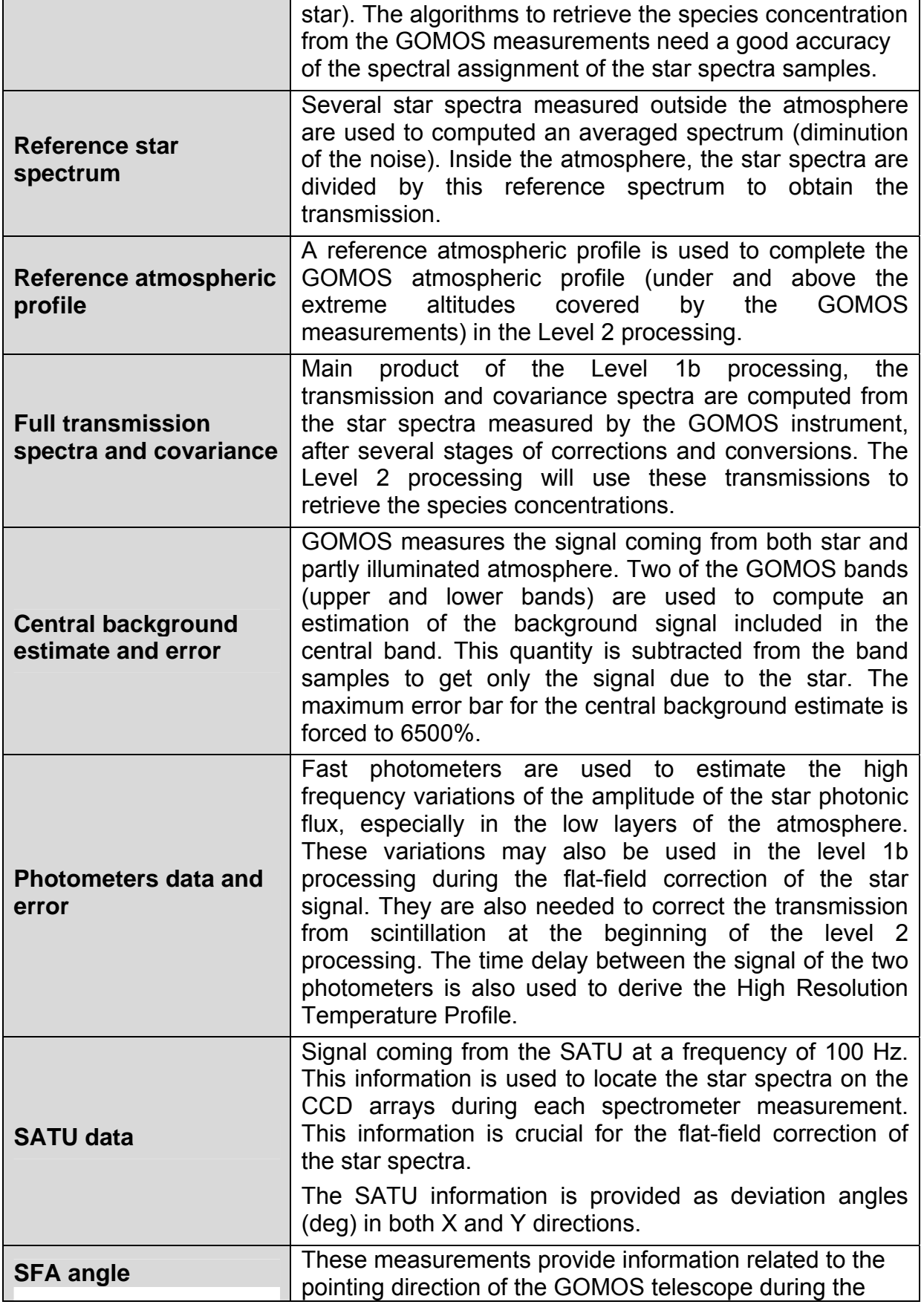

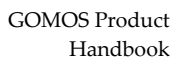

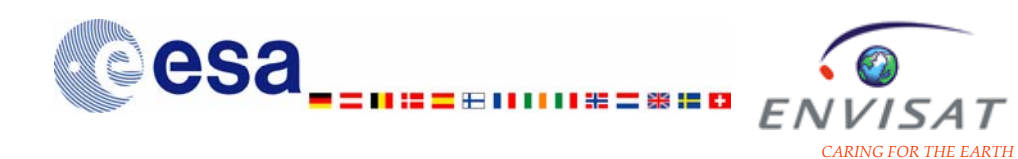

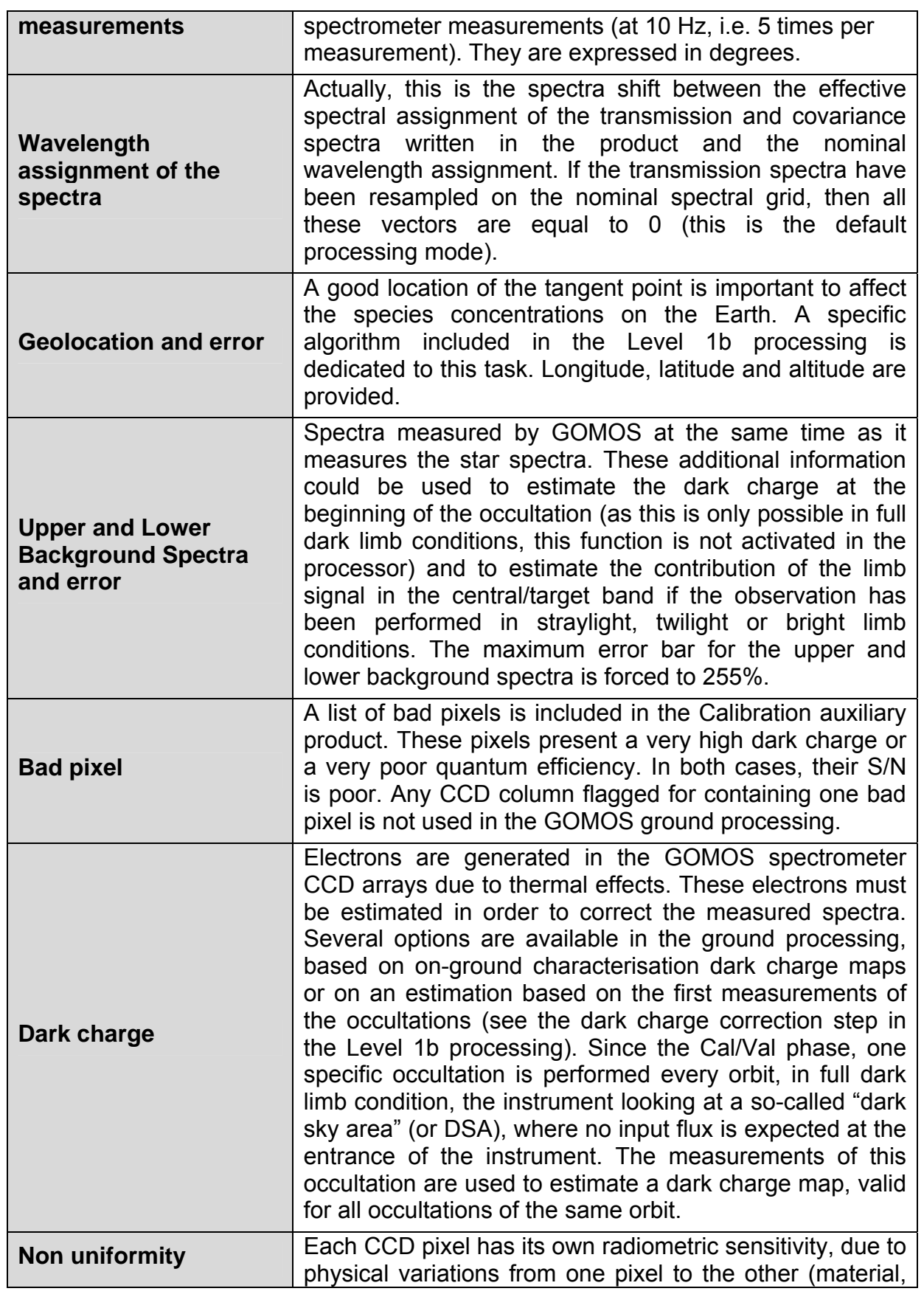

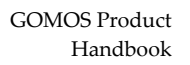

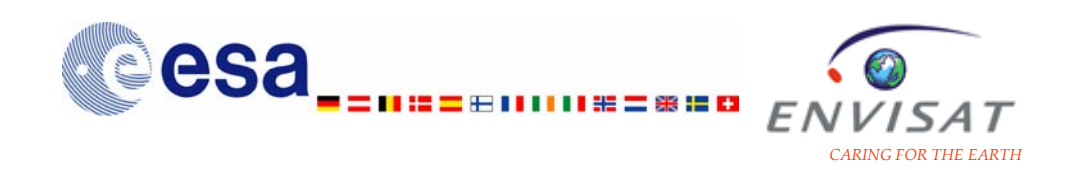

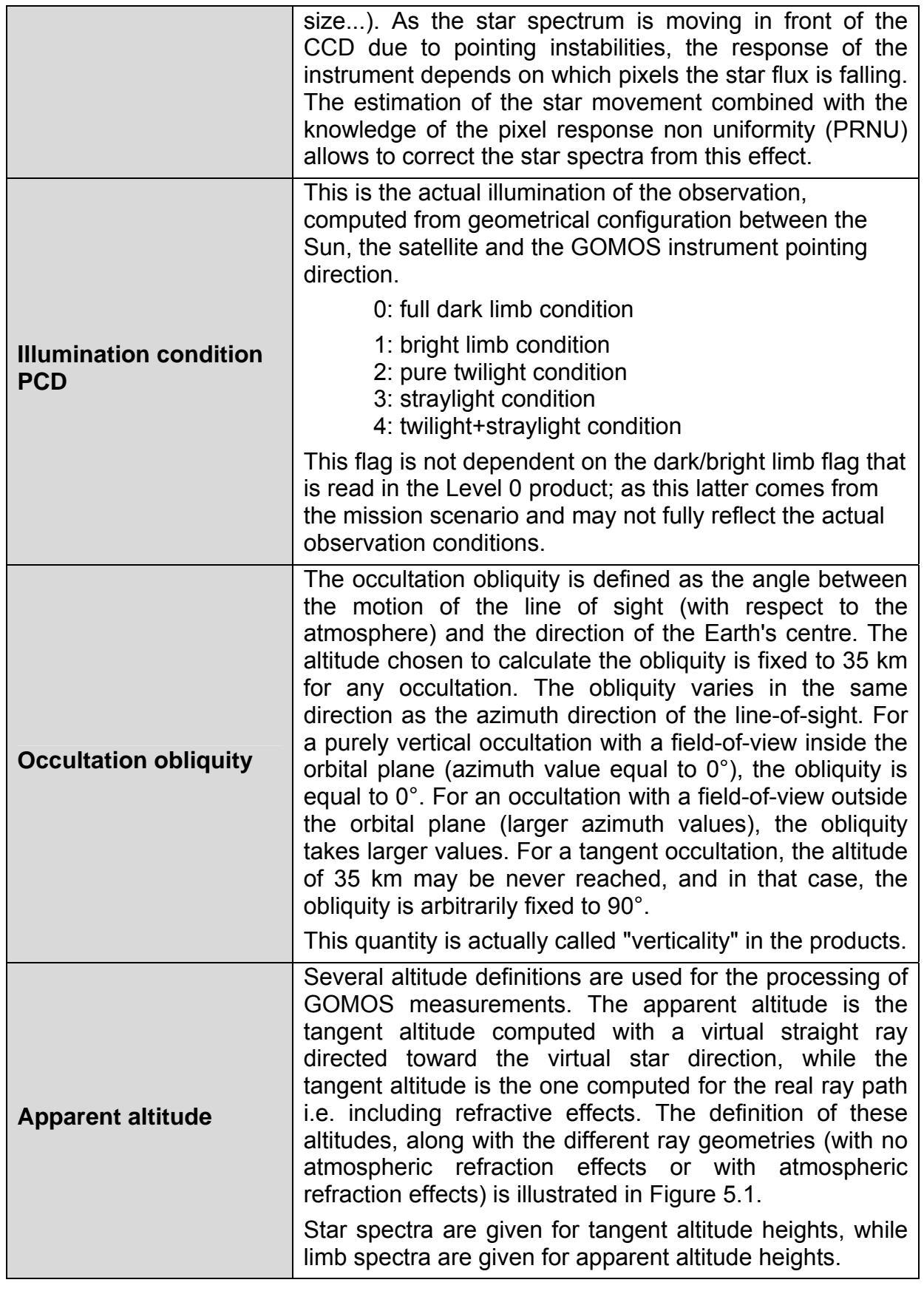

<span id="page-116-0"></span>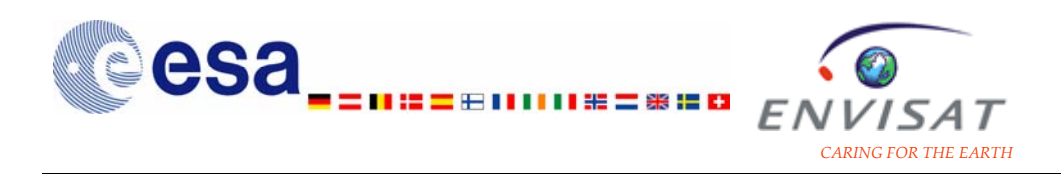

Depending on the final use of the data, different ray geometries, star directions and altitudes are defined for the geometry and the processing of GOMOS measurements.

The **nominal star direction** is the direction as it is outside the atmosphere,

The **virtual star direction** is affected by the refraction effects (so a few mdeg above the previous one),

The **apparent altitude ([1](#page-116-1))**,  $h_b$  is the tangent altitude computed with a virtual straight ray directed toward the virtual star direction,

The **direct altitude** is the tangent altitude of a straight ray directed toward the nominal star direction.

Except when specified, the **tangent altitude,**  $h_0$ , is the one computed for the real ray path i.e. including refractive effects.

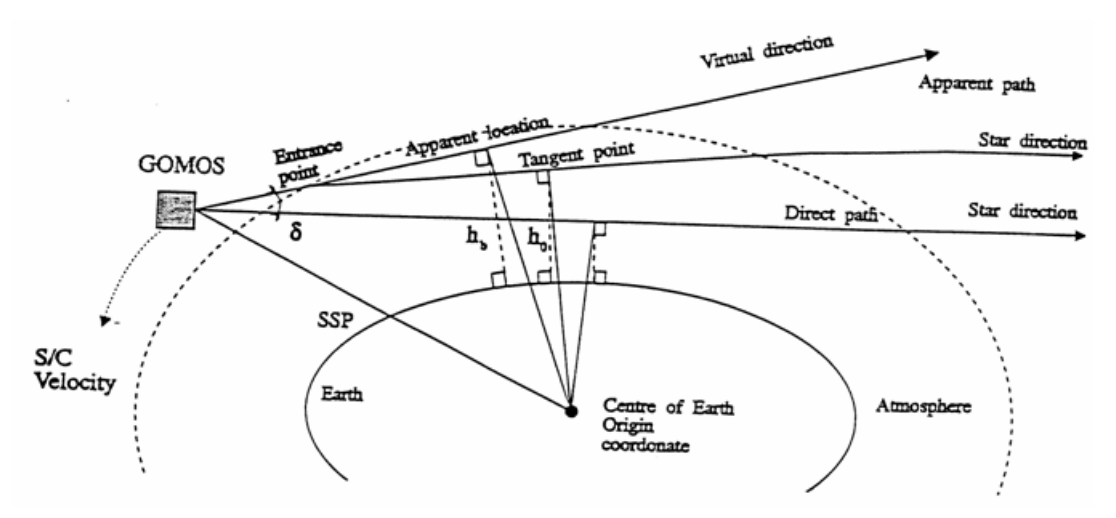

**Figure 5.1: Ray geometries and illustration of the different altitudes.** 

# **5.1.2 Product types and structure 5.1.2.1 Types of products by processing level**

1

<span id="page-116-1"></span><sup>1</sup> In order to determine the apparent geolocation, (including in particular the apparent altitude  $h_b$  (b=L,C,U) used in the central background estimation algorithms, and written in the limb product), the star displacement in the SATU and its relation with the spectrometers reference frames have to be taken into account in order to avoid wrong allocation of measurements.

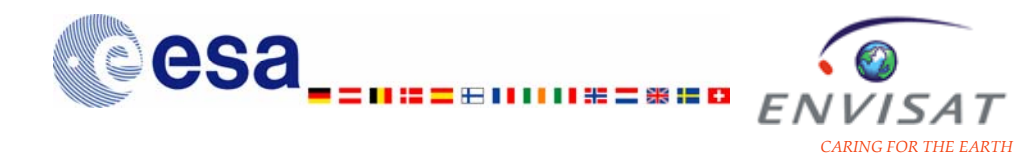

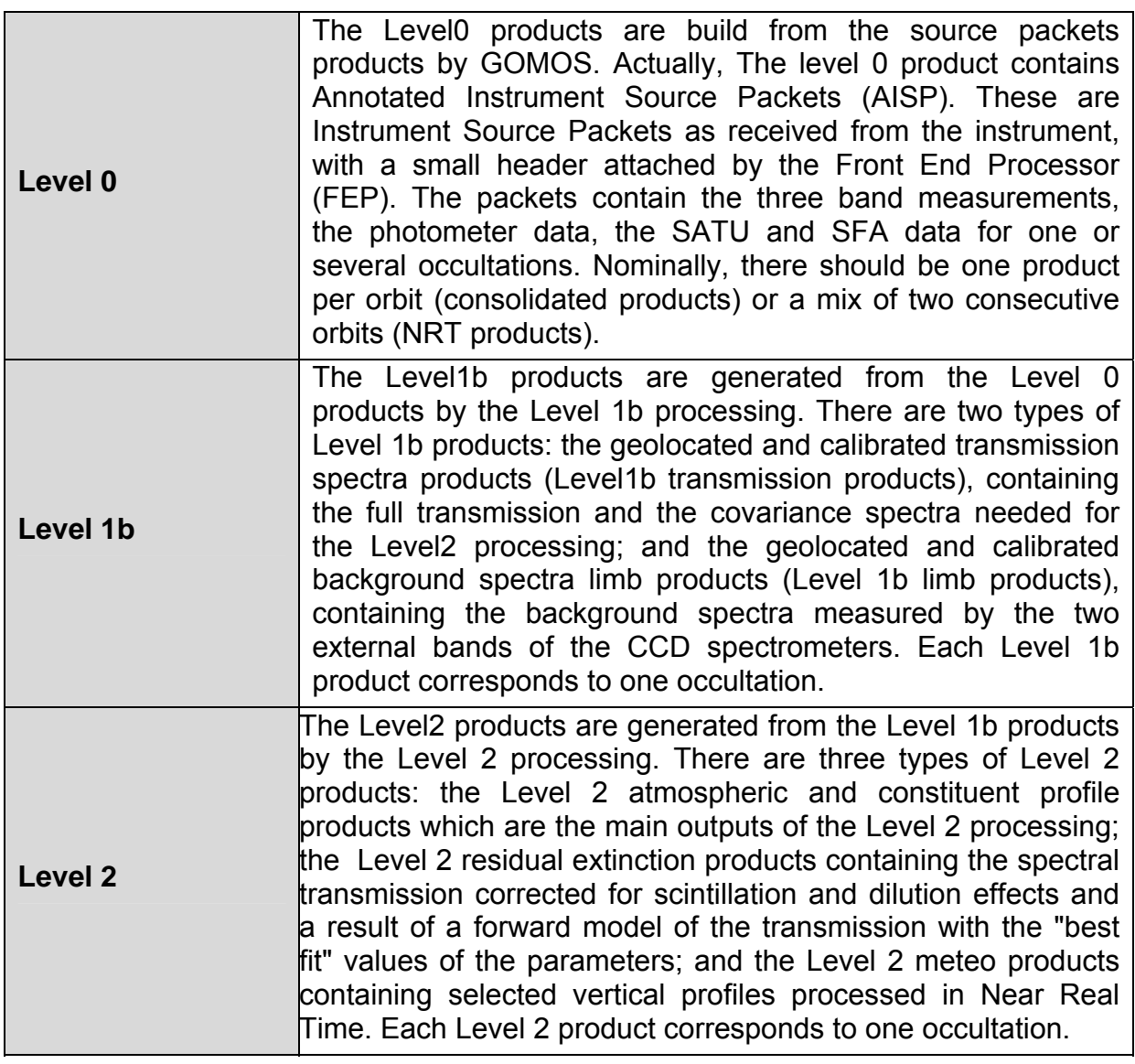

# **5.1.2.2 Structure of the products**

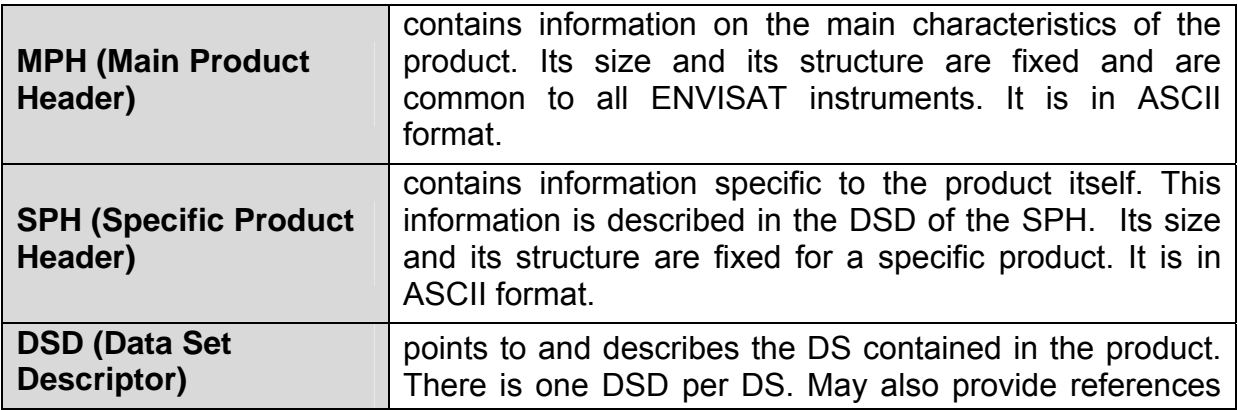

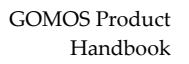

<span id="page-118-0"></span>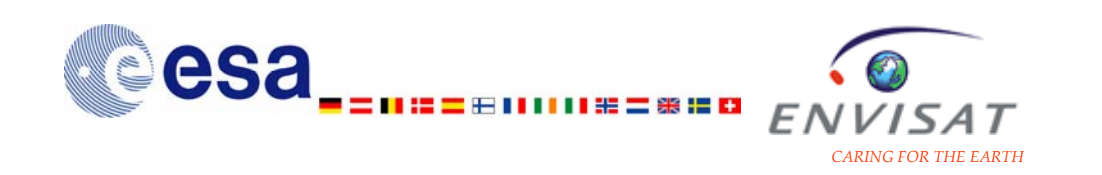

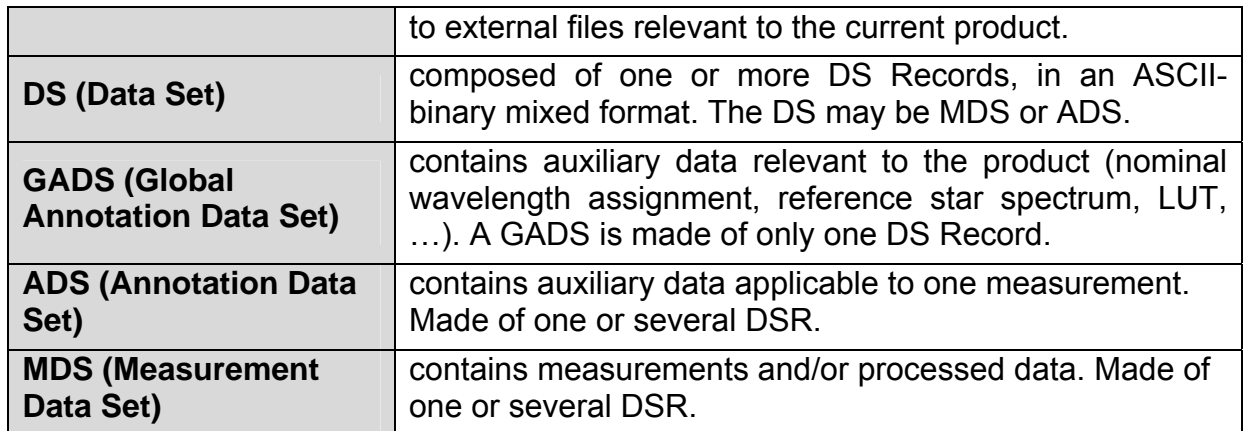

# **5.1.3 Content of the products 5.1.3.1 General common fields to all products**

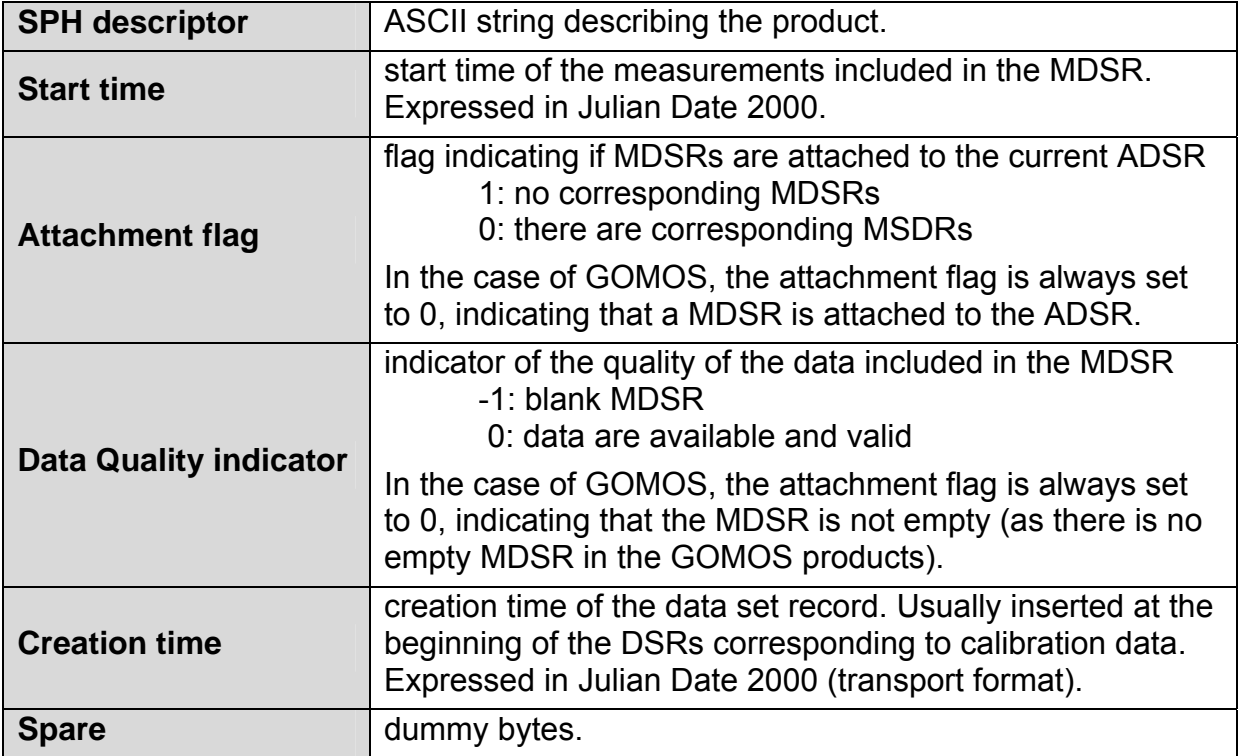

## **5.1.3.2 Level 1b product**

*5.1.3.2.1 Definitions related to the SPH and the DS* 

### **Definitions related to the SPH**

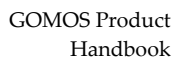

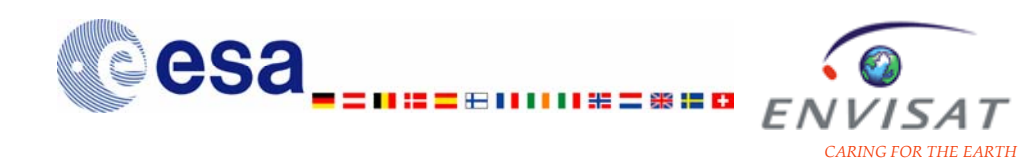

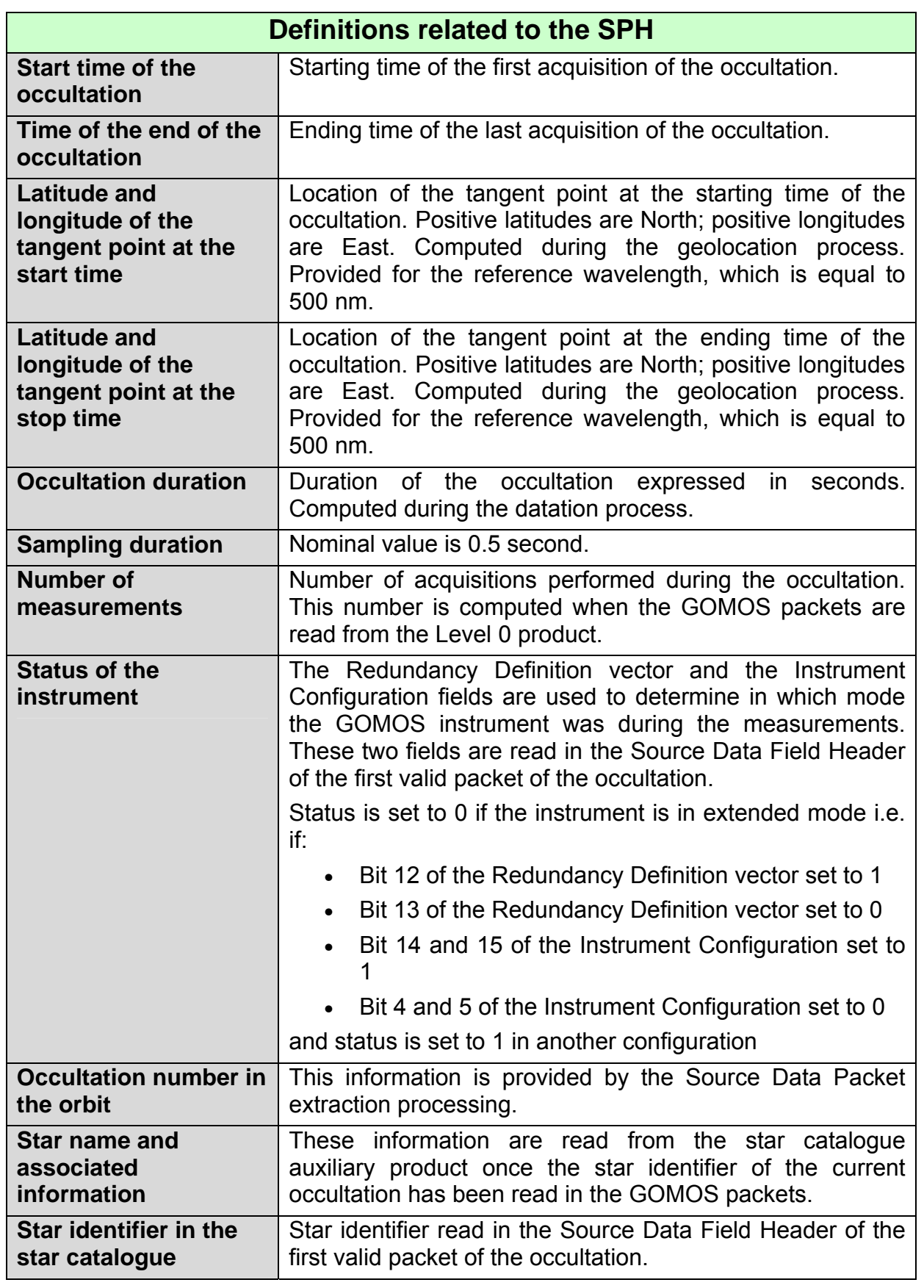

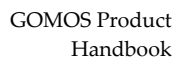

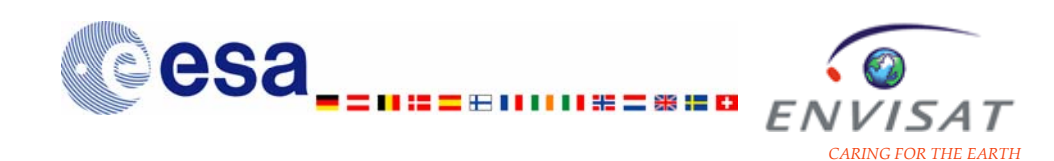

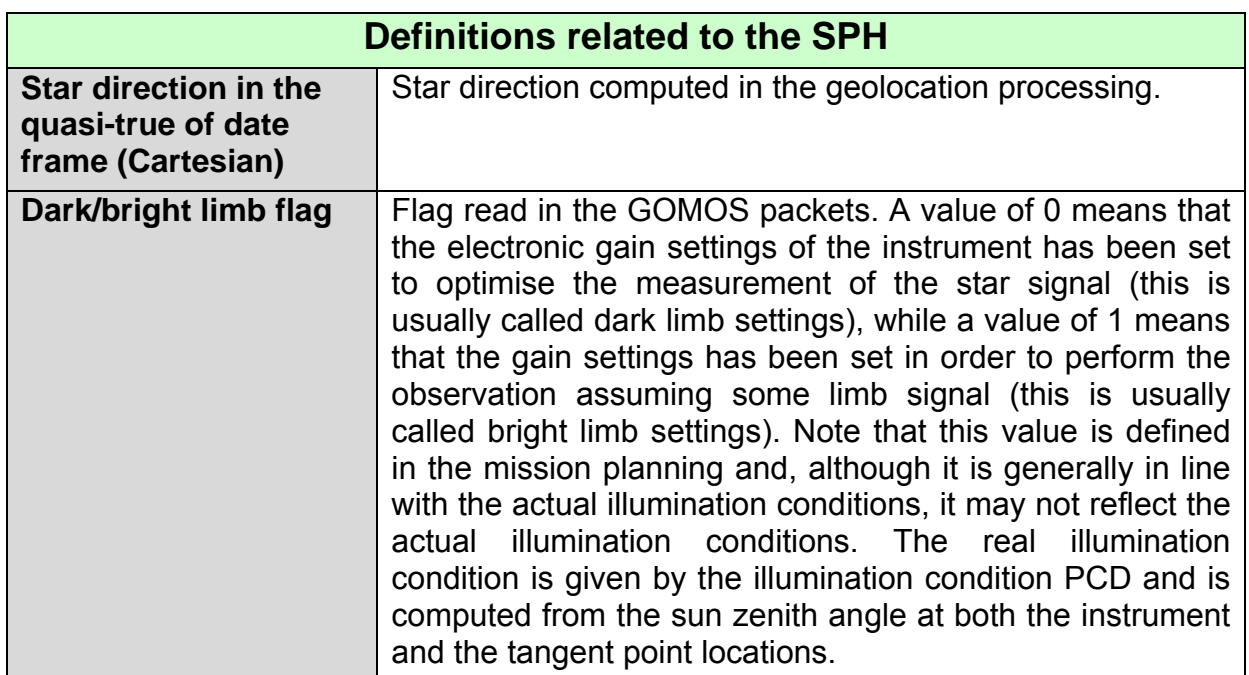

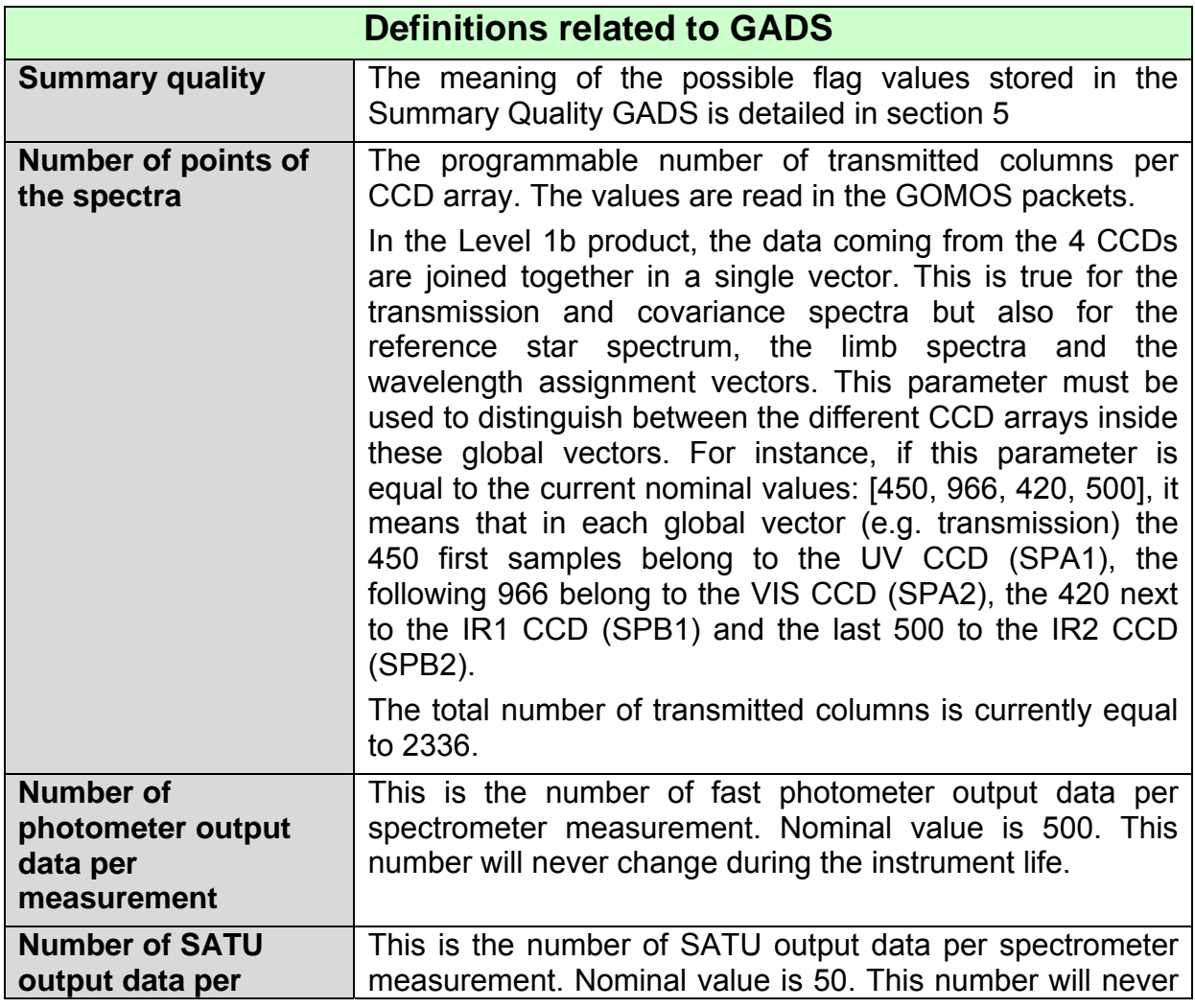

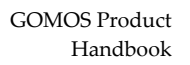

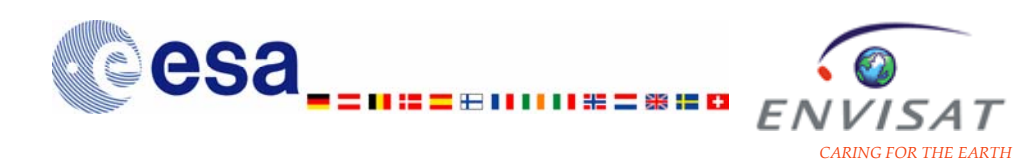

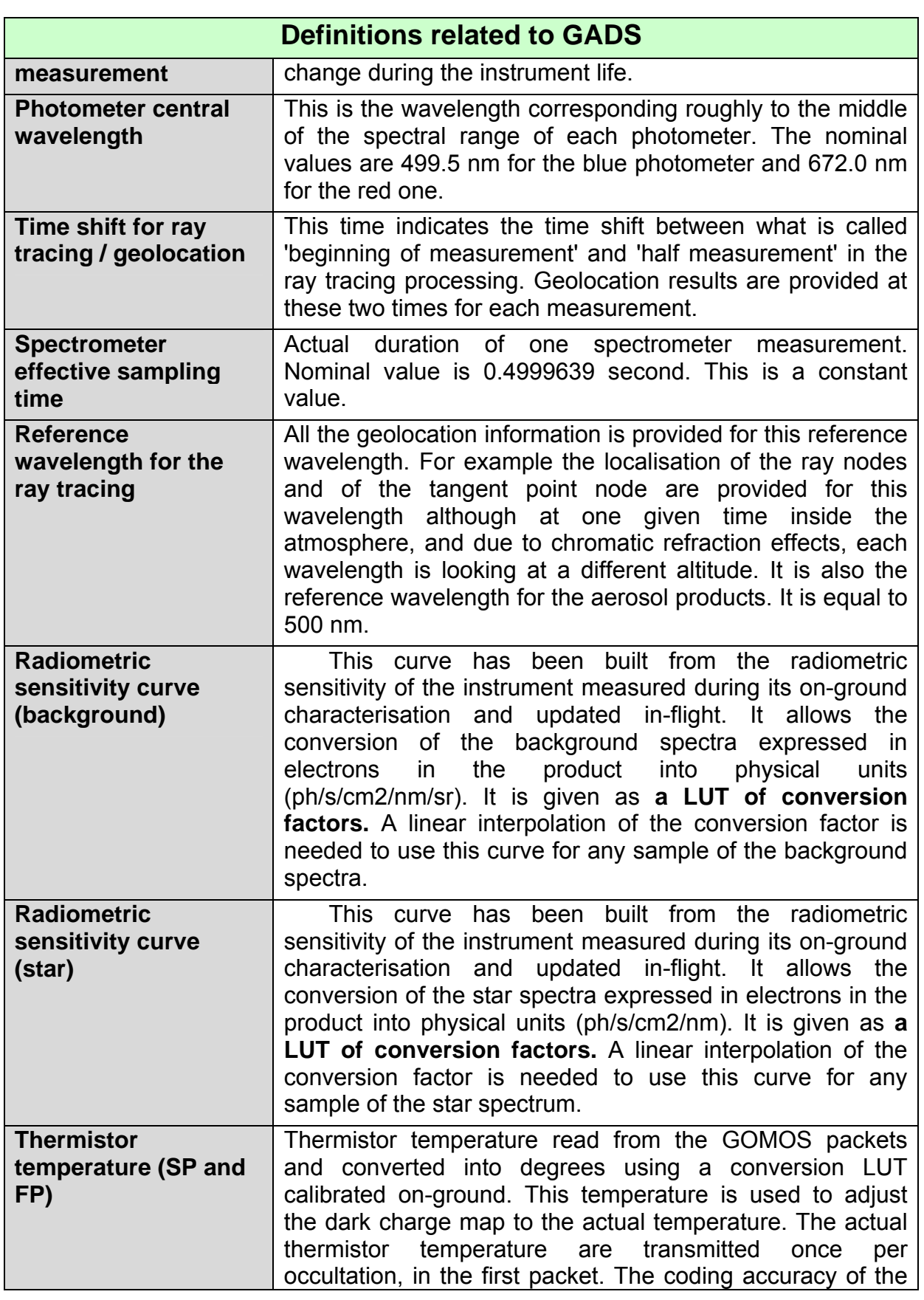

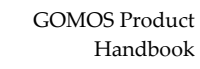

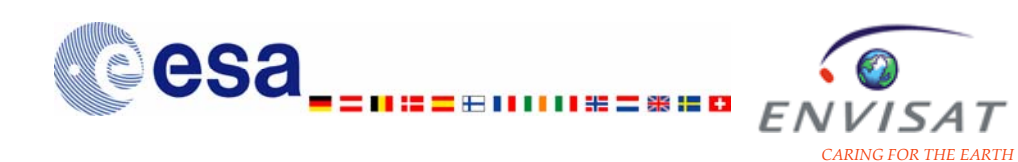

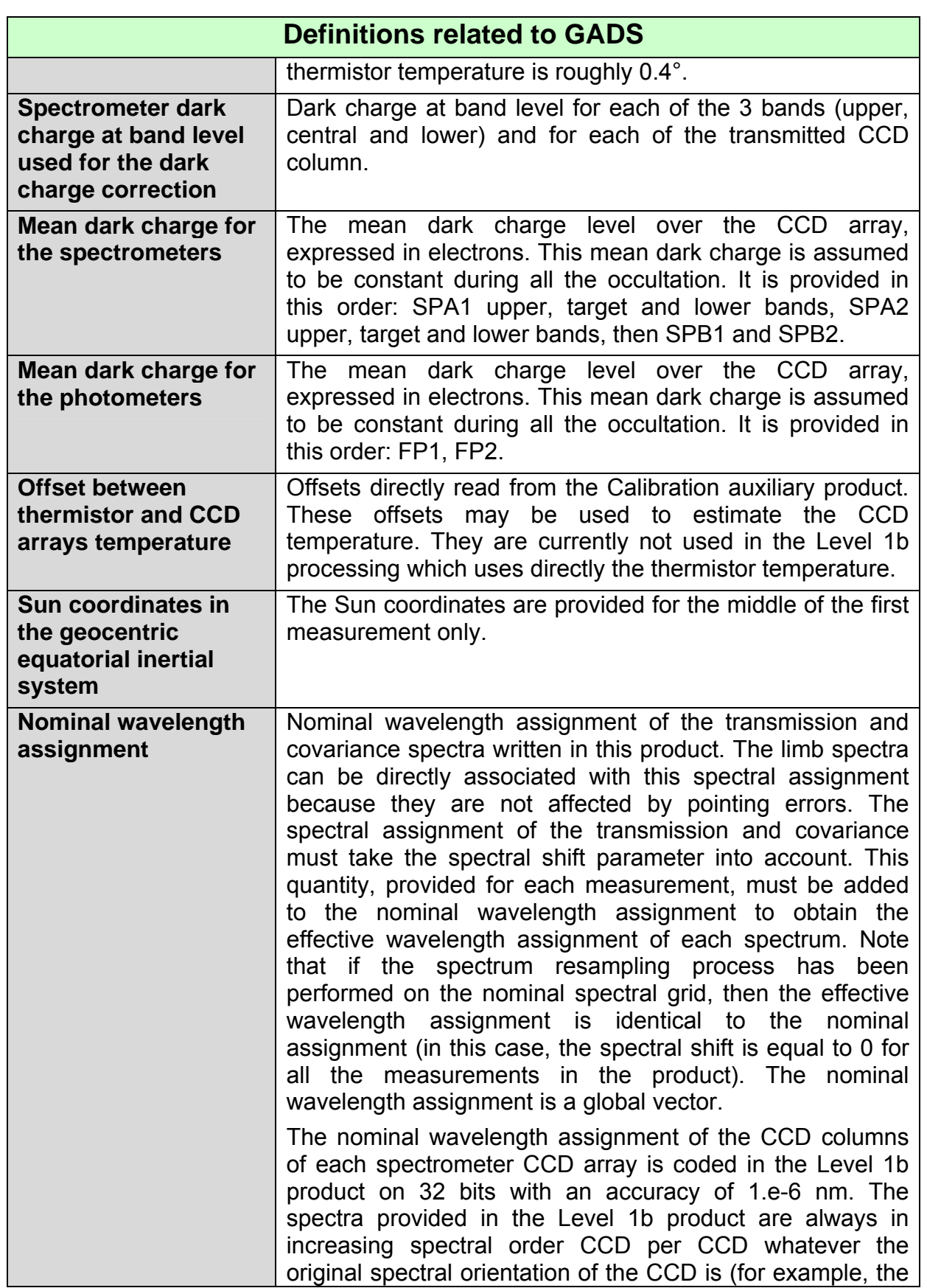

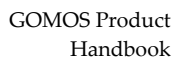

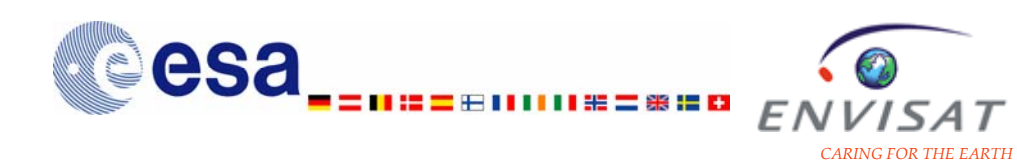

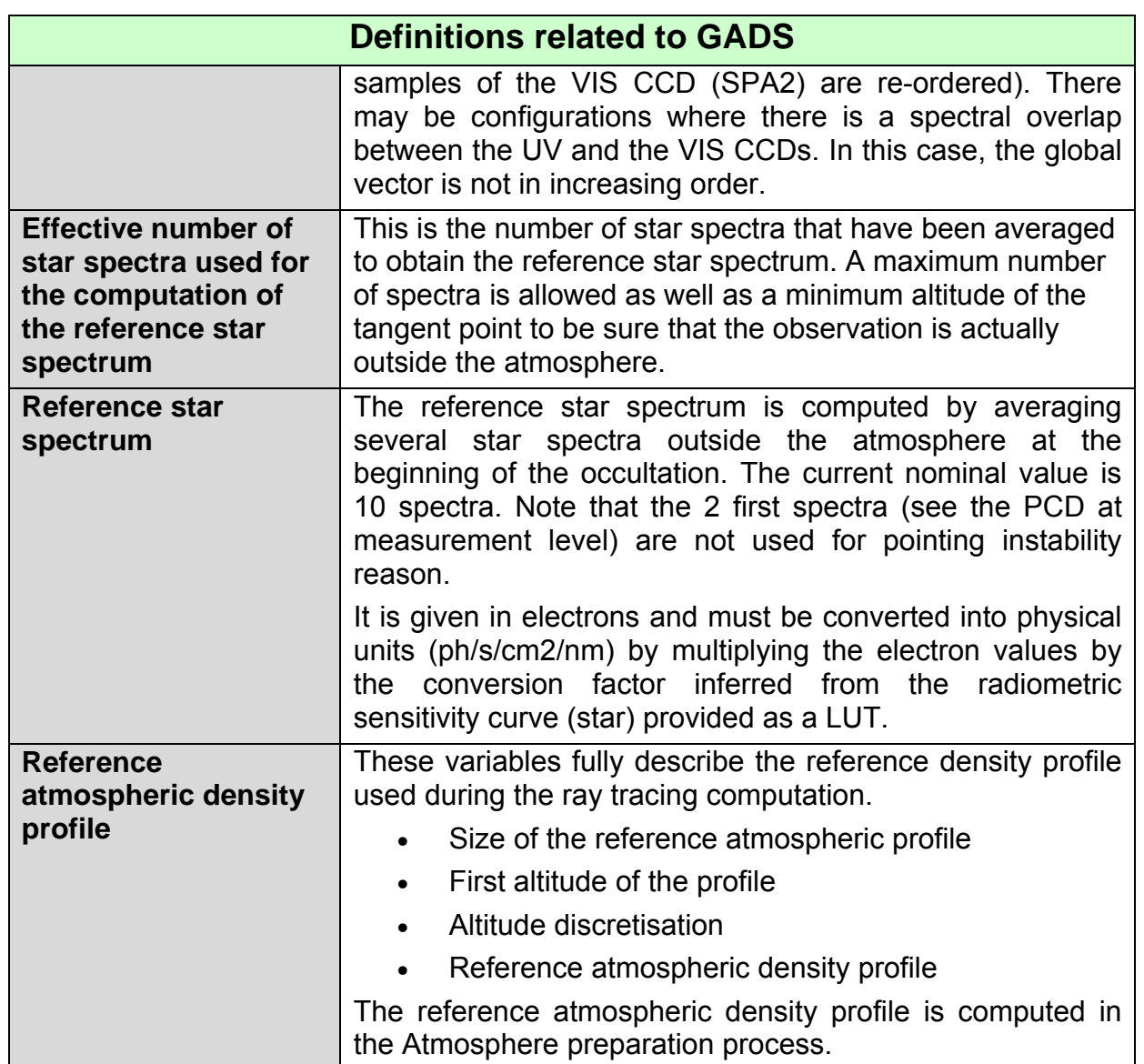

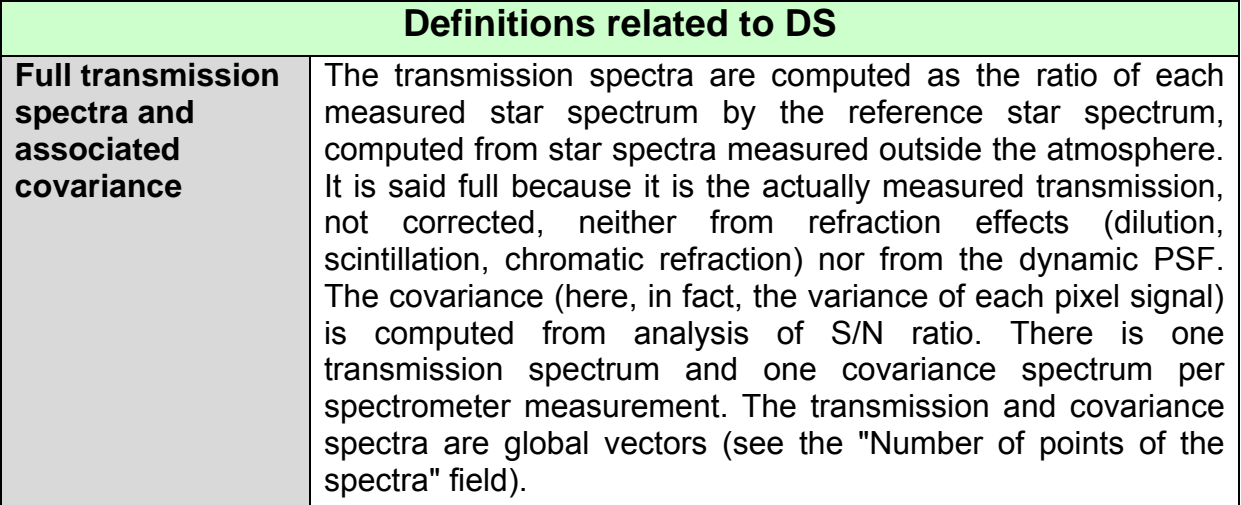

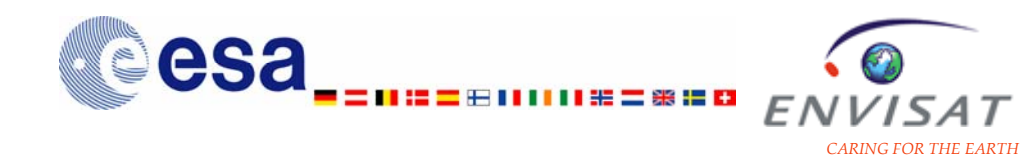

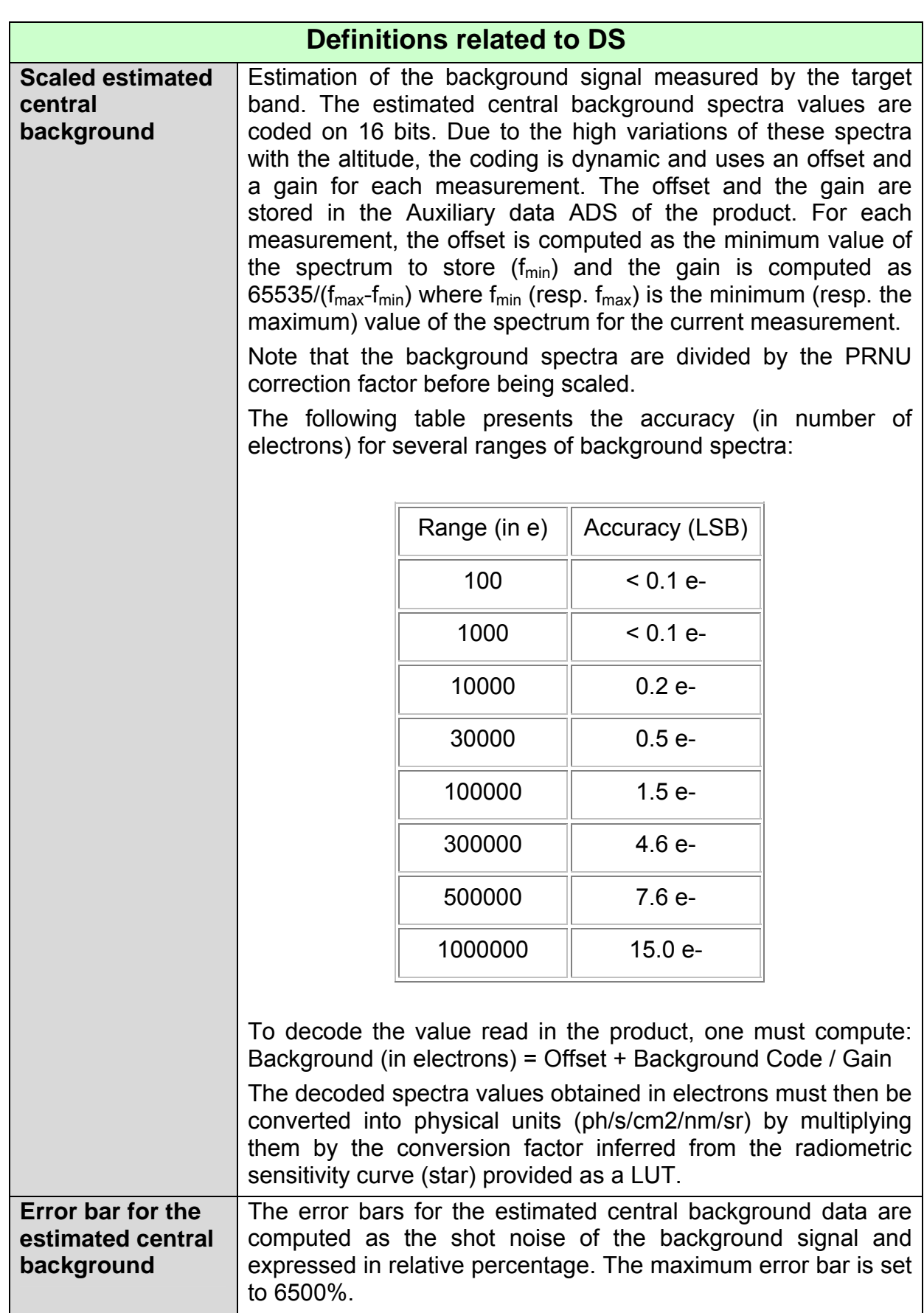

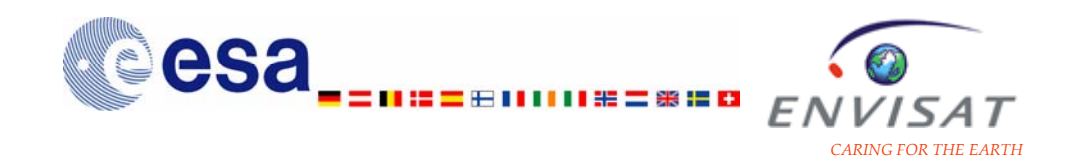

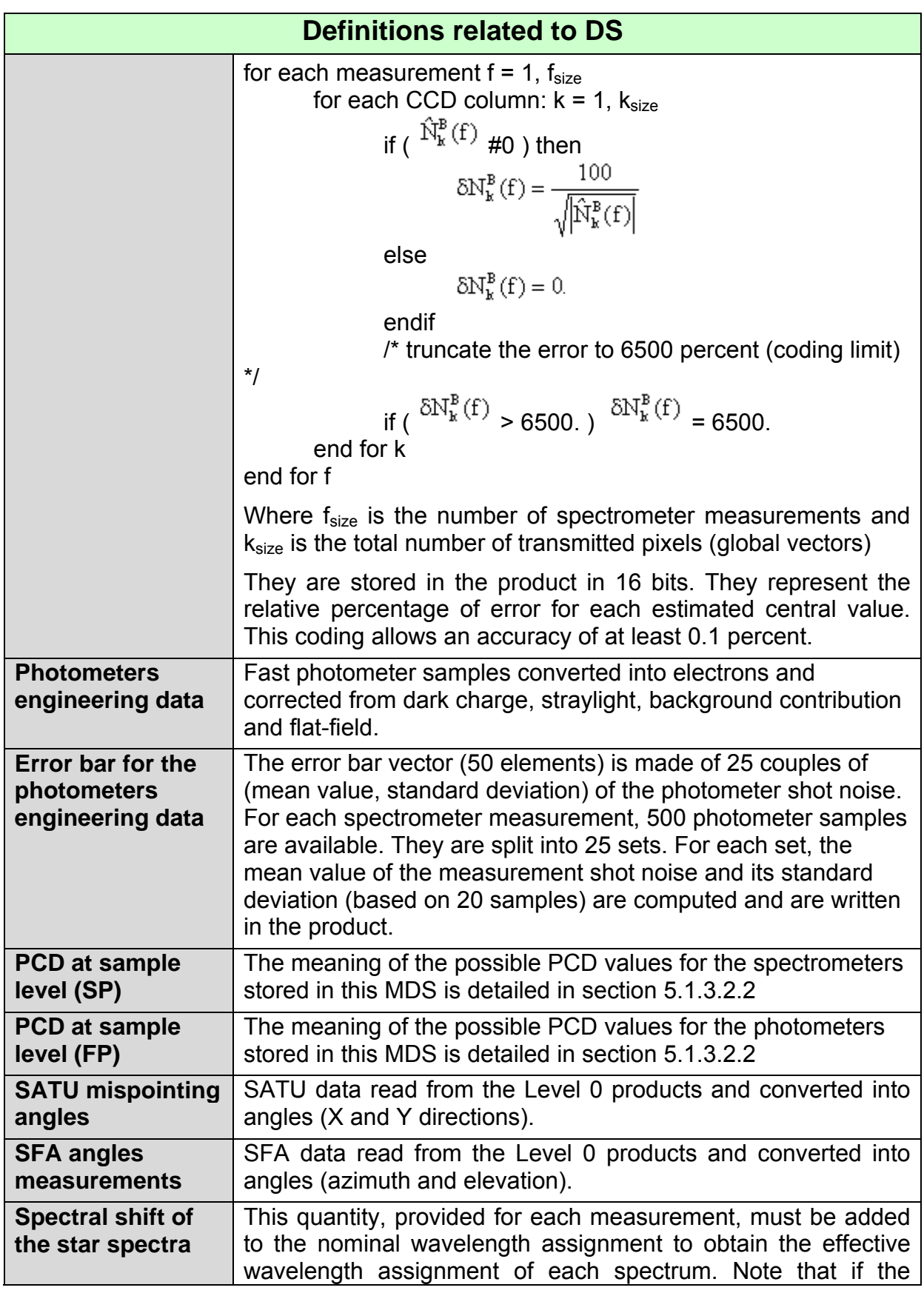

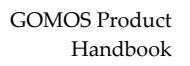

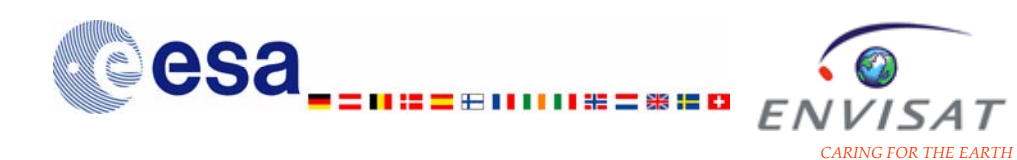

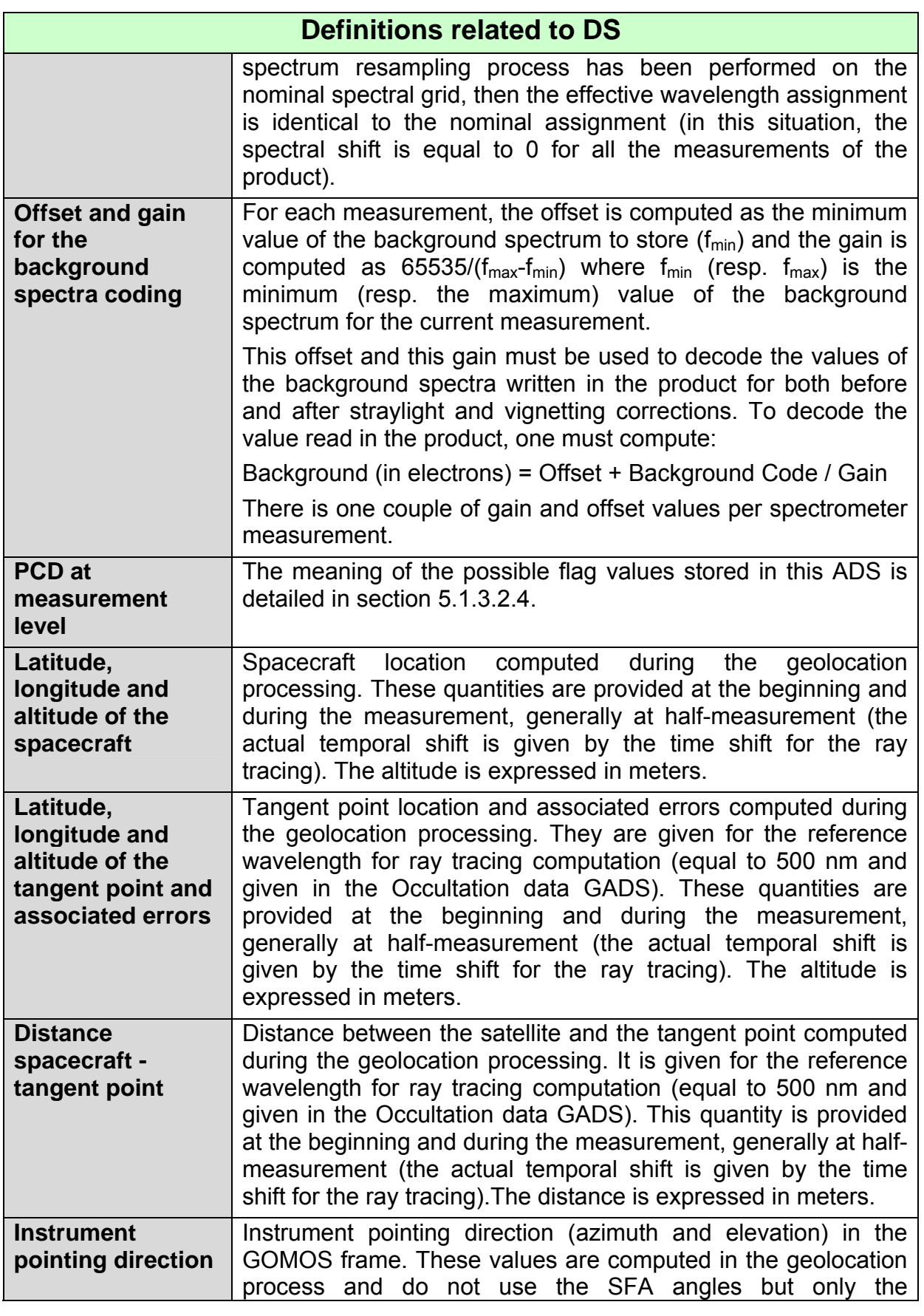

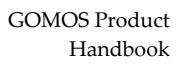

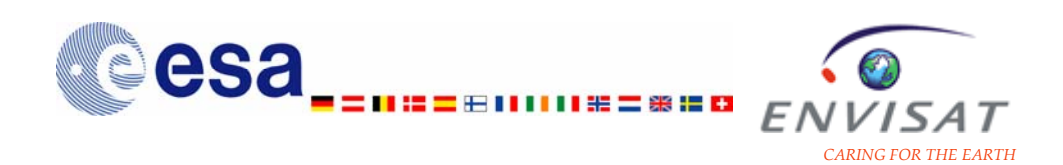

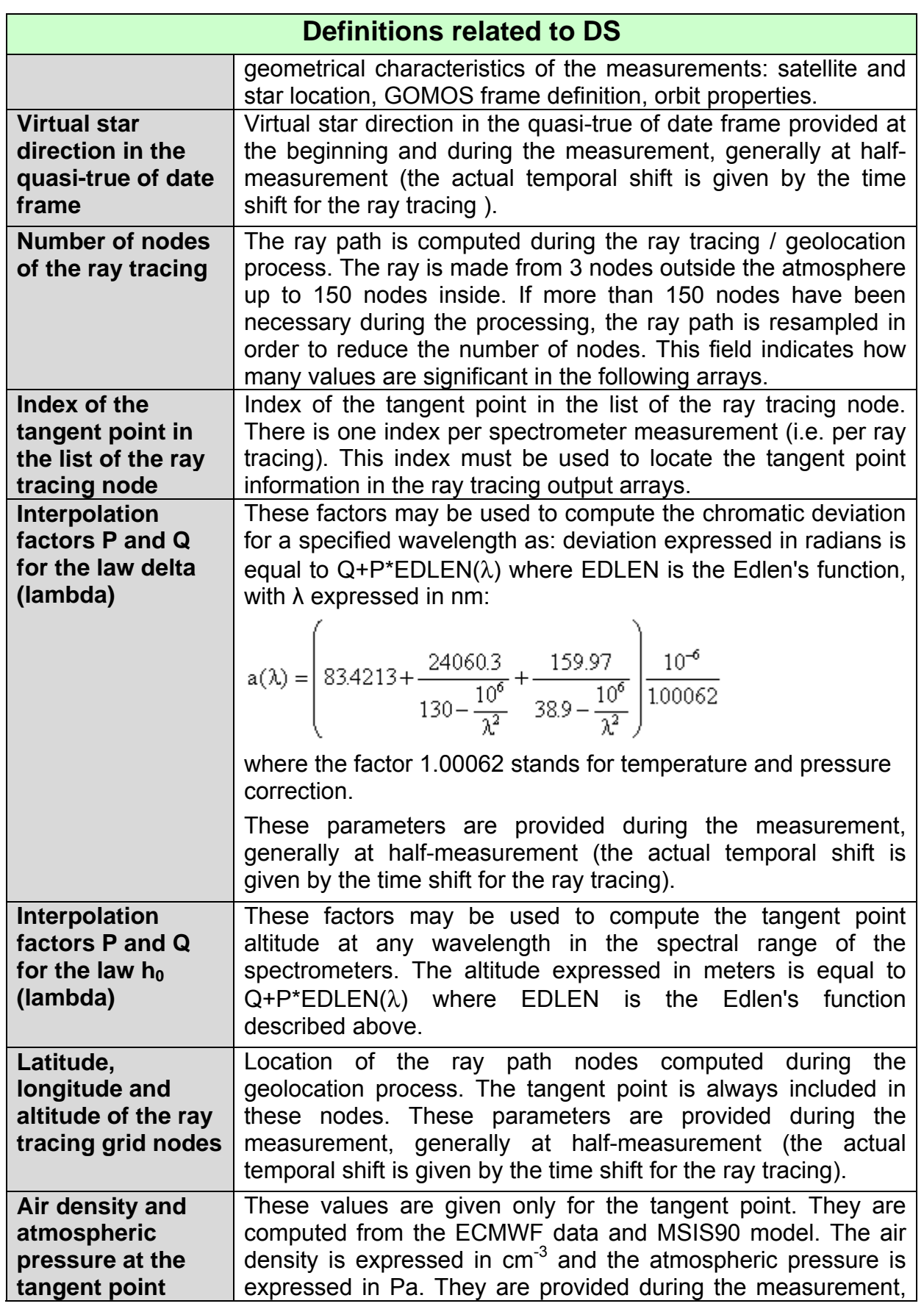

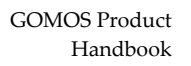

<span id="page-128-0"></span>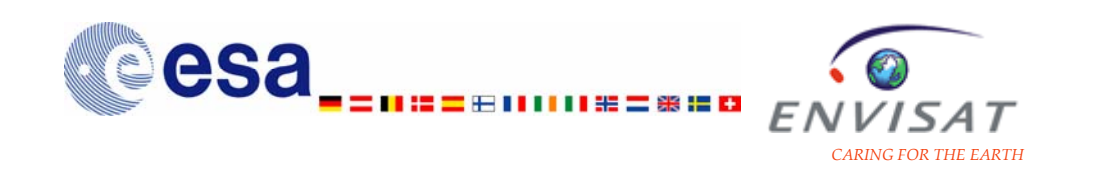

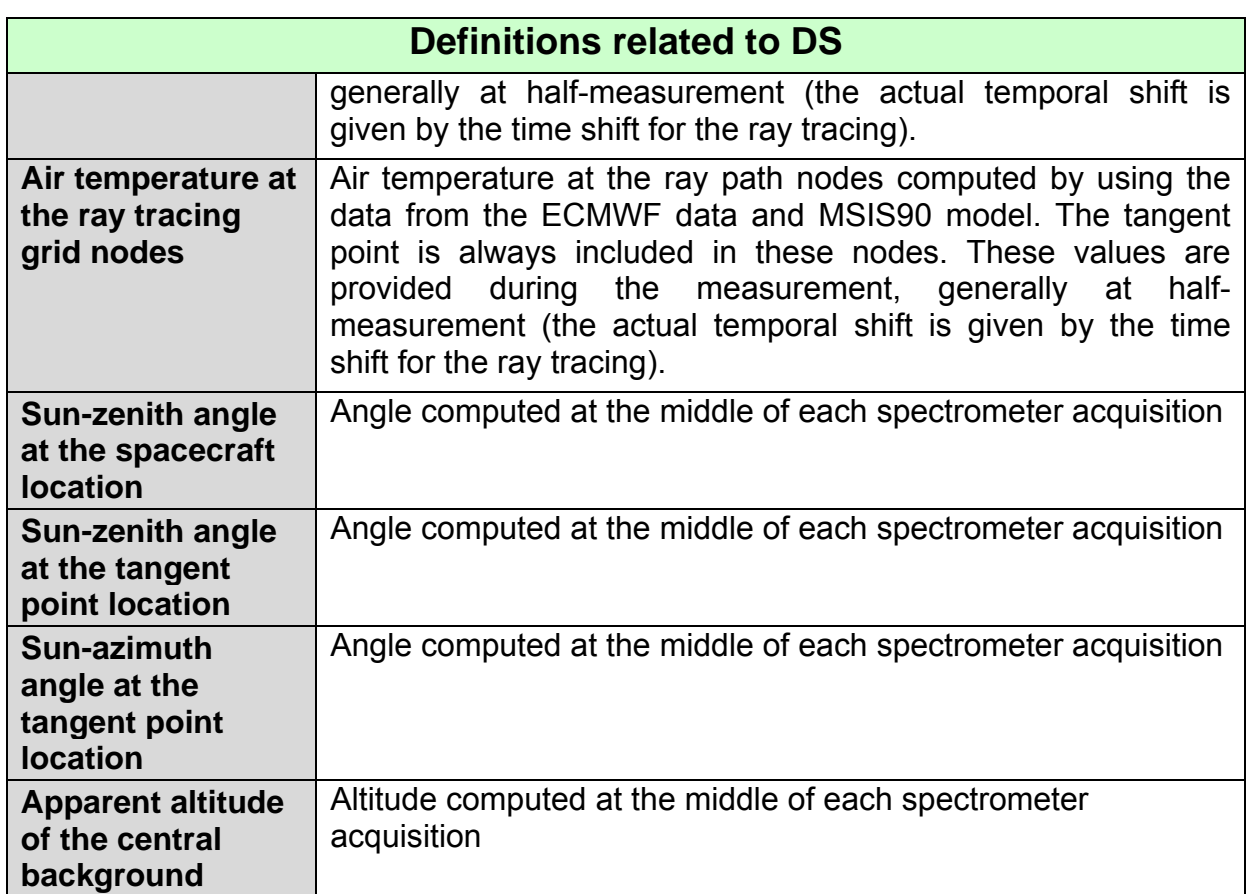

#### *5.1.3.2.2 PCD and flags: PCD at Sample Level (SP)*

The flags at sample level set during the Level 1b processing are combined together in a 16-bits integer before being written in the Level 1b transmission product (corresponding field in the transmission MDS) and in the limb product (corresponding field in the MDS). The way this combination is done is described in the following table.

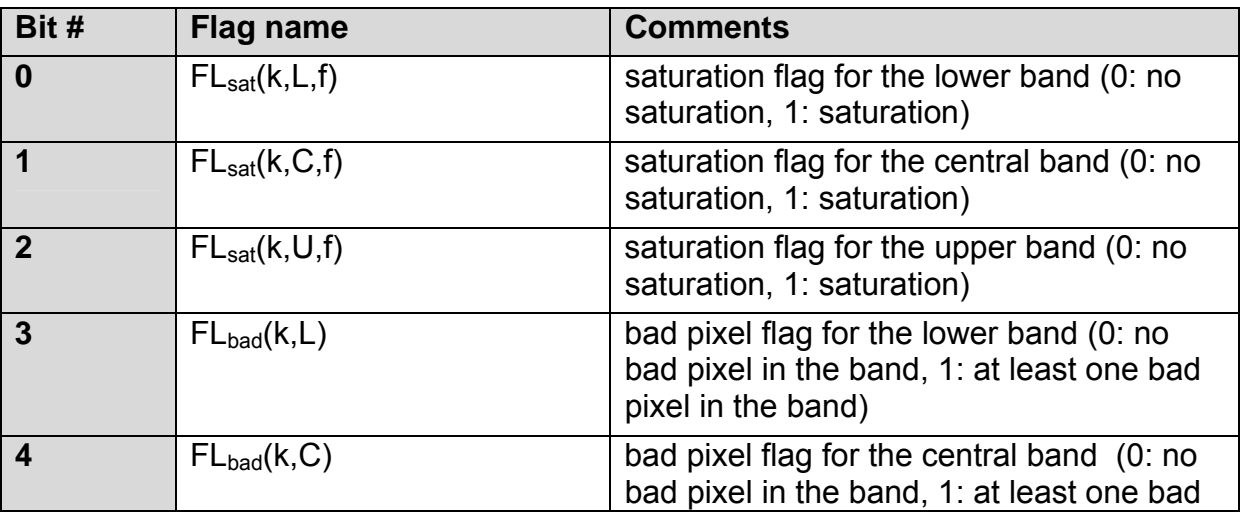

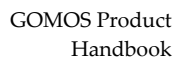

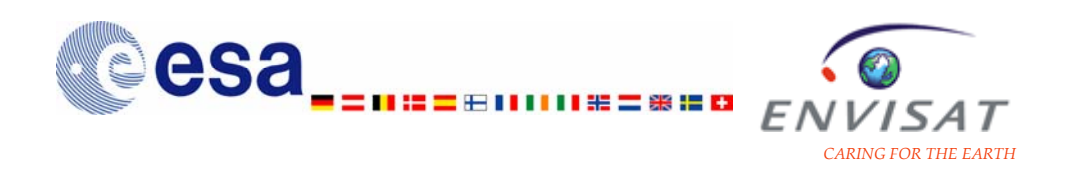

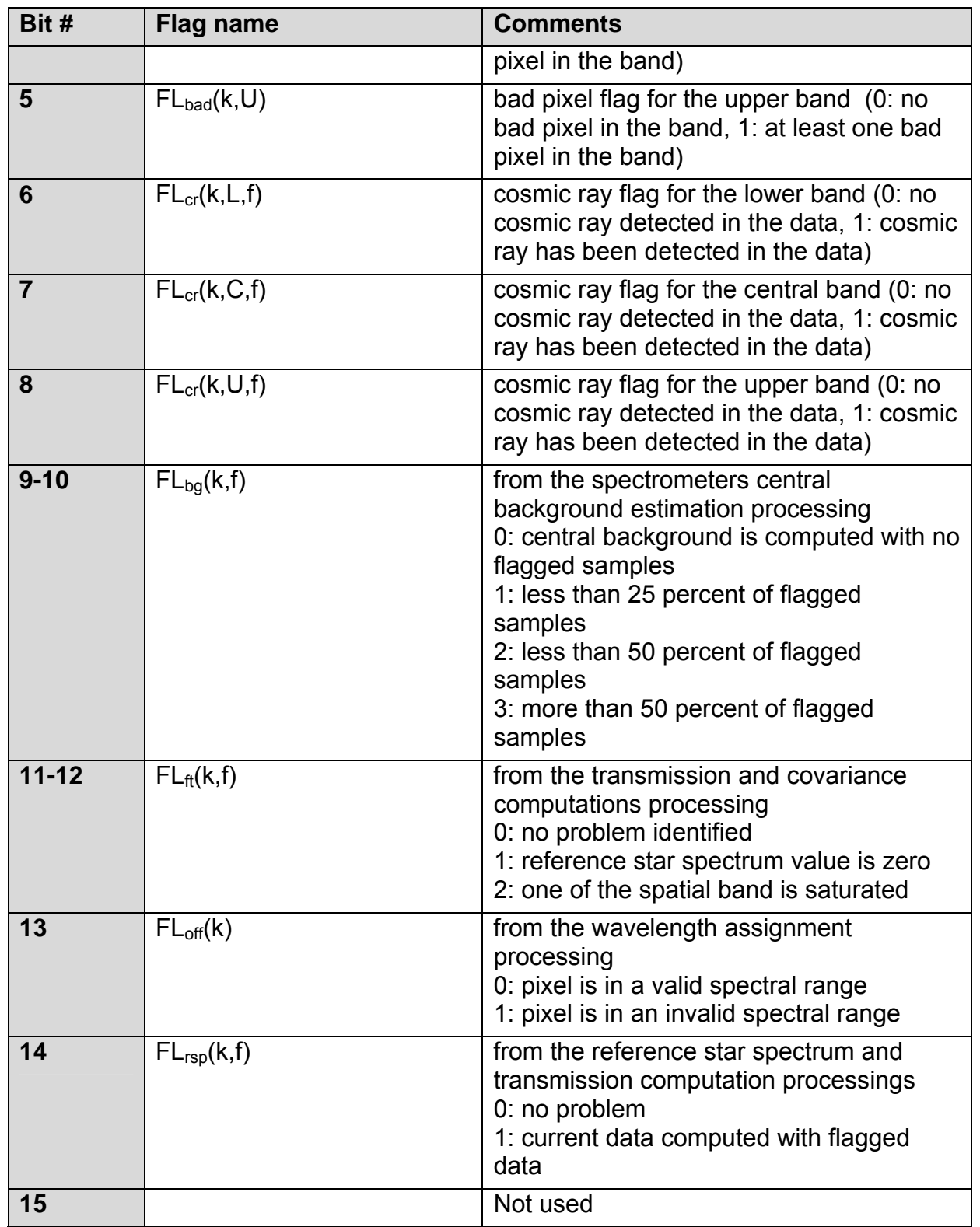

Note: bit 0 is the lowest significant bit of the byte (bits are counted from right).

<span id="page-130-0"></span>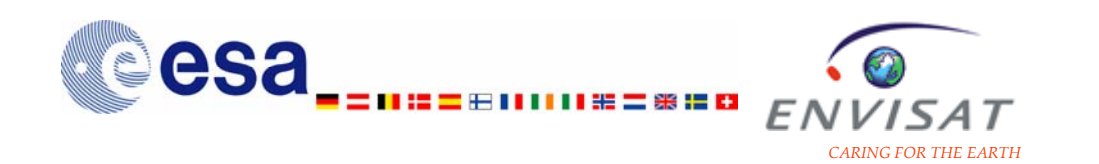

#### *5.1.3.2.3 PCD and Flags:PCD at Sample Level (FP)*

As for the spectrometer flags at sample level, the photometer flags at sample level are combined together in a 16-bits integer before being written in the Level 1b product (corresponding field in the transmission MDS). The way this combination is done is described in the following table.

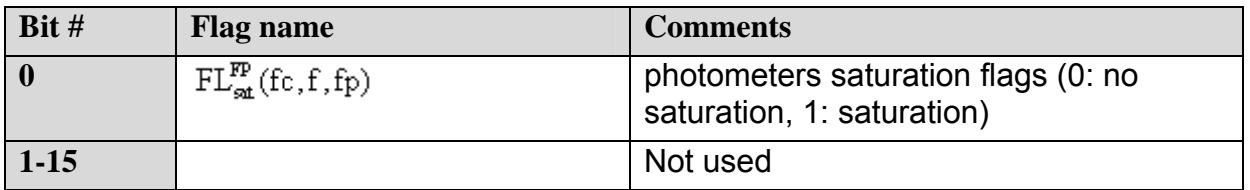

Note: bit 0 is the lowest significant bit of the byte (bits are counted from right).

#### *5.1.3.2.4 PCD and Flags:PCD at measurement level*

Each flag is affected to a whole spectrometer measurement i.e. gives global information concerning all the spatial bands, all the CCD columns of the spectrometers and all the photometer samples during the measurement. There are two kinds of flags at measurement level: the first set is made of flags explicitly set at measurement level such as the data valid flag (read in the GOMOS packets), the flags indicating if SATU outputs have been used for correction or if the star spectrum was outside the central band ... The second set of flags is built from the flags at sample level and can be seen as a flag summary at measurement level.

The PCD at measurement level are written in the auxiliary data ADS of the Level 1b transmission product and in the ADS of the Level 1b limb product.

#### **Flags explicitly set at measurement level:**

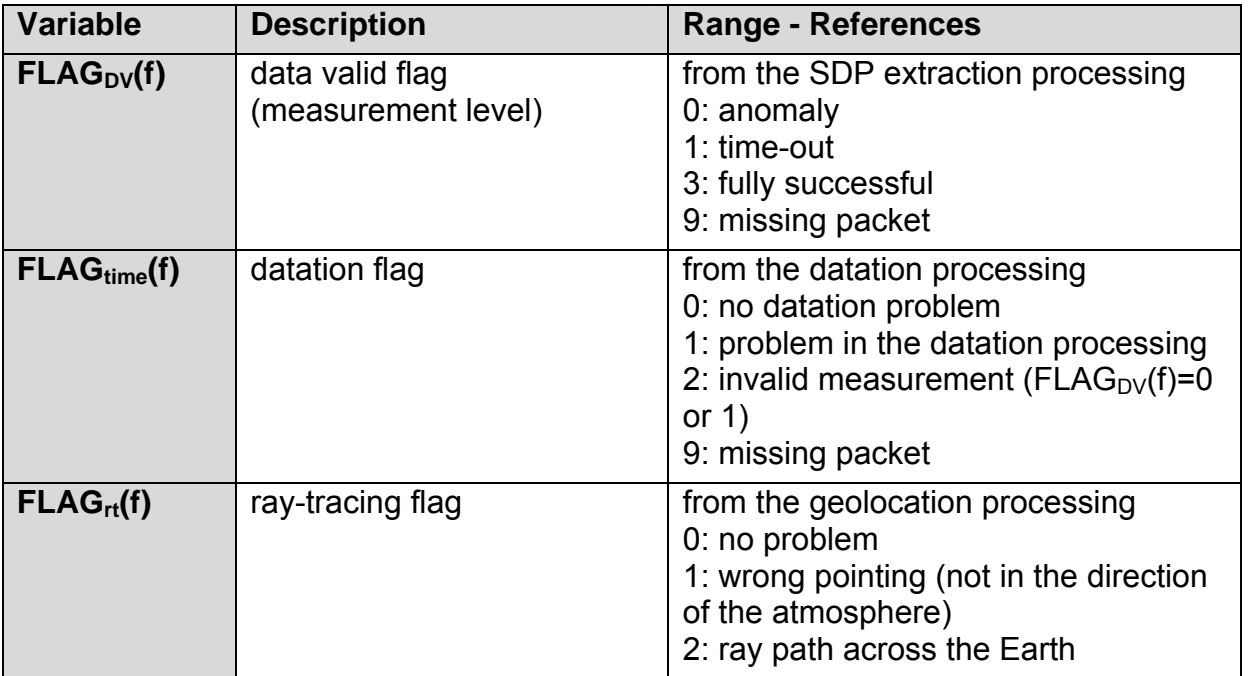

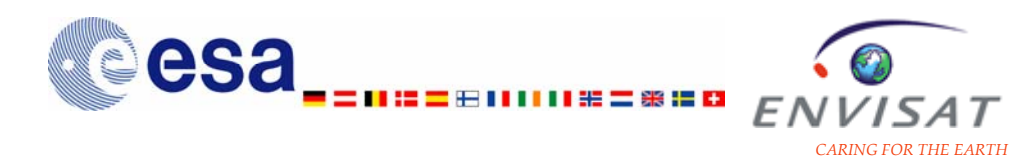

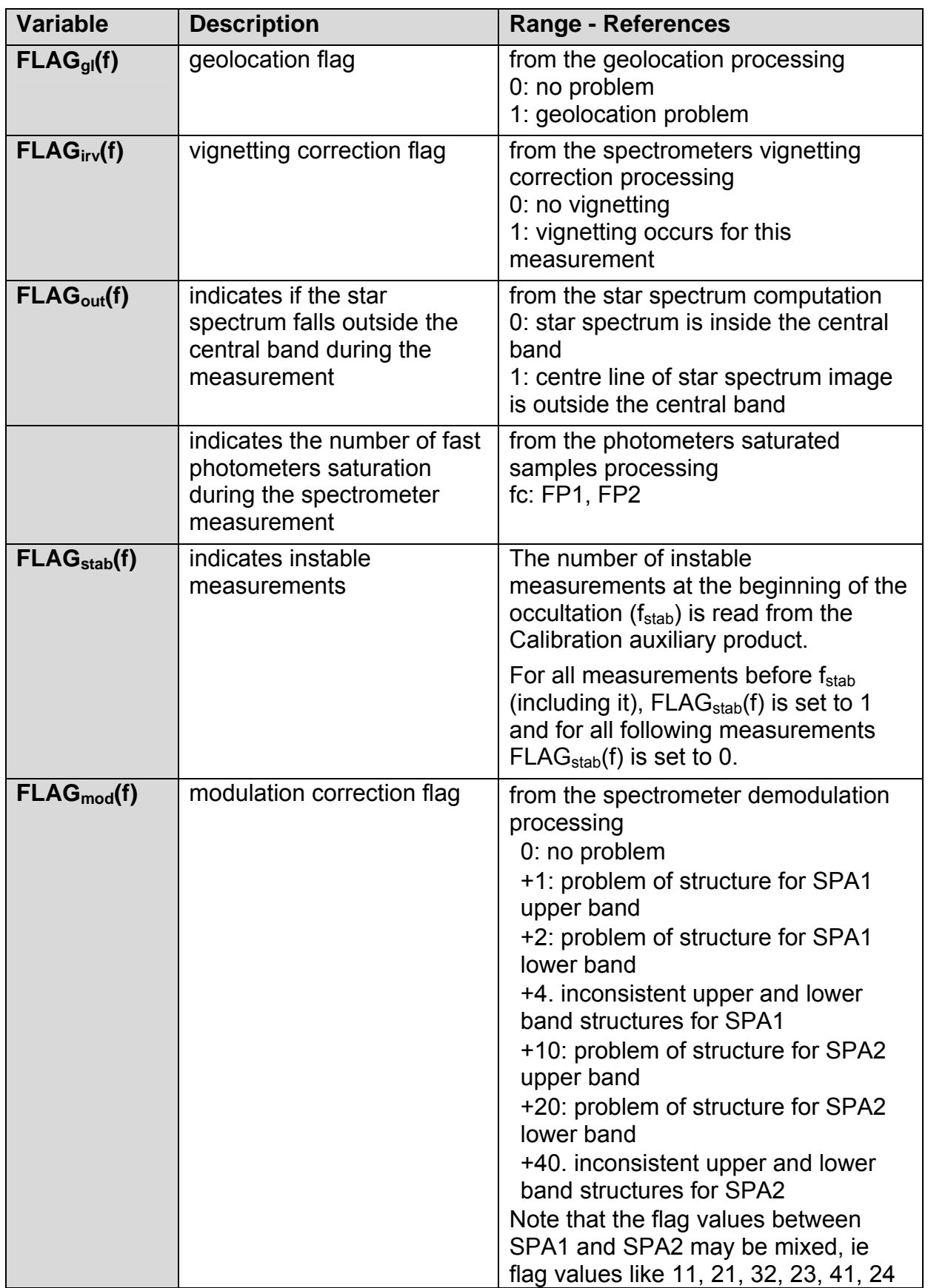

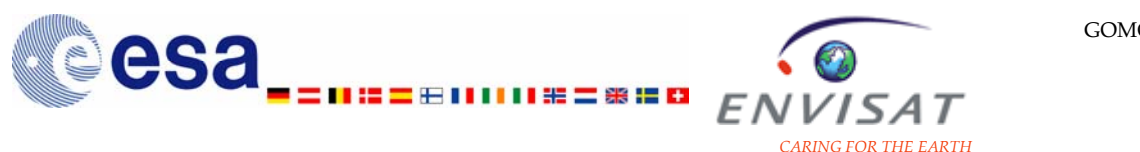

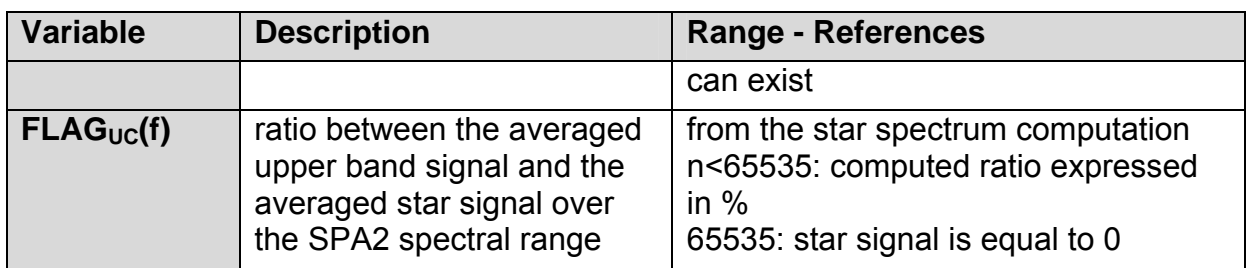

Note: FLAGDV(f) and FLAGDB are read in the GOMOS packets. They are not generated by the Level 1b processing.

#### **Flags at measurement level computed from flags at sample level:**

The following flags at measurement level are computed as the sum over the number of CCD columns of the corresponding flags at sample level.

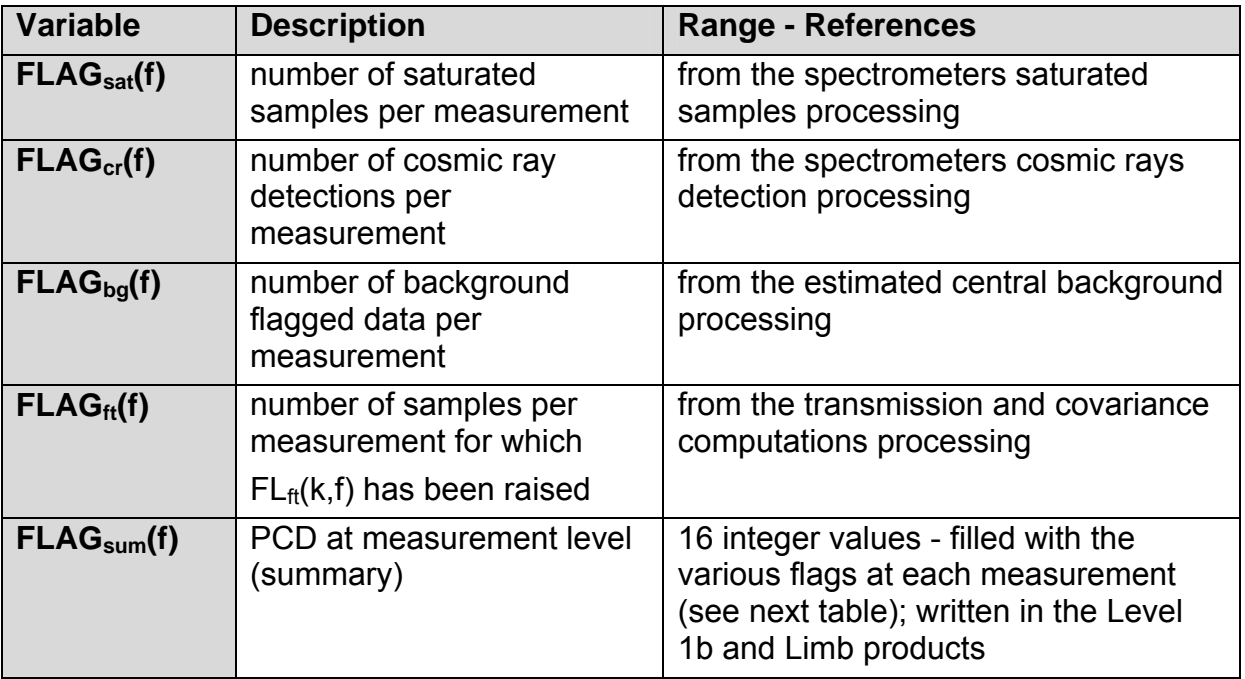

For each spectrometer measurement, each component of the working array FLAG**sum**(f) (16 integer values) is set to one of the flags at measurement level as shown in the following table. The array FLAG**sum**(f) is written in each Auxiliary data ADSR of the Level 1b and Limb products.

The order of the flags is described in the table below.

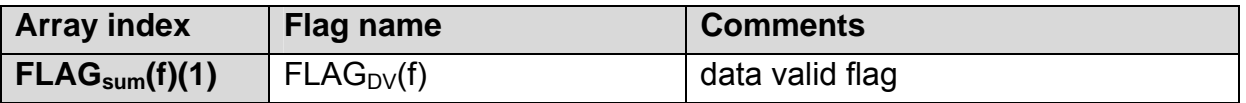

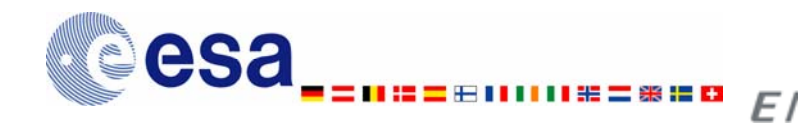

*CARING FOR THE EARTH* 

 $\prime$ ISAT

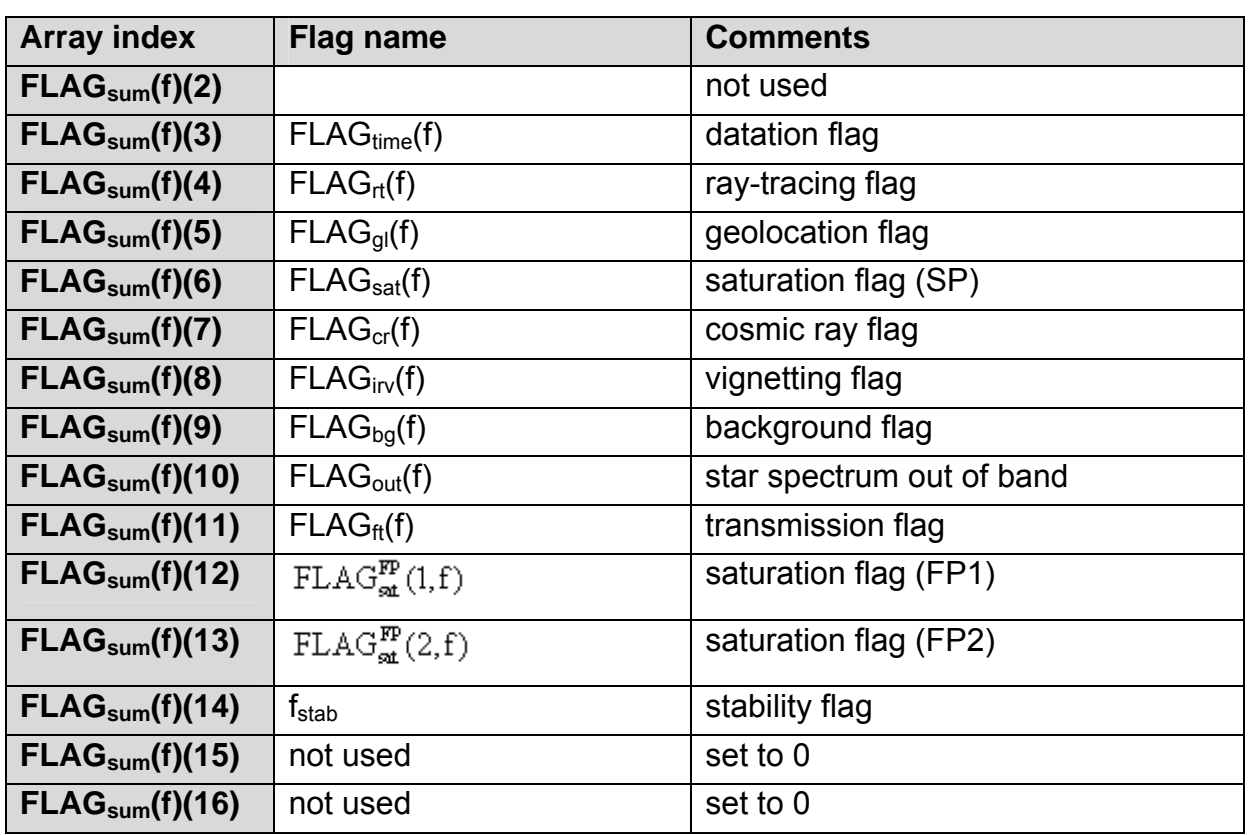

#### *5.1.3.2.5 PCD and Flags: PCD at occultation level*

Each flag characterises the whole occultation. There are three kinds of flags at occultation level:

- o the first set is made of flags explicitly set **at occultation level** (e.g. dark/bright limb flag, star reference spectrum fatal flag...).
- o the second set of flags is built from the flags **at measurement level** (e.g. saturated samples, cosmic rays...) and can be seen as a flag summary.
- o the third set of flags is built from **flags at sample level** (e.g. samples containing bad pixels).

#### **Flags explicitly set at occultation level:**

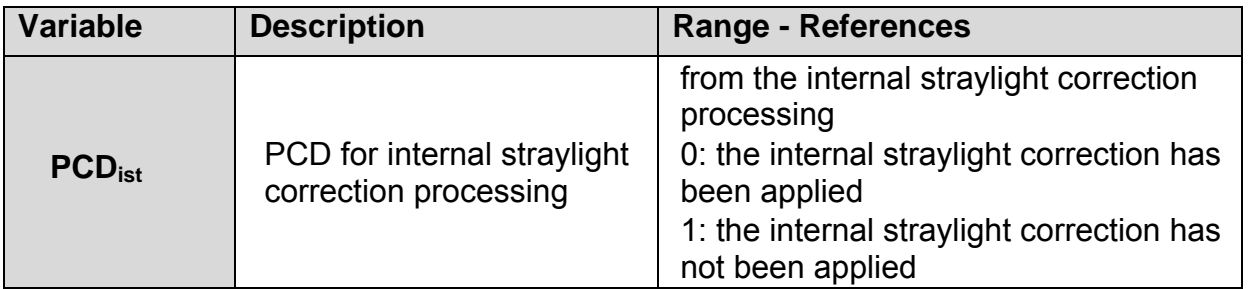

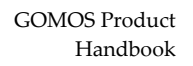

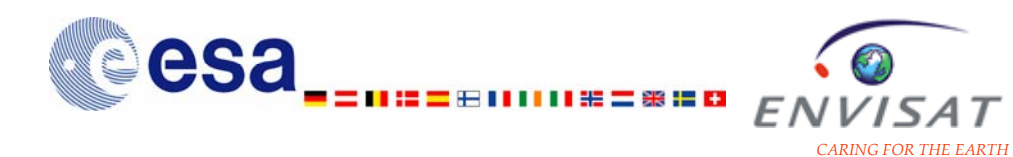

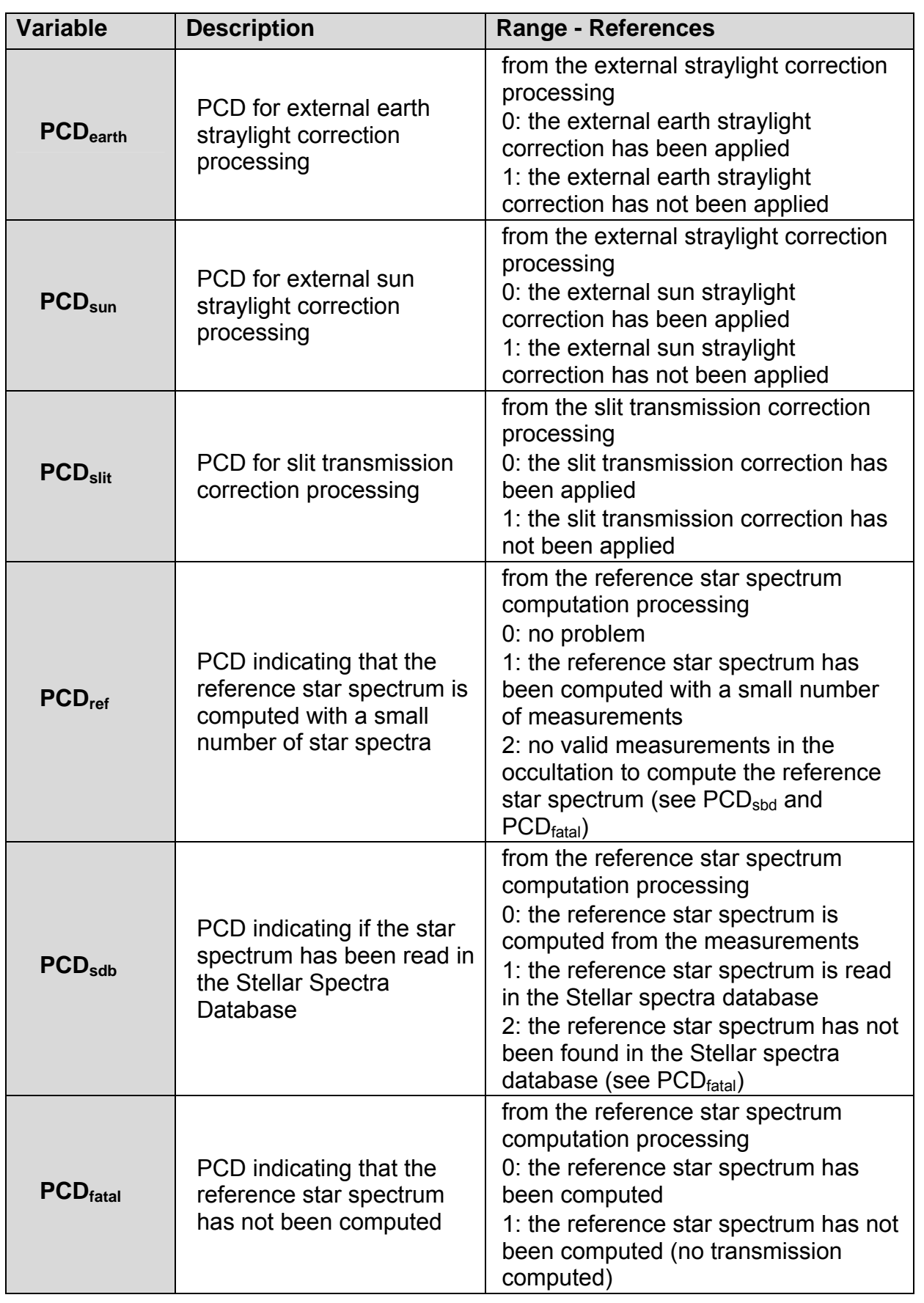

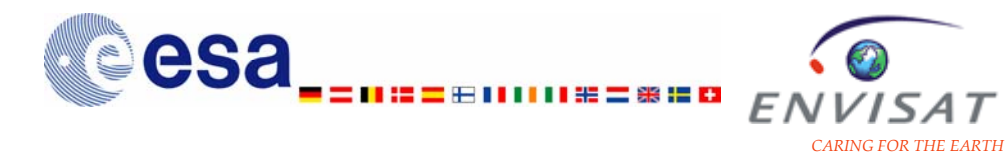

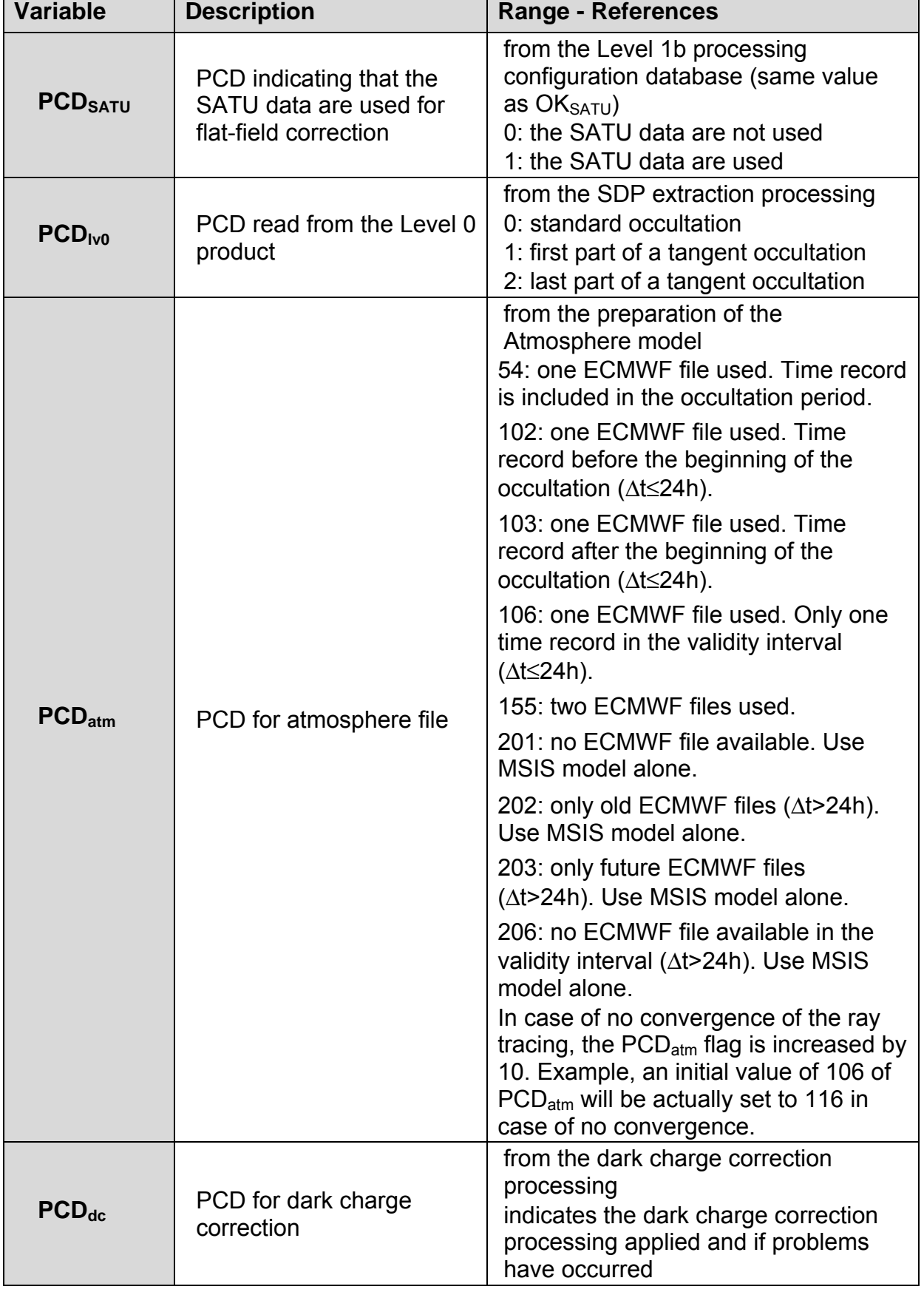

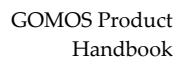

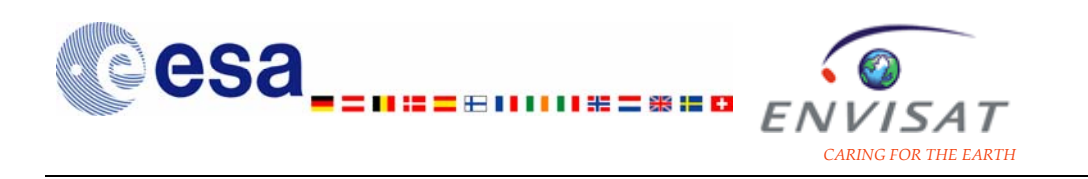

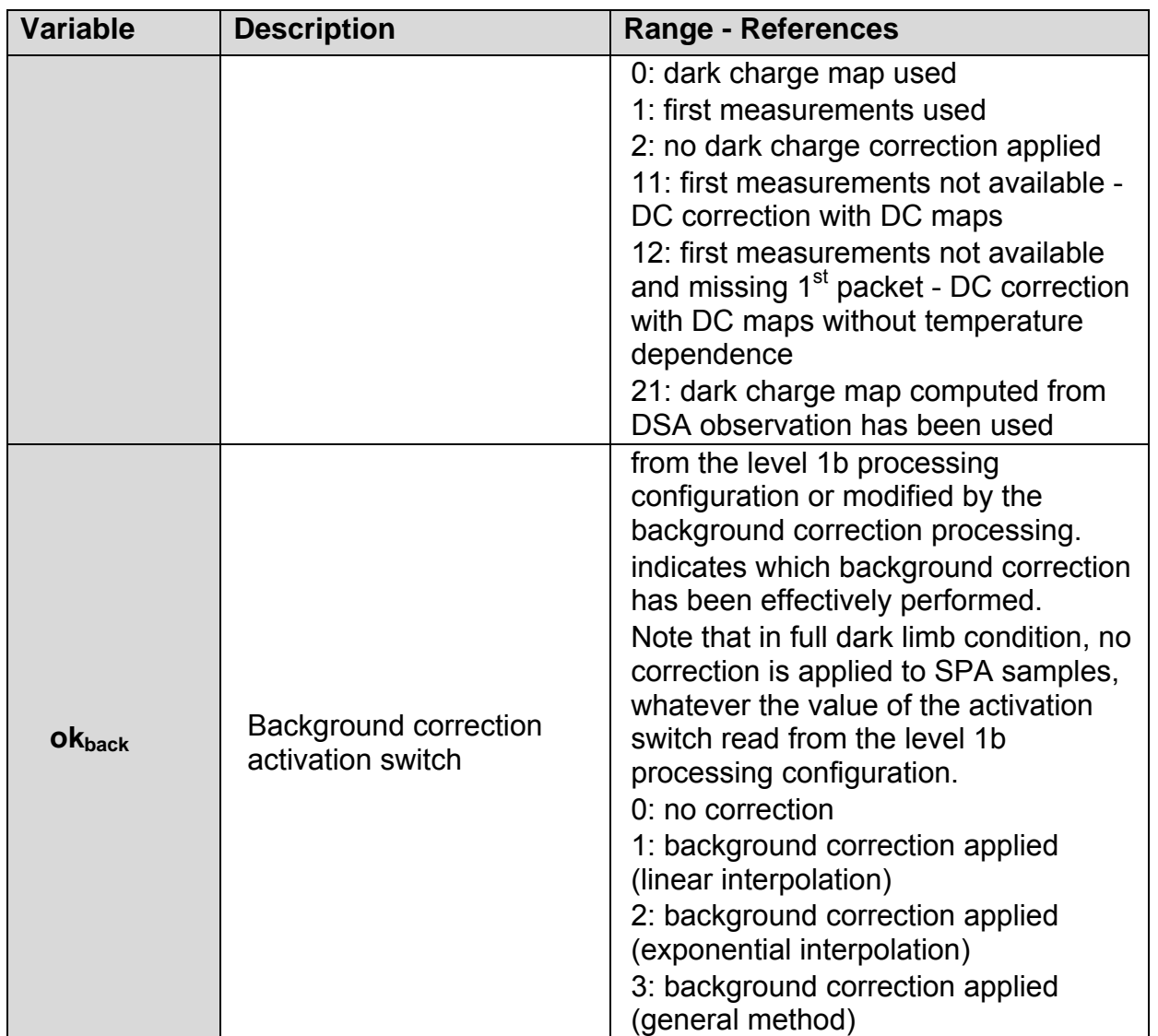

## **Flags at occultation level for the photometers:**

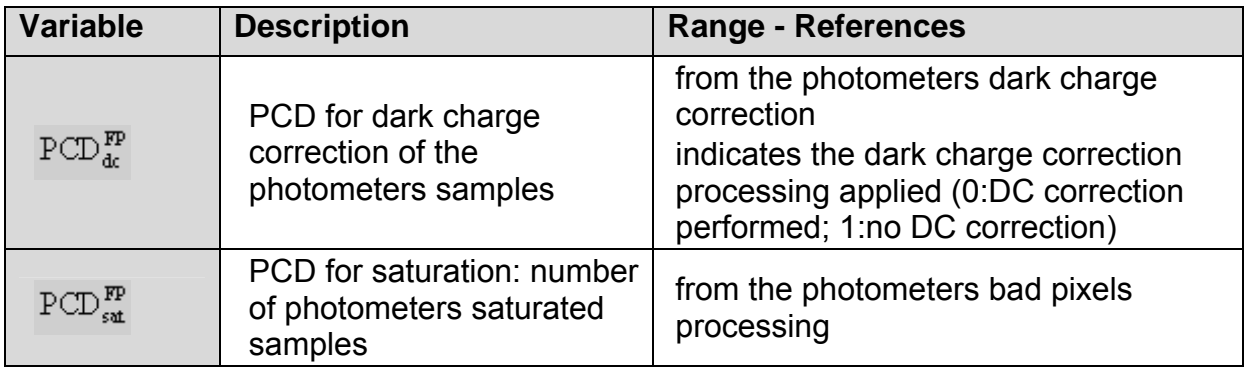

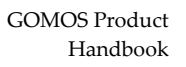

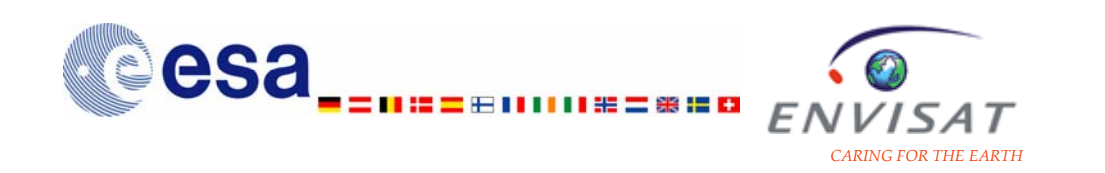

#### **Flags at occultation level computed from flags at measurement level:**

The following flags at occultation level are computed as the sum over the number of measurements of the corresponding measurement flags.

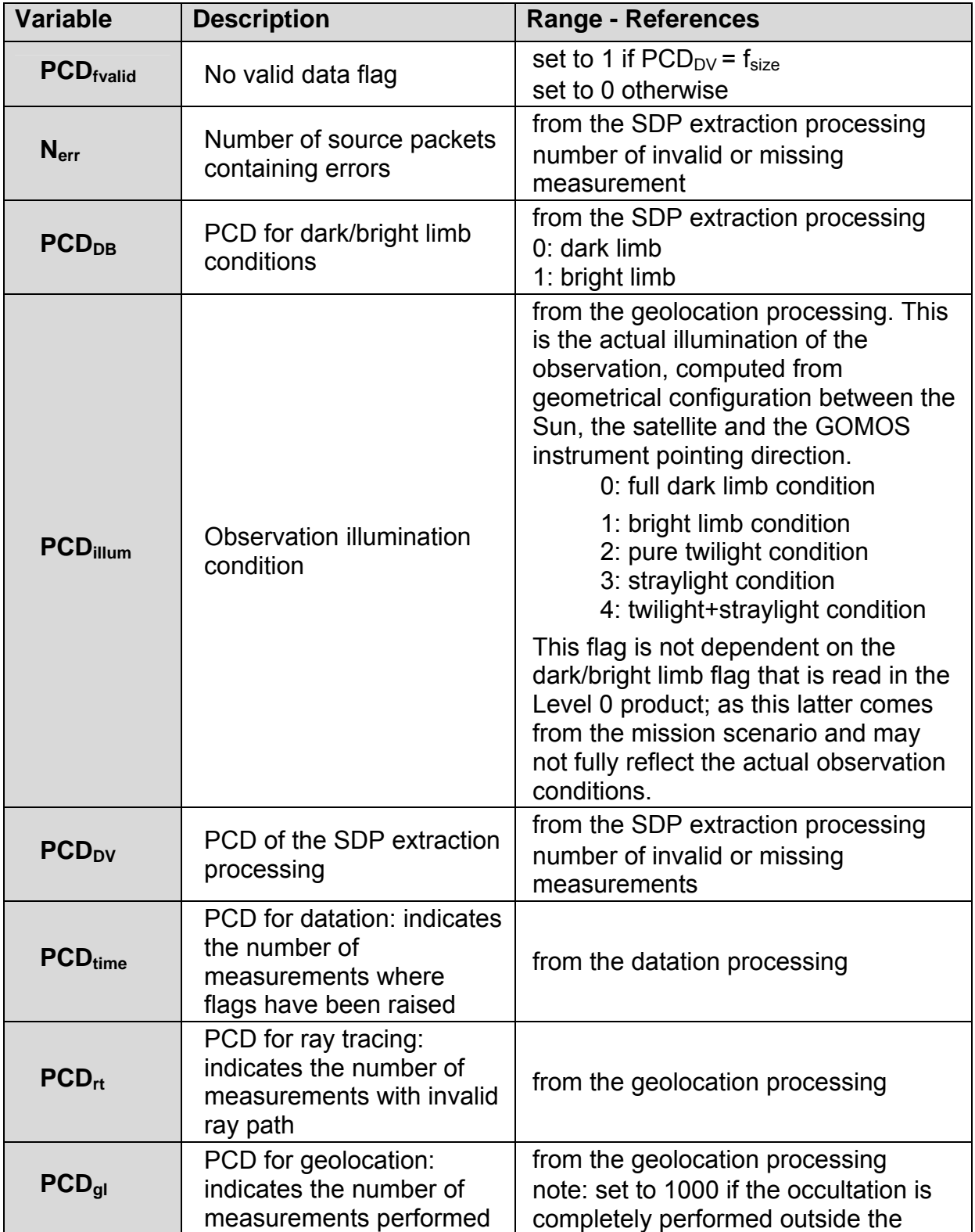

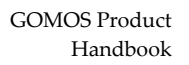

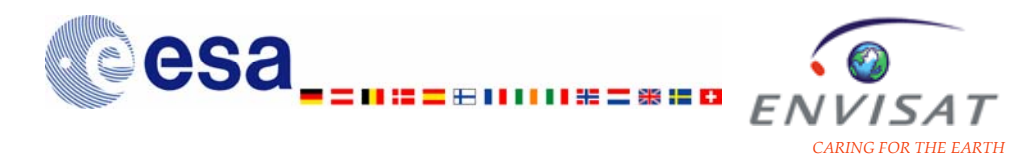

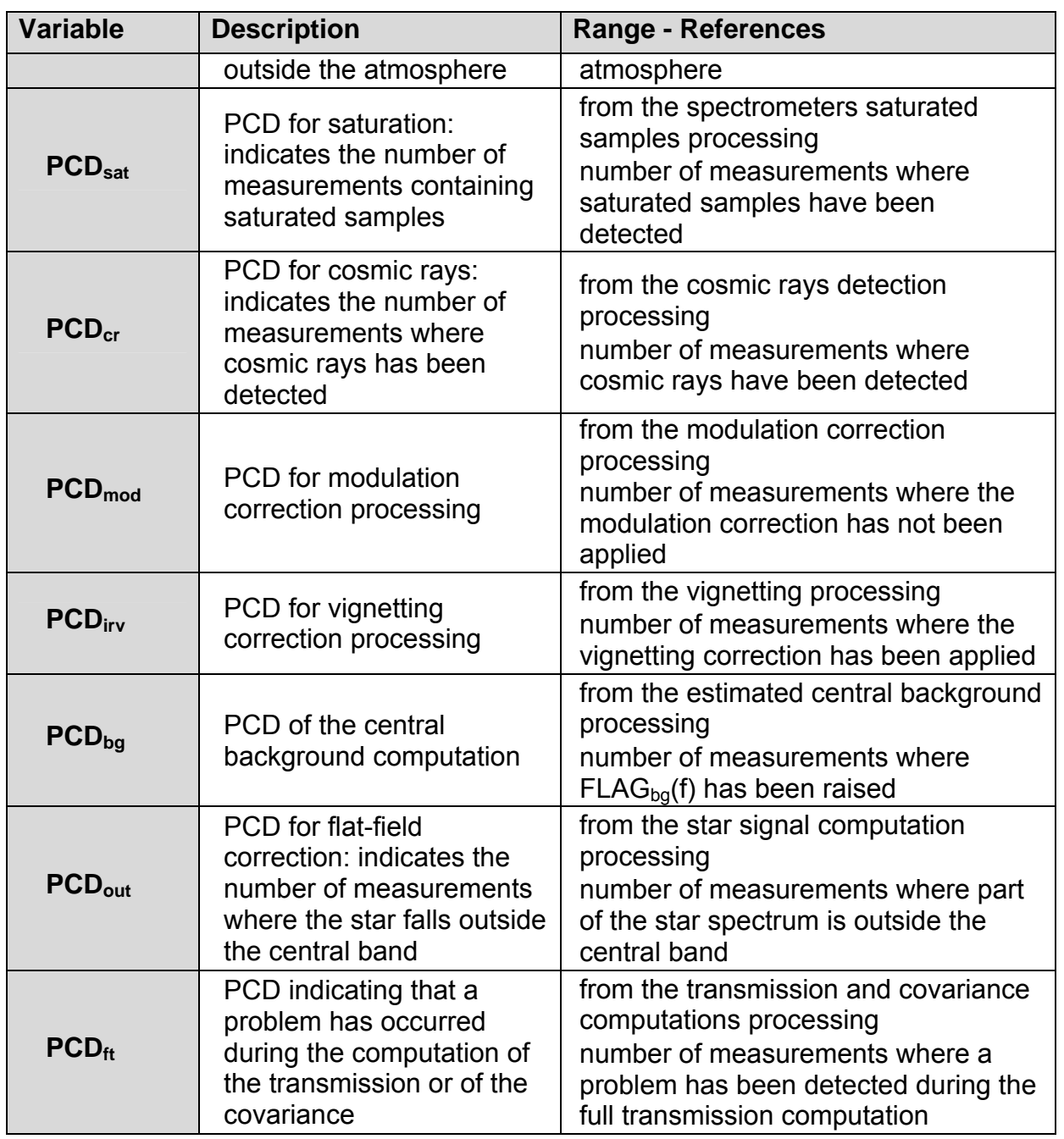

#### **Flags at occultation level computed from flags at sample level:**

The following flags at occultation level are computed as the sum over the number of CCD columns of the corresponding flags at sample level.

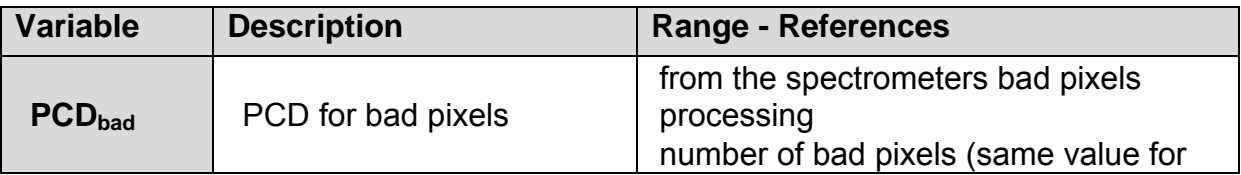

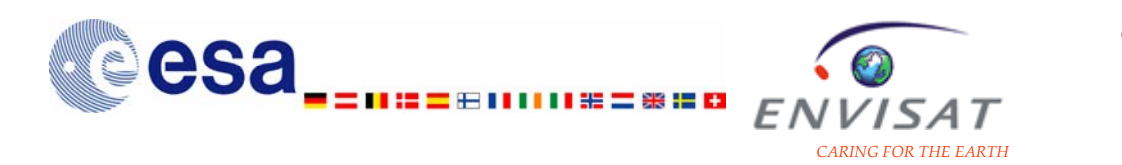

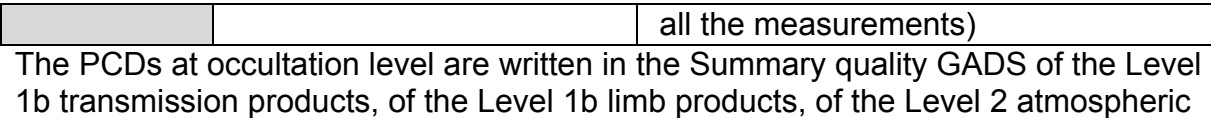

constituents products, and of the Level 2 residual extinction products.

# **5.1.3.3 Limb product**

Most of the fields included in the limb product are also included in the GOMOS level 1b products. Only the different fields are explained in the table below. For the other fields, please refer to the previous level 1b description chapter.

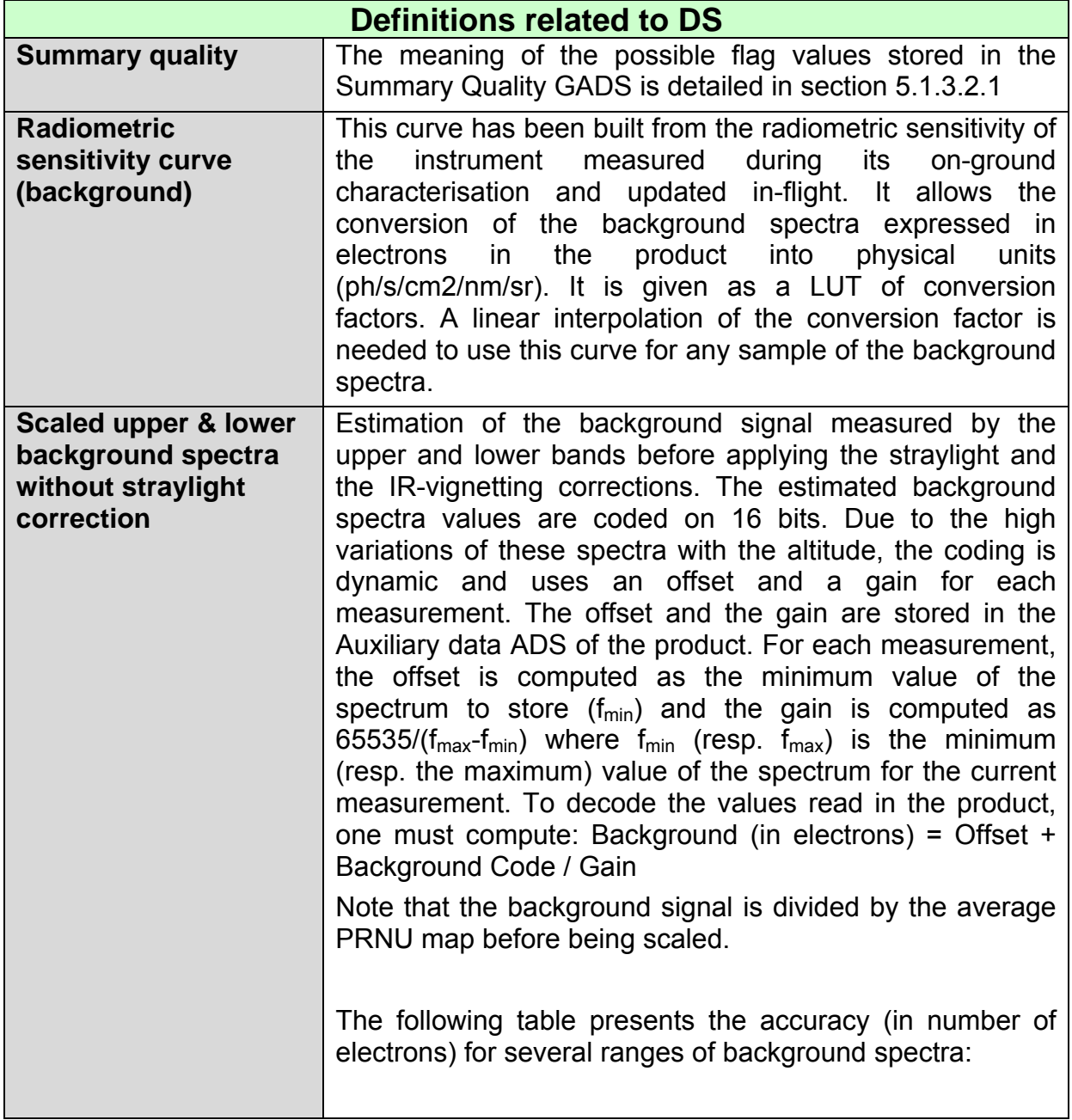

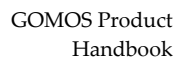

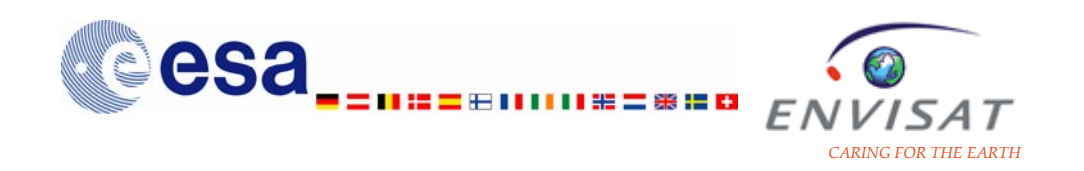

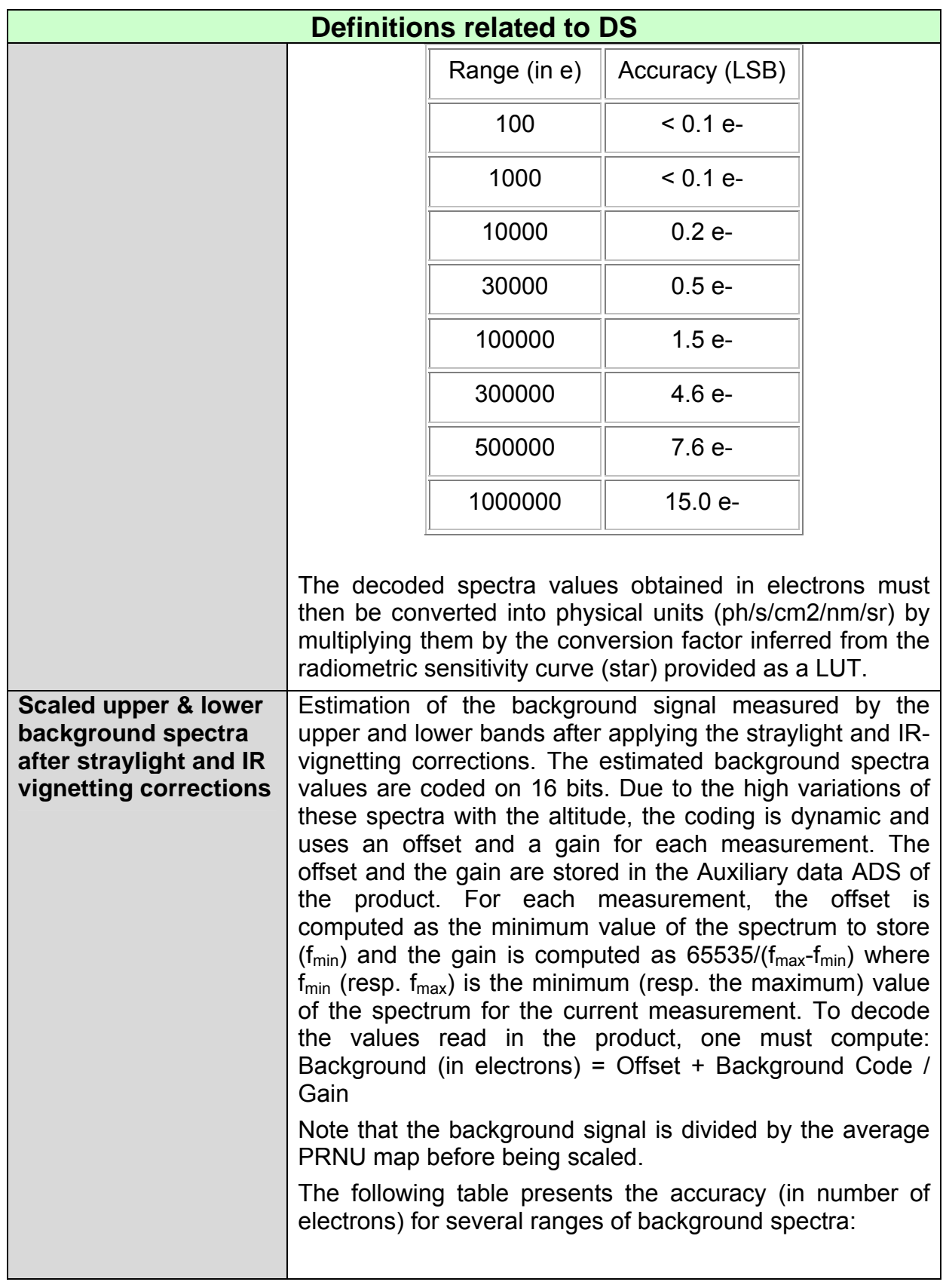

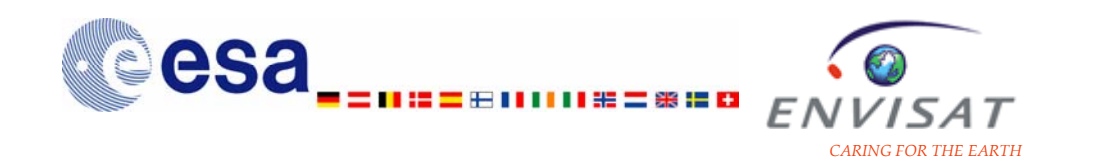

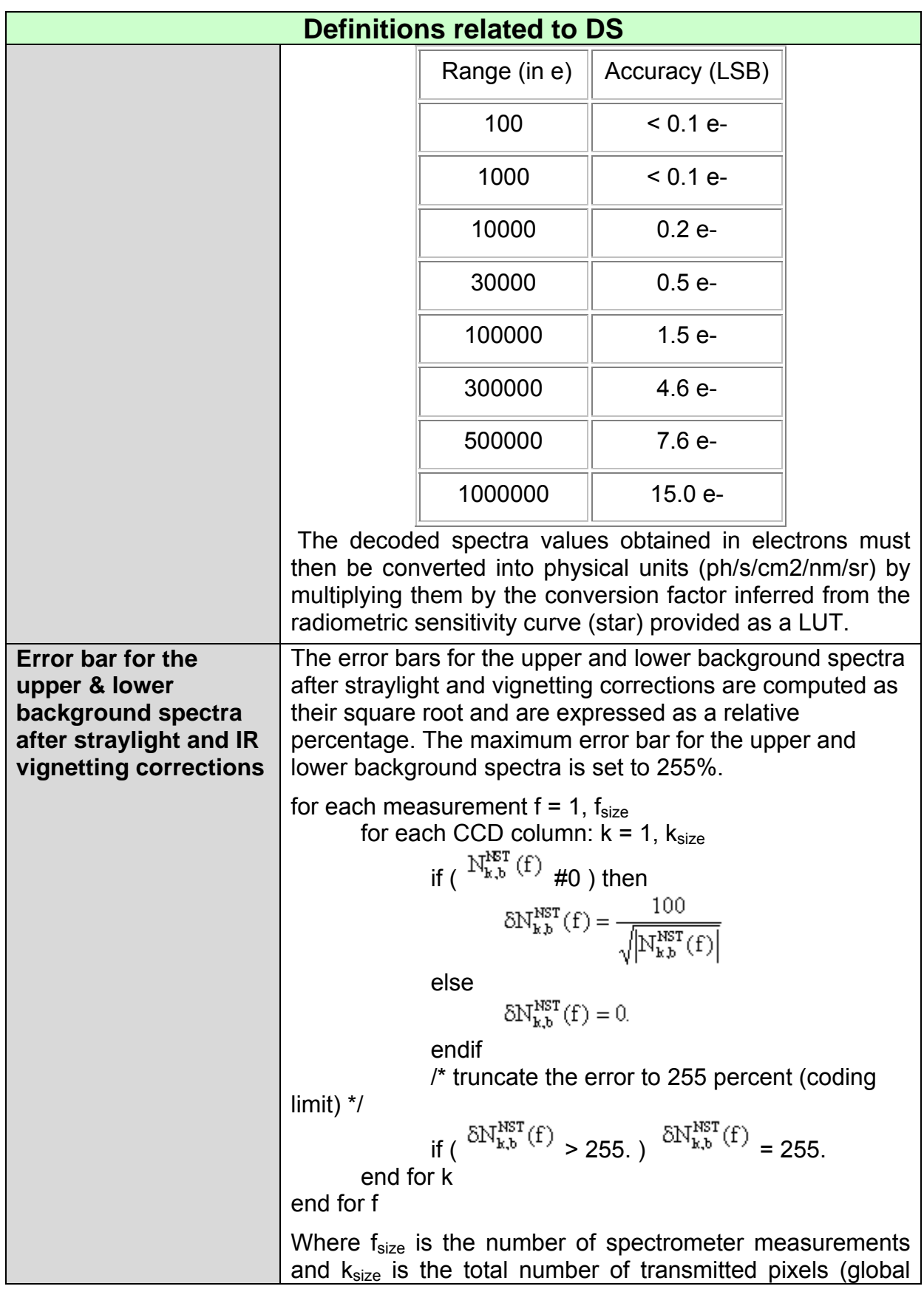

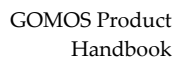

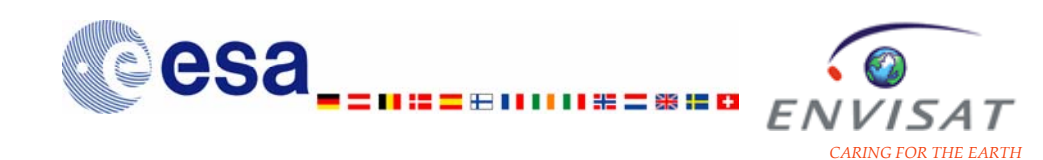

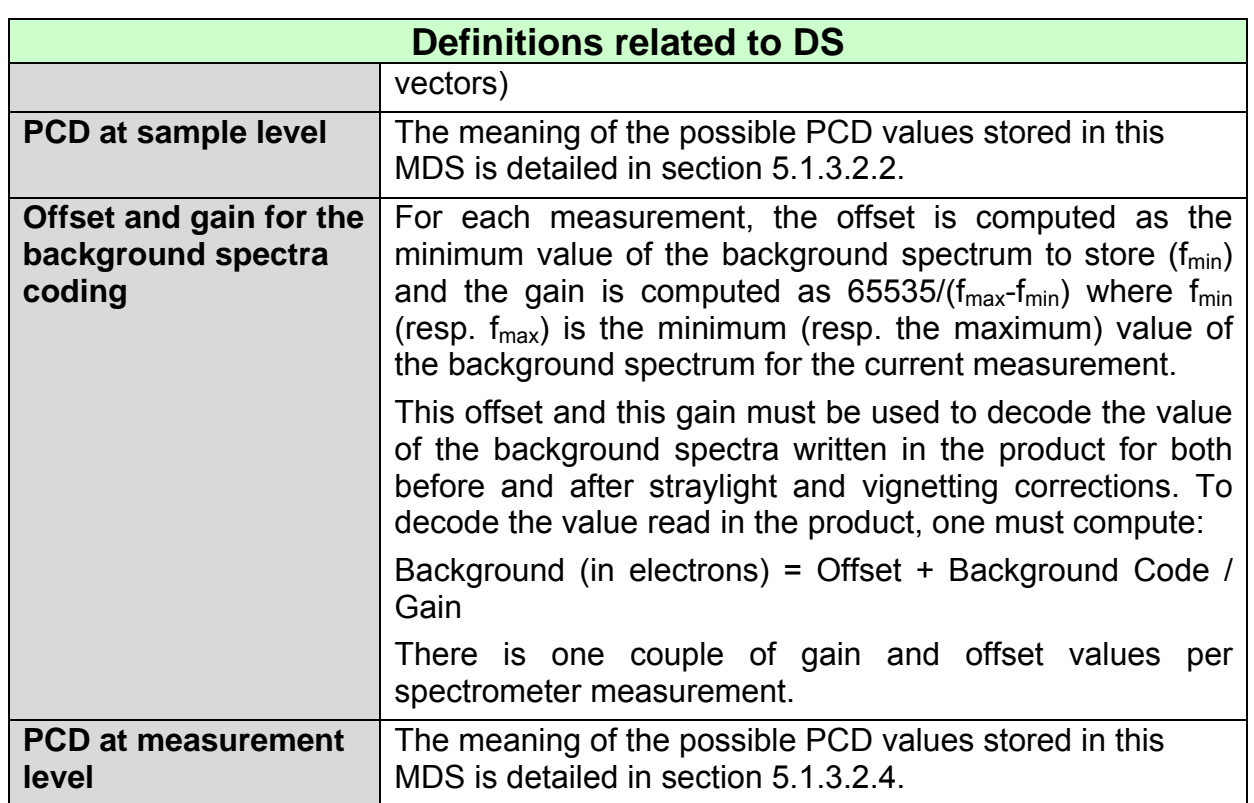

# **5.1.3.4 Level 2 product**

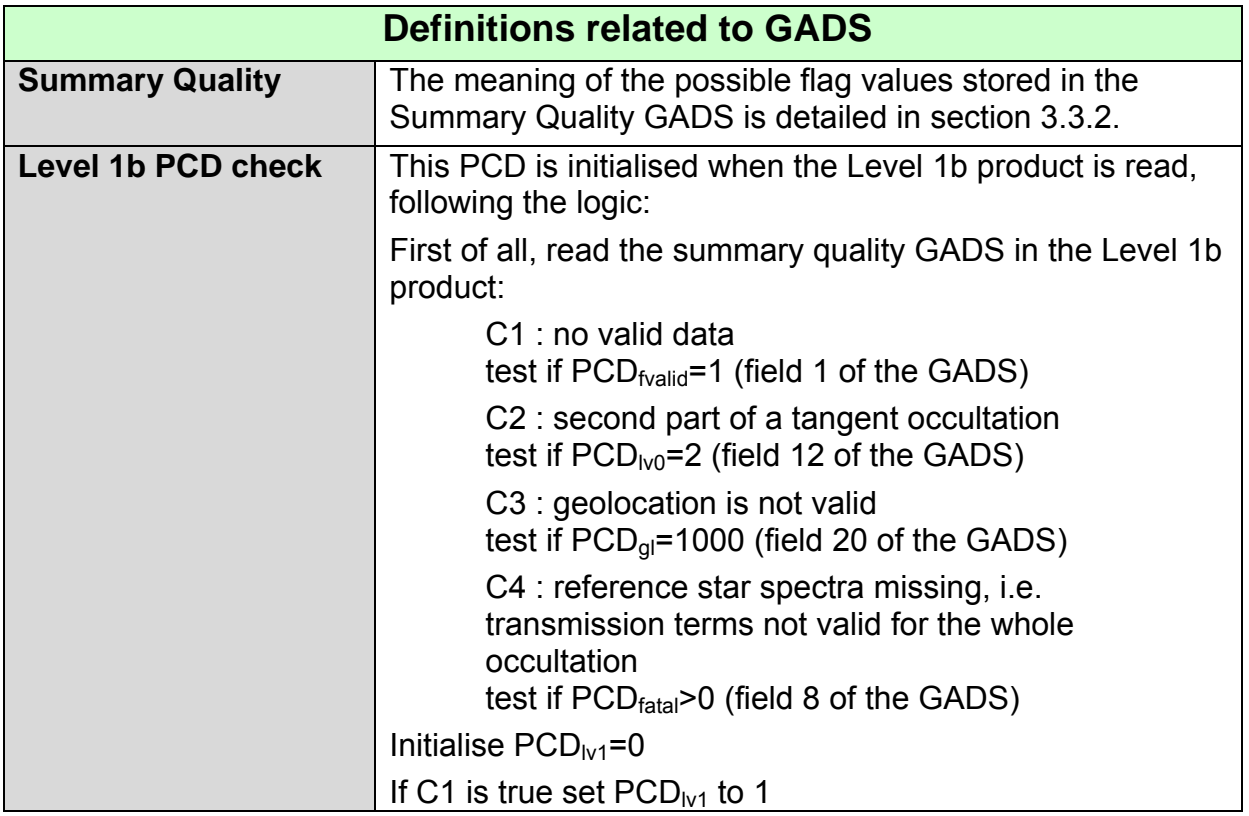

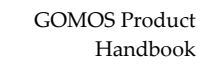

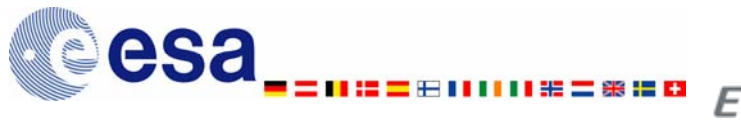

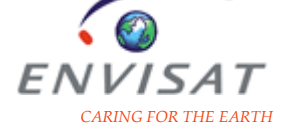

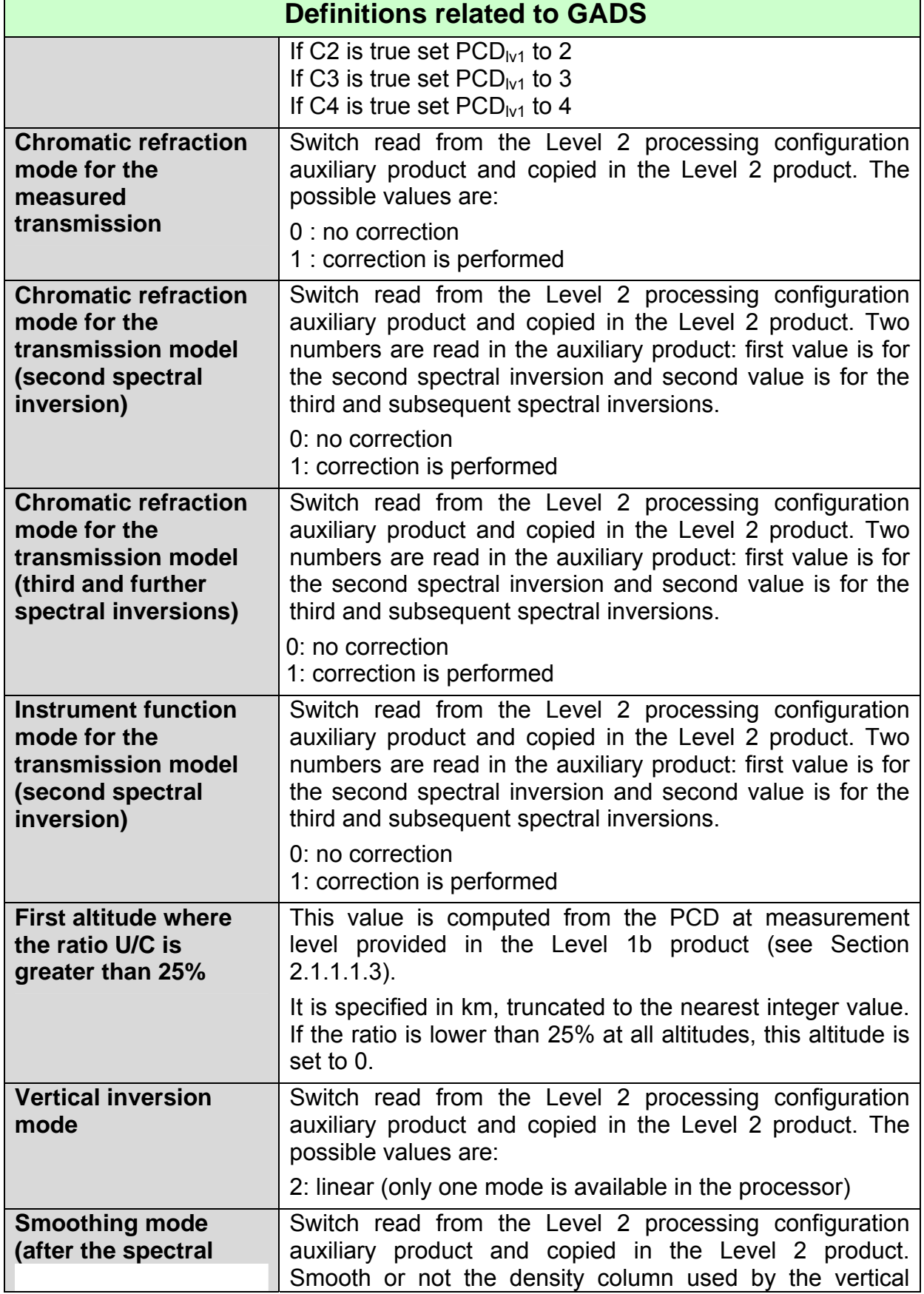
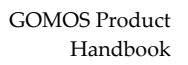

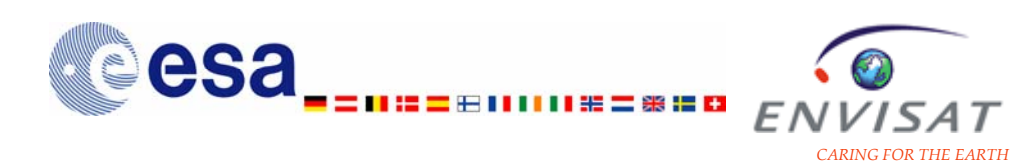

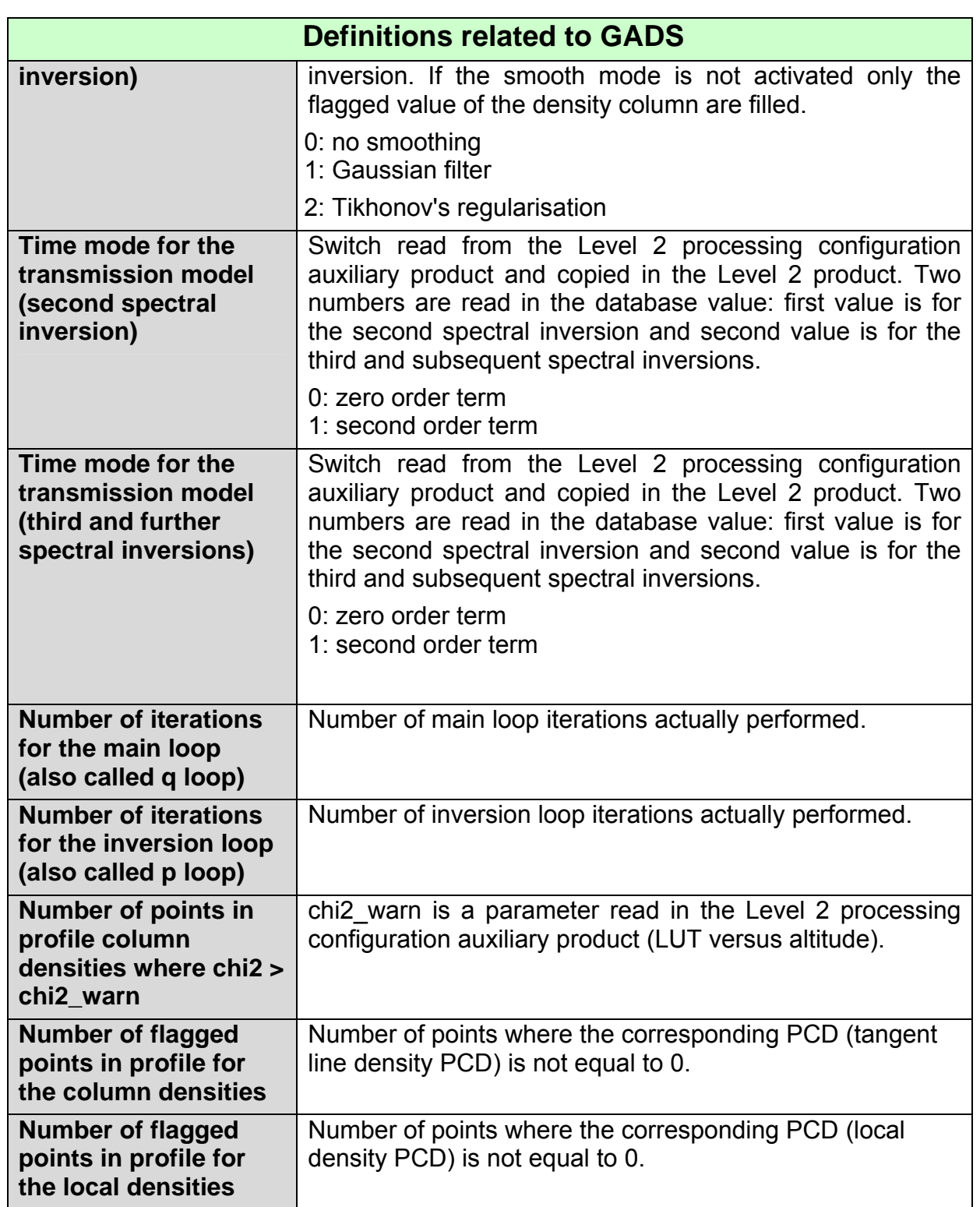

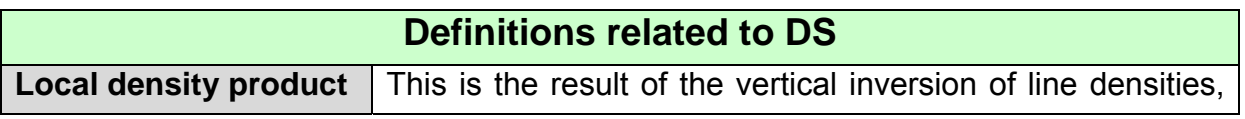

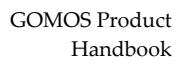

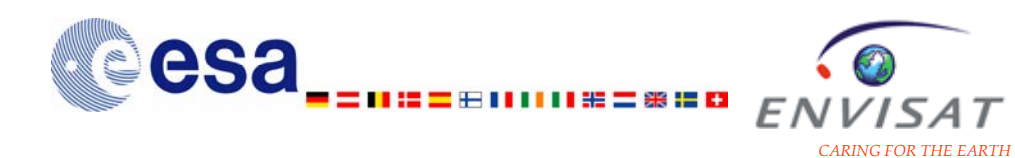

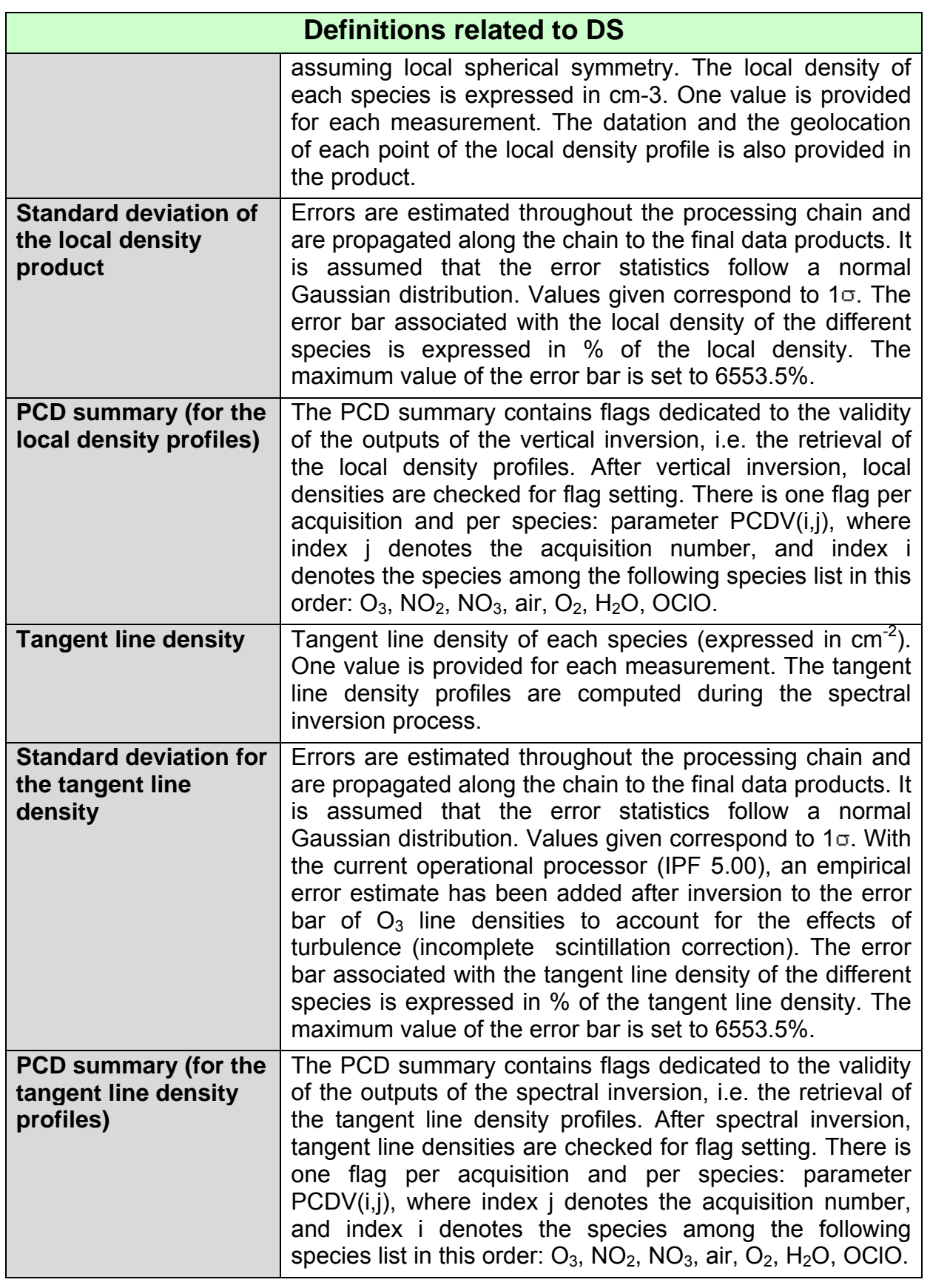

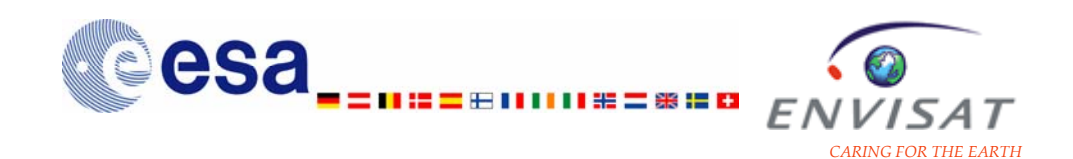

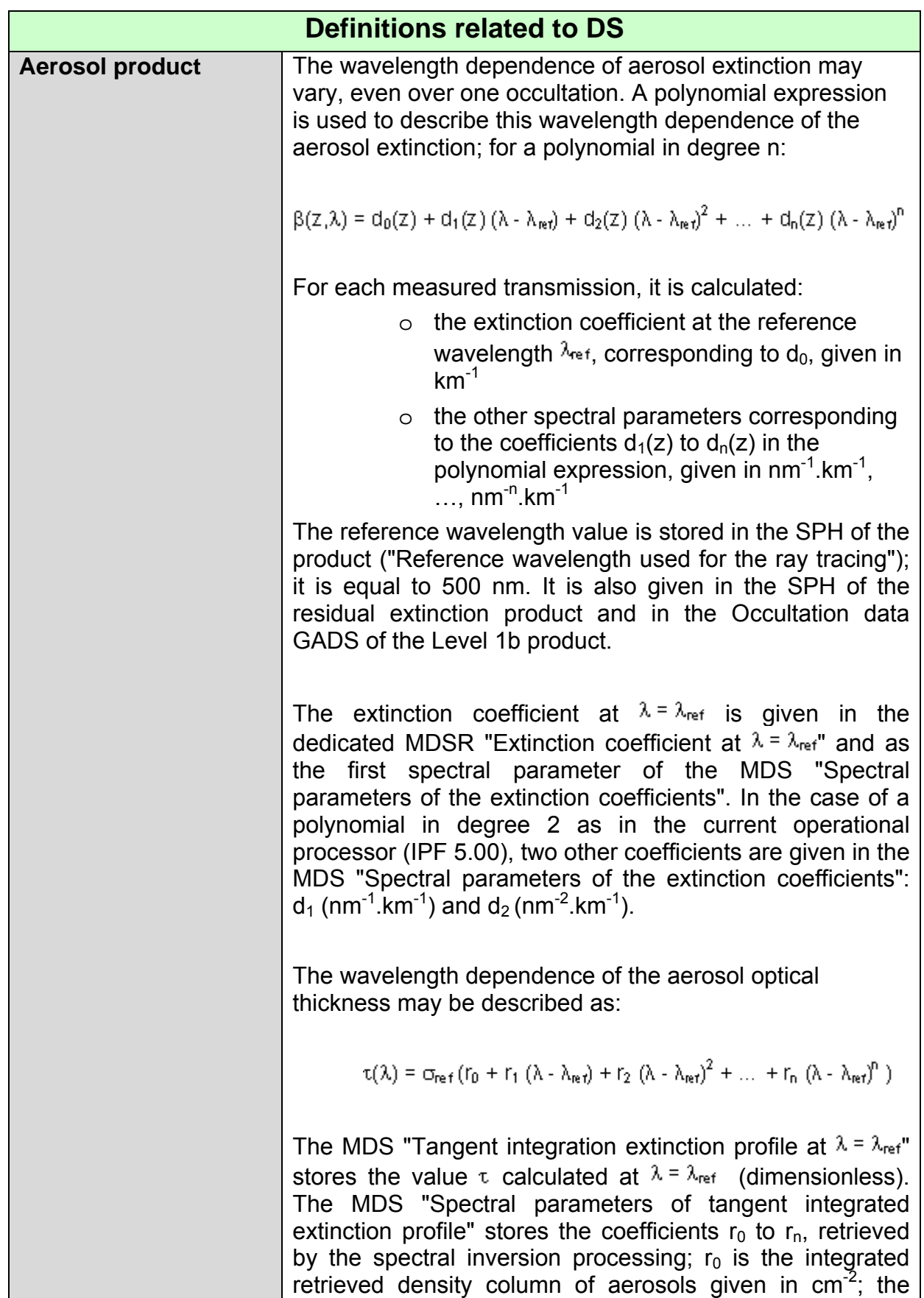

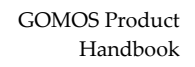

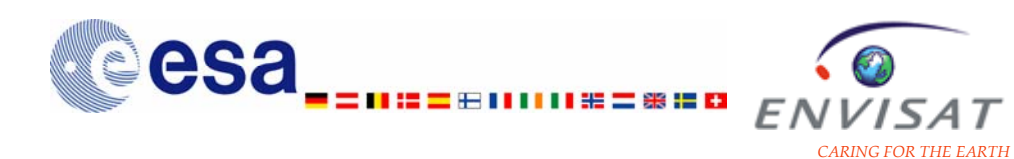

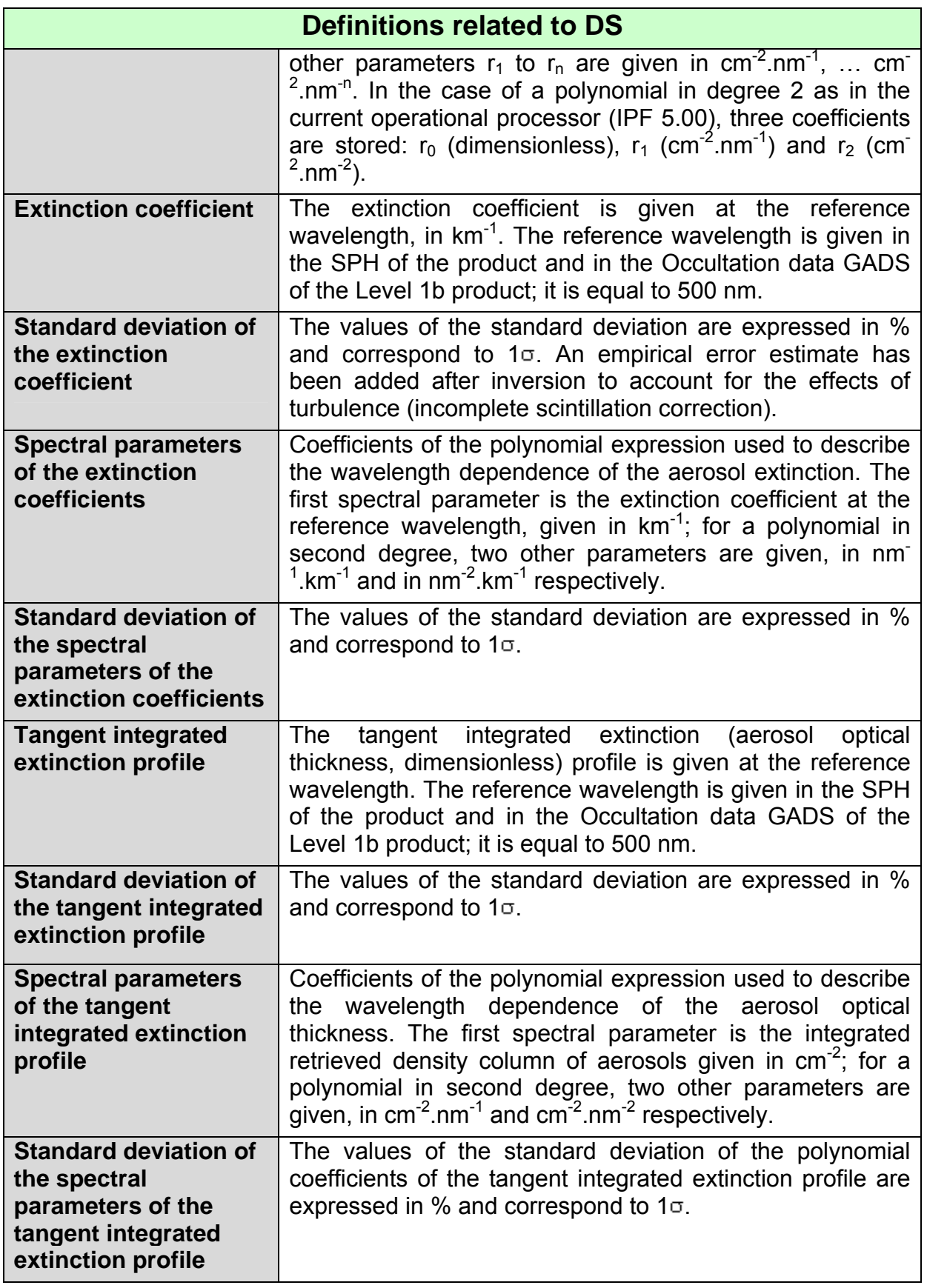

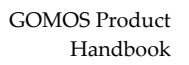

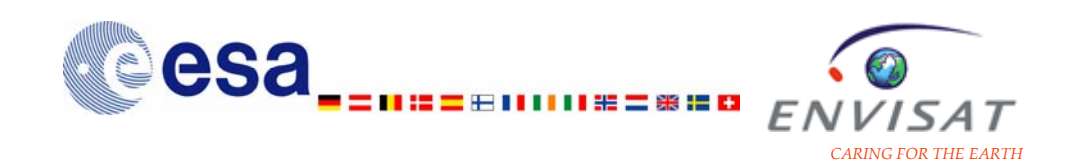

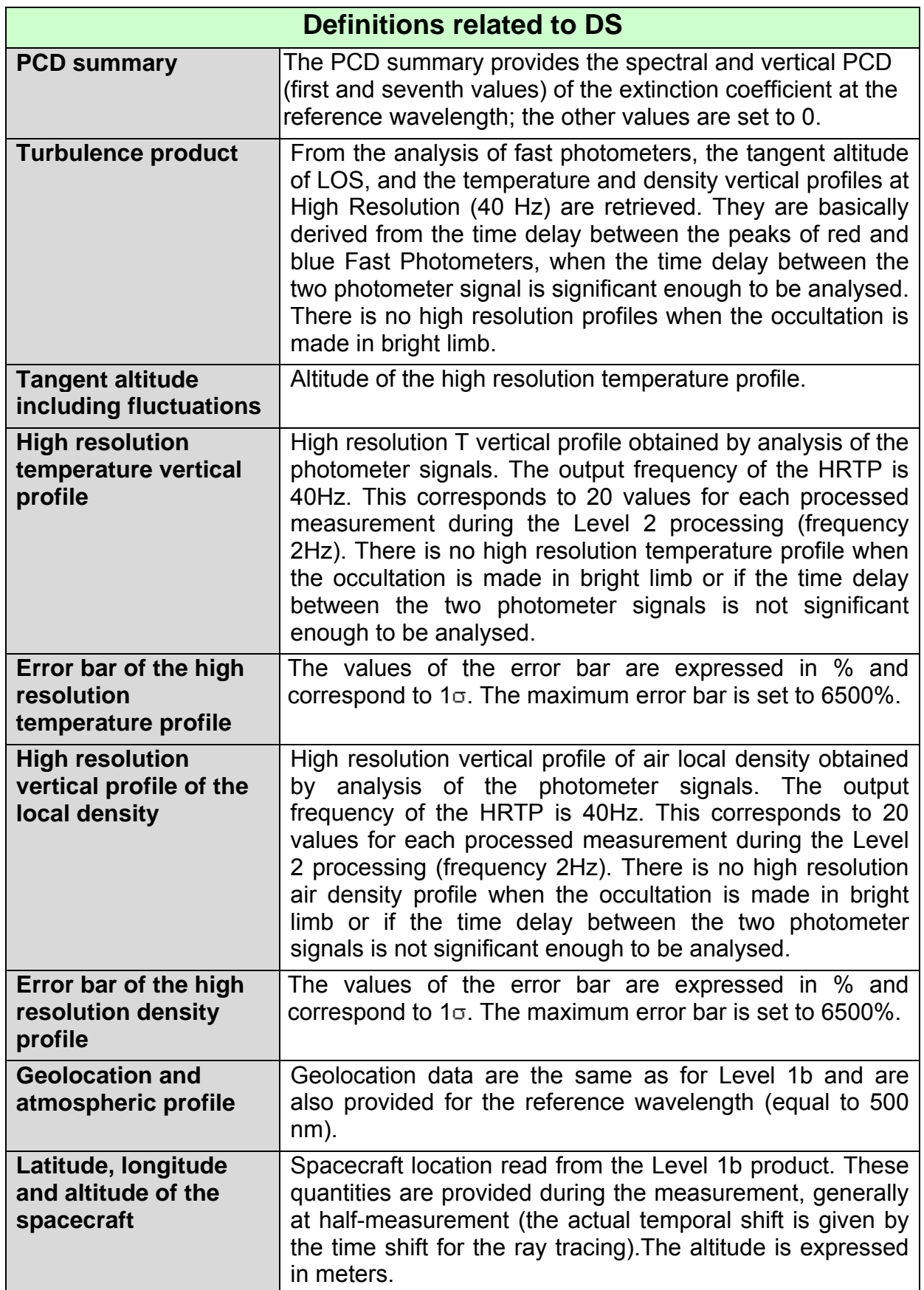

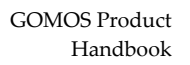

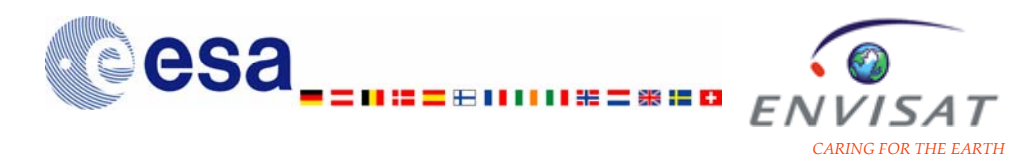

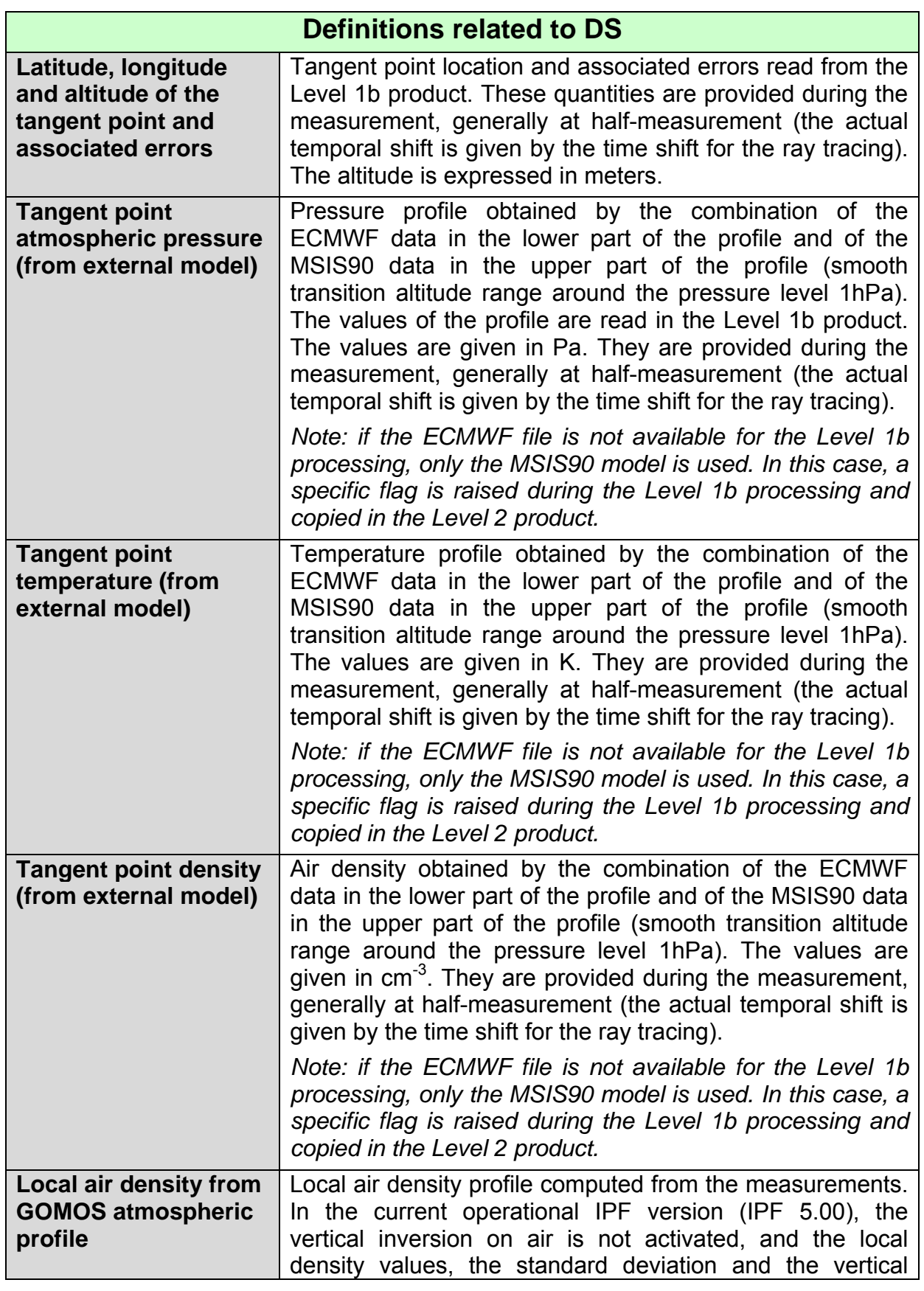

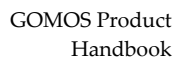

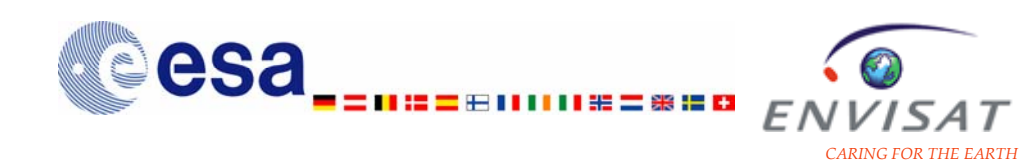

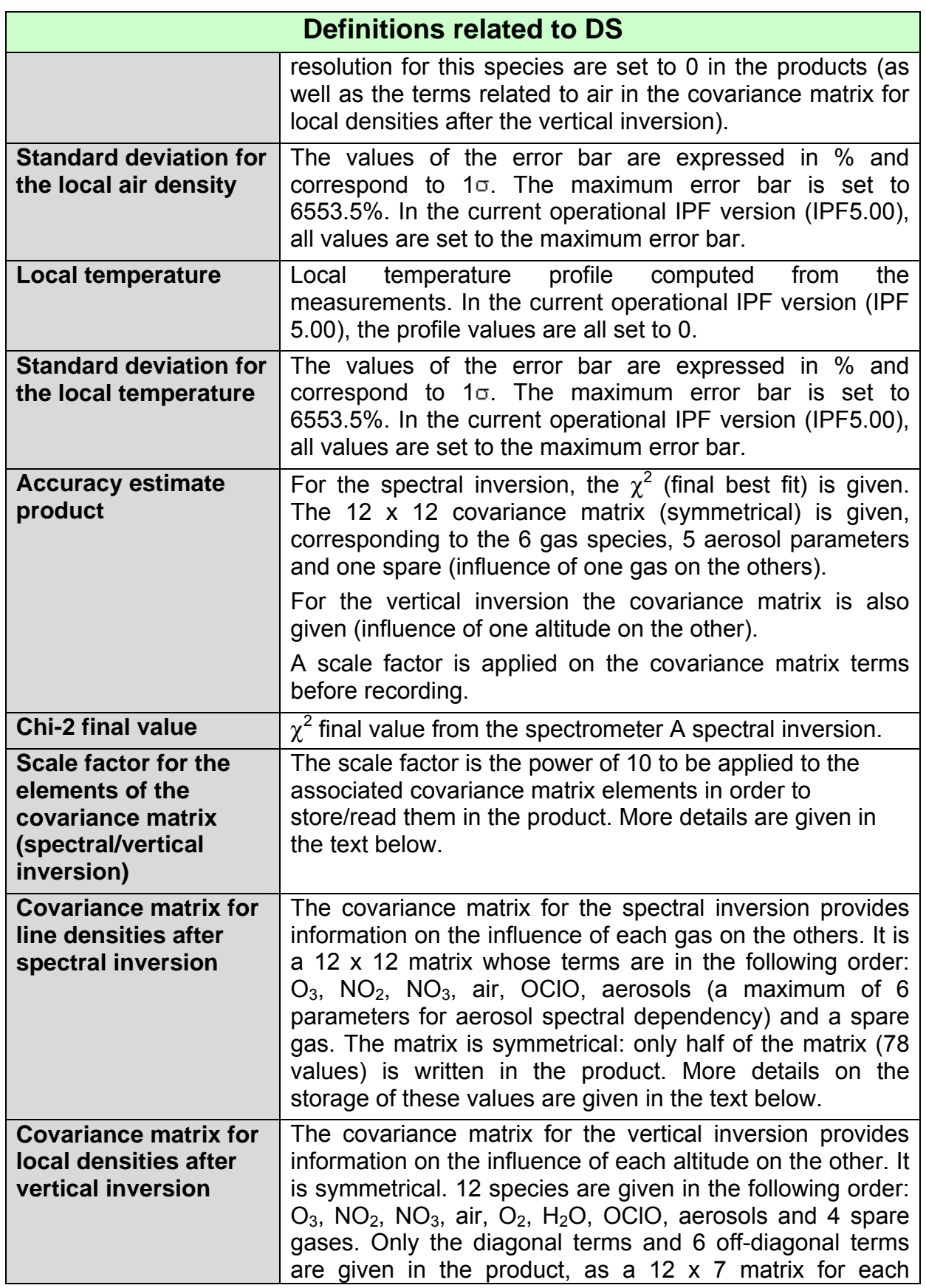

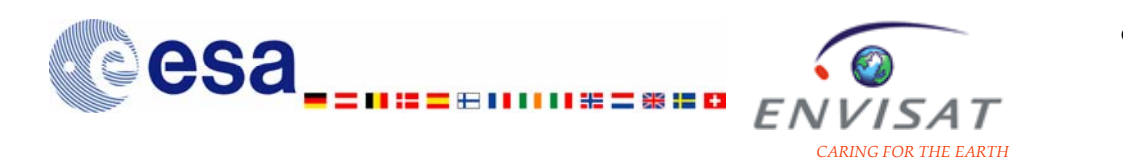

#### **Definitions related to DS**

acquisition. More details on the storage of these values are given in the text below.

The scale factor for the elements of the covariance matrix DS gives the power of 10 to be applied to the covariance matrix elements read in the product in order to interpret them (same value for all species):

$$
V = V_p \times 10^{\text{fact}}
$$

where:

V: the covariance matrix element calculated in the Level2 processing

V<sub>p</sub>: the scaled covariance matrix element read in the product

fact: the scale factor read in the product.

The covariance matrix for spectral inversion is a 12 x 12 matrix whose terms  $[A_{x,y}]$  are in the following order:  $O_3$ ,  $NO_2$ ,  $NO_3$ , air, OCIO, aerosols (a maximum of 6 parameters), and a spare gas. This matrix is symmetrical, only the relevant part (78 terms) is written in the product; that is:

#### **For x=1,12**

write A(x,y)=C<sub>SIi,i',j</sub> y≥x, with the species i and i' being those provided by the order x and y defined above

**End For** 

The covariance matrix for vertical inversion is, by construction, symmetrical. Only the diagonal + 6 off diagonal terms are written in the product. 12 species are considered in the following order:  $O_3$ ,  $NO_2$ ,  $NO_3$ , air,  $O_2$ ,  $H_2O$ , OClO, aerosols and 4 spare gases. Thus, a matrix 12 x 7 (noted B hereafter) is written in the product for each acquisition.

The procedure for the creation of this part of the Level 2 product is the following:

- One row is used for each species
- For each species (row), the diagonal element of the original covariance matrix is written in the last column.
- elements taken from the left of the diagonal in the original matrix are written in the first six columns
- An exception is made for the first 6 acquisitions, where less than 6 elements are available on the left.

For these first 6 acquisitions, the elements are taken instead from the right of the diagonal in the original matrix and are inserted into the matrix B in the first six

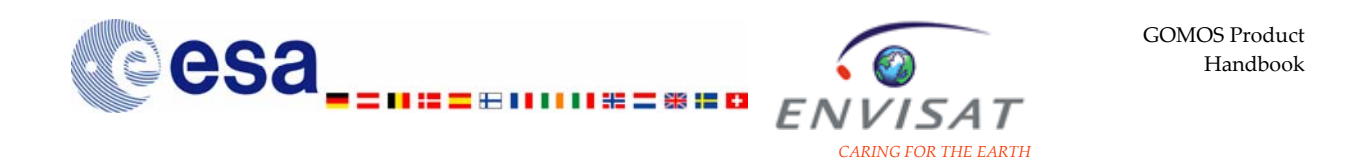

columns, but in reverse order (so that the elements closest to the diagonal in the original are also closest in the matrix B).

This procedure is more explicitly described below:

```
For the current acquisition j 
if (j>6) then 
   for i = 1,12 
    B (i,7+p) = C_{V|i,i,i+p} with p = -6 to 0
   end for 
else 
   for i = 1,12 
    B (i,7-p) = C_{V1i,j,i+p} with p = 6 to 0
   end for 
end if 
Note 1 : for all spare gases (or non retrieved species), B(i,7-p)=0 with p=6 to 0
Note 2 : the scaling is applied to the matrix term prior to this recording
```
Explicit illustration is given on the following pictures:

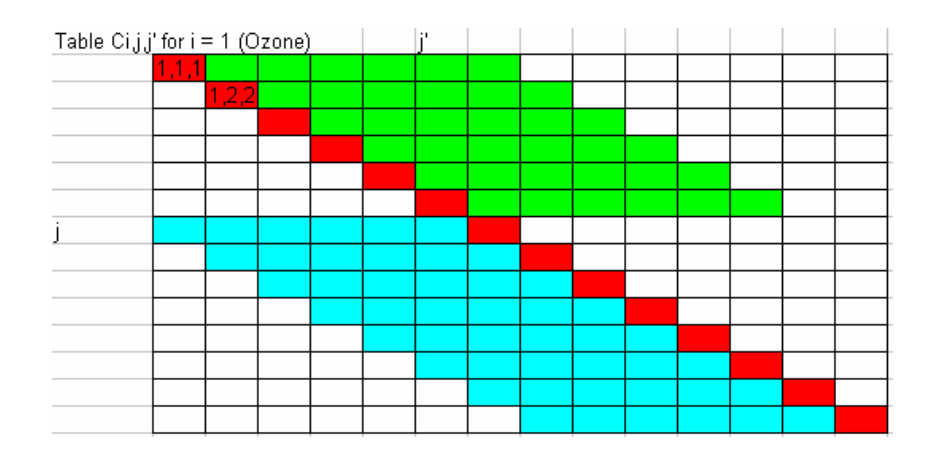

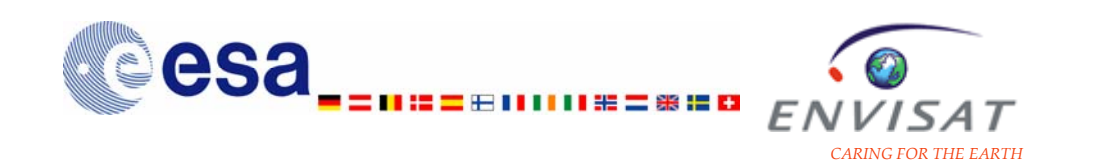

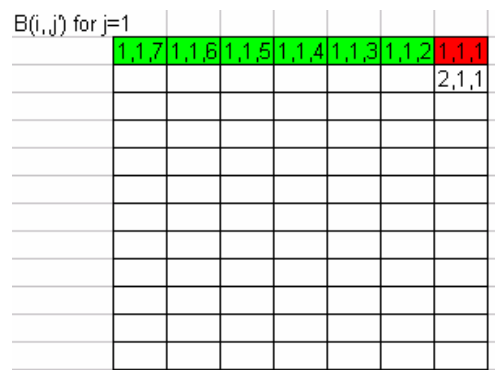

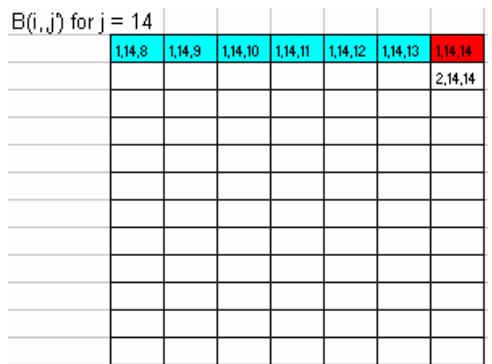

#### **5.1.3.5 Residual extinction product**

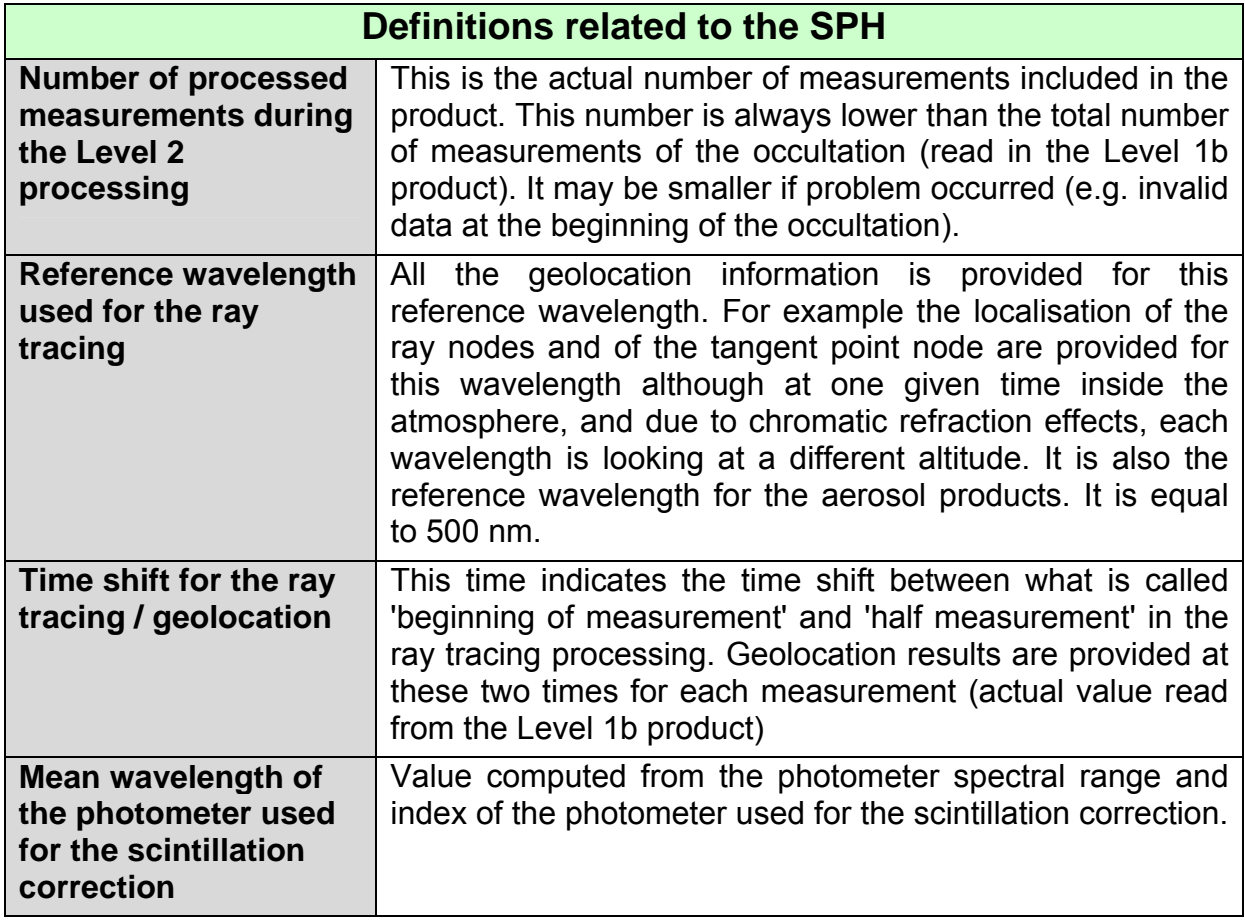

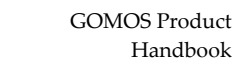

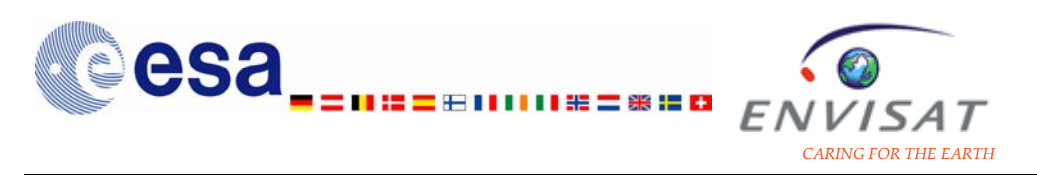

Note: most of the SPH fields are identical to those of the Level 1b product and are not detailed here.

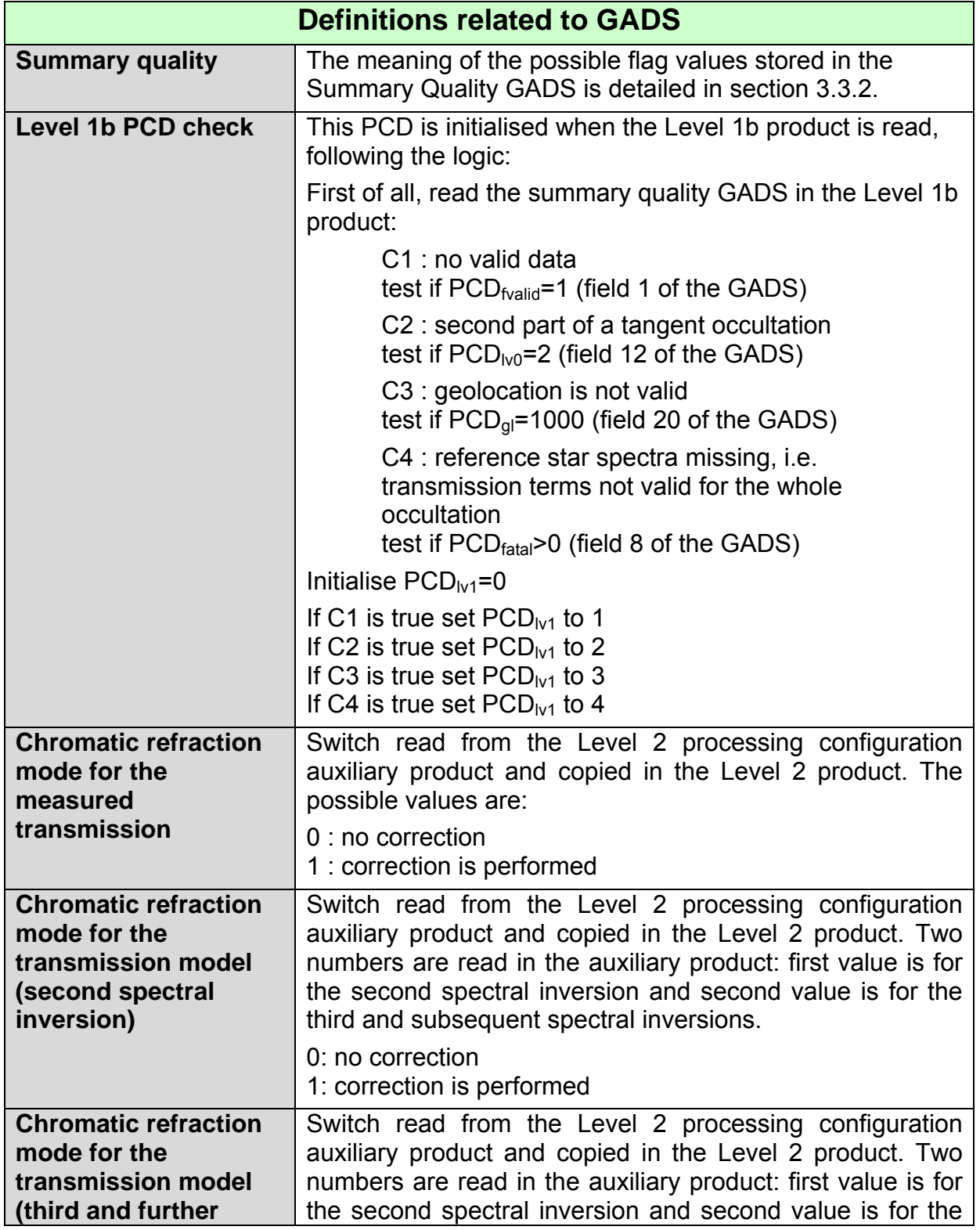

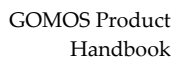

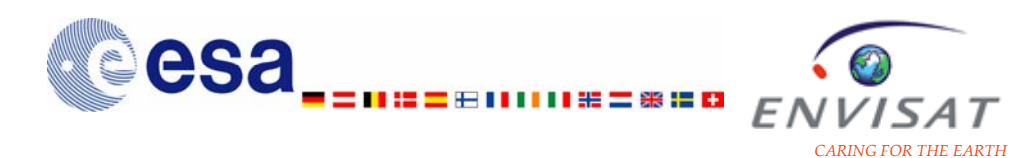

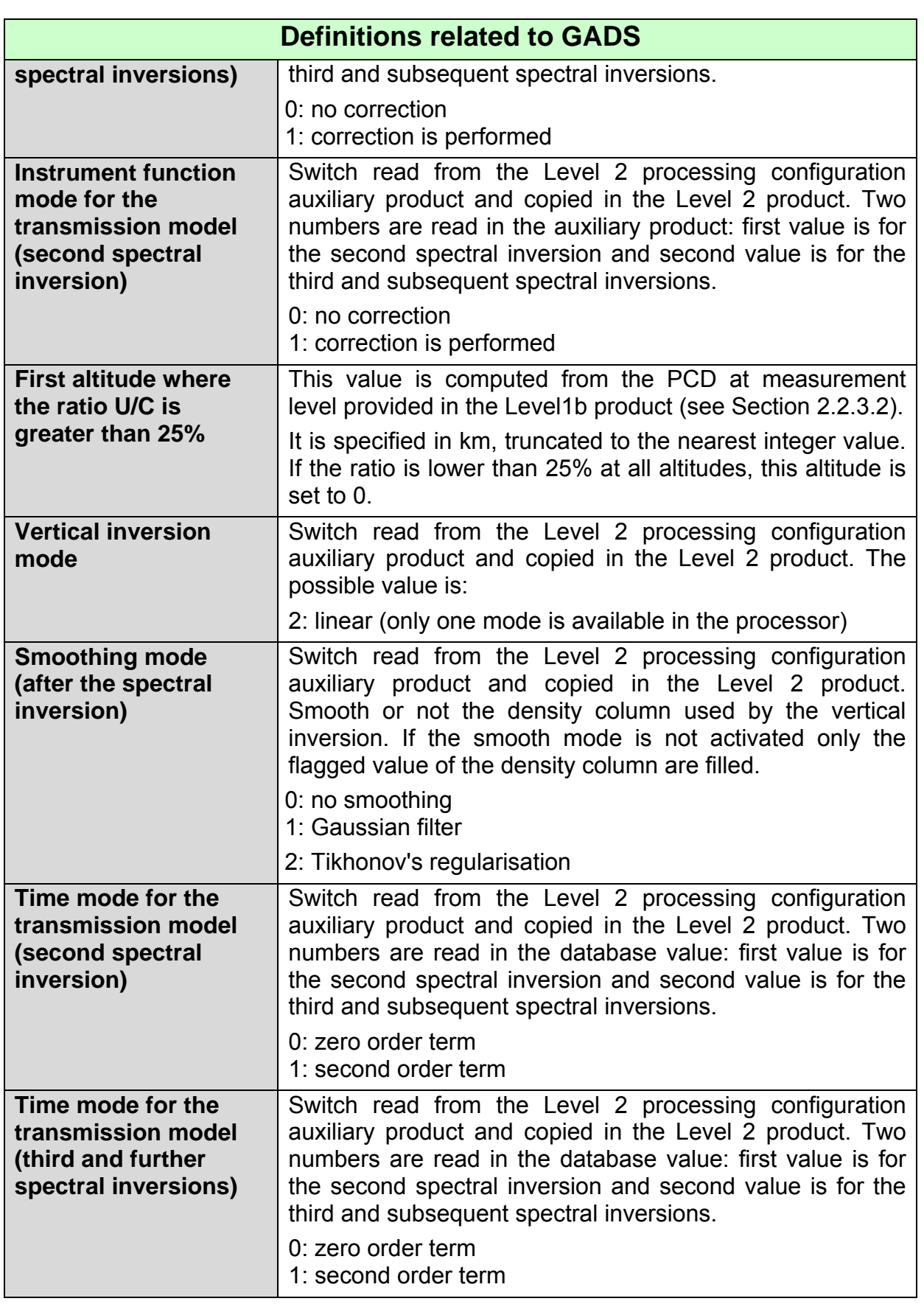

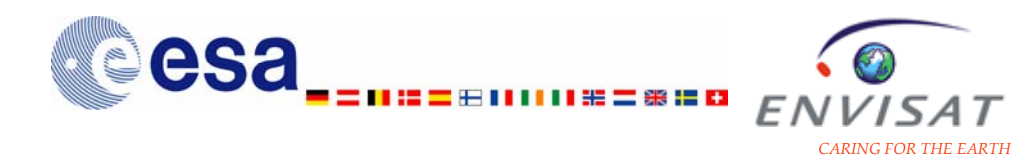

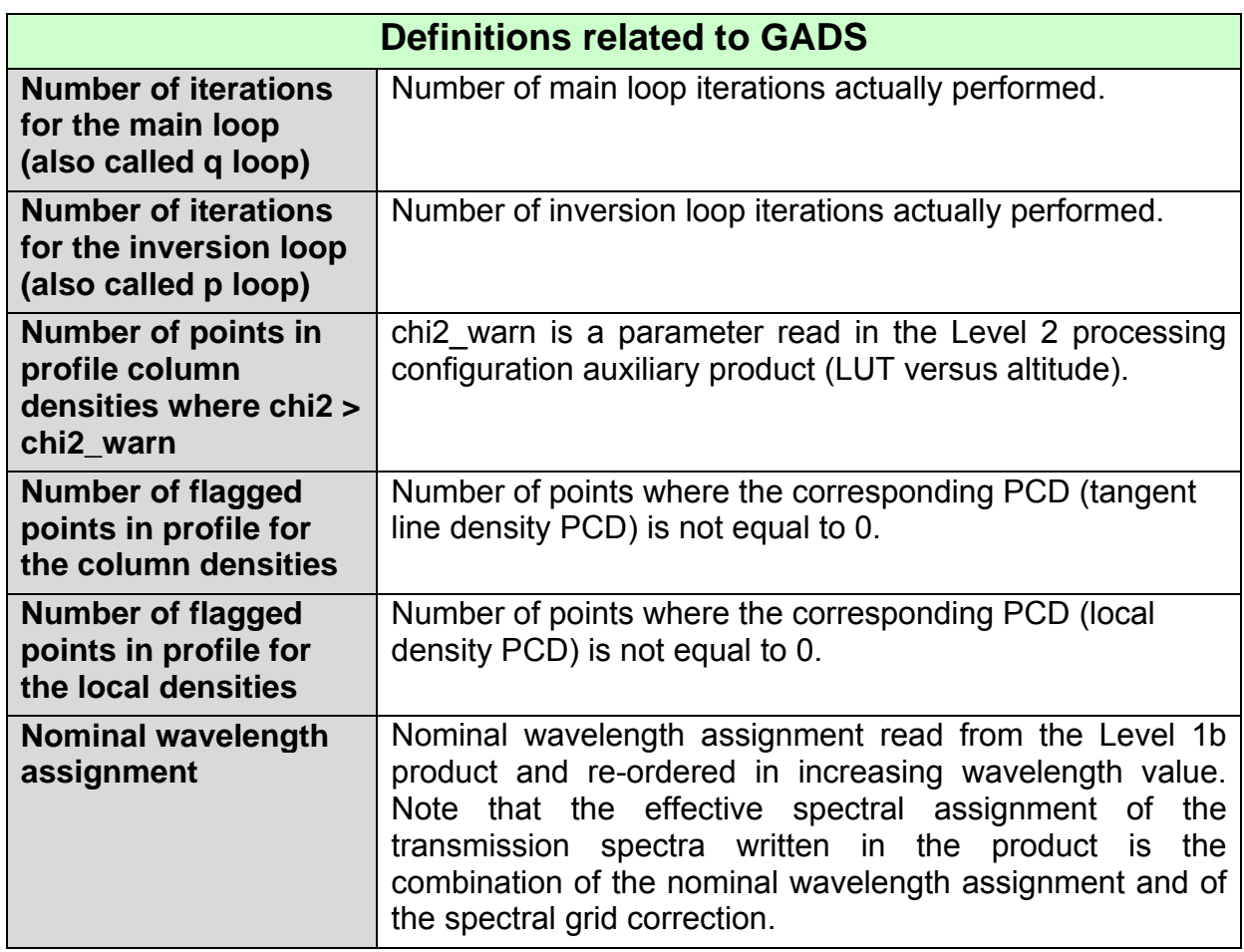

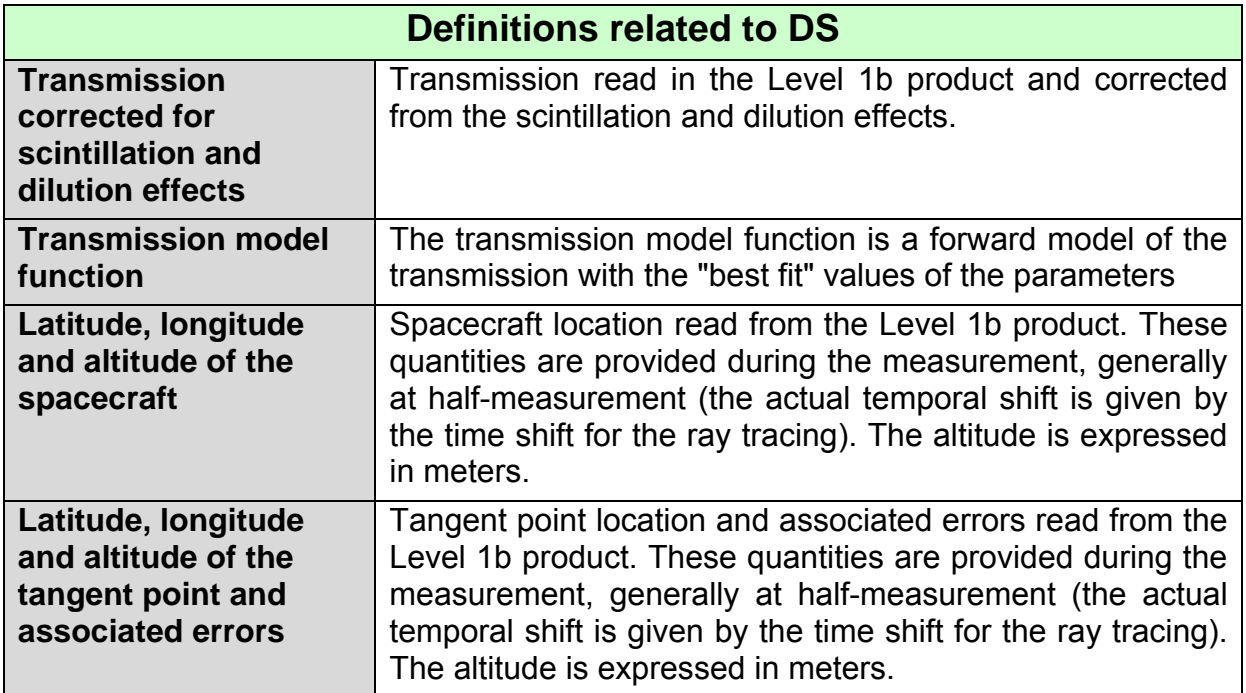

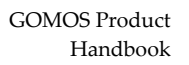

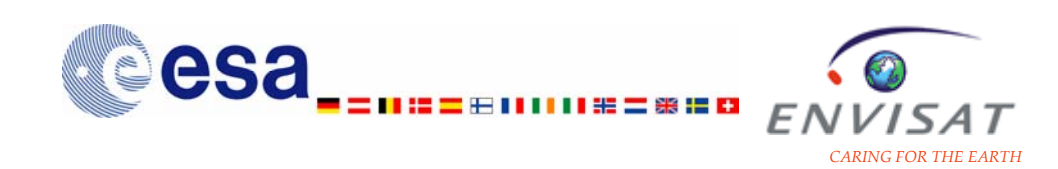

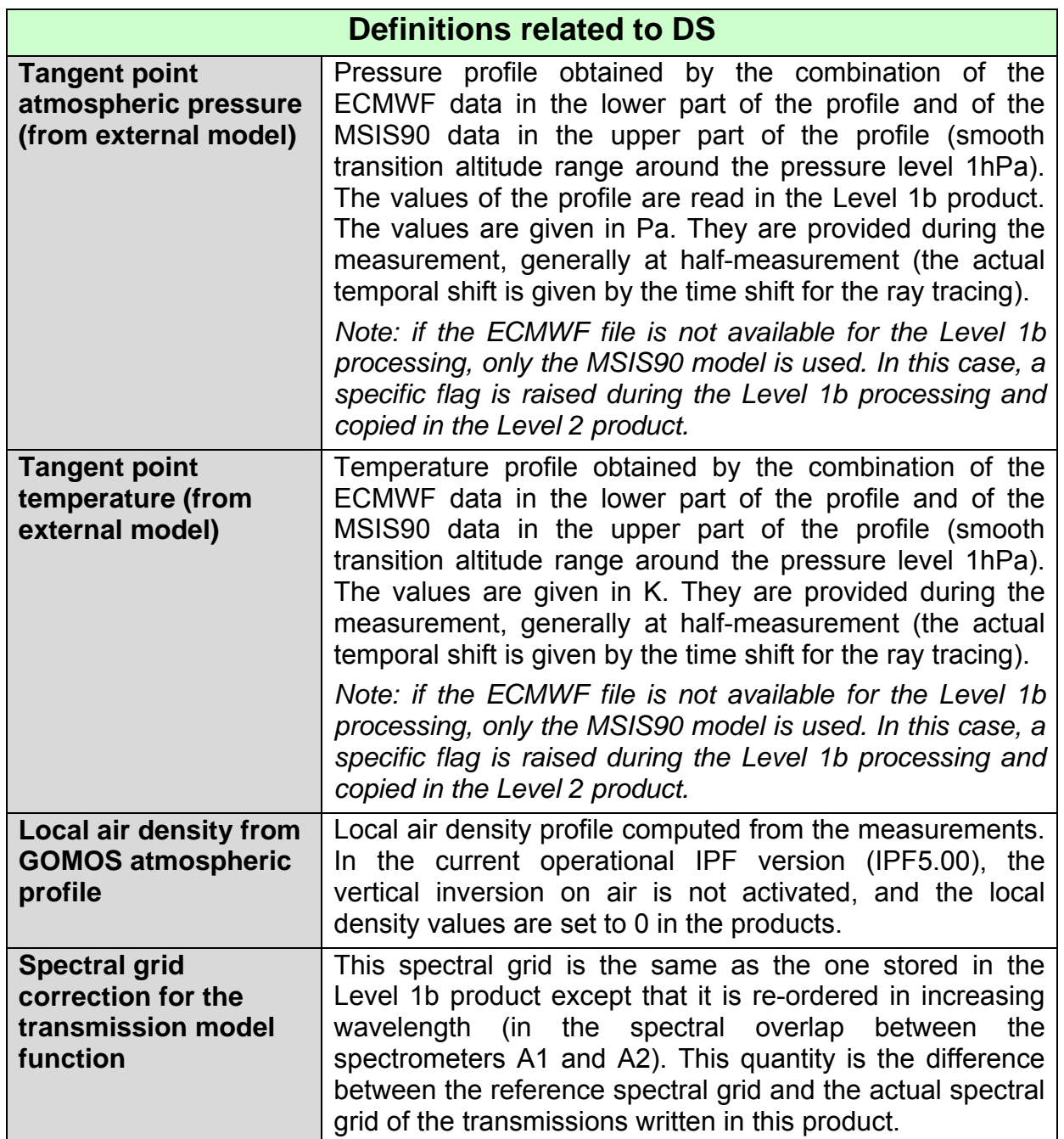

#### **5.1.3.6 Near Real Time meteo product**

 All fields included in the NRT meteorological products are also included in the GOMOS level 2 products. Please refer to the previous chapter for the explanation of these fields.

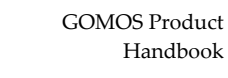

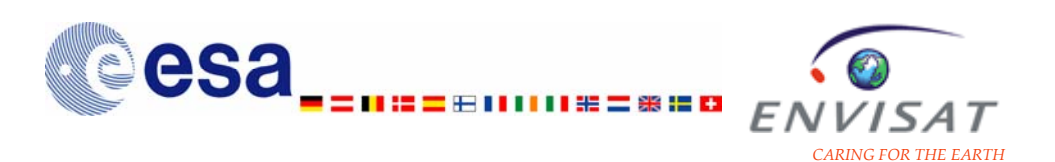

## **5.2 List of abbreviations and acronyms**

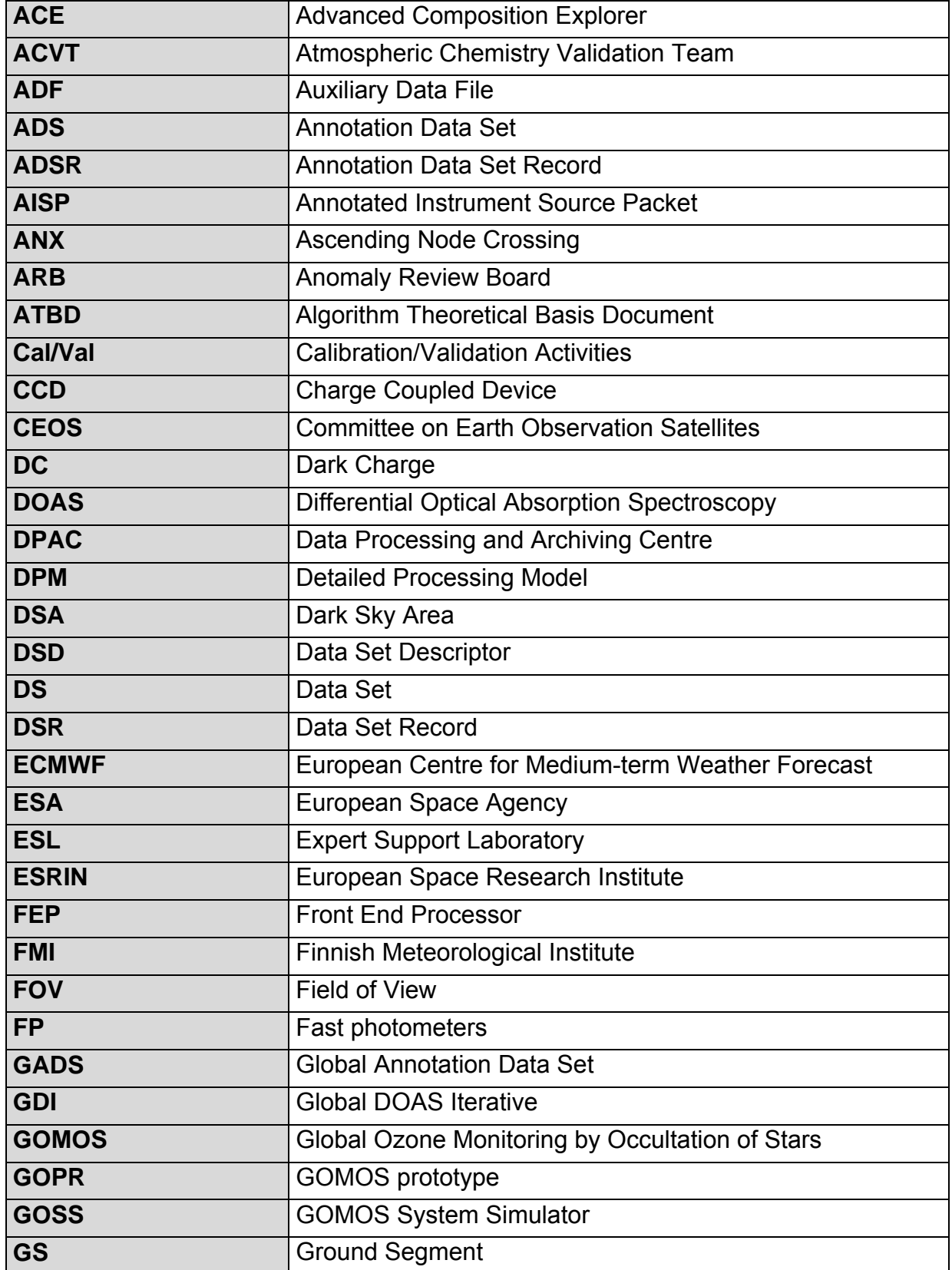

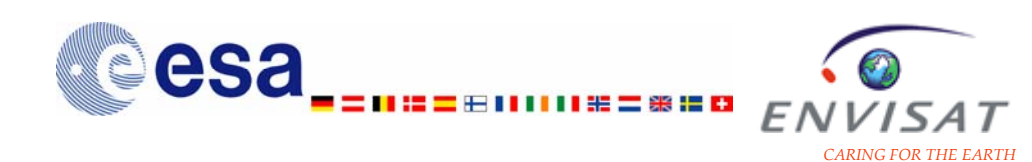

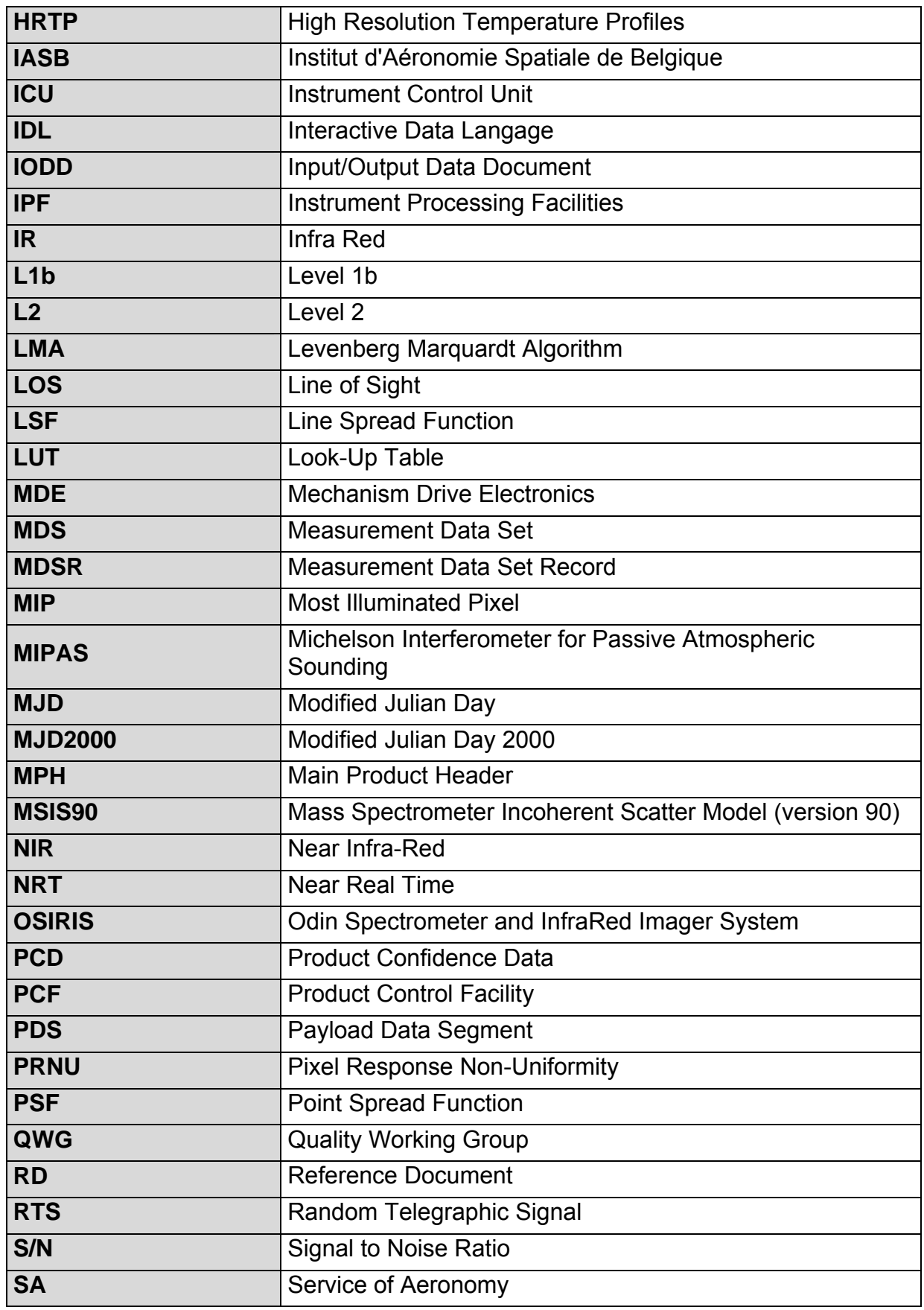

<span id="page-160-0"></span>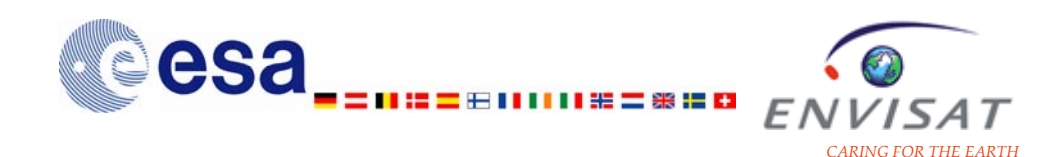

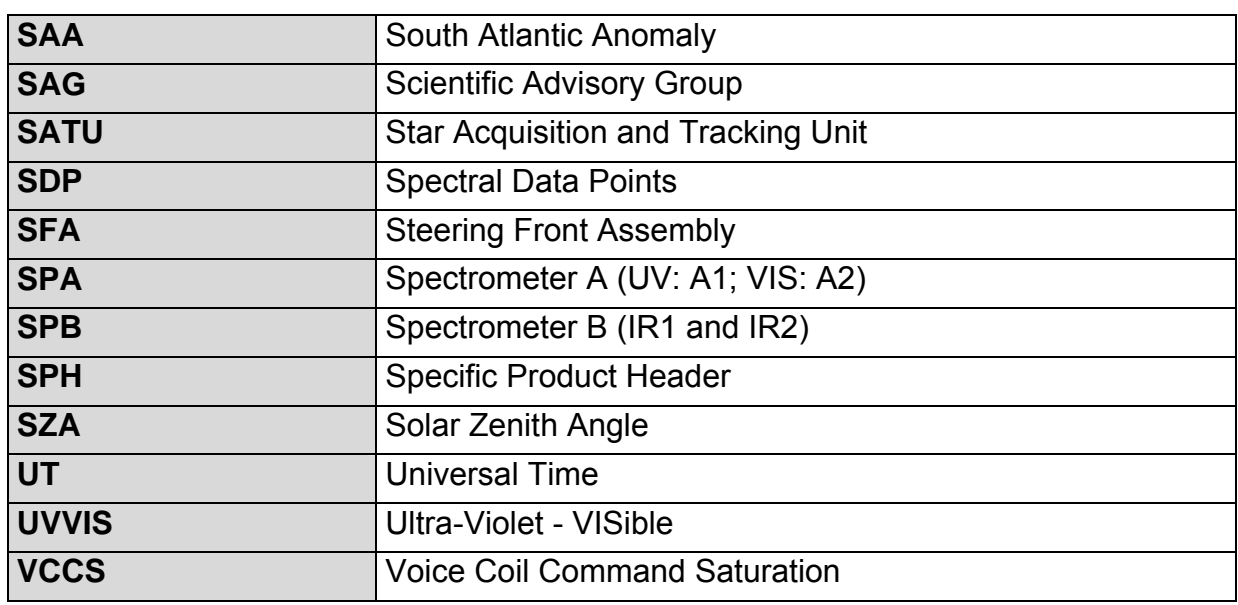

# **6 Additional information on GOMOS measurements**

#### **6.1 Star catalogue**

[Table B. 1](#page-160-0) provides the list and the characteristics of the stars selected for use by GOMOS measurements. Only the 300 brightest stars are used.

| ID             | <b>Name</b>     | <b>Mv</b> | T <sub>eff</sub> | ID  | <b>Name</b> | <b>Mv</b> | $T_{\rm eff}$ |
|----------------|-----------------|-----------|------------------|-----|-------------|-----------|---------------|
| 1              | 9Alp CMa        | $-1.440$  | 11000            | 151 | 13Mu Gem    | 2.89      | 3000          |
| 2              | Alp Car         | $-0.736$  | 7000             | 152 | 12Alp2CVn.  | 2.890     | 11000         |
| 3              | 16Alp Boolll    | $-0.050$  | 4250             | 153 | 3Bet CMi    | 2.894     | 13100         |
| $\overline{4}$ | Alp1Cen         | $-0.010$  | 5800             | 154 | 22Bet Agr   | 2.899     | 5700          |
| 5              | 3Alp Lyr        | 0.033     | 11000            | 155 | 41Pi Sgrll  | 2.900     | 6600          |
| 6              | 13Alp Aurle     | 0.080     | 3400             | 156 | 20Sig Sco   | 2.903     | 28000         |
| $\overline{7}$ | 19Bet Ori       | 0.1       | 14000            | 157 | The1Eri     | 2.906     | 9300          |
| 8              | 10Alp CMi-V     | 0.400     | 6500             | 158 | 6Pi Sco.    | 2.906     | 28000         |
| 9              | Alp Erie        | 0.453     | 24000            | 159 | Ups Car     | 2.920     | 7200          |
| 10             | <b>Bet Cenl</b> | 0.610     | 28000            | 160 | 23Gam Per.  | 2.930     | 4700          |
| 11             | 53Alp Aql       | 0.765     | 8000             | 161 | Tau Pup     | 2.931     | 4500          |
| 12             | Alp1CruIV       | 0.775     | 30000            | 162 | 34Alp Aqr   | 2.944     | 5350          |

**Table B. 1: List of stars in use for GOMOS measurements of occultations, along with their visual magnitude and effective temperature (those stars are the 300 brightest ones).** 

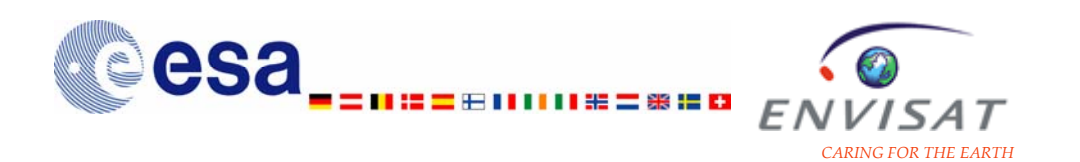

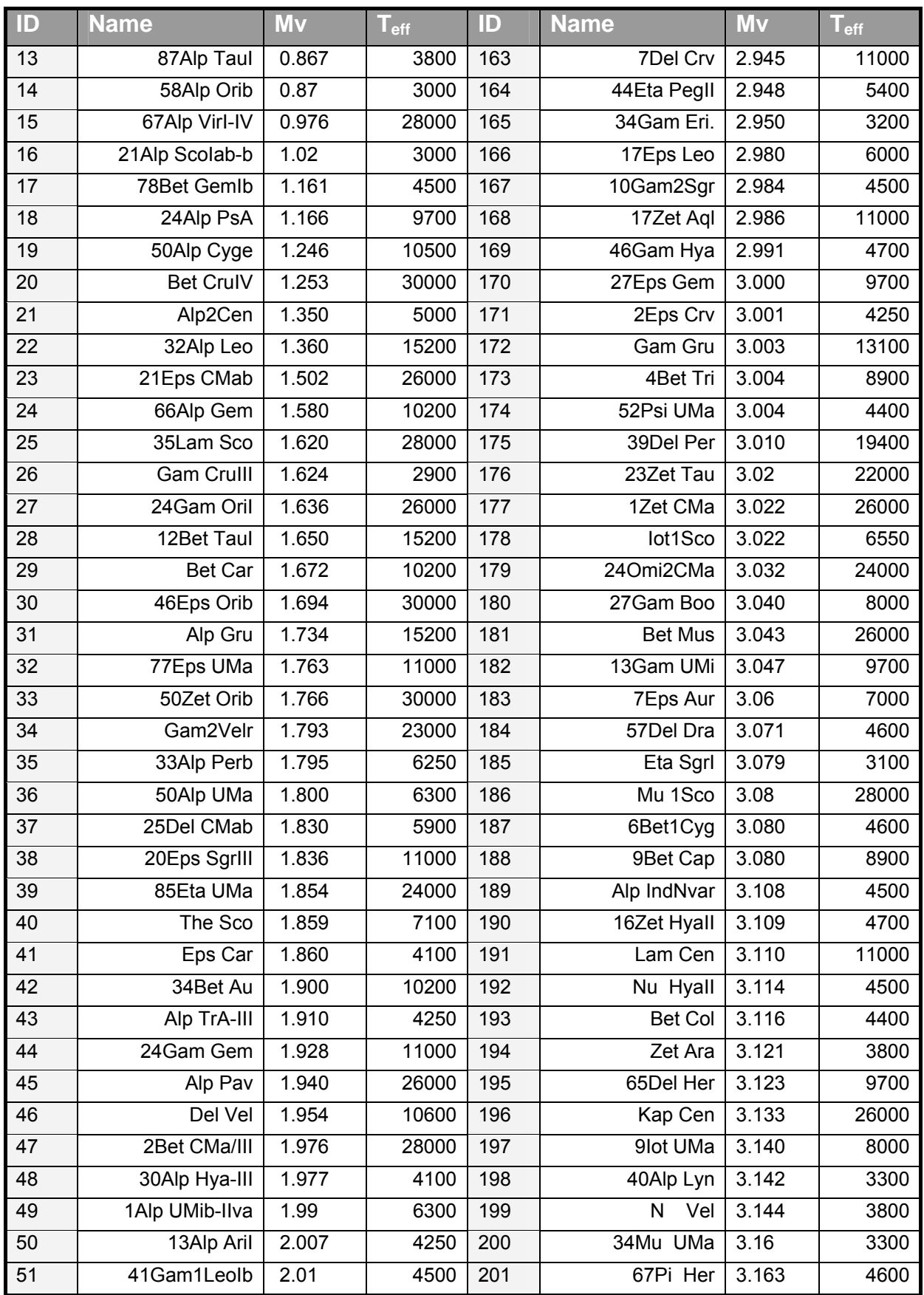

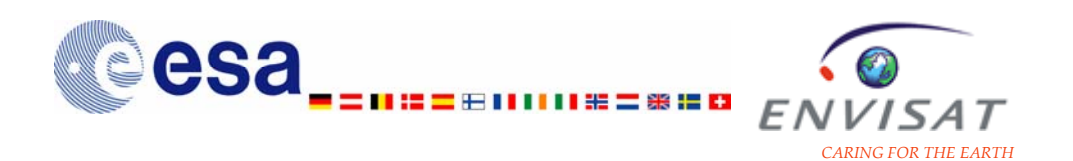

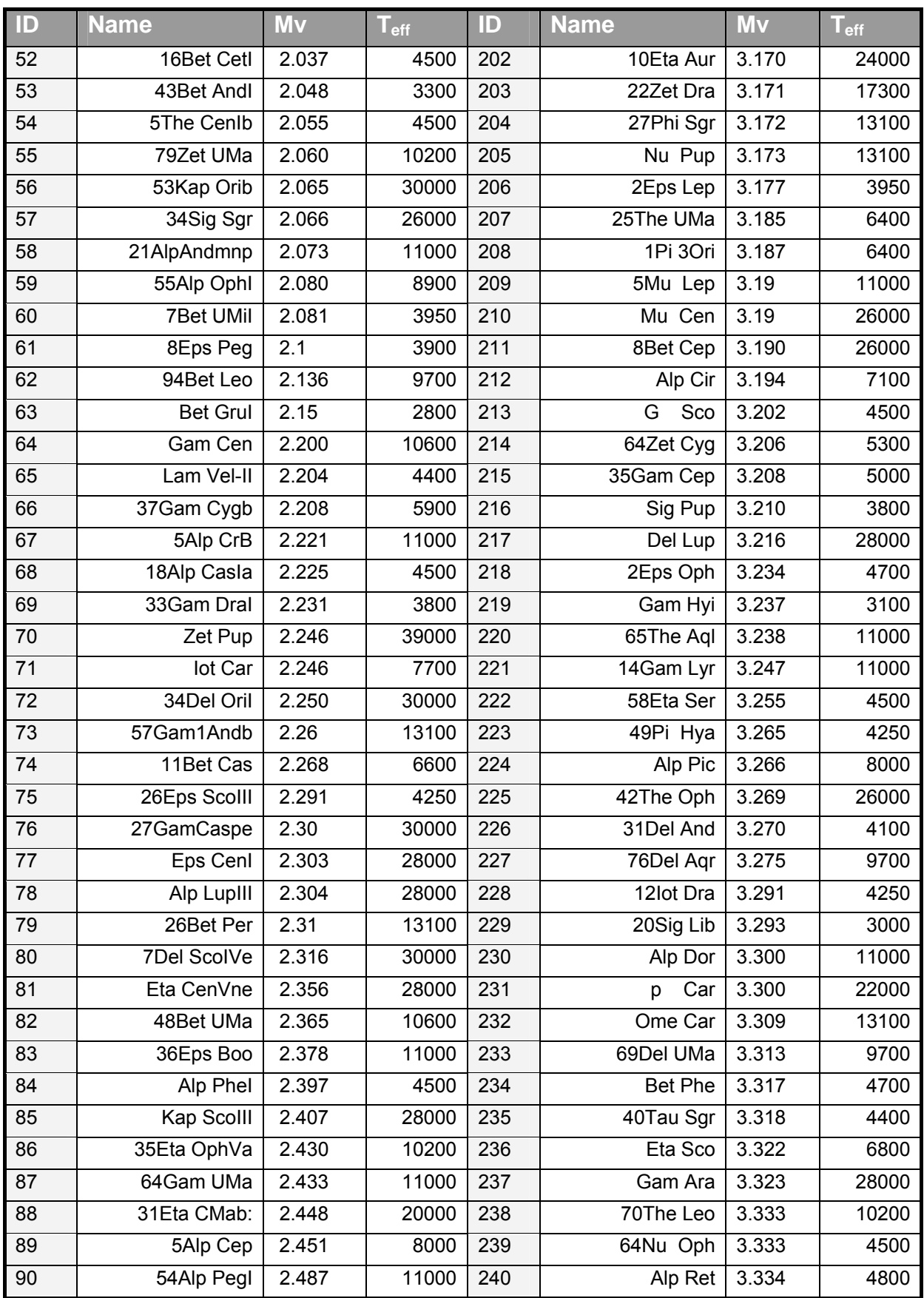

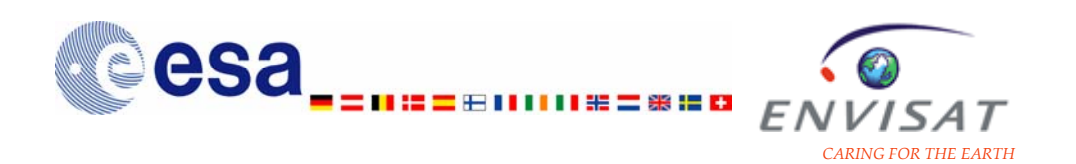

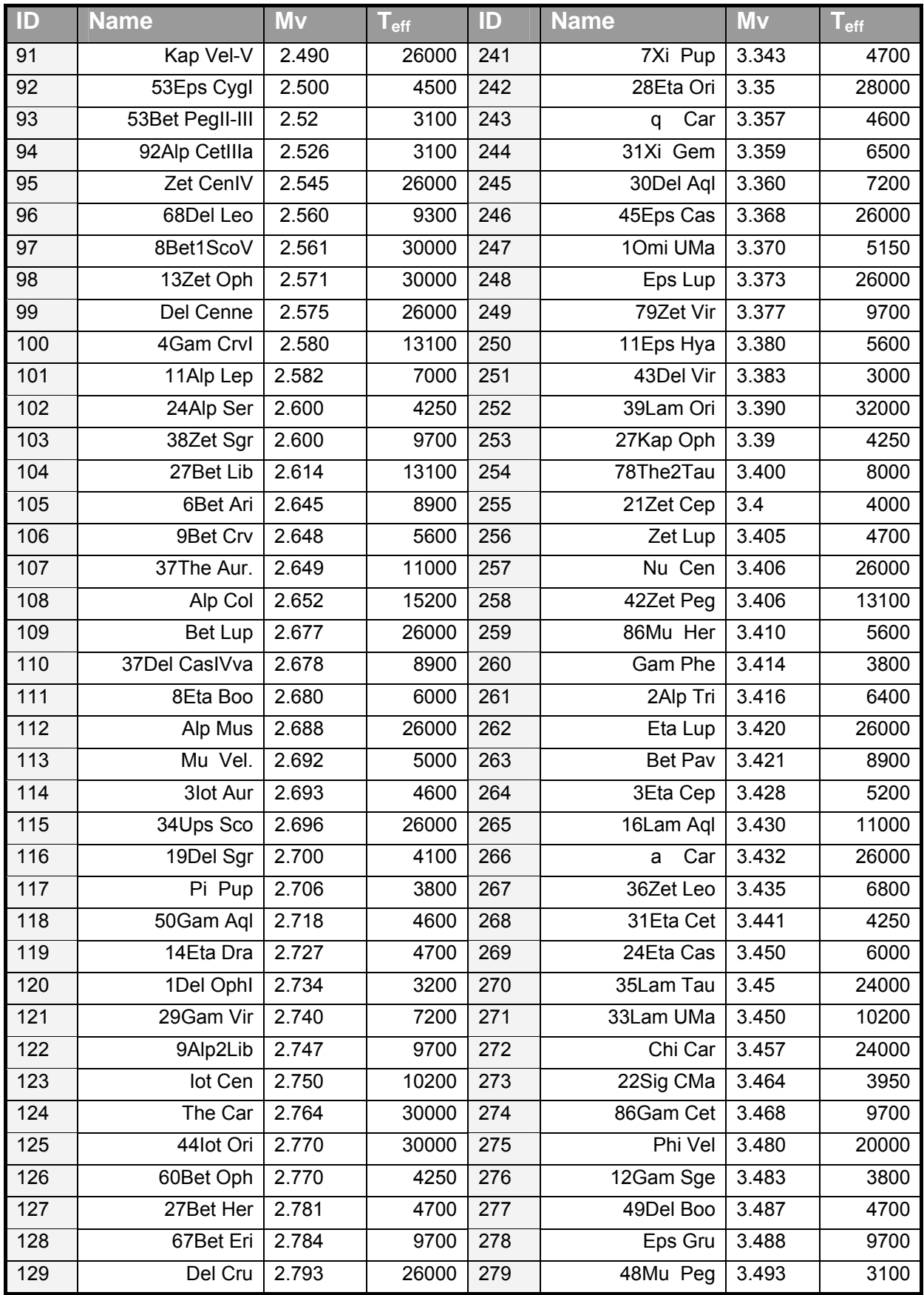

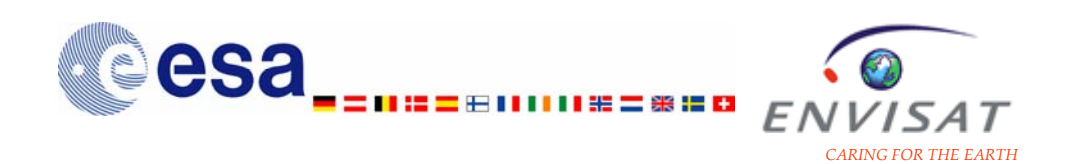

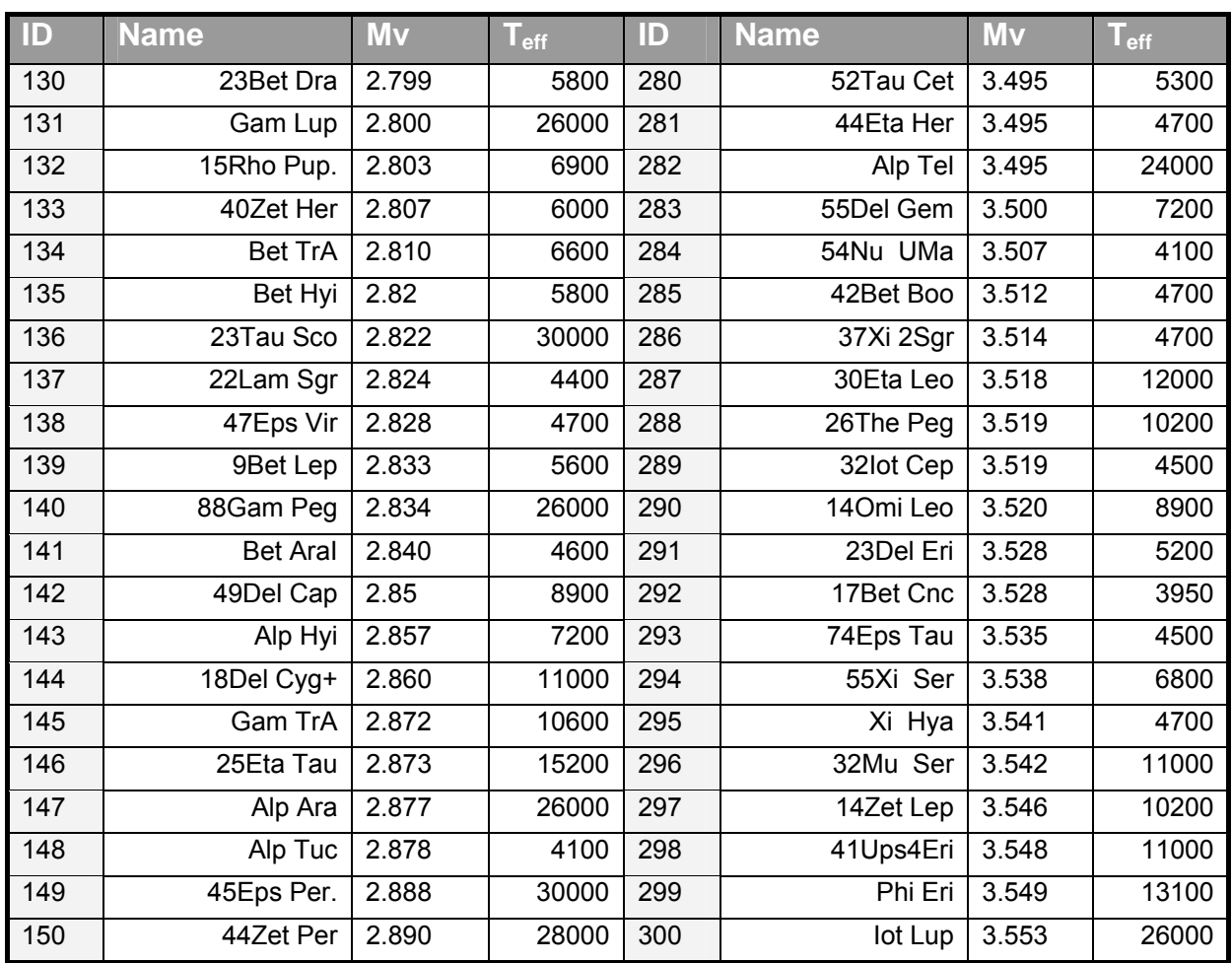

### **6.2 Evolution of the IPF**

As part of the continuous effort made by the QWG for the improvement of the quality of the GOMOS products, several successive IPF versions have been already developed. A new IPF version bases on the most recent version of the prototype GOPR, once the implementation of configuration changes proposed by the QWG in the prototype is validated. Those changes are then implemented in the IPF baseline. After verification and validation, the new IPF is then activated for operational processing.

The whole evolution cycle of the algorithm includes the following steps:

- o specification of the algorithm inputs from the assessment of the current IPF performance;
- o implementation in the prototype and validation;
- o implementation in the IPF baseline and verification;
- o delivery of the IPF and activation

It may take between one and two years for the cycle to be completely achieved.

<span id="page-165-0"></span>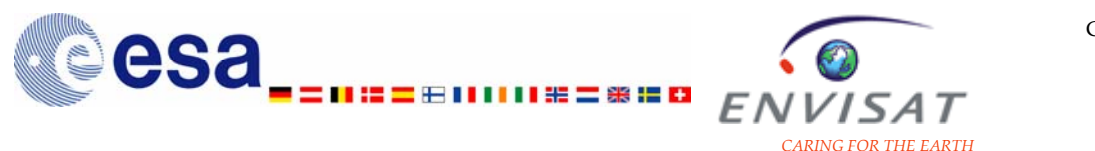

The most recent version of the IPF (5.00) has been activated in August 2006. All products between July 2002 and August 2006 have been reprocessed (second reprocessing activities) with the version of the prototype corresponding to the IPF currently in operation (version 5.00), so that all consolidated products made available to the user are coherent. Datasets from a first reprocessing performed with a previous version of the prototype are also still available (measurements for 2003 and for the period between March and December 2004). Some of the Level2 changes implemented in IPF 5.00 are presented and compared to the configuration of GOPR used for the first reprocessing in [Table B. 2](#page-165-0). Level1b changes in IPF 5.00 had implied mostly the implementation of new corrections or the modifications of already existing ones; they are given in [Table B. 3.](#page-165-0)

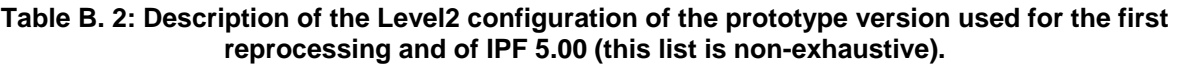

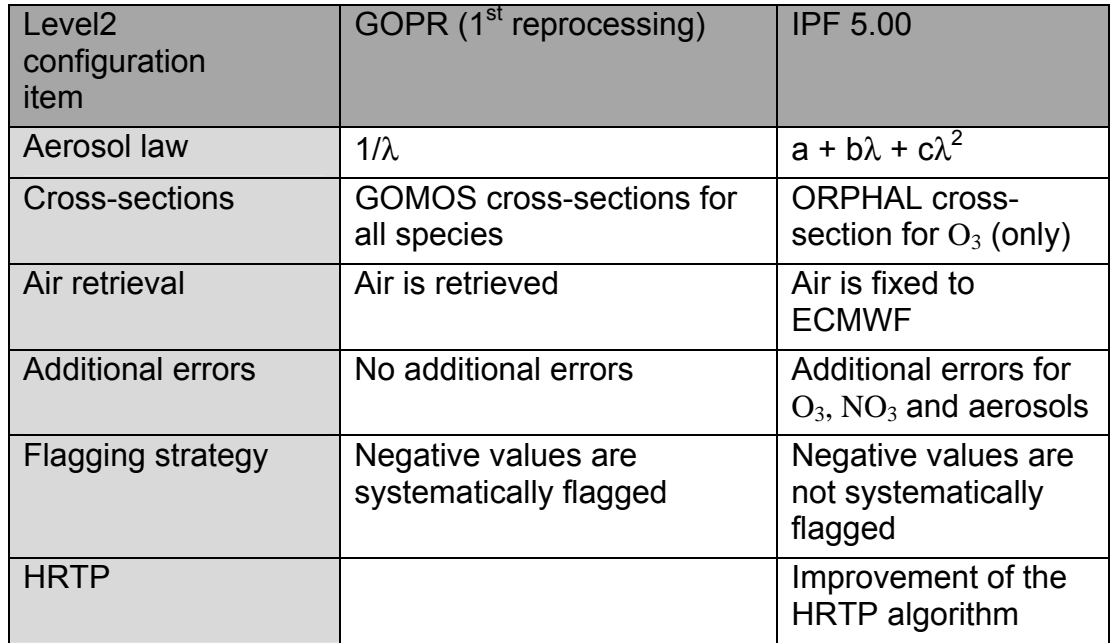

**Table B. 3: Description of the Level1b changes implemented in IPF 5.00 (compared to the prototype version used for the first reprocessing); this list is non-exhaustive.** 

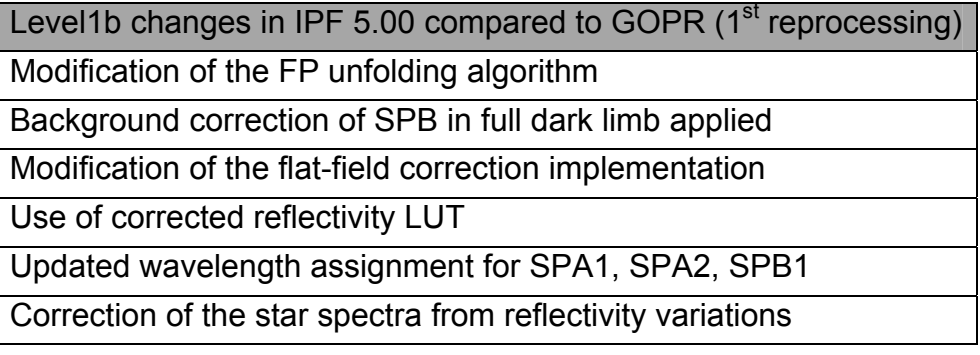

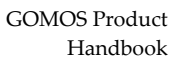

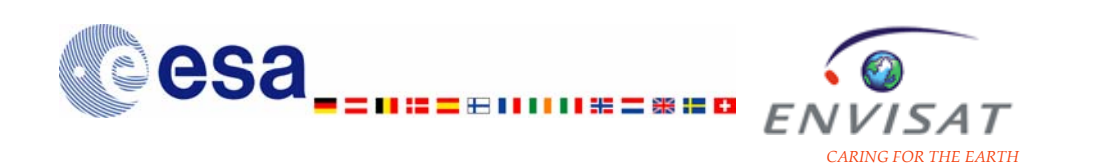

#### **6.3 Periods of data unavailabilities**

Since the launch of ENVISAT in March 2002, some instrument failures specific to GOMOS occurred during operations. Some of the major anomalies prevented the measurements. Also, it may have been necessary to switch-off the instrument for the time needed to characterize the anomaly, to estimate its impact on the operations and on the measurements, and to either solve the problem or find a bypass or workaround solution.

From 1 May 2003, measurement failures had been occurring due to the progressive reduction of the instrument Field of View on the nominal side. Nominal operations resumed on 19 July 2003 after the switch to the redundant System Control Unit.

A failure of the Elevation voice-coil system (telescope elevation drive for the rallying of the telescope to prepare for a star observation) prevented the nominal operations between 24/01/2005 – 18/07/2005. Nominal operations resumed after the implementation of a new mission scenario, taking into account a reduced azimuth Field of View (the last systematic failure occurred on 26/01/2006). GOMOS has been operating in the azimuth range between -5° and 20° (instead of between -10.8° and 90.0° for the nominal case) between September 2005 and February 2006. Since February 2006, time-varying limits of the azimuth window are used in order to optimize the mission objectives, while its range has been kept to 25°. It is estimated that this reduced azimuth range results to a loss of about 50% in the number of measured occultations.

# **7 List of figures and tables**

#### **7.1 List of figures**

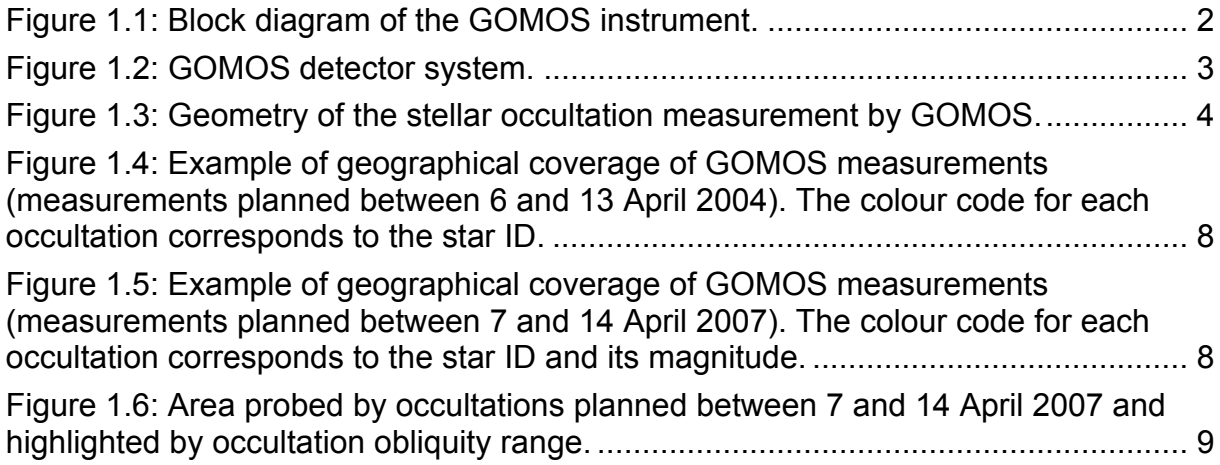

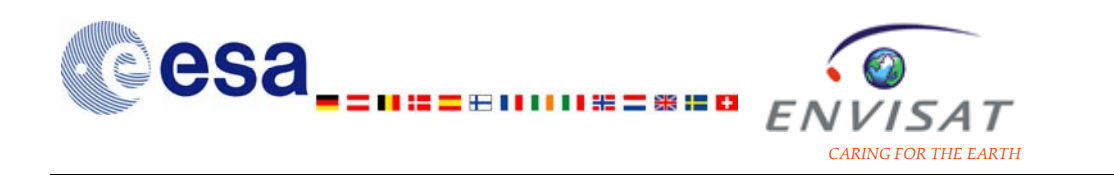

[Figure 1.7: Occultation obliquity \(°\) versus instrument azimuth direction \(°\)](#page-12-0)  [\(measurements made between 08/03/2004 and 20/03/2004\). ....](#page-12-0)............................. [10](#page-12-0)

Figure 1.8: Vertical profiles of the median of the relative error estimates for  $O_3$  local [density, from GOMOS night-time measurements during 2003; each plot corresponds](#page-17-0)  to a category of star brightness (bright stars of visual magnitude lower than 0.8; [typical stars of visual magnitude between 0.8 and 2.0; dim stars of visual magnitude](#page-17-0)  higher than 2.0). Results on each plot are given by category of star T (hot stars of T > [10000K; typical stars of T between 6000K and 10000K; cold stars of T lower than](#page-17-0)  [6000K\) and by occultation obliquity \(V for close to vertical occultations; O for oblique](#page-17-0)  [occultations; see text for details\). The number of profiles used to calculate the](#page-17-0)  [median profile for each category is given in the curve label. ....](#page-17-0)................................ [15](#page-17-0)

Figure 1.9: Vertical profiles of the median of the relative error estimates for  $NO<sub>2</sub>$  local [density, from GOMOS night-time measurements during 2003; each plot corresponds](#page-18-0)  [to a category of star T \(hot stars of T > 10000K; typical stars of T between 6000K and](#page-18-0)  [10000K; cold stars of T lower than 6000K\). Results on each plot are given by](#page-18-0)  [category of star brightness \(bright stars of visual magnitude lower than 0.8; typical](#page-18-0)  [stars of visual magnitude between 0.8 and 2.0; dim stars of visual magnitude higher](#page-18-0)  [than 2.0\) and by occultation obliquity \(V for close to vertical occultations; O for](#page-18-0)  [oblique occultations; see text for details\). The number of profiles used to calculate](#page-18-0)  [the median profile for each category is given in the curve label. ....](#page-18-0).......................... [16](#page-18-0)

Figure 1.10: Vertical profiles of the median of the relative error estimates for  $NO<sub>2</sub>$ [local density, from GOMOS night-time measurements during 2003; each plot](#page-19-0)  [corresponds to a category of star brightness \(bright stars of visual magnitude lower](#page-19-0)  [than 0.8; typical stars of visual magnitude between 0.8 and 2.0; dim stars of visual](#page-19-0)  [magnitude higher than 2.0\). Results on each plot are given by category of star T \(hot](#page-19-0)  [stars of T > 10000K; typical stars of T between 6000K and 10000K; cold stars of T](#page-19-0)  [lower than 6000K\) and by occultation obliquity \(V for close to vertical occultations; O](#page-19-0)  [for oblique occultations; see text for details\). The number of profiles used to](#page-19-0)  [calculate the median profile for each category is given in the curve label. ...](#page-19-0)............ [17](#page-19-0)

Figure 1.11: Vertical profiles of the median of the relative error estimates for  $NO<sub>3</sub>$ [local density, from GOMOS night-time measurements during 2003; each plot](#page-20-0)  [corresponds to a category of star T \(hot stars of T > 10000K; typical stars of T](#page-20-0)  [between 6000K and 10000K; cold stars of T lower than 6000K\). Results on each plot](#page-20-0)  [are given by category of star brightness \(bright stars of visual magnitude lower than](#page-20-0)  [0.8; typical stars of visual magnitude between 0.8 and 2.0; dim stars of visual](#page-20-0)  [magnitude higher than 2.0\) and by occultation obliquity \(V for close to vertical](#page-20-0)  [occultations; O for oblique occultations; see text for details\). The number of profiles](#page-20-0)  [used to calculate the median profile for each category is given in the curve label....](#page-20-0) [18](#page-20-0)

Figure 1.12: Vertical profiles of the median of the relative error estimates for  $NO<sub>3</sub>$ local density, from GOMOS night-time measurements during 2003; each plot corresponds to a category of star brightness (bright stars of visual magnitude lower than 0.8; typical stars of visual magnitude between 0.8 and 2.0; dim stars of visual magnitude higher than 2.0). Results on each plot are given by category of star T (hot stars of T > 10000K; typical stars of T between 6000K and 10000K; cold stars of T lower than 6000K) and by occultation obliquity (V for close to vertical occultations; O

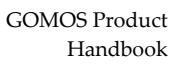

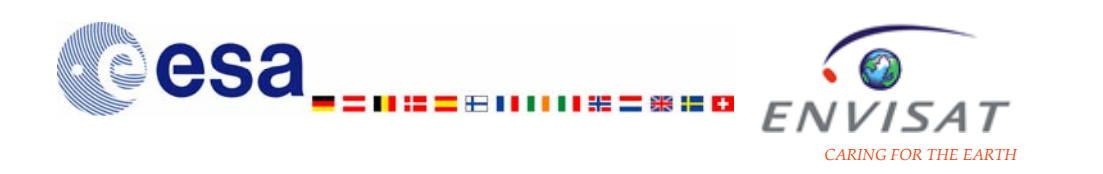

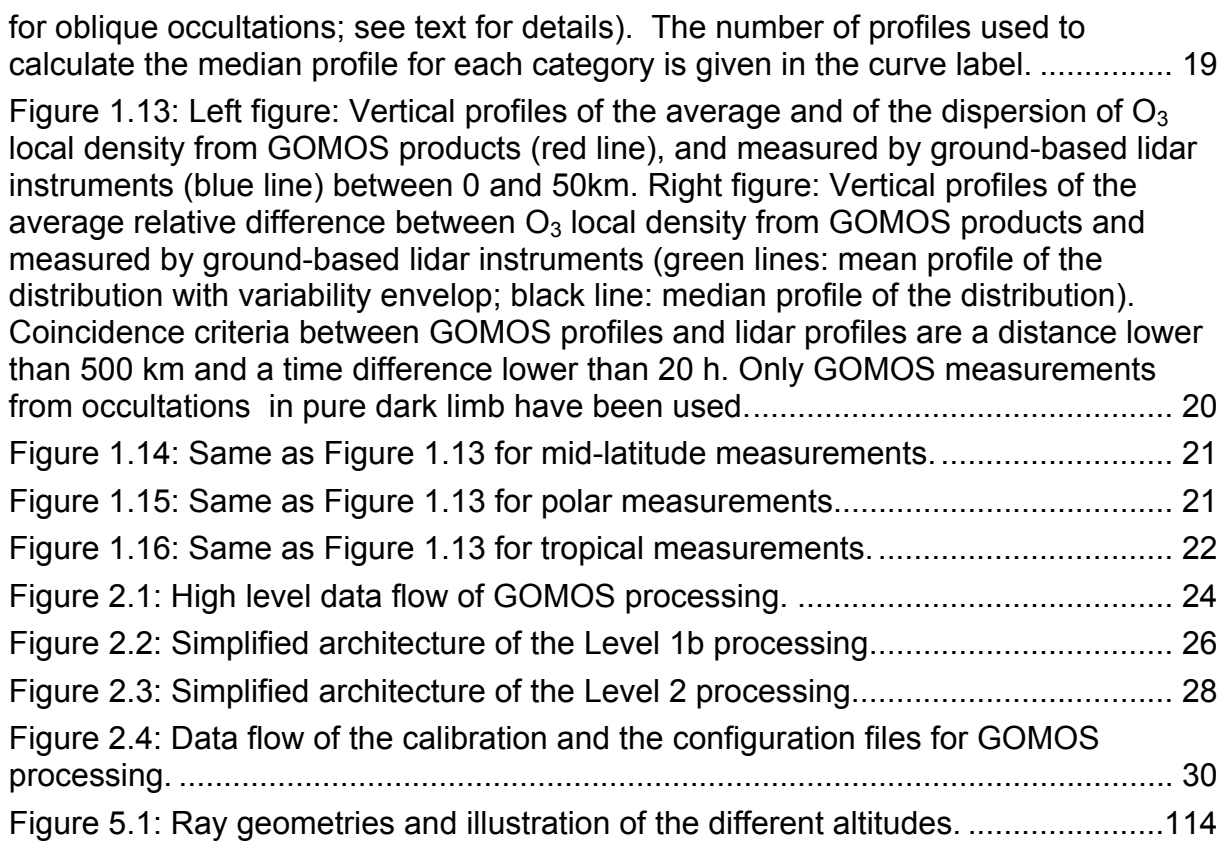

## **7.2 List of tables**

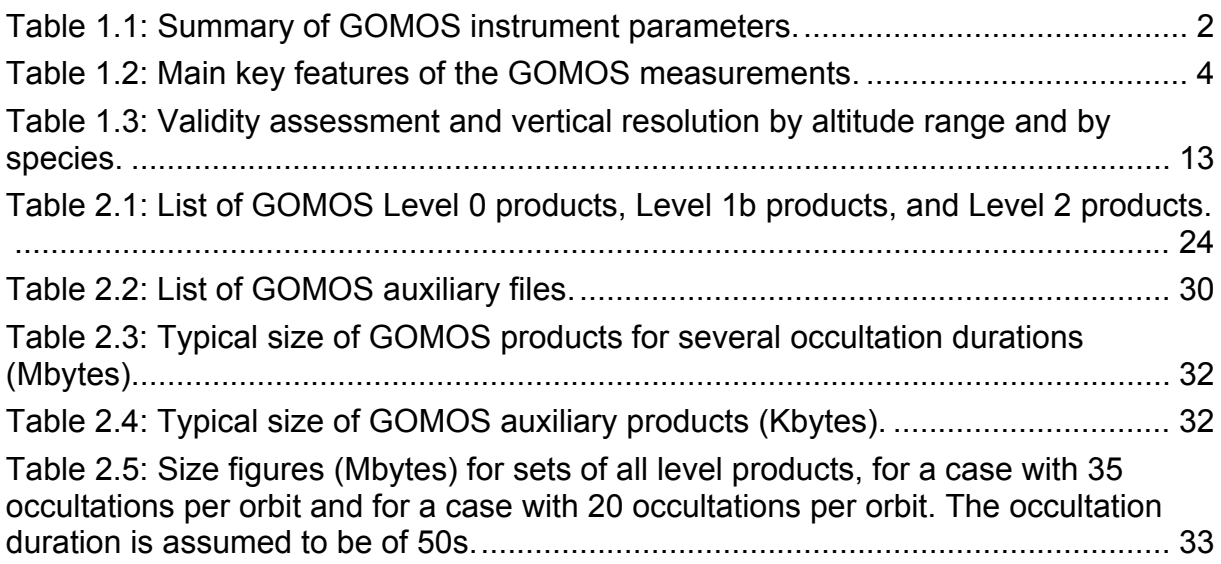

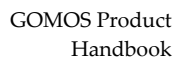

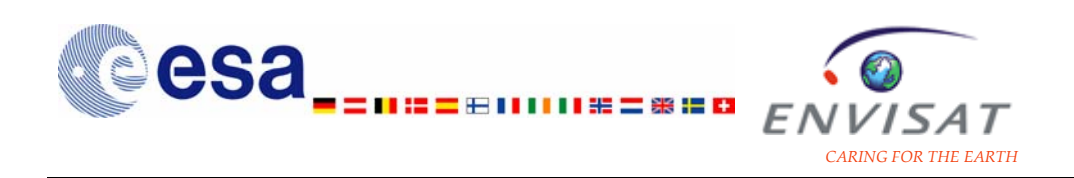

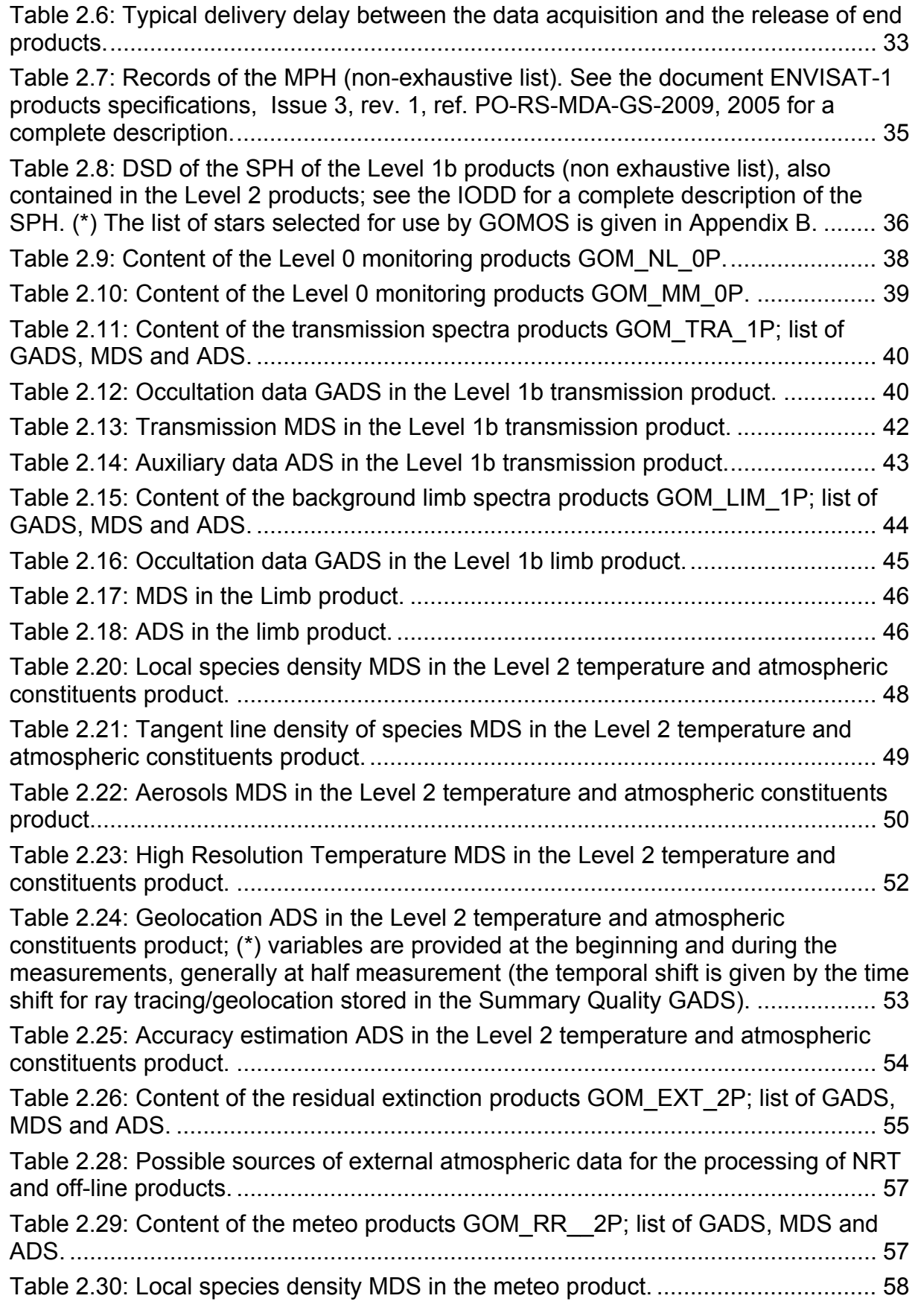

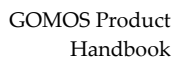

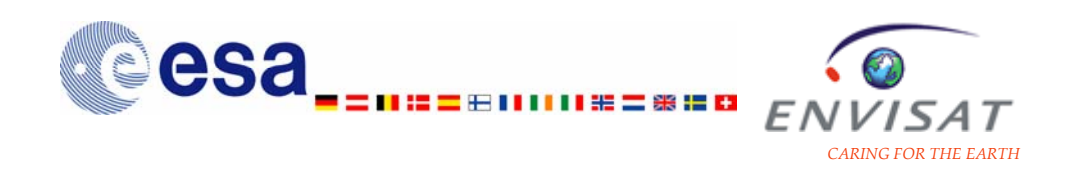

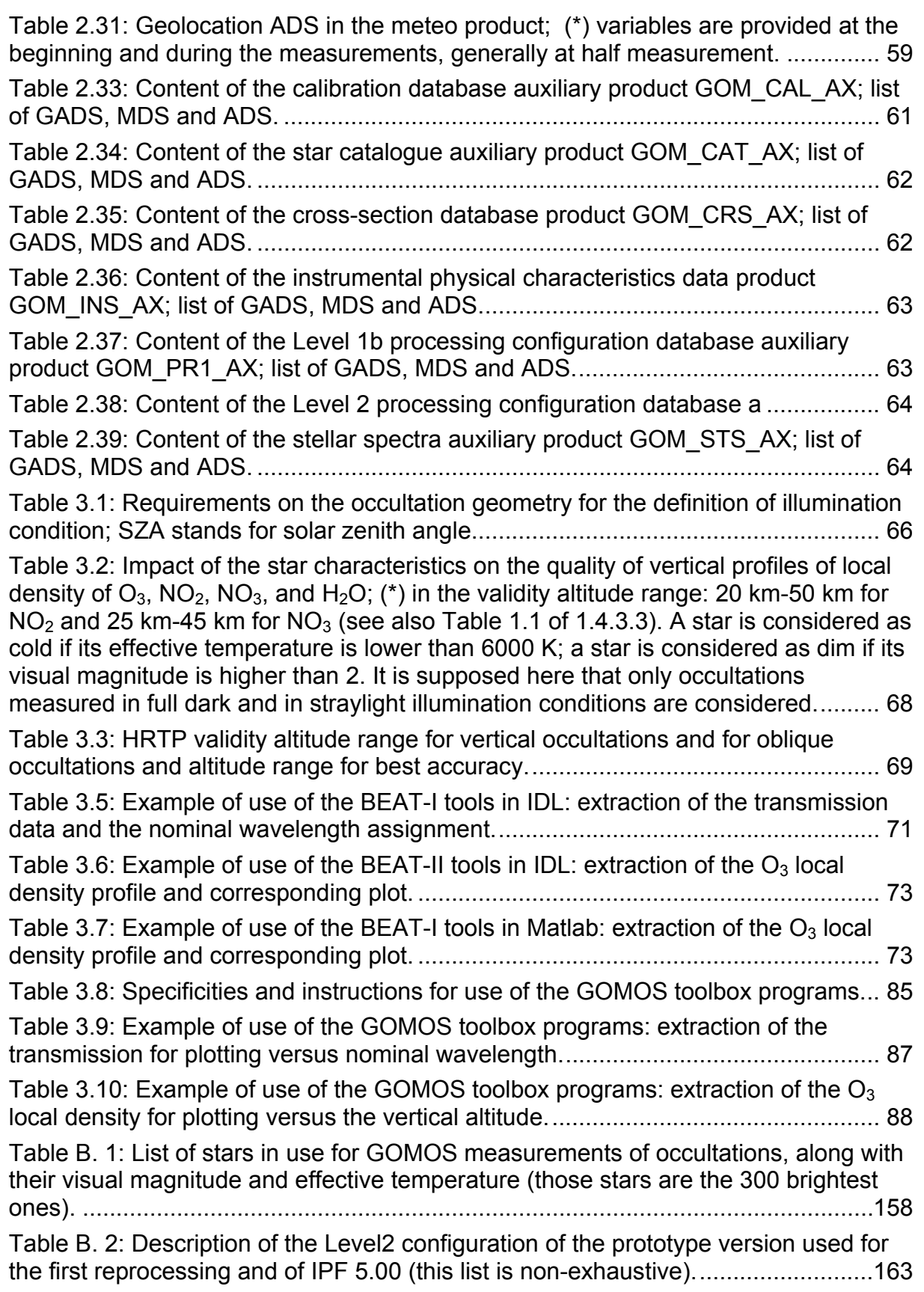

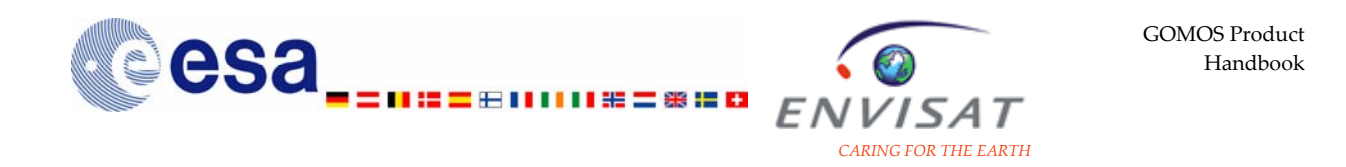

[Table B. 3: Description of the Level1b changes implemented in IPF 5.00 \(compared](#page-165-0)  [to the prototype version used for the first reprocessing\); this list is non-exhaustive.](#page-165-0) [....](#page-165-0)............................................................................................................................[163](#page-165-0)

## **8 Acknowledgements and contact**

This document is an updated version of the Product Handbook 1.2. The persons listed below in alphabetical order have contributed to this new version.

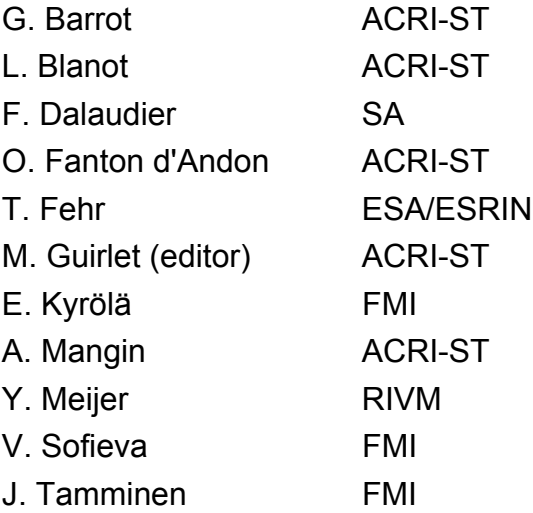

We also thank all members of the GOMOS Quality Working Group (in alphabetical order):

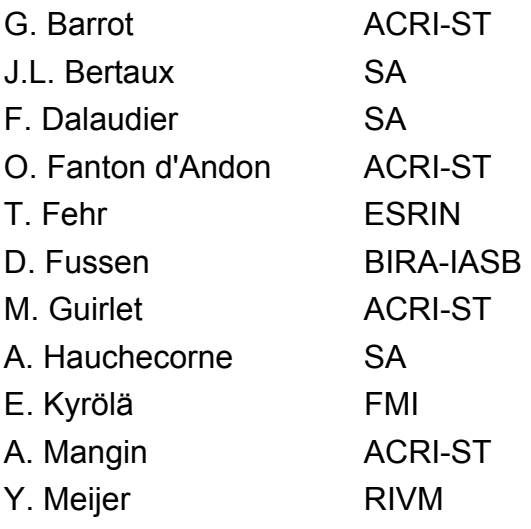

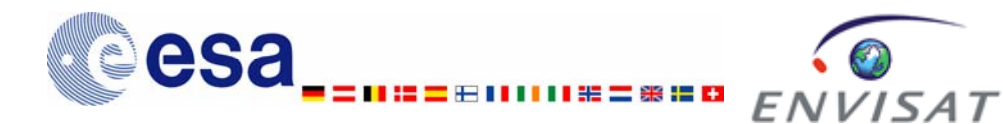

*CARING FOR THE EARTH* 

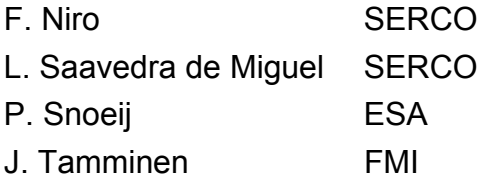

Contact:

Requests for further information and specific questions on the document and on the use of GOMOS products may be addressed to the EO Helpdesk: eohelp@esa.int